**Universidad de Costa Rica Facultad de Ingeniería Escuela de Ingeniería Civil**

# **Aplicación del escaneo láser para el modelado BIM de la tramoya del Teatro Nacional de Costa Rica**

## **Trabajo de Graduación**

Que para obtener el grado de Licenciatura en Ingeniería Civil

Presenta:

## **Carolina María Murillo Hidalgo**

Director de Proyecto de Graduación:

**Ing. Robert Anglin Fonseca Mse.**

Ciudad Universitaria Rodrigo Facio

Costa Rica **Mayo, 2021** 

Hoja de aprobación

Robert Anglia Fansaca.

**Director** Ing. Robert Anglin Fonseca Mse.

**Asesor** Ing. Orlando Gei Brealey

Asesor Arq. Harold Guevara

**Estudiante** Carolina María Murillo Hidalgo

## **Derechos de propiedad intelectual**

**Fecha:** 2021, mayo, 30

**La suscrita, Carolina María Murillo Hidalgo,** cédula 4-0221-0448, estudiante de la carrera de Licenciatura en Ingeniería Civil de la Universidad de Costa Rica, con número de carné **B24683**, manifiesta que es autora del Proyecto Final de Graduación, **Aplicación del escaneo láser para el modelado BIM de la tramoya del Teatro Nacional de Costa Rica,** bajo la dirección del **MSE, Ing. Robert Anglin Fonseca**, quien en consecuencia tiene derechos compartidos sobre los resultados de esta investigación.

Asimismo, hago traspaso de los derechos de utilización del presente trabajo a la Universidad de Costa Rica, para fines académicos; docencia, investigación, acción social y divulgación.

**Nota:** De acuerdo con la Ley de Derechos de Autor y derechos Conexos N° 6683, Artículo 7 (versión actualizada el 02 de julio de 2001); "no podrá suprimirse el nombre del autor en las publicaciones o reproducciones, ni hacer en ellas interpolaciones, sin una conveniente distinción entre el texto original y loas modificaciones o adiciones editoriales". Además, el autor conserva el derecho moral sobre la obra, Artículo 13 de esta ley, por lo que es obligatorio citar la fuente de origen cuando se utilice información contenida en esta obra.

## <span id="page-3-0"></span>**DEDICATORIA**

Para mi hermana Mariana, mi mejor amiga y la persona más importante en mi vida. Gracias por estar siempre a mi lado.

#### <span id="page-4-0"></span>**AGRADECIMIENTOS**

A Dios, por darme fuerzas para seguir adelante en mi carrera.

A mi mamá, a mi papá y a mi hermana por apoyarme y alentarme durante todo mi trayecto por la universidad.

A don Robert, por haberme dado la oportunidad de realizar la práctica profesional en el laboratorio, por su dedicación como profesor y luego como director de este proyecto.

Al Ing. Orlando Gei y el Arq. Harold Guevara, asesores, por su colaboración en este trabajo y brindarme de su tiempo cuando lo necesité.

A Manuel, por haber trabajado conmigo en el desarrollo de nuestros proyectos.

A Yalmar, por su incontable ayuda y darme la oportunidad de aprender tanto.

A todo el equipo de la empresa GeoInn, por siempre recibirme amablemente, darme un espacio para trabajar en mi proyecto y su colaboración para poder desarrollarlo.

Y a todas aquellas personas que me acompañaron y con las que compartí buenos momentos durante la universidad.

# <span id="page-5-0"></span>**ÍNDICE**

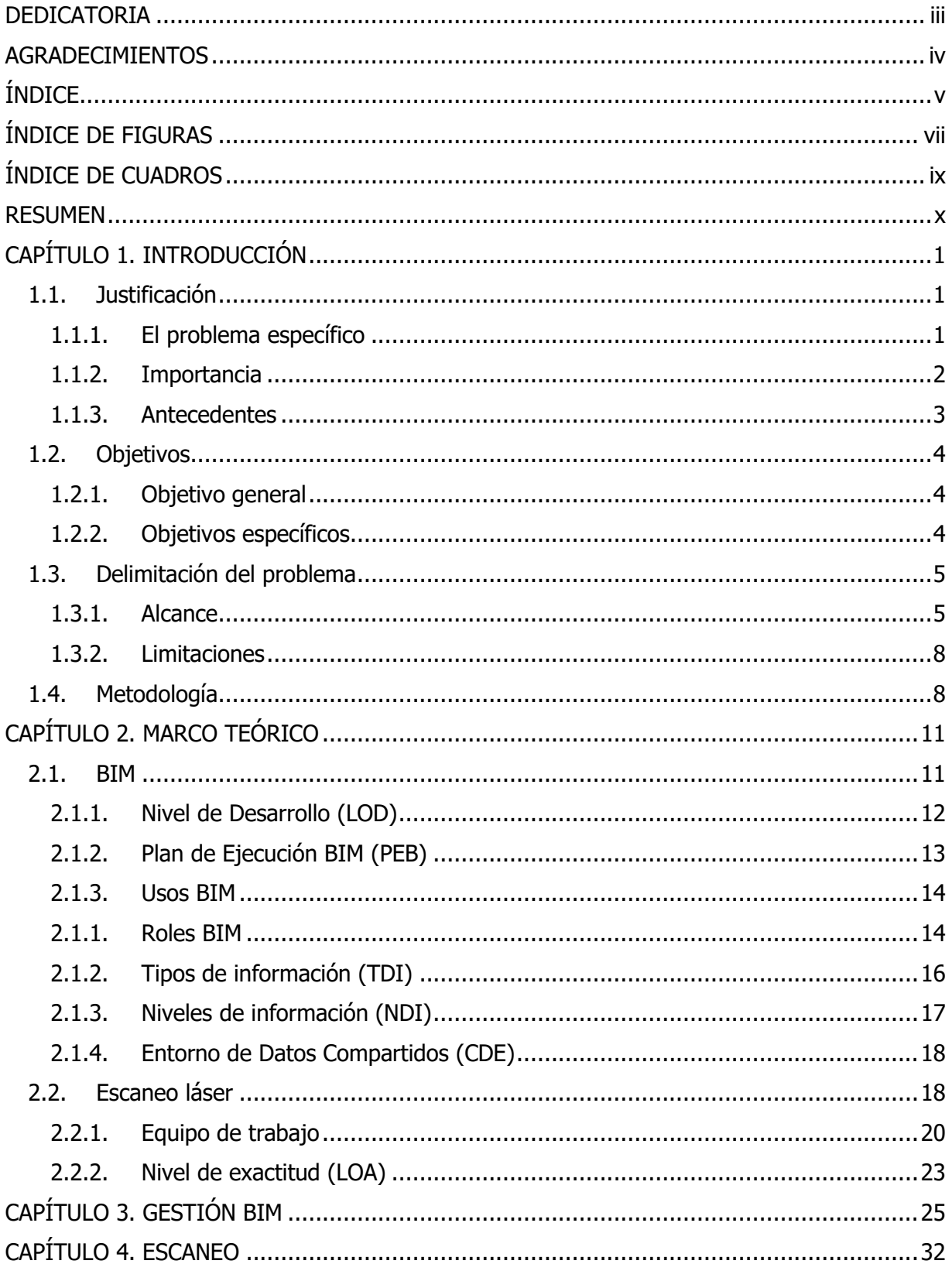

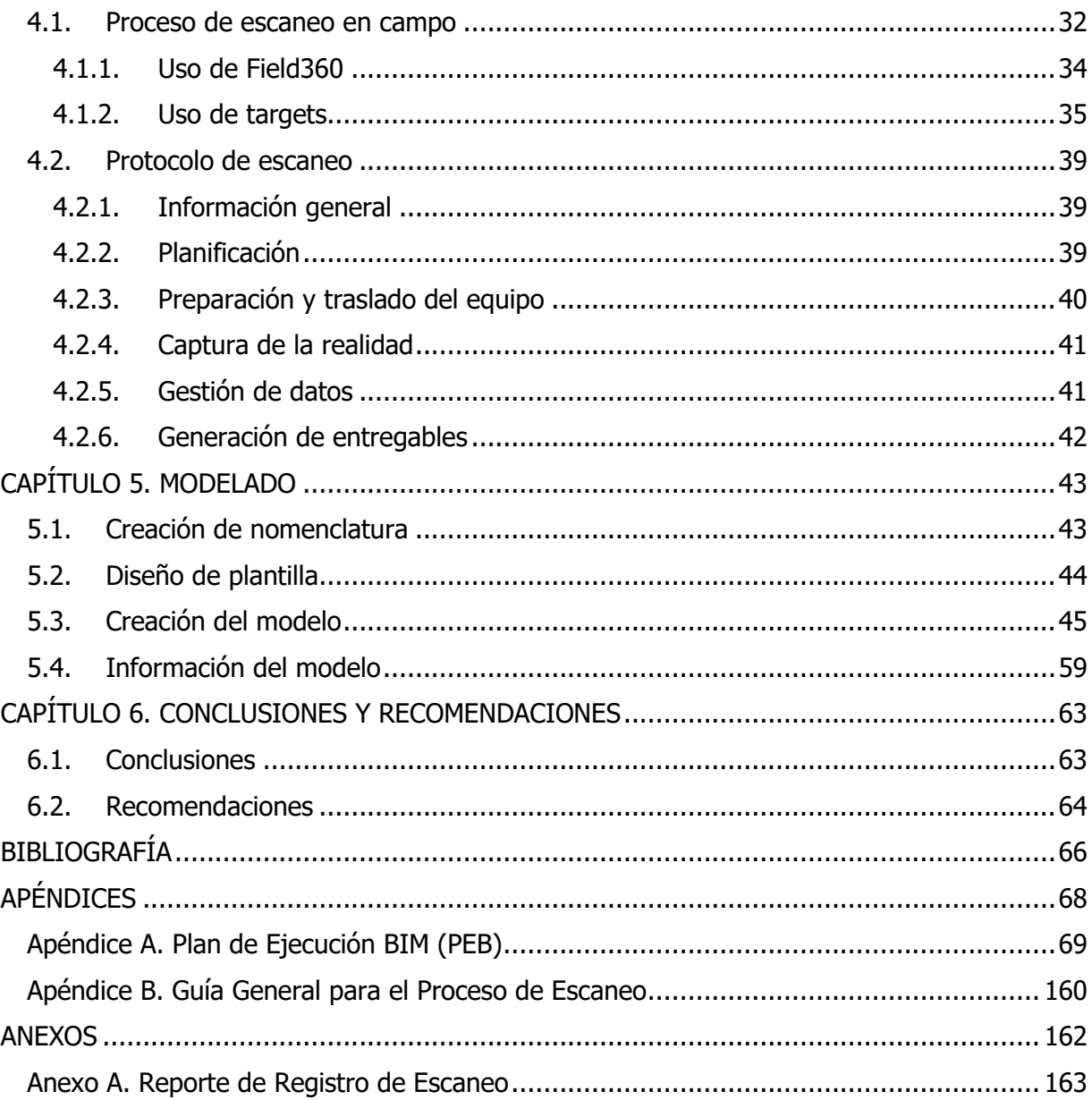

# <span id="page-7-0"></span>**ÍNDICE DE FIGURAS**

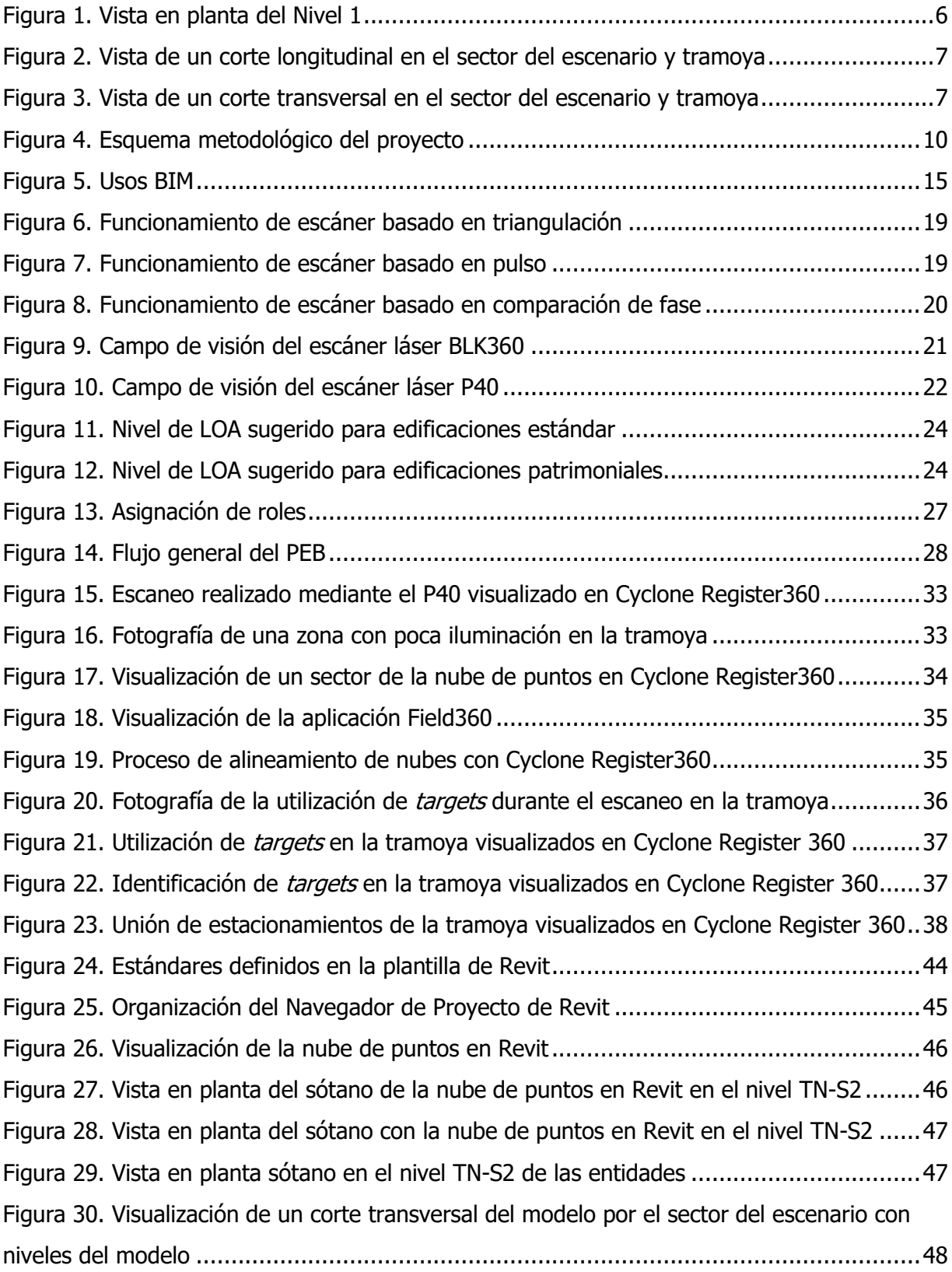

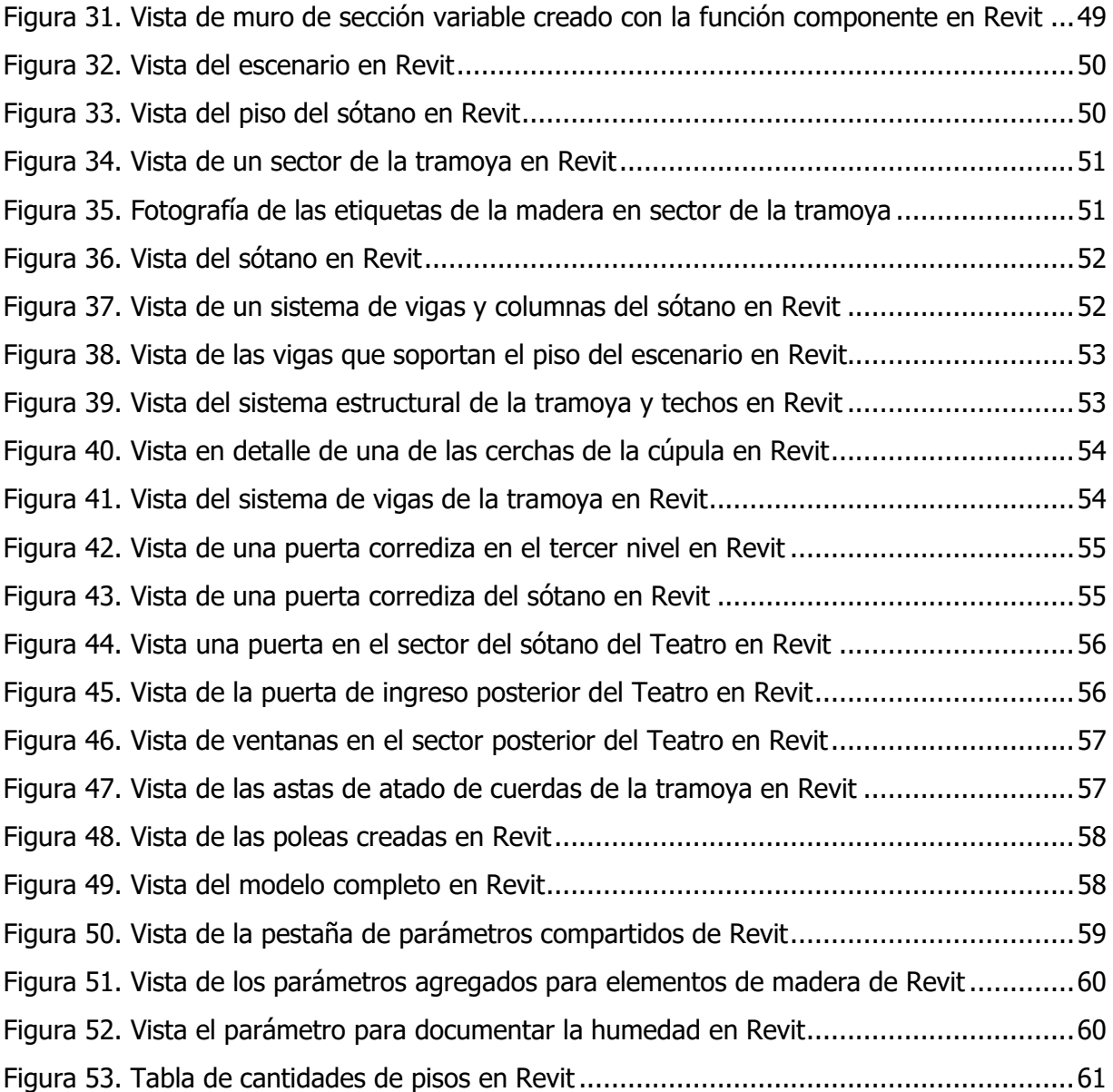

# <span id="page-9-0"></span>**ÍNDICE DE CUADROS**

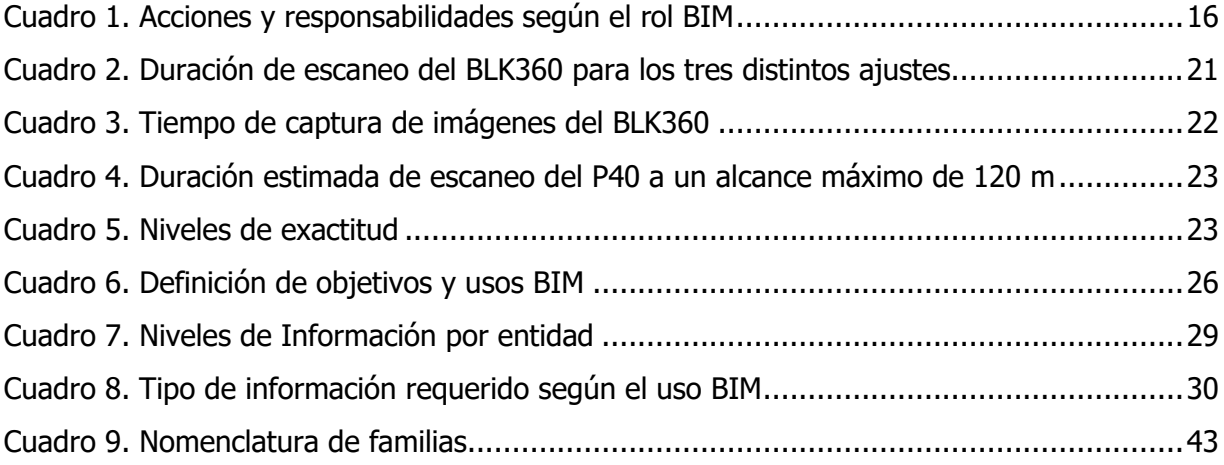

#### **RESUMEN**

<span id="page-10-0"></span>Murillo Hidalgo, Carolina María

Aplicación del escaneo láser para el modelado BIM de la tramoya del Teatro Nacional de Costa Rica

Proyecto de Graduación Ingeniería Civil – San José, Costa Rica.:

C.M. Murillo H., 2021

x, 67, [184]h; ils. col – 24 refs.

El proyecto desarrollado consistió en la creación de un modelo BIM del escenario y de la tramoya del Teatro Nacional de Costa Rica a partir de la nube de puntos obtenida mediante el proceso de escaneo láser de dicha estructura. El objetivo fue crear una herramienta que contribuya con la preservación del patrimonio nacional.

Se elaboró el Plan de Ejecución BIM (PEB), tomando como referencia diversos estándares y normativas internacionales, con el fin de gestionar el proyecto de manera organizada y definiendo los objetivos y usos futuros del modelo. Se estableció una guía general de escaneo con el propósito de ser una referencia para futuros proyectos donde se planee realizar este proceso. En esta se definen los aspectos mínimos que se deben tomar en cuenta en los proyectos de escaneo, además de otras consideraciones importantes.

Este proyecto culminó en un modelo arquitectónico y otro estructural que contienen todos los elementos del escenario, la tramoya y otras áreas aledañas a esta. Es posible utilizarlos para la cuantificación y control de los elementos pertenecientes a la estructura, así como ser utilizado en el futuro en otros procesos de mantenimiento, ya sea en el análisis o coordinación de diversos sistemas.

BIM, ESCANEO LÁSER, MODELADO DE INFORMACIÓN PARA LA CONSTRUCCIÓN, NUBE DE PUNTOS, PATRIMONIO, PLAN DE EJECUCIÓN BIM.

Ing. Robert Anglin Fonseca, Mse.

Escuela de Ingeniería Civil

## <span id="page-11-0"></span>**CAPÍTULO 1. INTRODUCCIÓN**

En la ingeniería civil se busca constantemente mejorar los procesos en cada proyecto, asimismo, se explora la utilización de las nuevas tecnologías que puedan ser aplicadas en los diferentes ámbitos de trabajo. En el presente proyecto se analizará cómo las nuevas metodologías y equipos, tales como BIM y captura de la realidad mediante escáneres láser, pueden ser valiosas para la conservación y mantenimiento de edificaciones existentes.

#### <span id="page-11-1"></span>**1.1. Justificación**

A continuación, se abordará el problema específico de este proyecto final de graduación, su importancia y algunos antecedentes internacionales tomados como referencia en el desarrollo del presente trabajo.

#### **1.1.1. El problema específico**

<span id="page-11-2"></span>En el desarrollo de los proyectos de infraestructura, la aplicación de la Metodología del Modelado de Información para la Construcción (Buiding Information Modelling) en adelante BIM, ha crecido progresivamente. Se reconoce que es posible su implementación en cualquier etapa del ciclo de vida de un proyecto, desde la concepción de la idea, la fase de diseño, programación y estimación de presupuestos, hasta las fases posteriores a la construcción de éste, como la operación y mantenimiento. Se considera que la aplicación de esta herramienta facilita la detección de errores y la optimización de procesos durante el desarrollo de los proyectos. (Editeca, 2019).

En edificios ya existentes la metodología BIM también puede ser aplicada. Si bien la fase de construcción ha finalizado, las edificaciones siguen en operación y en constante mantenimiento, siendo lo anterior primordial cuando se trata de edificaciones patrimoniales. Un gran problema es que la información de las estructuras está contenida únicamente en sus planos originales y, en muchas ocasiones, el propietario no los tiene o están incompletos, por lo que es difícil garantizar que éstos representen la realidad, lo que provoca que los procesos de restauración, reforzamientos o reparación se vuelvan complejos.

Este es el caso del Teatro Nacional de Costa Rica TN que fue declarado Patrimonio Histórico-Arquitectónico en 1965. Además, ha sido el centro cultural de mayor importancia del país

1

desde su construcción, razón por la cual, ha estado en proceso de restauración a través de los últimos años con el objetivo de garantizar su conservación.

Actualmente, diversas áreas del TN están siendo intervenidas para mejorar su funcionamiento y para que se dé un uso seguro de las instalaciones; una de ellas es la tramoya. Esta estructura está compuesta por un entrepiso de vigas de madera y un conjunto de cerchas de hierro cuya función es soportar las cargas de los sistemas de iluminación del escenario. Se desea añadir una nueva estructura elaborada mediante estructuras metálicas apernadas independientes para resistir las cargas de las luces, debido a que la estructura existente no fue diseñada para soportar el peso de los sistemas actuales. (Teatro Nacional de Costa Rica, 2019).

Un modelo BIM de esta sección puede ser de gran ayuda para el desarrollo de este reforzamiento estructural, ya que permitiría visualizar los detalles de la estructura y corroborar que no se den interferencias entre los nuevos elementos y los antiguos. Sin la herramienta BIM, la manera de verificar los espacios entre la tramoya es de forma manual y puede verse afectada por errores de medición durante la toma de datos. Además de ser un proceso lento, tampoco permite la detección de errores durante la fase de planeación.

#### **1.1.2. Importancia**

<span id="page-12-0"></span>La utilización del BIM en Costa Rica se ha incrementado progresivamente en los últimos años y mediante iniciativas gubernamentales se desea promover su aplicación (MIDEPLAN, 2020). Hasta el momento no se cuenta con normativa de acatamiento obligatorio que regule su implementación en el país aunque, actualmente, está en proceso de elaboración. La utilización de estándares internacionales podría resultar una buena guía para la creación de una regulación, facilitando también la comunicación y acceso a la información en la industria de la construcción entre Costa Rica y otros países.

Un modelo BIM de edificios patrimoniales puede resultar muy útil para su gestión y mantenimiento. Es un medio con el cual se pueden planificar tareas como la restauración de manera eficiente, además, se puede obtener un modelo digital donde se contiene toda la información del inmueble.

La toma de datos para la elaboración de un modelo BIM de la tramoya del Teatro Nacional, se realizó mediante el escaneo láser de la estructura. Este método, en teoría, resulta más

2

rápido en comparación a una toma de datos manual o que la importación de la información de los planos bidimensionales, especialmente si se compara con la cantidad de información que es posible capturar en poco tiempo. Además, permite tener una alta precisión en el modelo final, por lo cual se reduciría considerablemente la probabilidad de generar errores y facilitaría la elaboración del modelo.

Mediante este trabajo se pretende facilitar las labores de conservación y modificación de la tramoya del Teatro Nacional. Se espera en el futuro, llegar a completar el modelo de toda la estructura mediante el aporte de otros trabajos finales de graduación que se están realizando en la Universidad de Costa Rica. Además, el proyecto busca promover la utilización de la técnica de escaneo de estructuras para su conservación.

#### **1.1.3. Antecedentes**

<span id="page-13-0"></span>El modelado de edificaciones patrimoniales es una realidad en diversos países. En el desarrollo de estos proyectos se ha aplicado el escaneo láser, los cuales dieron como resultado modelos bastante precisos.

Entre algunos antecedentes se puede mencionar el Teatro Romano de Sagunto en Valencia, España. Se trata de un edifico de importancia arquitectónica y cultural, en el modelo final se deseaba poder visualizar mediante realidad virtual la arquitectura de la estructura y las obras arqueológicas que posee. La toma de datos se realizó mediante escaneo láser, en más de 50 estaciones, una vez que se procesó la nube de puntos, se exportó al software Autodesk Revit para generar el modelo BIM 3D. (Cos-Gaylon, Cordón, Anquela, & Bonet, 2016).

Otro proyecto realizado fue la Iglesia Ss. Nome di María en Mantua, Italia. Fue construida en 1748, sufrió graves daños durante un terremoto ocurrido en Italia en 2012. El edificio se levanta sobre la huella de la antigua iglesia Santa María Alba, la cual era más pequeña que la actual, pero de gran importancia para la región por cantidad de esculturas preciosas y símbolos que poseía. Se realizó un modelo de la iglesia para reproducir las fases del proceso de construcción para la restauración, se implementó tanto la visualización en 3D del modelo como la cuarta dimensión (tiempo), lo que permitió el desarrollo de las fases en múltiples pasos. Se llevó a cabo una gestión de las fases operativas, además del diseño y la elaboración progresiva de las condiciones del sitio de construcción, lo cual permitió la simulación del control en las tareas del proyecto. (Biagini, Capone, Donato, & Facchini, 2016)

En el proyecto se ejecutó una medición topográfica en ocho puntos principales para obtener el perfil del edificio, luego se obtuvieron nubes de puntos del área externa e interna con un escáner láser, realizando 32 escaneos. Las nubes de puntos finales se almacenaron en un archivo de 9GB, las cuales se redujeron para facilitar la fase de modelado en Revit. La recopilación de datos se complementó con fotogrametría de los elementos. Como productos finales se tienen los planos del proyecto y una base de datos, que son útiles en el análisis y diseño del sitio de construcción y para la restauración del edificio. (Biagini, Capone, Donato, & Facchini, 2016)

Por otra parte, en cuanto al Teatro Nacional, es importante mencionar que dispone de un Plan Integral de Conservación y Seguridad Humana, este contempla la intervención en diversos sistemas del Teatro. Uno de ellos es el sistema eléctrico ya que no cumple con el actual Código Eléctrico Nacional y fue modificado por última vez entre 1978 y 1979 (Teatro Nacional de Costa Rica, 2019).

#### <span id="page-14-1"></span><span id="page-14-0"></span>**1.2. Objetivos**

#### **1.2.1. Objetivo general**

Crear un modelo tridimensional del escenario y de la tramoya del Teatro Nacional, mediante la aplicación de la tecnología de escaneo láser, que pueda ser utilizado como herramienta para la conservación del patrimonio histórico-arquitectónico.

#### <span id="page-14-2"></span>**1.2.2. Objetivos específicos**

- a) Obtener una nube de puntos mediante la realización de un escaneo láser del área de la tramoya y escenario del Teatro Nacional.
- b) Construir un modelo BIM digital 3D del área de la tramoya y escenario del Teatro Nacional.
- c) Establecer un formato para la nomenclatura en la información de los elementos y que sirva de base para otros levantamientos en el Teatro Nacional.
- d) Proponer un protocolo para el escaneo y modelado de edificaciones patrimoniales.

#### <span id="page-15-1"></span><span id="page-15-0"></span>**1.3. Delimitación del problema**

#### **1.3.1. Alcance**

El modelo BIM elaborado abarca el área de la tramoya, escenario, el sótano debajo el escenario y el área del sector posterior del Teatro Nacional y fue creado a partir del escaneo realizado. El escaneo fue realizado solamente en el interior del inmueble, por lo que las fachadas y techos exteriores no forman parte del modelo final. En la [Figura 1](#page-16-0) se muestra una planta donde se resalta la huella de la zona escaneada, asimismo en la [Figura 2](#page-17-0) y en la [Figura 3](#page-17-1) se muestran las elevaciones que componen dicha zona.

El modelo está conformando solo por los elementos que componen la estructura y que se pueden observar en el interior del inmueble, es decir, todo lo visible en la nube de puntos. Elementos como refuerzo estructural, distribución de sistemas electromecánicos, los mecanismos de la tramoya o cimentaciones que no son visibles no se incluyen en el modelo.

Los techos se modelaron para dar una representación visual solamente. Parte de la información requerida no se escaneó por estar en la zona exterior, además la integración de todos los elementos se contempla como un uso futuro del modelo.

Se creó la cantidad de parámetros necesarios para cumplir con los niveles de información establecidos previamente en el Plan de Ejecución BIM (PEB), mediante un archivo de texto con los parámetros compartidos. Son 498 parámetros agrupados según el correspondiente Tipo de Información especificado. Las entidades del modelo contienen los datos disponibles al momento de la elaboración del modelo, es decir, las dimensiones y materiales como el acero, madera y concreto, estos descritos de manera general y se asignaron los colores de pintura correspondiente. Cabe destacar, que el usuario del modelo podrá ingresar los parámetros deseados, así como la información restante del modelo cuando lo considere necesario. Las columnas, vigas, muros y escaleras corresponden a un NDI-4 (Nivel de Información) o LOD 350 (Nivel de Desarrollo), los pisos un NDI-5 o LOD 400 y las puertas y ventanas un NDI-6 o LOD 500.

Si bien algunas secciones de las instalaciones electromecánicas y elementos de refuerzo estructural, están expuestas y son visibles en la nube de puntos, no fueron modeladas ya que se establecieron como un uso futuro del modelo, entre ellas se encuentran las tuberías del sistema contra incendios y elementos de placas y tornillería estructural.

5

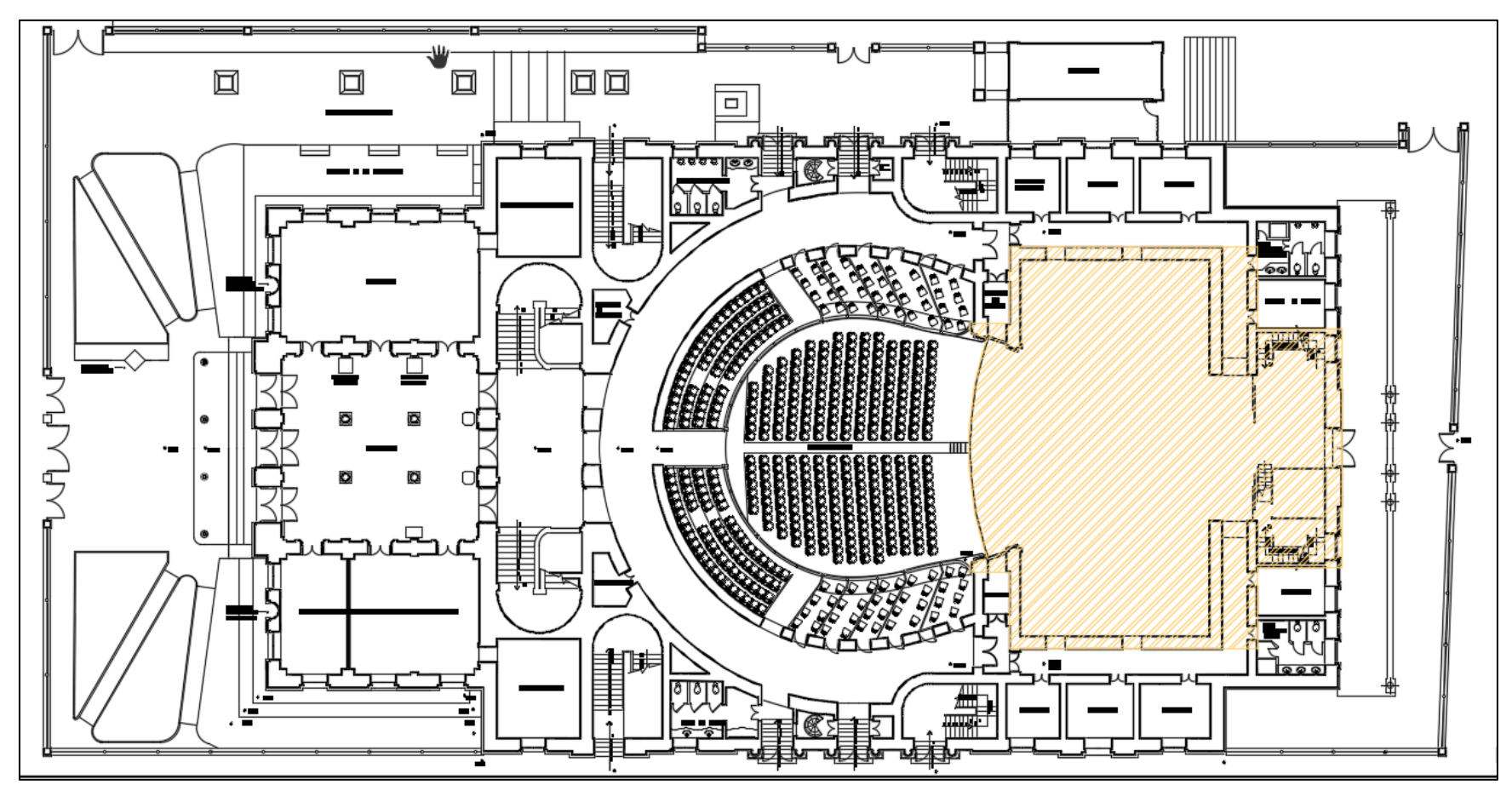

<span id="page-16-0"></span>Figura 1. Vista en planta del Nivel 1 Fuente: Teatro Nacional, 2001. Modificado por Murillo, 2021.

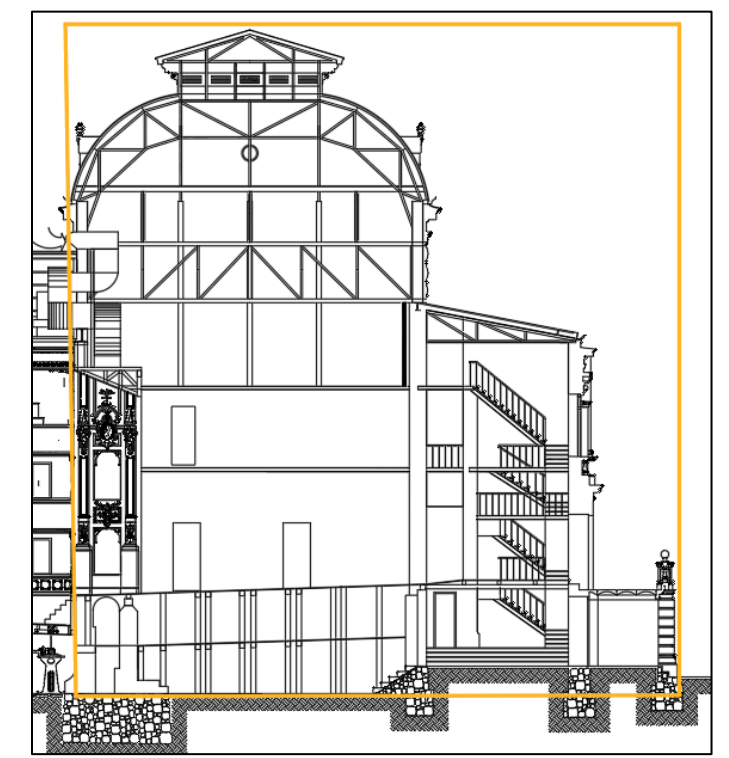

<span id="page-17-0"></span>Figura 2. Vista de un corte longitudinal en el sector del escenario y tramoya Fuente: Teatro Nacional, 2001. Modificado por Murillo, 2021.

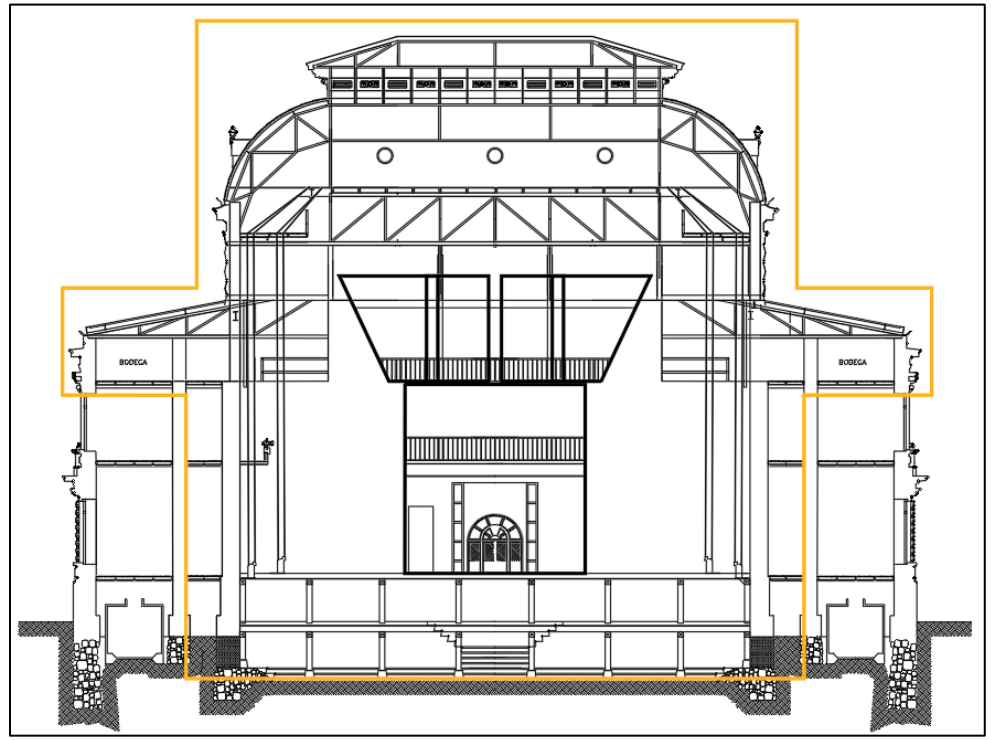

<span id="page-17-1"></span>Figura 3. Vista de un corte transversal en el sector del escenario y tramoya Fuente: Teatro Nacional, 2001. Modificado por Murillo, 2021.

## **1.3.2. Limitaciones**

<span id="page-18-0"></span>Durante el proceso de escaneo algunas habitaciones pertenecientes al área del trabajo del proyecto se encontraban cerradas, por lo tanto, no fueron escaneadas y tampoco modeladas. Entre éstas se encuentran los cuartos de los tanques de agua y algunas bodegas ubicadas en el sótano.

Distintas molduras presentes en algunas puertas, así como las que se encontraban en el arco del escenario no se incluyen en el modelo, ya que éstas no se contemplaron como objetivos del Plan de Ejecución BIM.

Como se mencionó en la sección anterior se crearon los parámetros para cumplir con los NDI establecidos, sin embargo, se debe resaltar que la información correspondiente no se incluye en el modelo entregado. Así mismo, los parámetros creados para indicar la presencia de xilófagos y humedad no corresponde a una cuantificación directa de éstas, sino que son para mostrar si existen o no.

## <span id="page-18-1"></span>**1.4. Metodología**

El proceso de elaboración del proyecto se compuso en varias fases, éstas se describen a continuación:

## Fase I. Investigación

En la primera fase se investigó acerca de la implementación de la metodología BIM y los estándares utilizados a nivel mundial, así como sobre la elaboración del Plan de Ejecución BIM (PEB). También se revisó información sobre el escaneo láser aplicado a edificaciones patrimoniales. Se obtuvo información del Teatro Nacional; planos 2D de la estructura y catálogos con la información de los materiales necesarios para la elaboración del modelo.

## Fase II. Planificación

Se realizó una visita al Teatro para evaluar las condiciones de trabajo, posteriormente se realizaron reuniones con el Departamento de Conservación para definir los objetivos del escaneo y modelo a realizar, además se coordinaron horarios para realizar los escaneos. Con la información obtenida se elaboró el PEB inicial, definiendo el plan de trabajo a seguir.

#### Fase III. Escaneo

Se realizaron los escaneos en el Teatro Nacional durante un horario nocturno para facilitar y agilizar el proceso, ya que no se presentaba tránsito de personas. Para levantar todo el sector se utilizó el escáner Leica BLK360 y el Leica P40. Una vez que se obtuvo la nube de puntos se realizó el registro de los estacionamientos y el depurado, una vez terminada la nube se generaron los entregables.

#### Fase IIIV. Modelado

Primeramente, se elaboró la plantilla de Revit con el fin de establecer previamente los estándares generales que se utilizarían en el modelo. Se importó la nube de puntos al software y se utilizó como guía para la creación de cada una de las entidades del modelo.

#### Fase V. Elaboración del informe

La creación del PEB se realizó en el transcurso de todo el proyecto, sin embargo, se actualizó por última vez al finalizar el modelo. El informe final se elaboró mediante la recopilación de la información generada en el proyecto tal como el PEB y el proceso de escaneo, además, se diseñó el protocolo de escaneo y la nomenclatura estándar para las entidades del modelo.

En la [Figura 4](#page-20-0) se muestra el esquema metodológico seguido para la elaboración del proyecto.

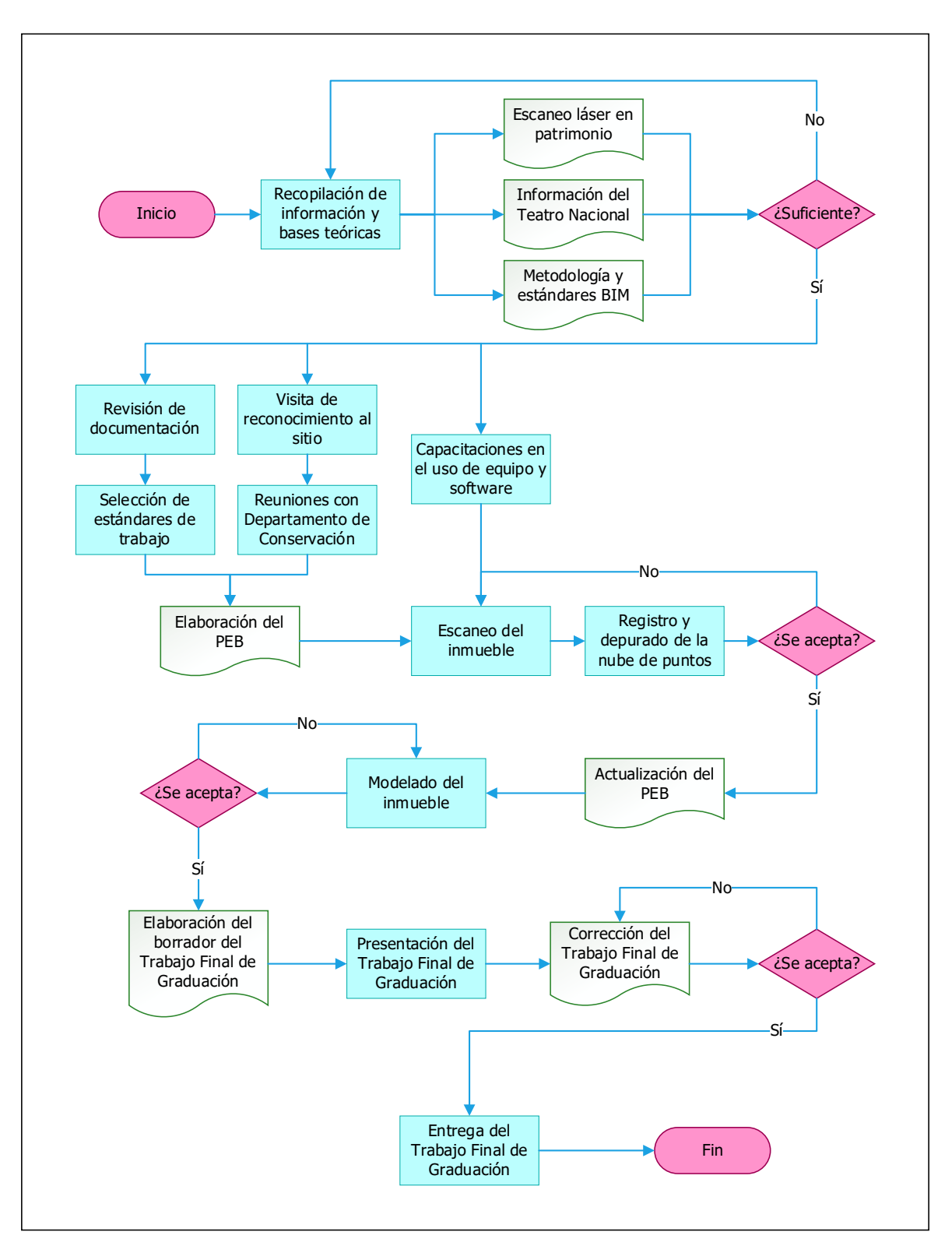

<span id="page-20-0"></span>Figura 4. Esquema metodológico del proyecto

## <span id="page-21-0"></span>**CAPÍTULO 2. MARCO TEÓRICO**

En el presente capítulo se describirán diversos conceptos relacionados con la metodología BIM que fueron de utilidad para la comprensión y el desarrollo de este proyecto de manera ordenada y estandarizada. También se detallarán particularidades del escaneo láser y del equipo utilizado para generar la nube de puntos.

## <span id="page-21-1"></span>**2.1. BIM**

El BIM (Building Information Modeling) o Modelado de Información para la Construcción, es una metodología de trabajo en el cual se pretende crear un ambiente colaborativo entre diferentes especialidades para desarrollar un proyecto. Puede ser aplicado a cualquier tipo de edificación o proyecto de infraestructura civil a lo largo de su ciclo de vida mediante la utilización de no uno, sino diversos softwares según el objetivo o necesidad planteada. (Building Smart Spain, 2020).

De acuerdo con su campo de aplicación, se suele hacer una clasificación denominada dimensiones BIM. Estas son: la concepción de la idea (1D), el diseño y estudios preliminares (2D), la representación tridimensional, características de los materiales e incluso comportamiento estructural (3D), programación del proyecto (4D), determinación de costos (5D), realizar análisis energéticos (6D) y la gestión de los procesos de operación y mantenimiento del edificio (7D). (Editeca, 2019).

Para efectos de este proyecto, no se asoció una dimensión BIM específica al trabajo realizado, ya que se consideran clasificaciones muy generales y no son representativas con el alcance del proyecto. Por lo cual, en cuanto a las aplicaciones BIM en el proyecto, se hará referencia a los "Usos BIM", los cuales serán explicados detalladamente más adelante.

Una de las características más representativas sobre BIM es la interoperabilidad. Según el Estándar BIM para Proyectos Públicos (2019), se plantea el intercambio de datos sin importar el sistema o programa que se utilice y sin restricciones en el acceso de esta información. Cuando se habla de interoperabilidad, cabe destacar la utilización de openBIM, definido por Building Smart International (2020) como la aplicación y gestión de la información digital en la industria, de manera que se dé un intercambio de datos sin restricciones entre los participantes. Esto quiere decir, un acceso abierto a la información,

independientemente del software que se utilice en un proyecto y se busca la utilización de estándares internacionales de manera que se facilite el intercambio de ésta.

Para promover la implementación del openBIM, Building Smart International (2020) se basa en el estándar IFC. Industry Foundation Classes (IFC) es un estándar internacional diseñado para el intercambio de información entre los diversos programas que utilizan BIM, facilitando la transmisión de datos en la industria. El estándar IFC desarrollado en ISO 16739-1:2018, define la información requerida para los proyectos, formatos de utilización y flujos de trabajos.

La utilización de IFC permite exportar modelos entre softwares de distintos desarrolladores, sin pérdida de información, si se realiza en forma correcta. Además, los modelos IFC se pueden visualizar en softwares libres, lo que resulta de gran valor para desarrolladores y clientes.

Otro término importante es HBIM, este concepto es utilizado para hacer referencia a la aplicación BIM en edificaciones históricas o patrimonio. En estos casos se vuelve imprescindible la recopilación y almacenamiento de la información de estas edificaciones, por lo que es común utilizar técnicas de fotogrametría o escaneo láser para levantar la estructura de la manera más exacta posible.

## **2.1.1. Nivel de Desarrollo (LOD)**

<span id="page-22-0"></span>Los niveles de desarrollo o LOD (Level of Development) definen que tan representativos, tanto en geometría como en información, son los elementos del modelo de acuerdo con la realidad, según BIM Forum (2019), se establecen los siguientes:

- LOD 100: este nivel muestra la existencia de componentes del modelo, no se considera que sean representaciones geométricas exactas, la información que contengan se considera aproximada.
- LOD 200: se pueden reconocer los distintos componentes de elementos que tienen una forma genérica, se considera que la información que contengan es aproximada.
- LOD 300: para este nivel todas las cantidades, medidas y orientaciones de los elementos son congruentes con la información de referencia.
- LOD 350: en este nivel deben modelarse las partes que ayuden a la sujeción de los demás elementos del modelo
- LOD 400: los elementos del modelo tienen la suficiente precisión para ser fabricados de acuerdo con la información de referencia.
- LOD 500: presenta la misma precisión que el nivel anterior, pero se añade información no gráfica a los elementos.

El término "LOD" se usa en Reino Unido para referirse a Nivel de Detalle (Level of Detail), el cual implica tanto los modelos gráficos como los no gráficos, agrupados en diferentes niveles (REBIM, 2020). Cabe destacar que Nivel de Desarrollo y Nivel de Detalle son términos diferentes, aunque es posible encontrar fuentes donde se consideren como equivalentes.

#### **2.1.2. Plan de Ejecución BIM (PEB)**

<span id="page-23-0"></span>El Plan de Ejecución BIM (BIM Project Execution Plan) es un instrumento para planificar la ejecución de un proyecto bajo la metodología BIM, siendo a su vez un documento contractual entre el desarrollador y el cliente. Fue desarrollado por primera vez por el Computer Intregrated Construction Research Program de la Universidad Estatal de Pennsylvania (Pennsylvania State University o Penn State), con el objetivo de una correcta implementación del BIM en los proyectos. (Penn State, 2020).

El Estándar BIM para Proyectos Públicos, incluye una guía de elaboración del PEB desarrollado en Chile por Planbim. Éste toma como referencia diversas normativas y estándares internacionales con la finalidad de expandir la utilización de la metodología BIM en los proyectos públicos, reduciendo costos y optimizando procesos. Para el desarrollo de este proyecto se utilizó como referencia el formato de PEB elaborado por el Penn State y del estándar de Chile.

Una de las principales características y ventajas del Plan de Ejecución BIM, es la manera en la que se presenta y organiza la información sobre el proyecto a realizar. Penn State (2020) indica que el PEB busca definir claramente los objetivos del proyecto, las funciones de cada miembro del equipo y la gestión de los entregables para el propietario. Resumiendo, de manera general, para desarrollar un PEB se deben identificar los objetivos del proyecto y se asocian los respectivos usos BIM, luego es necesario establecer los procedimientos para la implementación BIM mediante la generación de flujos de trabajo para cada uso, asignando las tareas a los respectivos miembros del equipo. Posteriormente, se define la información requerida y que debe generarse en cada etapa del proyecto, además de la elaboración de los entregables. Finalmente, se definen los métodos y recursos para poder realizar cada una de las tareas durante el proyecto. A continuación, se definirán algunos conceptos importantes relacionados con la metodología BIM y el desarrollo del PEB.

### **2.1.3. Usos BIM**

<span id="page-24-0"></span>Los usos BIM son las aplicaciones que puede tener el modelo y están asociados a cada objetivo específico del proyecto. Según Penn State (2020) se pueden identificar veinticinco usos BIM y se distribuyen de acuerdo la fase en la que se encuentre el proyecto, tal y como se presenta en la [Figura 5.](#page-25-0)

Como se observa en la figura, la mayoría de los usos está asociada a una etapa específica del ciclo de vida proyecto y otras pueden extenderse por dos o más etapas. La facilidad que presenta la identificación y posterior aplicación de los usos BIM es poder asignar una función específica a cada uno de los objetivos, de esta manera se crean flujos de trabajo óptimos y resulta más sencillo cual es la información necesaria que requiere el modelo y qué archivos se deben generar. Los modelos BIM pueden resultar en archivos muy grandes dependiendo de la edificación modelada, por lo que es conveniente evitar tener información que no es relevante para el proyecto.

Se pueden identificar varios usos BIM, según las necesidades de cada proyecto. Esto será definido por la persona responsable o el equipo de trabajo en cada empresa, según sea el caso. Posteriormente se definirán los usos BIM que aplican para el presente trabajo.

## **2.1.1. Roles BIM**

<span id="page-24-1"></span>Durante el desarrollo de proyectos bajo la metodología BIM, se realiza la asignación de tareas o funciones específicas para los diversos actores durante el proceso. Tomando en cuenta las capacidades BIM de los miembros del equipo de trabajo, y según la etapa del proyecto, se asignan funciones denominadas roles BIM de acuerdo con el Estándar BIM para Proyectos Públicos (2019) de Chile. En el [Cuadro 1](#page-26-1) se muestran los roles BIM y diversas funciones asociadas a cada uno.

Además, para cada rol BIM se asignan capacidades específicas, estas se explican en la matriz de roles BIM, la cual se incluye en el PEB elaborado para el presente proyecto. Cabe destacar que un rol BIM puede ser desempeñado por varias personas, de la misma manera, una persona puede estar a cargo de uno o más roles según las funciones que realice en el desarrollo del modelo. Por lo tanto, es importante definir en el PEB, los respectivos roles en cada proyecto.

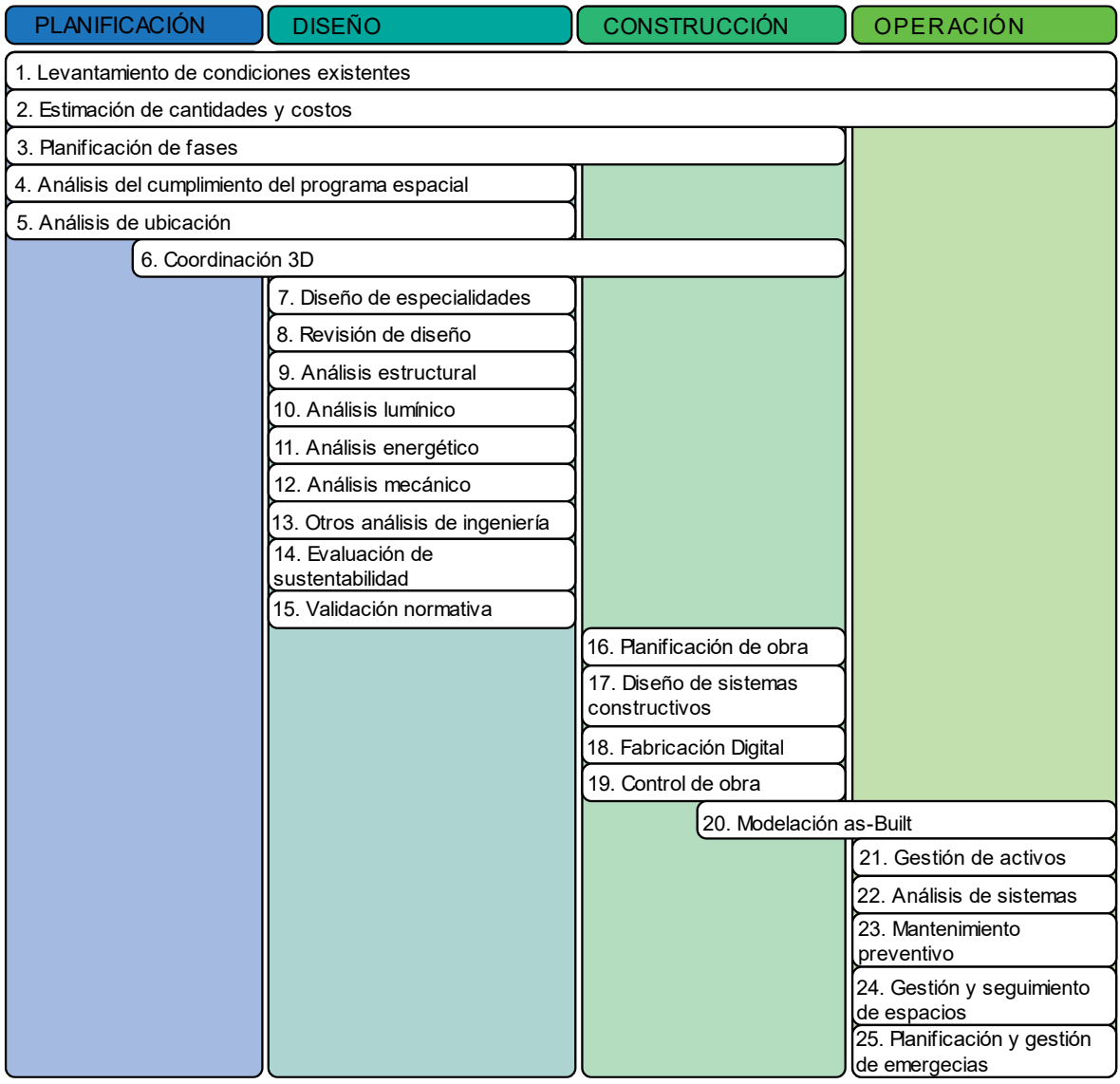

<span id="page-25-0"></span>Figura 5. Usos BIM Fuente: (Planbim, 2019)

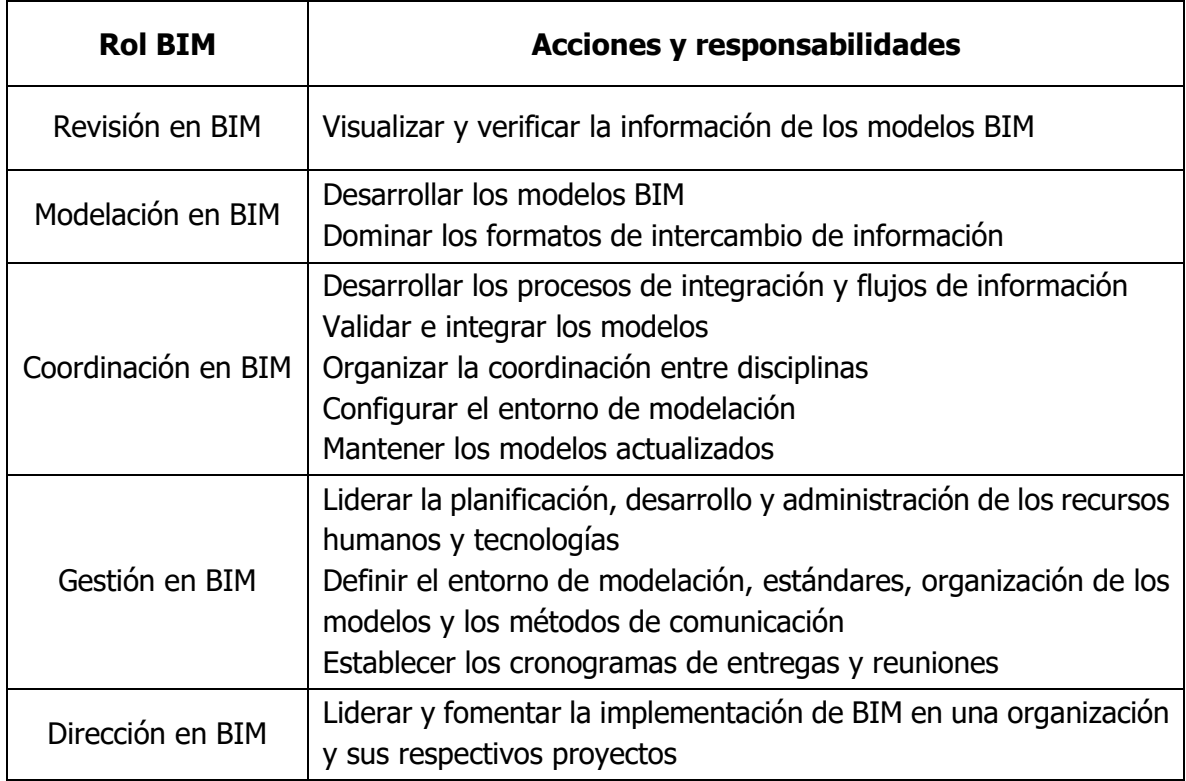

<span id="page-26-1"></span>Cuadro 1. Acciones y responsabilidades según el rol BIM

<span id="page-26-0"></span>Fuente: (Planbim, 2019).

## **2.1.2. Tipos de información (TDI)**

En el Estándar BIM para Proyectos Públicos (2019) se establecen los tipos de información, estos son quince grupos de datos clasificados según cómo esta información puede aplicarse al ciclo de vida del proyecto y se asignan a las distintas entidades presentes en un proyecto. Una entidad puede definirse como cualquier elemento en los modelos que representen un objeto ya sea físico o abstracto de la construcción. (Estándar BIM para Proyectos Públicos, 2019). A continuación, se mencionan los diferentes TDI.

- Información general del proyecto (TDI\_A)
- Propiedades físicas y geométricas (TDI\_B)
- Propiedades geográficas y de localización espacial (TDI\_C)
- Requerimientos específicos de información para el fabricante y/o constructor (TDI\_D)
- Especificaciones técnicas (TDI\_E)
- Requerimientos y estimación de costos (TDI\_F)
- Requerimientos energéticos (TDI\_G)
- Estándar sostenible (TDI\_H)
- Condiciones del sitio y medioambientales (TDI\_I)
- Validación de cumplimiento de programa (TDI\_J)
- Cumplimiento normativo (TDI K)
- Requerimientos de fases, secuencia de tiempo y calendarización (TDI\_L)
- Logística y secuencia de construcción (TDI\_M)
- Entrega para la operación (TDI\_N)
- <span id="page-27-0"></span>• Gestión de activos (TDI\_O)

## **2.1.3. Niveles de información (NDI)**

Se definen como el grado de profundidad de información que puede tener cada una de las entidades, ya sea geométrica o no geométrica. (Planbim, 2019). Este concepto es equivalente a LOD, el cual ya se mencionó previamente. Para efectos de este trabajo se utilizó el término NDI, sin embargo, se indica en el PEB el correspondiente LOD asociado a cada entidad modelada. Seguidamente se muestran los seis tipos de NDI establecidos en el Estándar BIM para Proyectos Públicos (2019).

- Información inicial general (NDI-1): Información inicial, que puede ser estimativa, acerca de área, altura, volumen, localización y orientación de los elementos generales.
- Información básica aproximada (NDI-2): Información básica del tamaño, forma, localización, cantidad y orientación de los sistemas y elementos generales y su ensamblaje.
- Información detallada (NDI-3): Información detallada del tamaño, forma, localización, cantidad y orientación que sea relevante para el montaje de los elementos.
- Información detallada y coordinada (NDI-4): Información detallada y coordinada respecto del tamaño, forma, localización, cantidad, orientación e interacción entre los sistemas de construcción y sus elementos de montaje específico.
- Información detallada de la fabricación y montaje (NDI-5): Información detallada de la fabricación y montaje, considerando el tamaño, localización, cantidad, orientación e interacción entre los elementos.

• Información detallada de lo construido y su puesta en marcha (NDI-6): Información detallada del tamaño, forma, localización, cantidad, orientación y de la puesta en marcha de los elementos construidos.

## **2.1.4. Entorno de Datos Compartidos (CDE)**

<span id="page-28-0"></span>La función de contar con un entono de datos compartidos o CDE, es proveer a los miembros del equipo de trabajo una estructura y plataforma de cómo y dónde se va a gestionar la información del proyecto. El CDE está regulado por la norma ISO 19650-1:2018, la cual permite la utilización de múltiples plataformas para la gestión de información. Es importante definir en el CDE la plataforma de gestión de documentación, la plataforma para colaboración entre los modelos y el formato para la información y colaboración.

#### <span id="page-28-1"></span>**2.2. Escaneo láser**

Un escáner láser es un instrumento con el cual es posible determinar las coordenadas de un punto específico, dando lugar a mediciones con una precisión de hasta 2 mm dependiendo del equipo utilizado. Entre sus principales aplicaciones se destacan los levantamientos topográficos, levantamientos de edificios e infraestructura y escaneo de objetos en diversas industrias.

El proceso inicia cuando se emite la luz del láser, la cual recorre todas las superficies presentes en su campo de visión, luego de rebotar contra ellas, el haz de luz regresa al escáner. Cada punto detectado por el escáner tiene su propia coordenada (x,y,z) y el resultado final, es una nube de puntos que representa de forma tridimensional las superficies y objetos escaneados. (Mañana-Borrazas, Rodríguez Paz, & Blanco-Rotea, 2008).

Los escáneres pueden clasificarse en tres tipos según su funcionamiento, estos son: de triangulación, de pulsos o tiempo de vuelo y de comparación de fases. En los escáneres basados en triangulación, se tiene un emisor del láser y un sensor que lo recibe luego de haber captado la superficie. La distancia entre el emisor y el sensor es conocida al igual que los ángulos de estos objetos, por lo que se determina por medio de trigonometría la posición del punto escaneado (Lerma & Biosca, 2008). En la [Figura 6](#page-29-0) se muestra gráficamente este tipo de funcionamiento.

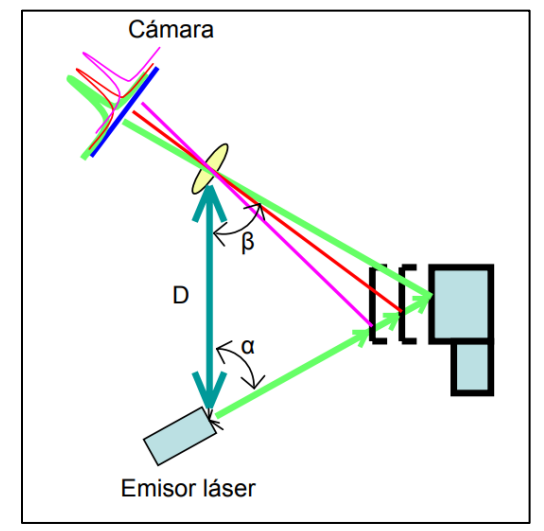

Figura 6. Funcionamiento de escáner basado en triangulación Fuente: (Lerma & Biosca, 2008)

<span id="page-29-0"></span>Los escáneres de pulso o tiempo de vuelo miden el tiempo desde que sale el haz de luz hasta que regresa al escáner, es posible entonces determinar la distancia de cualquier punto, puesto que velocidad con la que viaja el láser es conocida, como se muestra en la [Figura 7.](#page-29-1) De manera similar, en los escáneres de fase se mide cual es la diferencia en la longitud de onda entre la onda emitida y la que es recibida, esto se observa en la [Figura 8.](#page-30-1) (Lerma & Biosca, 2008).

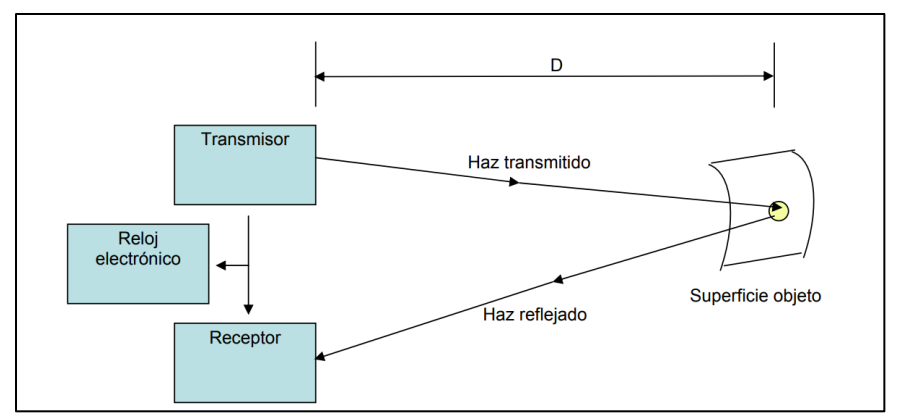

<span id="page-29-1"></span>Figura 7. Funcionamiento de escáner basado en pulso Fuente: (Lerma & Biosca, 2008)

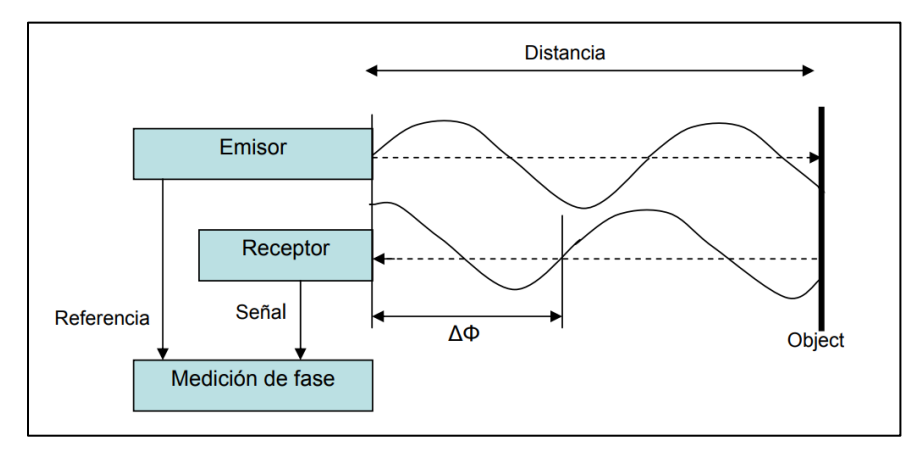

Figura 8. Funcionamiento de escáner basado en comparación de fase Fuente: (Lerma & Biosca, 2008)

<span id="page-30-1"></span>Diversos escáneres poseen también cámaras digitales, permitiendo obtener imágenes 360. Mediante las fotografías se asigna a cada punto el color correspondiente de cada superficie y objetos escaneados, también es posible visualizar la colorimetría del resultado de la cámara térmica, según la disponga es escáner utilizado.

Aunque un escáner resulta una herramienta sumamente útil en el levantamiento en sitio, siempre hay condiciones que pueden generar interferencia y afectar los resultados. Las superficies reflectantes o traslúcidas no son captadas por el equipo de la misma manera que superficies opacas, por lo que pueden causar particularidades desfavorables en la nube de puntos. Es recomendable revisar la ficha técnica del escáner proporcionada por el fabricante para estar al tanto de estas condiciones.

Actualmente existe una amplia variedad de equipos de este tipo, cada uno de ellos con distintas características. Es conveniente analizar los objetivos del proyecto a realizar, la estructura a escanear, las condiciones de trabajo y el resultado que se desea, para poder seleccionar el equipo y método de trabajo más apropiado.

#### **2.2.1. Equipo de trabajo**

<span id="page-30-0"></span>Para la realización de este trabajo se utilizaron dos escáneres: el Leica P40 y el Leica BLK360, facilitados por Laboratorio de Diseño y Construcción Virtual, de la Escuela de Ingeniería Civil de la Universidad de Costa Rica.

El BLK360 es un escáner liviano y pequeño, manufacturado por la empresa Leica Geosystems. Este equipo destaca por su versatilidad en cuanto la movilidad y rapidez en realizar escaneos. Posee únicamente un botón que facilita su funcionamiento, sin embargo, puede controlarse de manera remota con ya sea con el software ReCap Pro o Field360, disponibles para iPad (Leica Geosystems, 2020).

Este equipo alcanza una velocidad de escaneo de 360 000 puntos/segundo y posee 3 cámaras digitales HDR integradas. Además, el campo de visión de este escáner abarca 360° en la horizontal y 300° en la vertical, como se muestra en la [Figura 9.](#page-31-0)

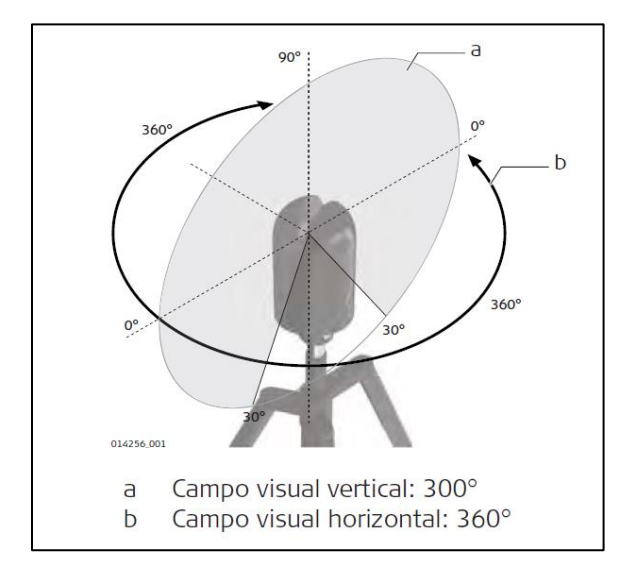

Figura 9. Campo de visión del escáner láser BLK360 Fuente: (Leica Geosystems, 2018).

<span id="page-31-0"></span>Como se mencionó anteriormente, el BLK360 destaca por su rapidez para realizar el proceso de escaneo. En el [Cuadro 2](#page-31-1) se muestran los tres distintos ajustes para la toma de datos del escáner con su respectiva duración de domo completo, es decir, tomando todo el campo de visión tanto horizontal como vertical, se muestra con claridad que a mayor densidad de puntos mayor será el tiempo de escaneo.

<span id="page-31-1"></span>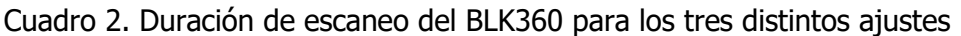

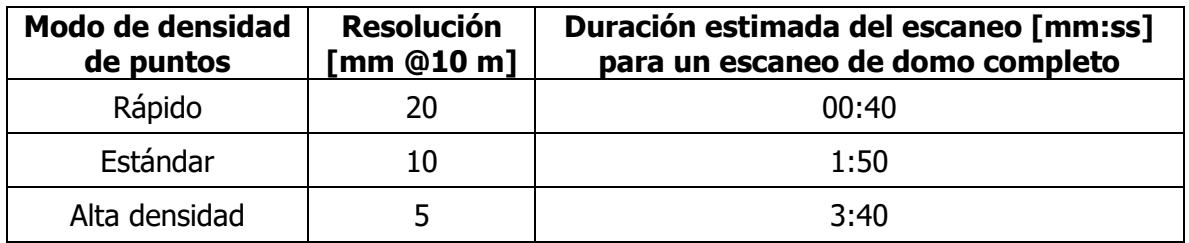

Fuente: (Leica Geosystems, 2018)

El BLK360 puede capturar imágenes, por lo cual si se desea obtener fotografías se aumentará el tiempo al escanear. El [Cuadro 3](#page-32-1) muestra el tiempo según la cámara con que se realice la captura.

| Tipo de cámara | Duración estimada de imagen [mm:ss] |  |  |  |  |  |
|----------------|-------------------------------------|--|--|--|--|--|
| Sin HDR        | 1:00                                |  |  |  |  |  |
| <b>HDR</b>     | 2:30                                |  |  |  |  |  |
| Térmica        | 0:30                                |  |  |  |  |  |

<span id="page-32-1"></span>Cuadro 3. Tiempo de captura de imágenes del BLK360

Fuente: (Leica Geosystems, 2018)

Por lo tanto, el tiempo total de escaneo será la suma del tiempo del proceso escaneo y del proceso de captura de imagen, el cual es variable según la configuración asignada. Es conveniente analizar el resultado que se desea obtener, para así ajustar el escáner de manera óptima.

El otro equipo utilizado para realizar el proyecto fue el escáner P40, también manufacturado por Leica Geosystems. Este instrumento es mucho más robusto y tiene una precisión y alcance apto para levantamientos topográficos, cuenta con un nivel de gota y un nivel electrónico, además, una plomada láser. El campo de visión del P40 es de 360° en la horizontal y 270° en la vertical, como se muestra en la [Figura 10.](#page-32-0)

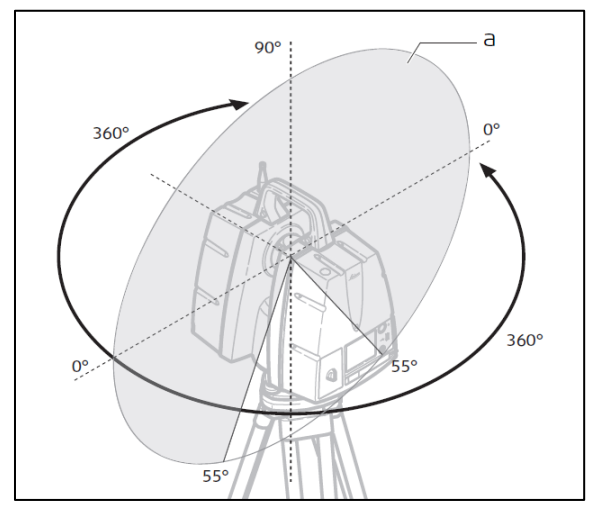

<span id="page-32-0"></span>Figura 10. Campo de visión del escáner láser P40 Fuente: (Leica Geosystems, 2019).

Como se muestra en el [Cuadro 4,](#page-33-1) conforme se aumente la resolución a la cual escaneará el equipo, aumentará el tiempo del proceso. El P40 tiene la funcionalidad de escanear a doble domo completo y permite eliminar automáticamente los objetos en movimiento, sin embargo, esto incrementa la duración de los escaneos y para muchos casos no resulta necesario aplicarlo.

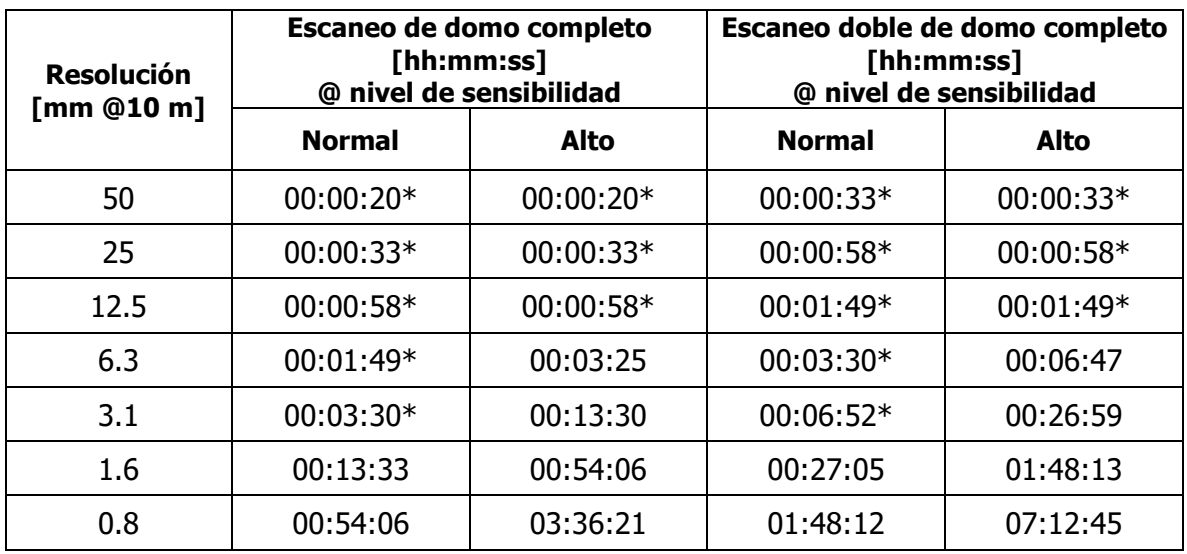

<span id="page-33-1"></span>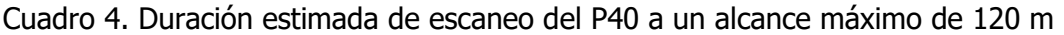

Fuente: (Leica Geosystems, 2019)

<span id="page-33-0"></span>\*Velocidad reducida en modo de gestión para temperatura fría de batería.

## **2.2.2. Nivel de exactitud (LOA)**

LOA (Level of Acurracy) es una especificación desarrollada por el U.S. Institute of Building Documentation, como una guía para la documentación de información recolectada de edificaciones existentes. USIBD (2016) define cinco niveles de LOA, los cuales se muestran en el [Cuadro 5.](#page-33-2)

<span id="page-33-2"></span>Cuadro 5. Niveles de exactitud

| <b>Nivel</b> | <b>Rango Superior</b>   | <b>Rango Inferior</b> |  |  |  |  |
|--------------|-------------------------|-----------------------|--|--|--|--|
| <b>LOA10</b> | Definido por el usuario | 5 cm                  |  |  |  |  |
| <b>LOA20</b> | 5 cm                    | $15 \, \text{mm}$     |  |  |  |  |
| <b>LOA30</b> | $15 \, \text{mm}$       | $5 \, \text{mm}$      |  |  |  |  |
| <b>LOA40</b> | $5 \, \text{mm}$        | $1 \, \text{mm}$      |  |  |  |  |
| LOA50        | mm                      |                       |  |  |  |  |

Fuente: (USIBD, 2016)

Mediante esta especificación se busca representar de qué manera el modelo creado difiere de las dimensiones de la estructura real. Los elementos están clasificados mediante UniFormat y cada uno de ellos especifica el Nivel de LOA aceptable. Cabe destacar que, para estructuras patrimoniales, especifica otros niveles aceptables, los cuales son más altos que los definidos para una edificación estándar. Esto se puede observar en la [Figura 11](#page-34-0) y la [Figura 12.](#page-34-1) Es necesario analizar cada tipo de elemento, por ejemplo, en el caso de fundaciones especiales se sugiere utilizar un LOA30 para el caso estándar, pero para patrimonio se incrementa a un LOA40.

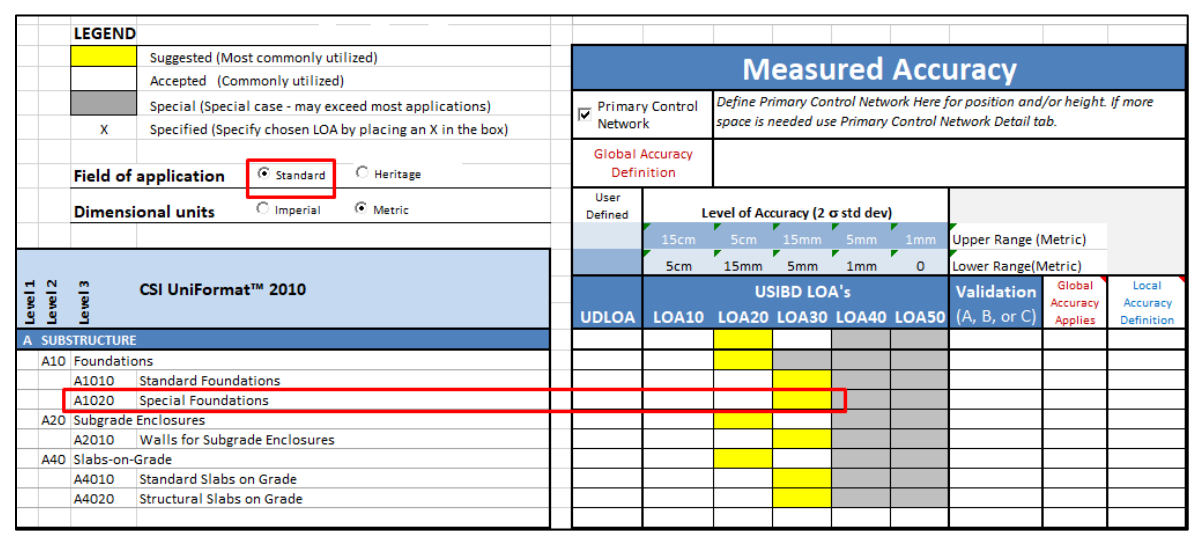

Figura 11. Nivel de LOA sugerido para edificaciones estándar Fuente: (USIBD, 2016)

<span id="page-34-0"></span>

|   | <b>LEGEND</b>                                      |                                                                                                    |  |                                        |                        |                                                                                                    |     |              |          |                             |                    |                   |  |  |  |
|---|----------------------------------------------------|----------------------------------------------------------------------------------------------------|--|----------------------------------------|------------------------|----------------------------------------------------------------------------------------------------|-----|--------------|----------|-----------------------------|--------------------|-------------------|--|--|--|
|   |                                                    | Suggested (Most commonly utilized)                                                                                 |  | <b>Measured Accuracy</b>               |                        |                                                                                                    |     |              |          |                             |                    |                   |  |  |  |
|   | Accepted (Commonly utilized)                       |                                                                                                    |  |                                        |                        |                                                                                                    |     |              |          |                             |                    |                   |  |  |  |
|   | x                                                  | Special (Special case - may exceed most applications)<br>Specified (Specify chosen LOA by placing an X in the box) |  | <b>Primary Control</b><br>Ы<br>Network |                        | Define Primary Control Network Here for position and/or height. If more<br>space is needed use Primary Control Network Detail tab. |     |              |          |                             |                    |                   |  |  |  |
|   |                                                    | $\mathcal{C}$ Heritage)<br>C Standard<br><b>Field of application</b>                                               |  | Definition                             | <b>Global Accuracy</b> |                                                                                                    |     |              |          |                             |                    |                   |  |  |  |
|   | C Metric<br>C Imperial<br><b>Dimensional units</b> |                                                                                                    |  | User<br>Defined                        |                        | Level of Accuracy (2 o std dev)                                                                                                    |     |              |          |                             |                    |                   |  |  |  |
|   |                                                    |                                                                                                    |  |                                        | 15cm                   |                                                                                                    |     | 5cm 15mm 5mm | 1mm      | <b>Upper Range (Metric)</b> |                    |                   |  |  |  |
|   |                                                    |                                                                                                    |  |                                        | 5cm                    | 15mm                                                                                                    | 5mm | 1mm          | $\Omega$ | Lower Range(Metric)         |                    |                   |  |  |  |
| g | CSI UniFormat™ 2010<br>Level                       |                                                                                                    |  | <b>UDLOA</b>                           |                        | <b>USIBD LOA's</b><br>LOA10 LOA20 LOA30 LOA40 LOA50 (A, B, or C)                                                                   |     |              |          | <b>Validation</b>           | Global<br>Accuracy | Local<br>Accuracy |  |  |  |
|   |                                                    |                                                                                                    |  |                                        |                        |                                                                                                    |     |              |          |                             | Applies            | Definition        |  |  |  |
|   | <b>SUBSTRUCTURE</b><br>A10 Foundations             |                                                                                                    |  |                                        |                        |                                                                                                    |     |              |          |                             |                    |                   |  |  |  |
|   | A1010                                              | <b>Standard Foundations</b>                                                                                        |  |                                        |                        |                                                                                                    |     |              |          |                             |                    |                   |  |  |  |
|   | A1020                                              | <b>Special Foundations</b>                                                                                         |  |                                        |                        |                                                                                                    |     |              |          |                             |                    |                   |  |  |  |
|   |                                                    | <b>A20 Subgrade Enclosures</b>                                                                                     |  |                                        |                        |                                                                                                    |     |              |          |                             |                    |                   |  |  |  |
|   | A2010                                              | Walls for Subgrade Enclosures                                                                                      |  |                                        |                        |                                                                                                    |     |              |          |                             |                    |                   |  |  |  |
|   | A40 Slabs-on-Grade                                 |                                                                                                    |  |                                        |                        |                                                                                                    |     |              |          |                             |                    |                   |  |  |  |
|   | A4010                                              | <b>Standard Slabs on Grade</b>                                                                                     |  |                                        |                        |                                                                                                    |     |              |          |                             |                    |                   |  |  |  |
|   | A4020                                              | Structural Slabs on Grade                                                                                          |  |                                        |                        |                                                                                                    |     |              |          |                             |                    |                   |  |  |  |

<span id="page-34-1"></span>Figura 12. Nivel de LOA sugerido para edificaciones patrimoniales Fuente: (USIBD, 2016)

## <span id="page-35-0"></span>**CAPÍTULO 3. GESTIÓN BIM**

Para los proyectos en los que se aplica BIM es importante la planificación, por esta razón se elaboró el Plan de Ejecución BIM tomando como referencia la plantilla del Estándar BIM para Proyectos Públicos (2019). Seguidamente se explicarán algunos aspectos importantes del proceso seguido para el desarrollo del PEB y en el Anexo A se presenta el PEB completo.

Para iniciar, se realizó una reunión con el Departamento de Conservación del Teatro Nacional, con el fin de determinar los objetivos y requerimientos del proyecto.

Los objetivos específicos que se identificaron en dicha reunión son los siguientes:

- Representar las condiciones actuales del inmueble
- Cuantificar los materiales para el control de inventario
- Documentar las dimensiones físicas exactas de los elementos
- Representar en forma exacta los elementos que componen el inmueble con su respectiva información
- Controlar los procesos de mantenimiento de los activos de la estructura
- Planificar la intervención de la tramoya
- Documentar humedades del inmueble
- Documentar la afectación por xilófagos

Se definieron también los usos futuros del modelo, es decir, aquellos objetivos que se desean cumplir mediante la aplicación del modelo BIM generado. Cabe destacar que, por el alcance planteado, estos usos no se ejecutaron en el presente proyecto, sin embargo, el modelo será creado de tal manera que puede ser utilizado para llevarlos a cabo.

- Determinar el comportamiento estructural de la tramoya
- Planificar la colocación de elementos en la estructura sin que se dé interferencia entre componentes o sistemas
- Integrar la estructura mecánica al modelo BIM para análisis del sistema
- Integrar la estructura eléctrica al modelo BIM para análisis del sistema
- Integrar el refuerzo estructural al modelo BIM para realizar análisis estructural
- Determinar afectaciones por sismo
Seguidamente, en el [Cuadro 6](#page-36-0) se presenta la asociación entre los objetivos del proyecto y su correspondiente uso BIM.

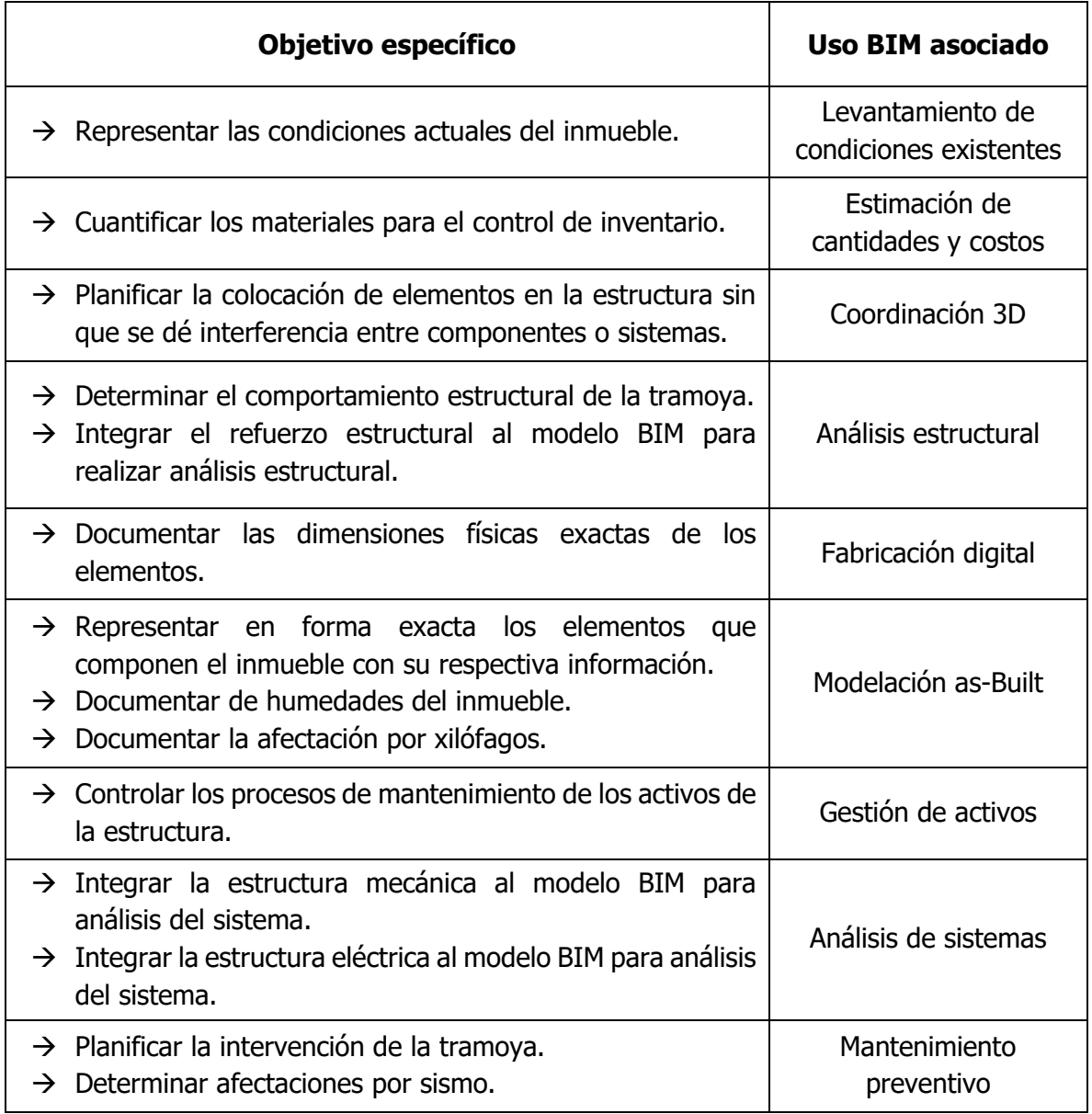

<span id="page-36-0"></span>Cuadro 6. Definición de objetivos y usos BIM

Otro aspecto que se debió definir son los roles y responsabilidades del proyecto, en la [Figura](#page-37-0)  [13](#page-37-0) se muestra la asignación de roles que se eligió para el proyecto. Para este caso, se establecieron los roles de dirección BIM y revisión BIM, al director y asesores del trabajo de graduación, puesto que son quienes verificaron y validaron el modelo elaborado por la estudiante.

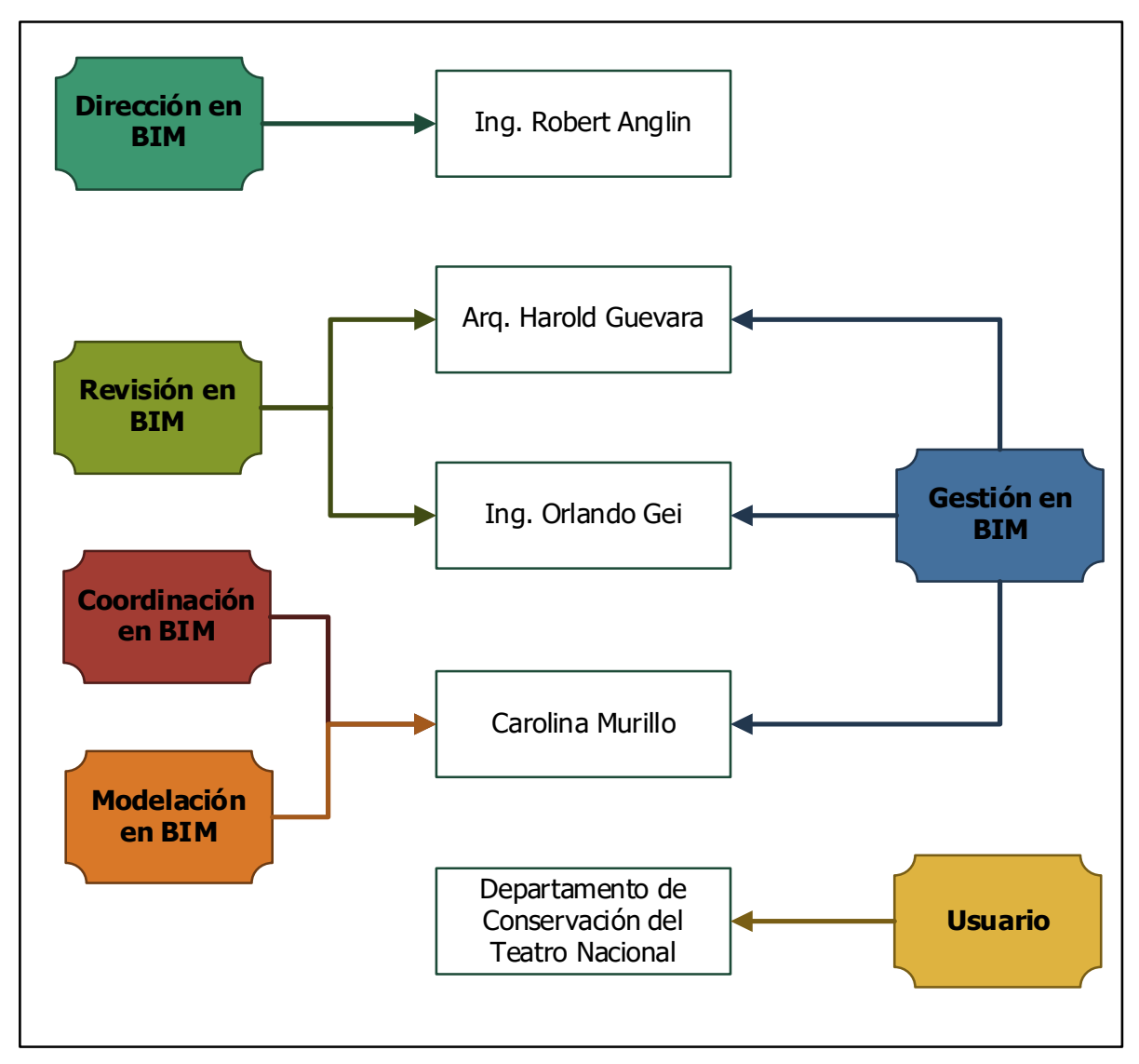

Figura 13. Asignación de roles

<span id="page-37-0"></span>Una vez definidos usos, los entregables y los roles, se continua el proceso de gestión con la identificación de los flujos de trabajo. Primero se realizó el flujo general del proyecto y luego se desarrolló el flujo de cada uso BIM. Los flujos representan de manera gráfica cada proceso para facilitar la comprensión y el seguimiento de cada actividad durante el trabajo realizado. En la [Figura 14](#page-38-0) se muestra el flujo general del PEB.

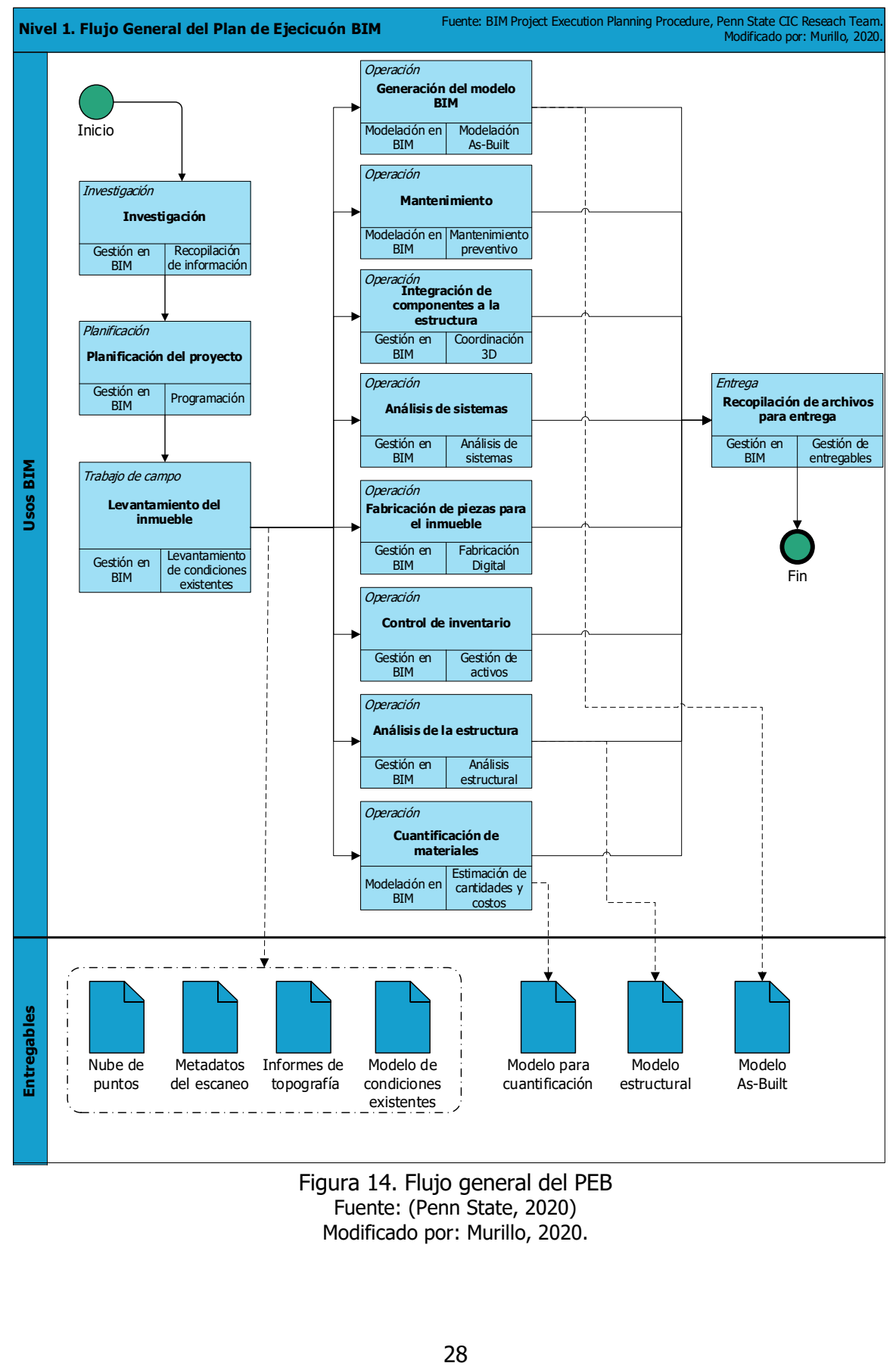

<span id="page-38-0"></span>Figura 14. Flujo general del PEB Fuente: (Penn State, 2020) Modificado por: Murillo, 2020.

Los flujos de cada uno de los usos BIM se pueden visualizar en el PEB elaborado para este proyecto, el cual se adjunta en el Apéndice A del presente documento.

El siguiente paso en la elaboración del PEB es definir las estrategias de colaboración, aquí se eligen las plataformas en las cuales se trabajarán y la forma en que se almacenará la información. De esta sección se puede destacar la metodología de trabajo del modelo, se optó por trabajar un modelo BIM federado, es decir, que los distintos sectores del proyecto se trabajaron de manera independiente y luego consolidados en un único modelo.

Otra sección del PEB a mencionar es la organización de los modelos, aquí se detalla cuál es la información que integrará en los modelos y como será codificada. Se definió la nomenclatura de los archivos, así como el sistema de coordenadas a trabajar.

Es importante indicar también la nomenclatura de archivos del software de modelado, en este caso Revit. Esto se abordará en el Capítulo 4.

Un aspecto a resaltar para este proyecto, es la cantidad de información que debe almacenarse en el modelo. Según el Estándar BIM para Proyectos Públicos (2019), existe un mínimo Nivel de Información que debe tener cada entidad de acuerdo con la etapa del proyecto, para este caso el nivel a utilizar fue el de Gestión y Mantenimiento como se presenta en el [Cuadro 7](#page-39-0) y en el [Cuadro 8](#page-40-0) se puede observar la matriz de Tipos de Información requerida para cada uso BIM definido en el proyecto.

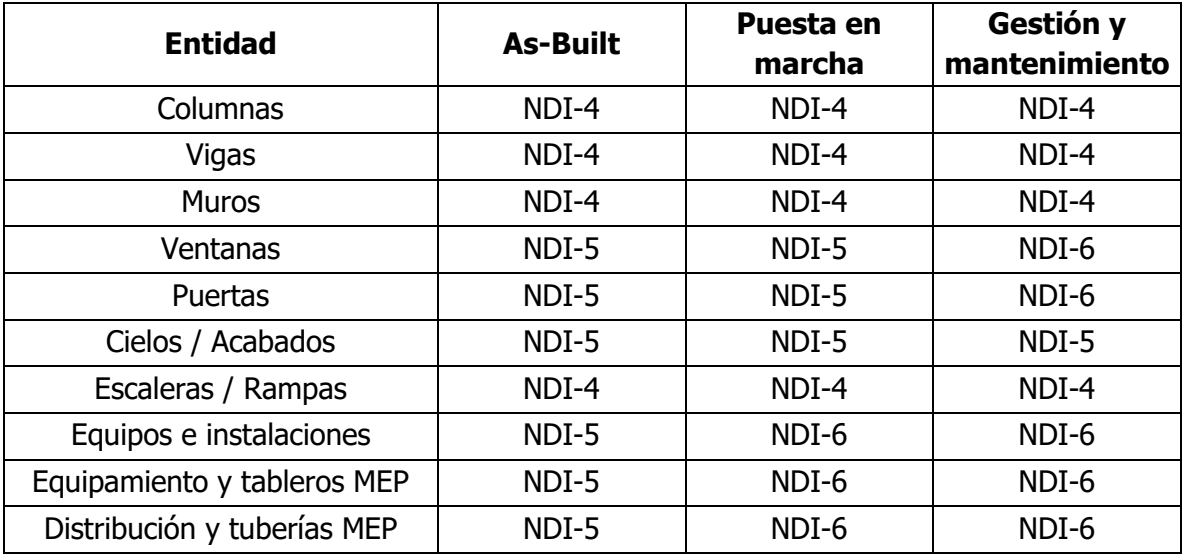

<span id="page-39-0"></span>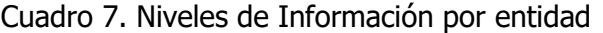

Fuente: (Planbim, 2019)

<span id="page-40-0"></span>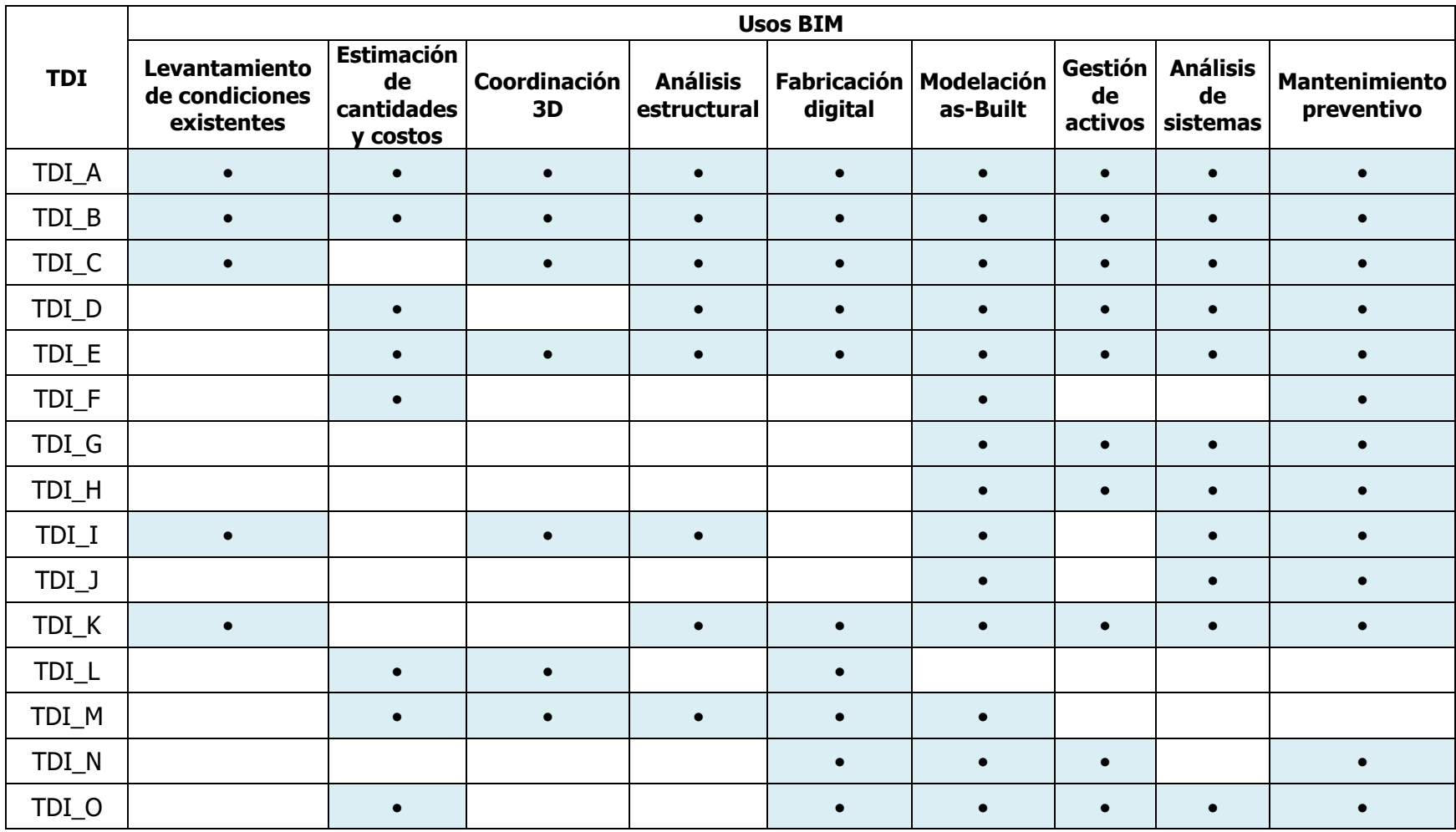

Cuadro 8. Tipo de información requerido según el uso BIM

Fuente: (Planbim, 2019)

La última sección del PEB contiene la información acerca de los entregables. Esta información se trabaja en cuadros, indicando los modelos BIM y los demás los documentos o archivos solicitados. Se debe especificar cuáles son los formatos nativos de los archivos, así como el formato de entrega.

Con lo expuesto previamente se concluye este capítulo. Seguidamente se expondrán los aspectos más relevantes del proceso de escaneo realizado.

## **CAPÍTULO 4. ESCANEO**

En este capítulo se presenta el proceso seguido durante el escaneo y factores importantes que se tomaron en cuenta antes de realizarlo, se describen las metodologías utilizadas y el producto obtenido. Además, se explica el protocolo de escaneo propuesto, el cual se elaboró con base en la experiencia al utilizar el escáner láser BLK360.

#### **4.1. Proceso de escaneo en campo**

Para la realización del proyecto se visitó previamente el Teatro Nacional para observar las condiciones del sitio. Dado que es una estructura altamente concurrida por turistas durante el día y por la realización frecuente de ensayos y presentaciones, fue necesario coordinar un horario nocturno para poder realizar los escaneos, de manera que se minimizara el paso de personas, tanto del público como los trabajadores del Teatro y así obtener un escaneo más limpio. Para completar el escaneo de toda el área requerida en este proyecto se realizaron 6 visitas nocturnas. El tiempo promedio de cada una fue de 7 horas.

Se utilizó el escáner BLK360 para escanear todas las áreas comprendidas en el proyecto: el sótano, los niveles superiores y la tramoya, siguiendo el protocolo descrito en la sección anterior. Al tratarse de un edificio patrimonial, se requería de un alto nivel de precisión en la nube de puntos, por lo cual, se realizó un escaneo general a través del todo el inmueble con el escáner P40 para así obtener la mayor presión posible. Esto se efectuó debido a que el presente proyecto forma parte de un programa en el que se pretende construir una nube de puntos y un modelo del Teatro Nacional. Esta nube se creó con el fin de asignar las coordenadas y unir a esta las nubes obtenidas mediante el BLK360, ya que en ella se definió el punto base o la coordenada (0,0,0), con la que posteriormente será posible ligar todos los modelos del Teatro Nacional. La nube generada por el P40 se observa en la [Figura 15.](#page-43-0)

Durante el escaneo se encontraron sectores donde había escaza iluminación, como el sótano y la tramoya como se observa en la [Figura 16.](#page-43-1) Por esta razón se decidió realizar los escaneos sin tomar fotografías y en blanco y negro, sin embargo, la coloración en la nube de puntos no tiene ningún efecto sobre la precisión de ésta, simplemente es un efecto visual, la única diferencia es el tiempo adicional que tarda el escáner en tomar la fotografía, como se comentó anteriormente en el Capítulo 2.

32

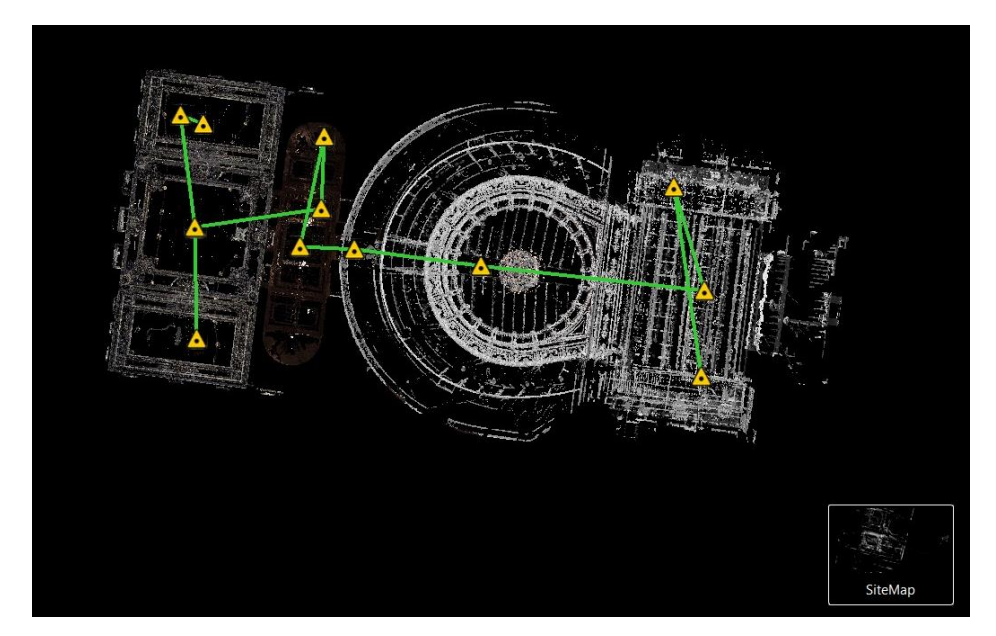

<span id="page-43-0"></span>Figura 15. Escaneo realizado mediante el P40 visualizado en Cyclone Register360 Fuente: Murillo, 2020.

Otro aspecto por destacar es que, al momento del escaneo, en el sótano había muchos objetos apilados en varios sectores, generando obstrucción en la visión del escáner, por esta razón se necesitó realizar una mayor cantidad de escaneos. El proceso inició en el sótano, luego los niveles superiores y finalmente la tramoya. Todos los escaneos se realizaron con la mayor densidad de puntos que puede obtener el BLK360 (una resolución de 5 mm a 10 m). En la [Figura 17](#page-44-0) se muestra una vista general de la nube de puntos.

<span id="page-43-1"></span>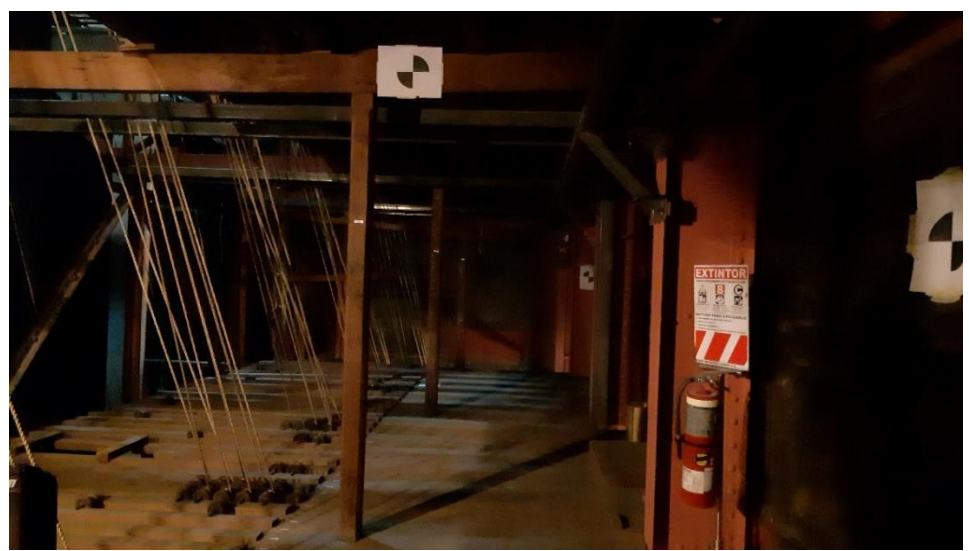

Figura 16. Fotografía de una zona con poca iluminación en la tramoya Fuente: Murillo, 2020.

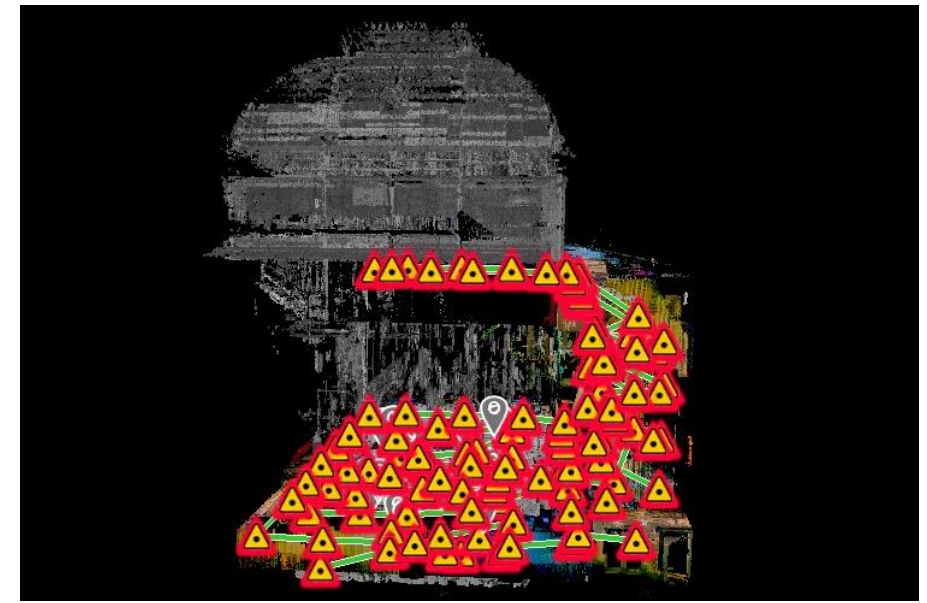

Figura 17. Visualización de un sector de la nube de puntos en Cyclone Register360 Fuente: Murillo, 2020.

# <span id="page-44-0"></span>**4.1.1. Uso de Field360**

Field360 es una aplicación creada por Leica Geosystems, con la cual se puede visualizar y facilitar el proceso de escaneo en campo. Mediante ella es posible gestionar la configuración del escáner e iniciar cada escaneo, sin embargo, sólo puede utilizarse con el BLK360. Mediante la aplicación se alineó manualmente cada captura hasta generar la totalidad de la nube de puntos, esta luego se transfirió al programa Cyclone Register360, desarrollado por Leica Geosystems, para corroborar que los alineamientos se hayan realizado correctamente. Si bien es una herramienta que ayuda en el procesamiento de datos en la oficina, no resulta indispensable en el proceso de escaneo. Se utilizó esta aplicación como ayuda para escanear el sótano, cada uno de los pisos de los sectores superiores del teatro y una parte de la tramoya. En la [Figura 18](#page-45-0) se muestra una nube de puntos con varios estacionamientos en dicha aplicación.

El proceso de alineamiento es sencillo. Al seleccionar dos nubes, una se verá en color celeste y la otra en naranja, basta con desplazar o rotar una nube de puntos sobre la otra hasta que calcen correctamente. Dado que es un alineamiento visual, se puede cometer errores, por esta razón es importante hacer una revisión de la nube utilizando otro software y tratar así de reducirlos o minimizarlos. El alineamiento visual se realiza en Cyclone Register360 de la misma manera que en Field360. En la [Figura 19](#page-45-1) se puede apreciar este proceso.

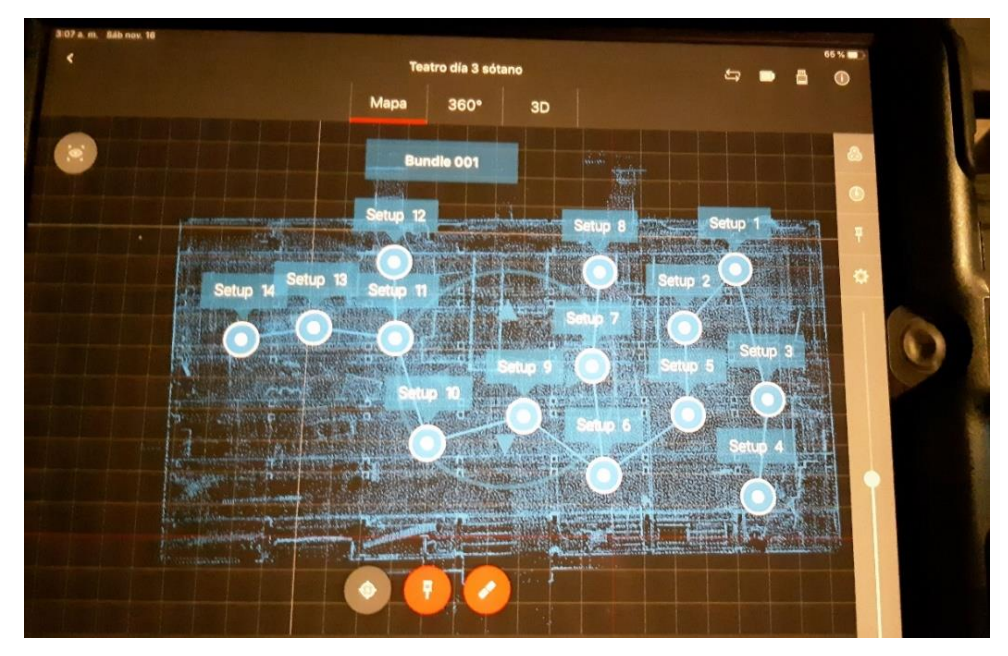

Figura 18. Visualización de la aplicación Field360 Fuente: Murillo, 2020.

<span id="page-45-0"></span>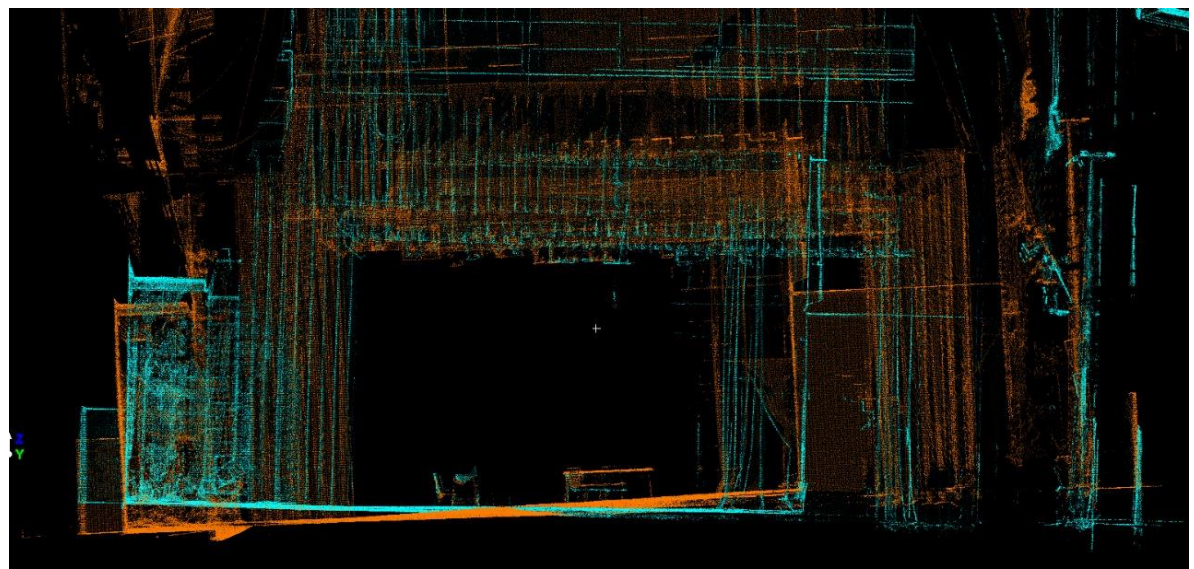

Figura 19. Proceso de alineamiento de nubes con Cyclone Register360 Fuente: Murillo, 2020.

## <span id="page-45-1"></span>**4.1.2. Uso de targets**

La implementación de elementos de referencia o control o targets es otro método que puede facilitar el procesamiento de datos en oficina. Cuando se trabaja con éstos, deben colocarse antes de iniciar los escaneos y no retirarse hasta que se haya finalizado el proceso. Se utilizaron para escanear un pasillo en el sector del sótano y en el sector restante de la tramoya. En la [Figura 20](#page-46-0) se puede observar un sector donde se colocaron.

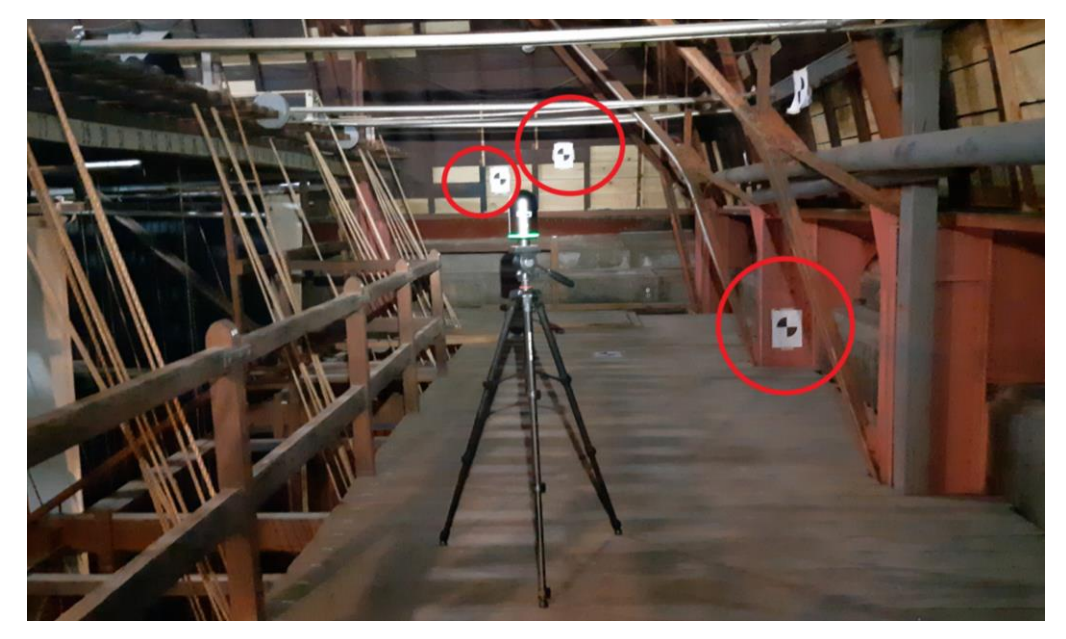

Figura 20. Fotografía de la utilización de *targets* durante el escaneo en la tramoya Fuente: Murillo, 2020.

<span id="page-46-0"></span>El software Cyclone Register360 detecta los *targets* en cada uno de los estacionamientos realizados. Es necesario que estén totalmente fijos a superficies lisas, ya que si se mueven unos milímetros, se podría arrastrar el error dejándolo inutilizable. En cada estacionamiento al menos tres deben estar en el campo de visión del escáner, es posible que algunos no sean detectados debido a que la imagen del target puede verse un poco distorsionada, por esto es necesario asegurarse de colocar una suficiente cantidad de en diferentes direcciones. En la [Figura 21](#page-47-0) y en la [Figura 22](#page-47-1) se puede observar algunos sectores donde se escaneó con estos elementos. En Cyclone Register360 se marca en color verde los targets utilizados para alinear los estacionamientos, en rojo se marcan los no utilizados y si no hay ninguna marca, significa que no fue detectado.

Una vez que se han procesado todos los estacionamientos, se obtiene como resultado la nube de puntos del área escaneada. Es importante revisar cada uno de los enlaces o links (unión de estacionamientos) para asegurarse que los errores sean mínimos. En la [Figura 23](#page-48-0) se muestra cómo se visualiza la nube una vez se han enlazado todos los estacionamientos.

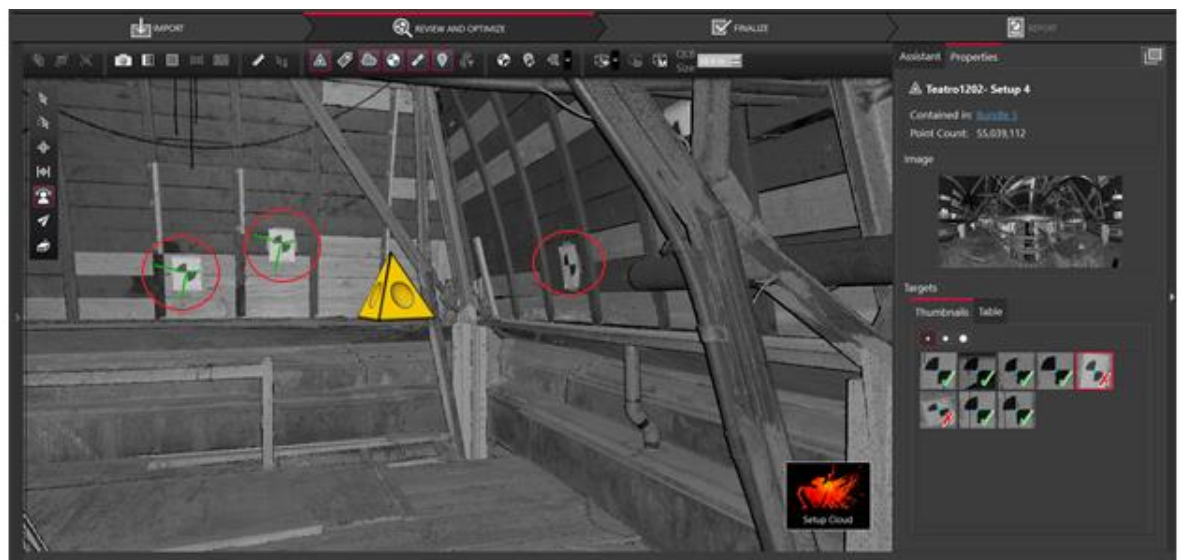

<span id="page-47-0"></span>Figura 21. Utilización de targets en la tramoya visualizados en Cyclone Register 360 Fuente: Murillo, 2020.

<span id="page-47-1"></span>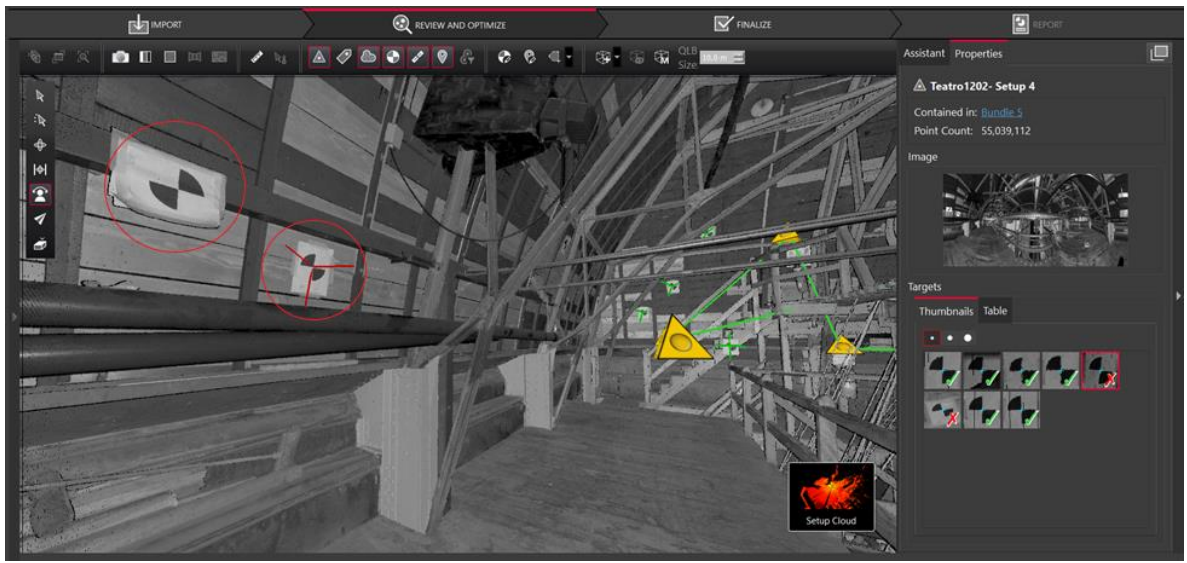

Figura 22. Identificación de *targets* en la tramoya visualizados en Cyclone Register 360 Fuente: Murillo, 2020.

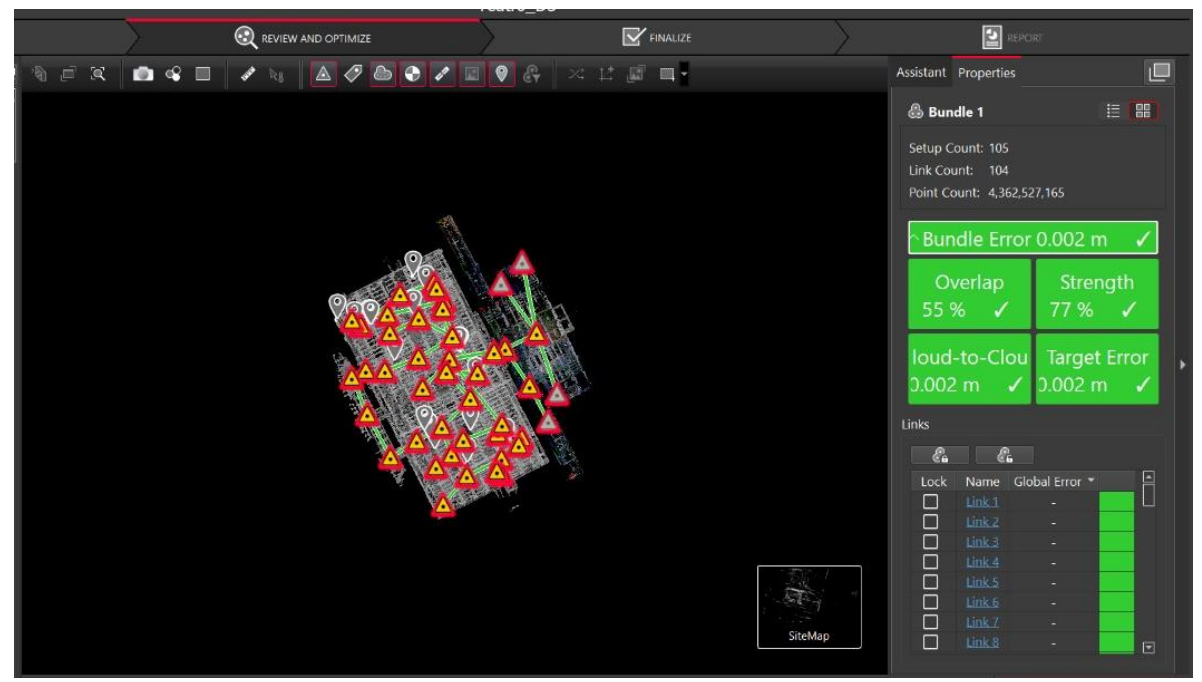

<span id="page-48-0"></span>Figura 23. Unión de estacionamientos de la tramoya visualizados en Cyclone Register 360 Fuente: Murillo, 2020.

Para este proyecto, se registraron 173 estacionamientos. Los errores obtenidos tuvieron un rango máximo de 17 mm, obteniendo un error global de 3 mm. Ya que se obtuvo suficiente información de cada escaneo, no se considera que estos errores afecten negativamente la nube final, por lo que se aceptan estos resultados. Mediante un bajo error de la nube de puntos es posible acercarse a un modelo que cumpla con el LOA establecido para patrimonio, aunque se debe destacar que esta revisión contempla mediciones en campo.

Durante la revisión de los estacionamientos también se realizó una rápida depuración de la nube. Este proceso se realizó observando detalladamente cada sector de la nube y mediante las herramientas del software Cyclone Register 360, se seleccionaron y borraron los puntos no deseados. Solo se eliminó información que se consideró irrelevante y que podía afectar el proceso de modelado, por lo cual se pueden observar varios elementos que no son parte de la estructura y del modelo. Una vez que la nube de puntos fue totalmente procesada, el archivo se exportó en formato .rcp y su tamaño fue de aproximadamente 247 GB, posteriormente se importó a Revit y se utilizó como guía para realizar el modelo, en el siguiente capítulo se describirá el proceso de modelado.

Es importante recordar que, para manejar tanto los softwares como los archivos se necesitará un equipo de cómputo de alto rendimiento. Para poder definir los requisitos del sistema correctamente, se deben buscar las especificaciones del software, usualmente se indican los requisitos mínimos y óptimos para el dispositivo. Es recomendable instalar los programas e iniciar el proyecto cuando se cuente con el equipo adecuado.

### **4.2. Protocolo de escaneo**

En la presente sección se documenta el protocolo de escaneo, enfocado específicamente en el realizado con el equipo Leica BLK360. En términos generales es posible aplicarlo para otros escáneres, sin embargo, se debe tomar en cuenta que cada equipo debe utilizarse según su procedimiento de uso y las respectivas recomendaciones de los fabricantes.

## **4.2.1. Información general**

El primer paso consiste en la recopilación de información general del proyecto, preferiblemente a través de una entrevista con el cliente. En este se obtienen los datos generales y cualquier información que pueda ser de utilidad para la comprensión del proyecto. En la reunión con el cliente se deben definir los objetivos y posibles usos futuros para la nube de puntos generada.

Durante el transcurso del proyecto pueden coordinarse varias reuniones con el cliente de ser necesario. Es importante hacer una visita al sitio para observar las condiciones del lugar y a partir de esto planificar el proceso de escaneo, así como identificar cualquier herramienta adicional que se considere necesaria. Se debe definir, en esta etapa, los entregables para el cliente, de esta manera se mantendrá un enfoque claro en el proceso que se debe realizar y permitirá el uso eficiente de tiempo y recursos.

## **4.2.2. Planificación**

Una vez finalizada la primera etapa se puede proceder con la planificación. Debe definirse como será el acceso a la edificación, el día y hora de cada visita programada, para edificios patrimoniales pueden existir algunas restricciones, por lo que se debe coordinar claramente con el cliente.

Si durante el proceso de escaneo se debe hacer uso de *targets* o elementos de control o referencia, se debe consultar al cliente si es posible adherirlos a la estructura. De la misma manera, si se plantea la utilización de marcas permanentes en la estructura, ya sea aquellas existentes o que se vayan a elaborar, debe acordarse con el cliente, ya que es necesario asegurarse que se permitirá que éstas no sean removidas durante todo el proceso de escaneo ni en el futuro, en el caso de que se planee escanear nuevamente en años posteriores.

Realizar un plan del recorrido que se hará con el escáner en el sitio, permitirá optimizar el tiempo mientras se escanea. Este mapeo resulta particularmente útil en lugares donde el espacio de trabajo es más complejo; ya sea por su accesibilidad o por la capacidad de movilidad disponible en el sitio. En muchas ocasiones se debe decidir, al momento de escanear, donde se ubicará el equipo, pero esto puede causar que se realicen más escaneos de los necesarios.

Debe contemplarse si para el proyecto será requerido de un trabajo topográfico adicional o la obtención de coordenadas del sitio, ya que éstos también deben programarse. No en todos los casos será necesario este tipo de trabajos, sólo en aquellos donde se necesita conocer la ubicación exacta del proyecto o si se desea obtener las curvas de nivel del terreno mediante topografía, por ello es importante definir claramente los objetivos del proyecto.

### **4.2.3. Preparación y traslado del equipo**

Para esta etapa es importante considerar el medio de transporte del equipo, así como la carga y descarga de éste al vehículo. En los manuales de usuario de los escáneres láser se específica la manera adecuada de transportarlo, este debe ir sujeto en el vehículo, para que no haya riesgo de volcamiento o que pueda golpearse en caso de movimientos bruscos durante el trayecto.

Se debe tomar en cuenta la seguridad que pueda ser requerida para el ingreso al sitio y durante el proceso de escaneo. Dependiendo de la ubicación del lugar podría requerirse de escolta, por la seguridad tanto del equipo como de los miembros de trabajo. También es necesario considerar el equipo de seguridad ocupacional donde pueda ser requerido.

Finalmente se recomienda la utilización de listas de verificación que incluyan todo el equipo y materiales que se llevará al sitio de trabajo. Éstas deben ser revisadas antes de partir al sitio de trabajo para asegurarse de llevar todos los implementos necesarios y luego deben revisarse justo antes de irse del lugar, de manera que no quede nada olvidado en el sitio.

## **4.2.4. Captura de la realidad**

Para esta etapa debe haberse definido la metodología de escaneo, ya sea si se va a utilizar una tableta como herramienta adicional, la utilización de targets u otro método. Luego, al momento del levantamiento con el escáner, se debe seguir la metodología específica según el tipo de equipo utilizado, como se mencionó previamente.

Para el escáner láser BLK360, utilizado en este proyecto, deben tomarse las siguientes medidas:

- El escáner debe estar correctamente sujeto al trípode antes de comenzar a utilizarlo
- El escáner debe tomarse desde la base al momento de manipularlo
- No se debe tocar el lente del equipo ni debe colocar la mano sobre la cámara
- Durante el proceso de escaneo se debe posicionar el equipo en una superficie estable
- Se deben evitar colocar el equipo en pendientes pronunciadas, se recomienda colocarlo en las superficies más horizontales posible
- El equipo no debe mojarse, se debe suspender el escaneo de exteriores si comienza a llover

Otro aspecto importante es mantener un registro fotográfico de la estructura, la información que se debe documentar dependerá de los objetivos del proyecto. Si durante el proceso de escaneo se visualizan daños en la estructura o existen restricciones para escanear algunos sectores, los registros fotográficos podrán resultar de ayuda para el procesamiento de datos.

Por último, se recomienda elaborar un mapeo de la trayectoria de escaneo realizada. Aunque no es indispensable, resulta de gran ayuda durante del proceso de escaneo facilitando la ubicación de los sitios sin escanear, también para los casos en que haya confusión entre los escaneos al momento que se realiza el procesamiento de datos.

# **4.2.5. Gestión de datos**

Independientemente del software utilizado para el registro y procesamiento de datos, se deben tomar en cuenta dos factores. El primero, es la precisión aceptable en la nube de puntos. Se busca obtener un error mínimo y alcanzar la exactitud que se adapte a los objetivos del proyecto; si durante el procesamiento de datos falta información o se obtienen errores muy altos, puede ser necesario regresar a escanear lo faltante. Es preferible evitar

estas situaciones, puesto que volver al sitio es un gasto adicional de tiempo y recursos; la planificación adecuada resulta de ayuda para evitar este tipo de problemas.

El segundo factor por considerar es la asignación de las coordenadas. Estas pueden ser o no necesarias para el resultado final, de ser así, se deberá especificar las que se utilizarán y el punto de origen.

Durante esta fase también se realiza la depuración de la nube de puntos, es decir, los puntos que se borrarán o eliminarán, esto dependerá de diversos factores. Lo anterior no siempre es necesario. Si se observan muchos elementos que afectan la visualización de la nube o el archivo final es muy grande, probablemente sea necesario la limpieza de esta, otro caso sería cuando el cliente así lo especifique. Este proceso puede resultar tedioso y se requiere invertir mucho tiempo para realizarlo, por lo que se debe considerar en cada caso si es necesario o que tanto es lo que se eliminará.

#### **4.2.6. Generación de entregables**

Una vez que se han procesado los datos y alcanzado el resultado deseado se procede con la generación de entregables para el cliente. Como se mencionó previamente, los entregables y sus formatos deben ser definidos al inicio del proyecto. Debe procurarse brindar un archivo de formato abierto si el cliente no posee software para la visualización de la nube de puntos.

Con los aspectos mencionados anteriormente se elaboró una guía general de escaneo, de manera que exprese de manera clara los puntos mínimos para llevar a cabo un trabajo de escaneo. Debe tomarse en consideración que cada escáner se utiliza de manera diferente y es necesario revisar su ficha técnica para su correcto funcionamiento. Esta lista se muestra en el Anexo B.

Con esta sección se finaliza el capítulo de escaneo láser. Seguidamente se abordará el tema de la creación del modelo BIM a partir de la utilización de la nube de puntos.

# **CAPÍTULO 5. MODELADO**

En este capítulo se describe de manera general el proceso de elaboración del modelo, iniciando con la creación de la nomenclatura de las familias hasta cada una de las entidades. Se detallan los aspectos más relevantes tomados en cuenta durante el proceso y se mostrarán algunas familias creadas.

## **5.1. Creación de nomenclatura**

Para facilitar la gestión de las entidades del modelo y la interpretación de la información presente en el modelo, se procedió a crear una nomenclatura estándar. Esto se realizó para todos los tipos de archivos generados en el proyecto y explicados en el PEB; sin embargo, en este capítulo se abordará solamente la estructura diseñada para los elementos del modelo de Revit. El nombre de cada familia se asignó de la siguiente manera: Proyecto-Elemento-Tipo-Ubicación\_Dimensión.rfa, en el Cuadro 9 se explica esta nomenclatura.

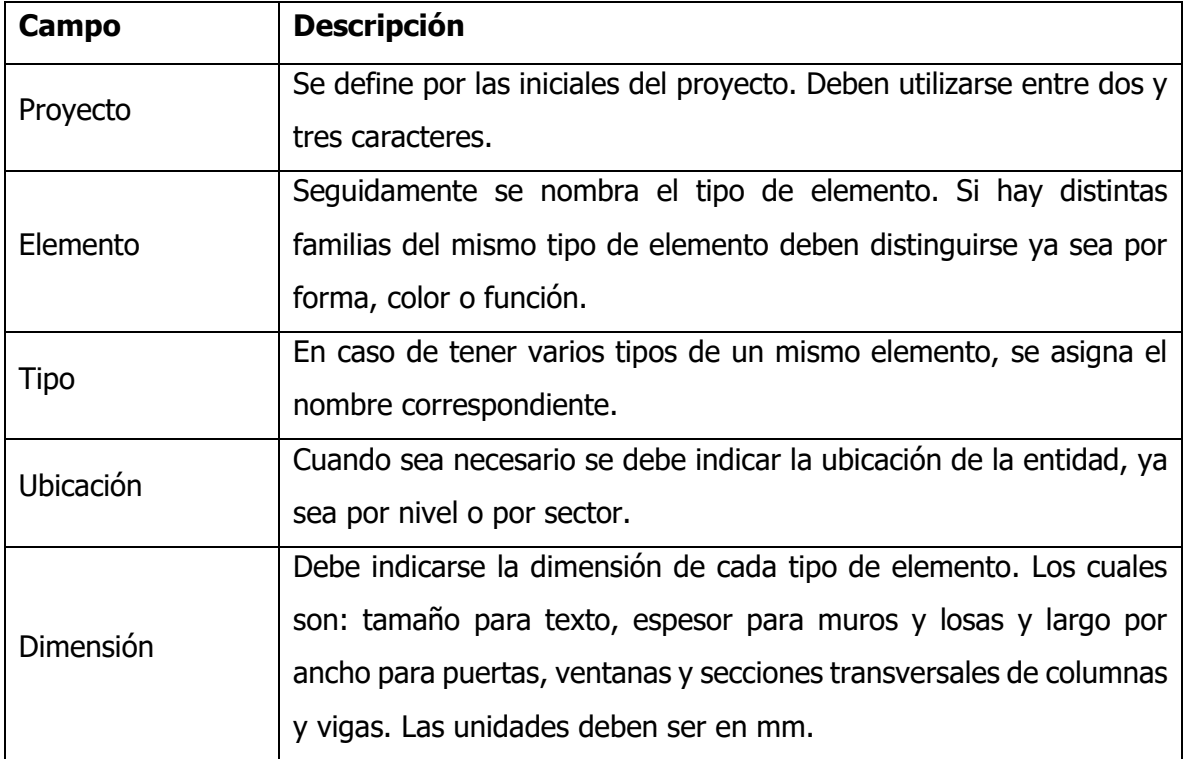

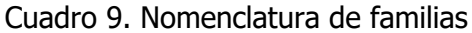

Esta nomenclatura es la guía que debe seguirse para mantener el orden y estandarización del proyecto, sin embargo, algunos de los campos se pueden omitir si se considera que no aplican o no resulta indispensable indicarlos.

## **5.2. Diseño de plantilla**

Cada vez que se crea un nuevo archivo en Revit, se tiene la opción de elegir alguna de las plantillas de proyecto predeterminadas en la que se basará el modelo. En cada plantilla de definen los estándares del proyecto y se cargan distintas familias que pueden ser necesarias para la elaboración del modelo.

Para el presente proyecto se elaboró una plantilla personalizada. En ella se incluyeron diferentes familias con la nomenclatura definida para el proyecto, estás son de utilidad para la realización de anotaciones. En la [Figura 24](#page-54-0) se muestra un ejemplo de los estándares establecidos en la plantilla y en el PEB se pueden encontrar todos los elementos creados. Otro aspecto que se personalizó en la plantilla, fue la nomenclatura de todas las vistas de manera que fueran estándar y fácil de identificar, como se observa en la vista del Navegador de Proyecto (Project Browser) de Revit en la [Figura 25.](#page-55-0)

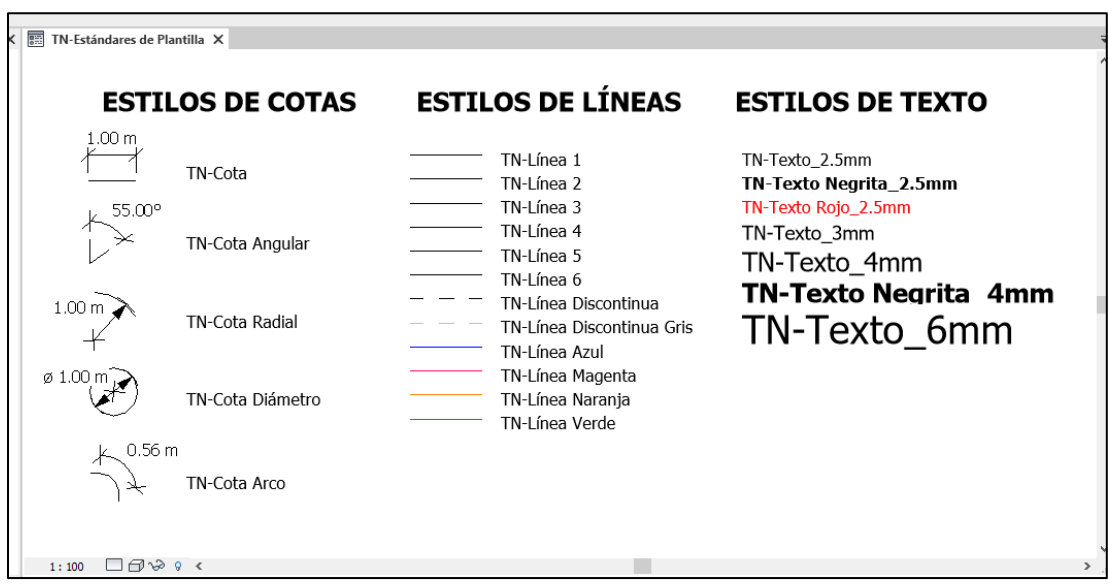

<span id="page-54-0"></span>Figura 24. Estándares definidos en la plantilla de Revit Fuente: Murillo, 2020.

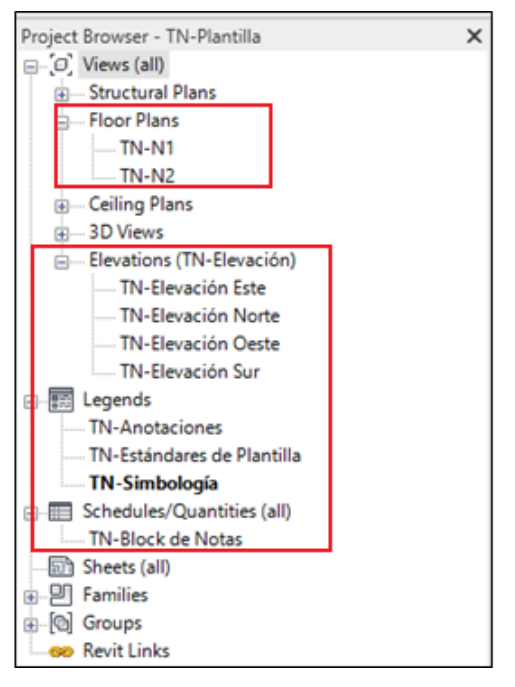

Figura 25. Organización del Navegador de Proyecto de Revit Fuente: Murillo, 2020.

# <span id="page-55-0"></span>**5.3. Creación del modelo**

Una vez que se obtuvo la nube de puntos en un archivo *.rcp* fue posible importarla en Revit para la elaboración del modelo. A partir de la nube original se crearon varios archivos de este tipo, cada uno con un sector distinto del Teatro y se importaron a Revit uno a uno, esto para facilitar la construcción del modelo y manejabilidad del software, ya que es posible activar o desactivar la visibilidad de cada una de estas nubes. Como cada archivo se creó a partir de la nube original, la cual tenía asignada las coordenadas, las nubes se posicionaron en el lugar correspondiente. En la [Figura 26](#page-56-0) se muestra la visualización de la nube de puntos en Revit. Es importante destacar que el modelo está dividido en dos disciplinas, dando como resultado un modelo arquitectónico y otro estructural, sin embargo, vinculando los modelos es posible visualizar por completo la estructura.

La nube de puntos es la guía para dibujar cada elemento de la manera más exacta posible. Mediante la ayuda de secciones y ajustes en el rango de visión de cada planta se logran identificar los elementos fácilmente, como se ejemplifica en la [Figura 27.](#page-56-1) En la [Figura 28](#page-57-0) se pueden observar las entidades creadas en Revit, las cuales están debidamente alineadas con el elemento correspondiente en la nube de puntos. En la [Figura 29](#page-57-1) se muestra la planta del sótano sin la nube de puntos para apreciar el modelo con mayor claridad.

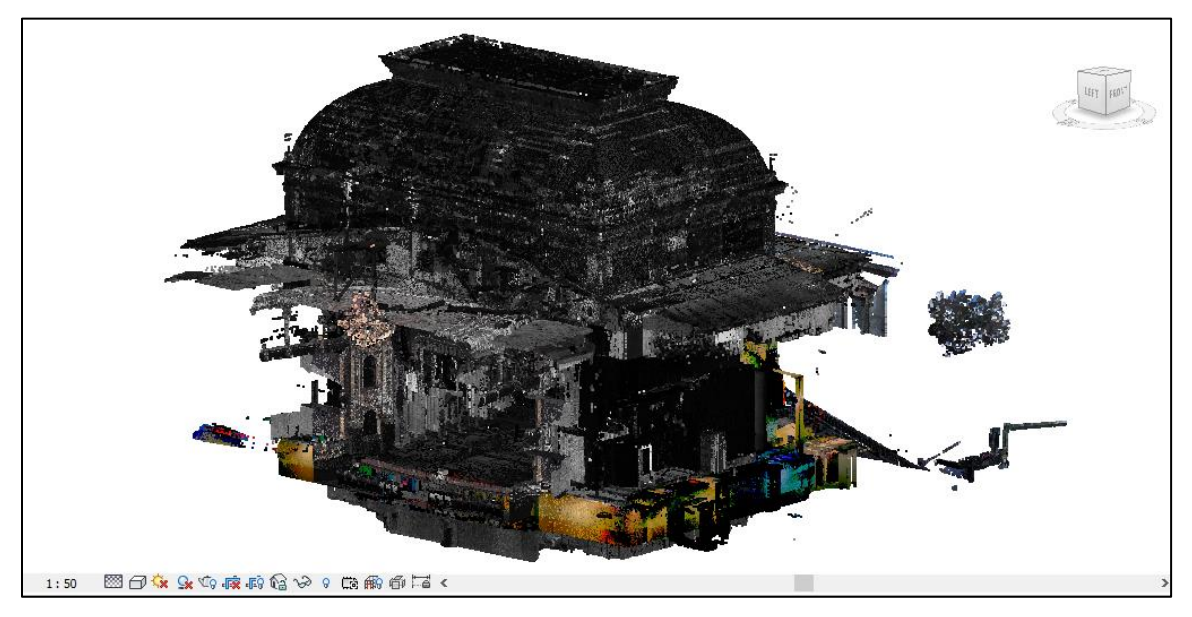

Figura 26. Visualización de la nube de puntos en Revit Fuente: Murillo, 2020.

<span id="page-56-0"></span>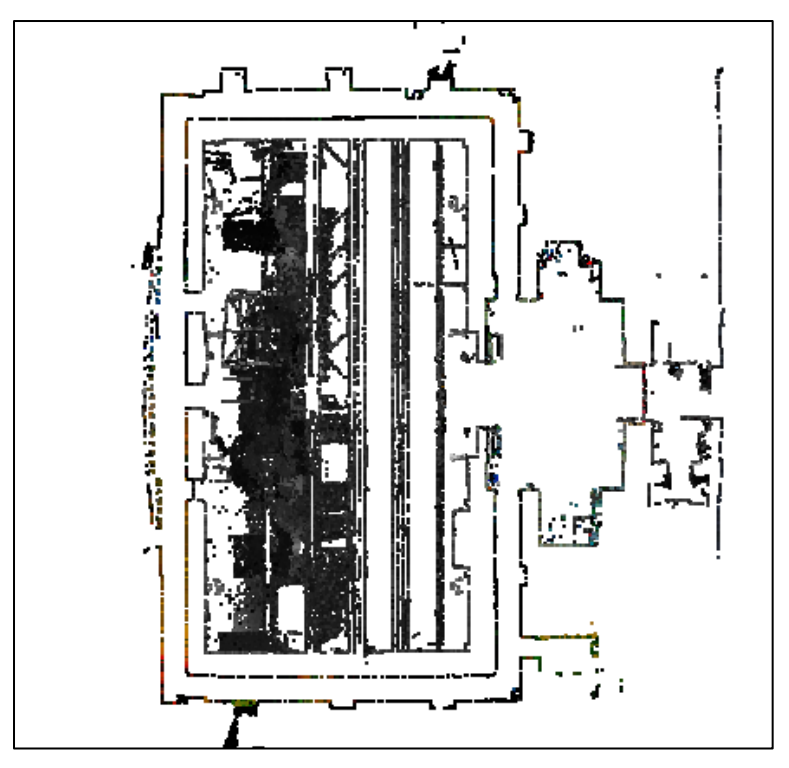

<span id="page-56-1"></span>Figura 27. Vista en planta del sótano de la nube de puntos en Revit en el nivel TN-S2 Fuente: Murillo, 2020.

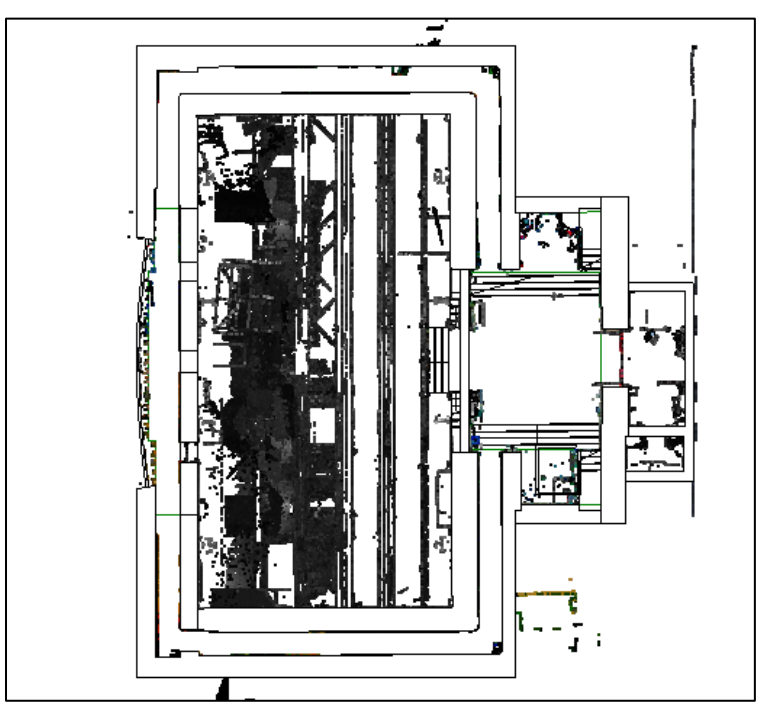

Figura 28. Vista en planta del sótano con la nube de puntos en Revit en el nivel TN-S2 Fuente: Murillo, 2020.

<span id="page-57-0"></span>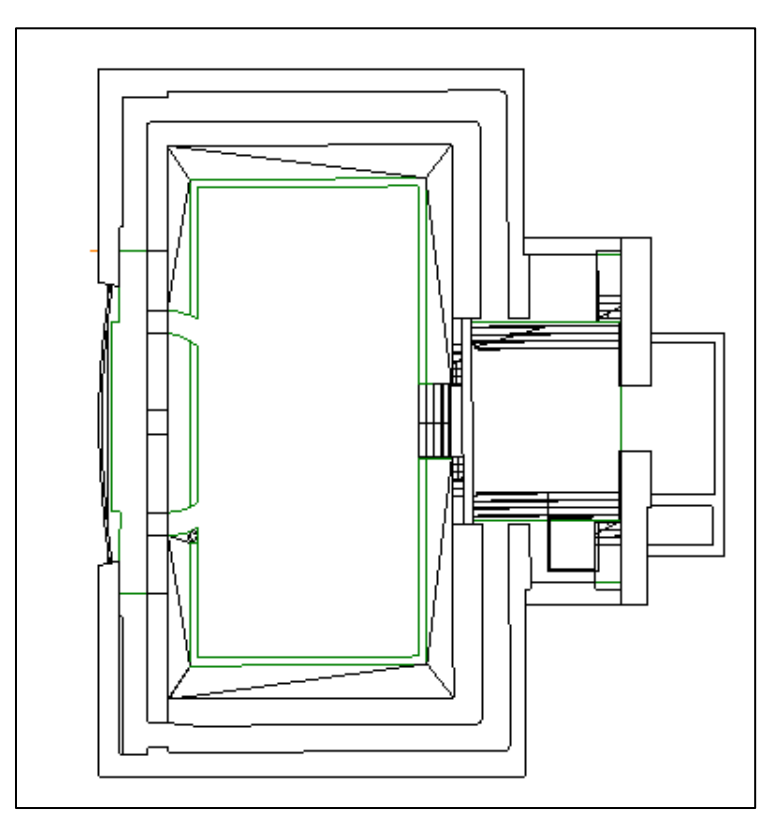

<span id="page-57-1"></span>Figura 29. Vista en planta sótano en el nivel TN-S2 de las entidades creadas en el sótano en Revit Fuente: Murillo, 2020.

En [Figura 30](#page-58-0) se muestra un corte transversal del modelo donde se aprecian los distintos niveles creados. El nivel TN-N0, cuya altura corresponde a la elevación de 0 m del proyecto y está referenciado a las coordenadas de la nube de puntos, este nivel corresponde a la altura del vestíbulo de la edificación. Por lo tanto, el nivel TN-N0 no corresponde a una altura o nivel específico del sector de tramoya, escenario o sótano. De acuerdo a la nube de puntos se establecieron los niveles pertinentes para la creación del modelo, es importante resaltar que estos niveles no deben ser modificados, ya que las entidades son creadas tomándolos como referencia y cambiar las alturas establecidas alteraría el modelo. Sin embargo, pueden añadirse niveles adicionales en caso de ser necesario.

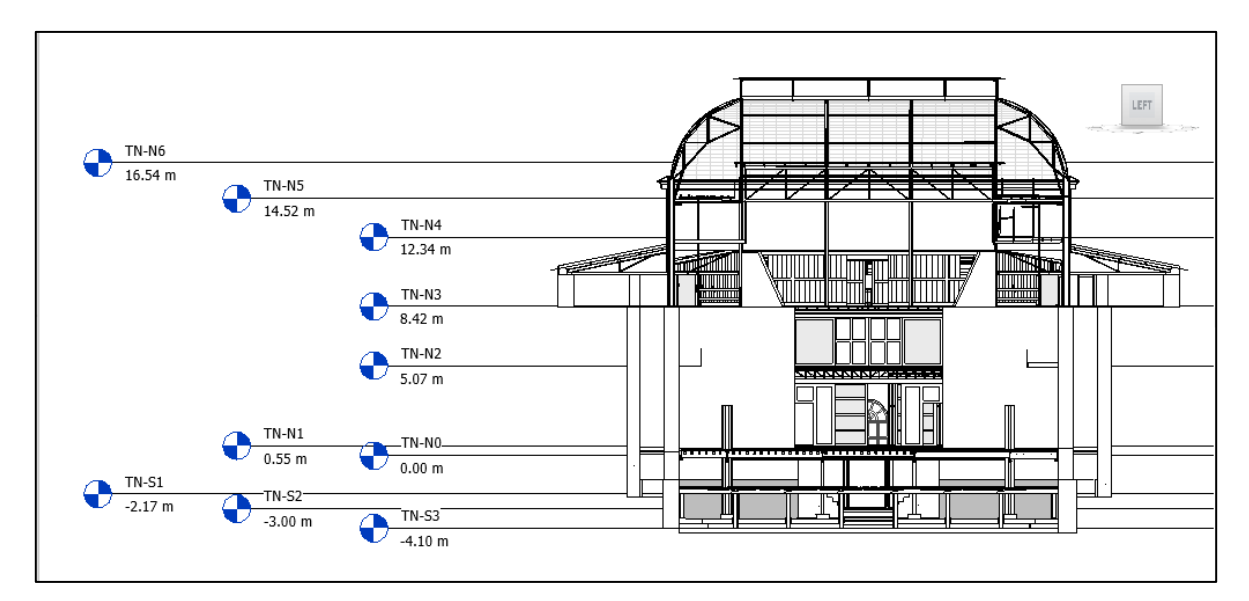

<span id="page-58-0"></span>Figura 30. Visualización de un corte transversal del modelo por el sector del escenario con niveles del modelo Fuente: Murillo, 2021.

En Revit se dispone de herramientas que permite la creación de distintos tipos de entidades, las cuales suelen tener dimensiones o formas estándar. En el caso del Teatro Nacional la mayoría de los elementos son únicos, por lo cual la mayoría de las familias se crearon desde cero y algunos elementos como los muros se crearon mediante la función *componente*, ya que no fue posible modelarlos con la herramienta básica del programa. En la [Figura 31](#page-59-0) se puede apreciar un ejemplo de muros creado de esta manera, ya que estos poseen una sección variable. Éstos intersecan con un arco el cual debió ser creado igualmente con la misma función. Otro elemento modelado de esta manera fue el arco del escenario el cual se puede observar en la [Figura 32.](#page-60-0)

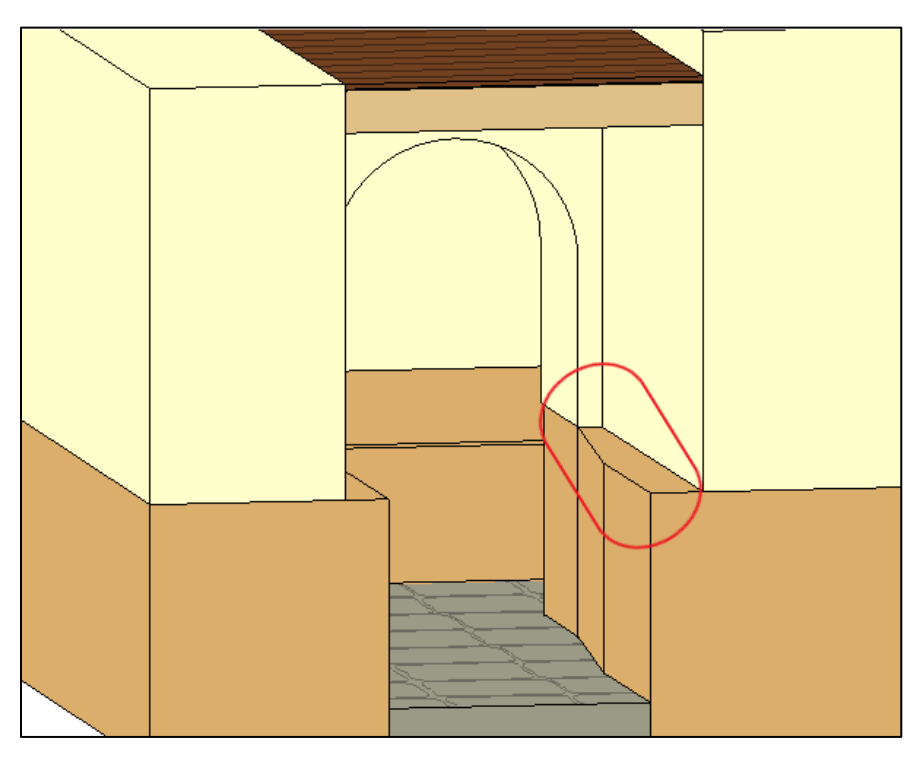

Figura 31. Vista de muro de sección variable creado con la función componente en Revit Fuente: Murillo, 2021.

<span id="page-59-0"></span>Los pisos de la estructura fueron modelados con la herramienta básica del programa y se aplicó el color y la apariencia correspondiente. Tanto para el sótano como los niveles superiores, las familias de pisos de concreto y madera se representan como una sola pieza, como se muestra en la [Figura 33,](#page-60-1) en el caso del piso de madera en los niveles superiores de tramoya se modeló cada una de las tablas, como la resaltada en color azul en la [Figura](#page-61-0)  [34.](#page-61-0) Se puede observar en la [Figura 35](#page-61-1) que la madera se encontraba etiquetada durante el proceso de escaneo ya que anteriormente se había realizado un trabajo, ajeno a este proyecto, donde se registraron todos los tipos de madera presentes en la tramoya. La modelación de cada una de las piezas de madera se hizo de manera que en el futuro toda esa información pueda ser incorporada en el modelo.

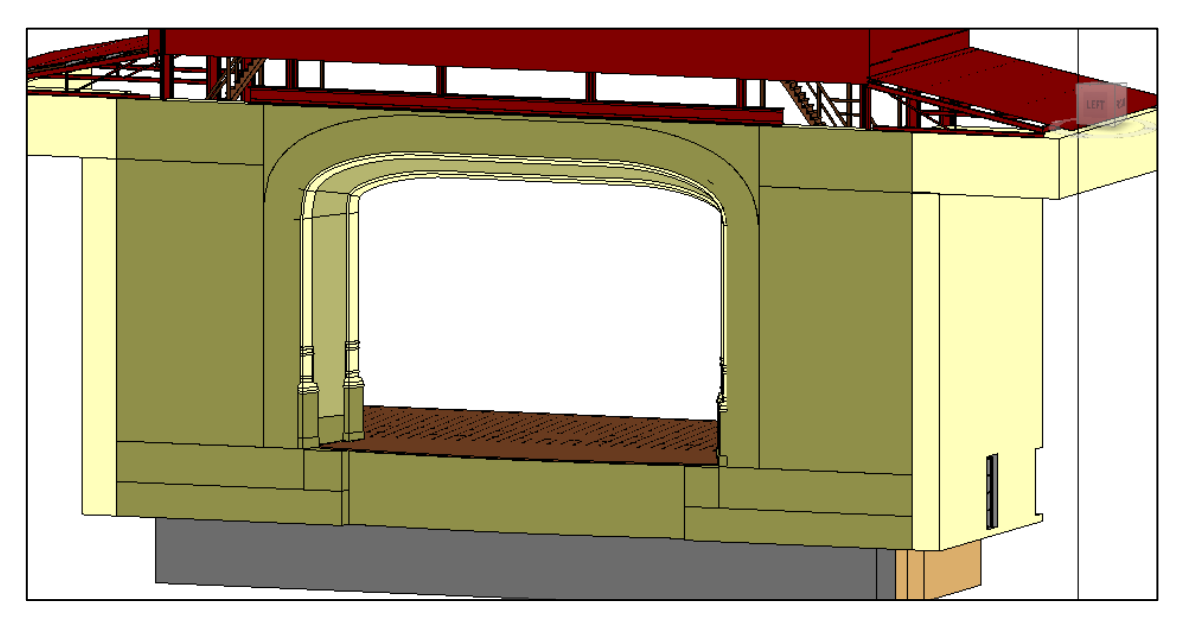

Figura 32. Vista del escenario en Revit Fuente: Murillo, 2021.

<span id="page-60-1"></span><span id="page-60-0"></span>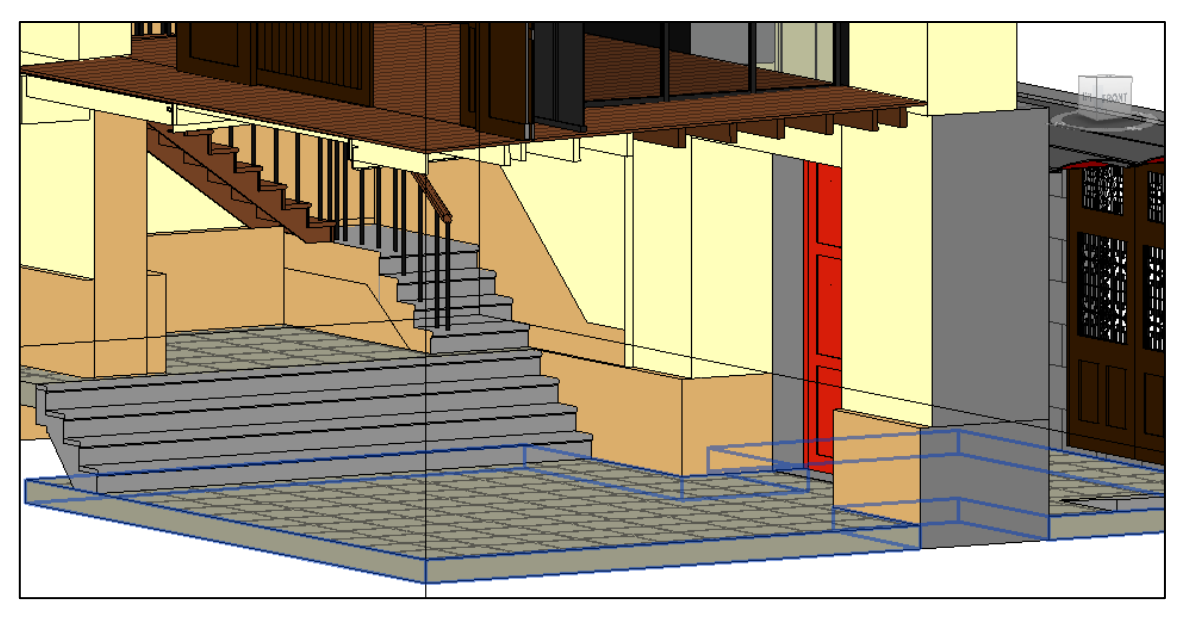

Figura 33. Vista del piso del sótano en Revit Fuente: Murillo, 2021.

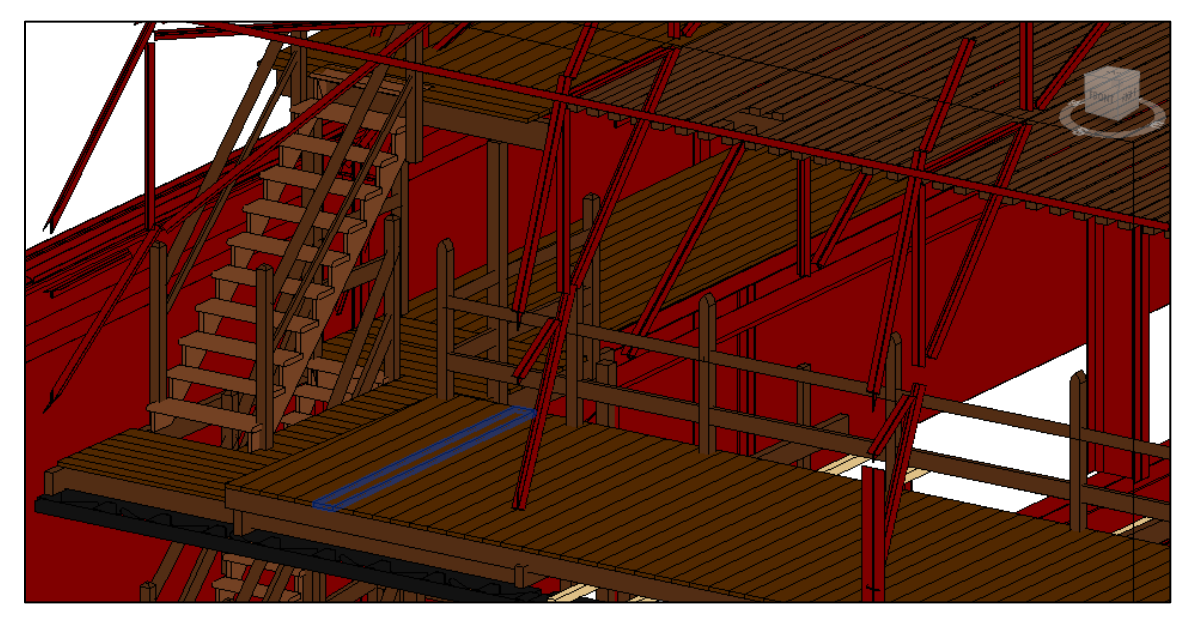

Figura 34. Vista de un sector de la tramoya en Revit Fuente: Murillo, 2021.

<span id="page-61-0"></span>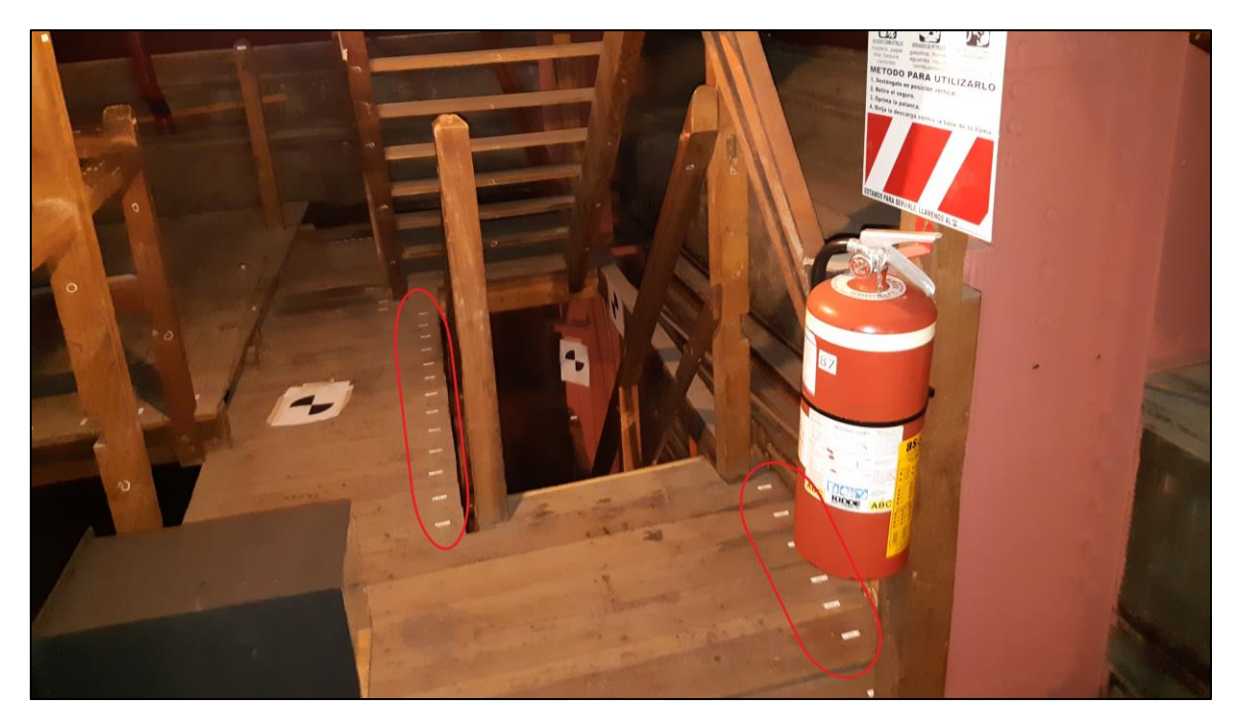

Figura 35. Fotografía de las etiquetas de la madera en sector de la tramoya Fuente: Murillo, 2020.

<span id="page-61-1"></span>El modelo estructural contiene las vigas y columnas de madera y acero presentes en todo el sótano, la tramoya y el sector posterior de la estructura. En la [Figura 36](#page-62-0) se pueden visualizar sistemas de vigas y columnas en el sótano, primero las que están ubicadas a lo largo de todo el sótano y luego las que sostienen el piso del escenario. Para el primer sistema se crearon vigas con un corte asimétrico en los extremos como se muestra en la [Figura 37.](#page-62-1) En el caso del segundo sistema, mostrado en la [Figura 38,](#page-63-0) cabe destacar que las vigas estaban cubiertas por una capa de mortero la cual no fue modelada dado que, al ser una textura tan irregular, modelarla resulta complejo de recrear, no obstante, esta información se indica en las correspondientes familias.

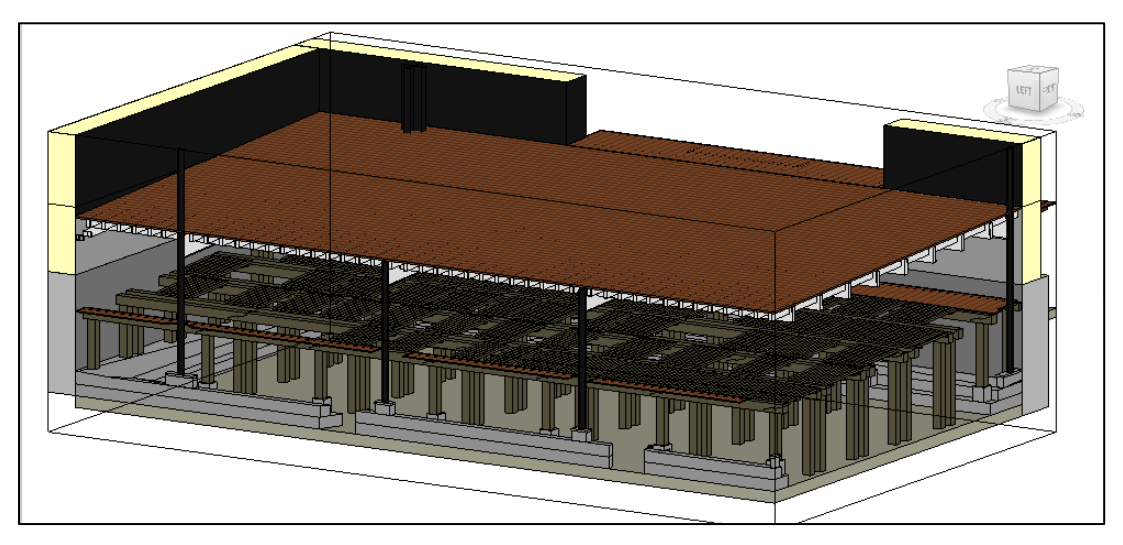

Figura 36. Vista del sótano en Revit Fuente: Murillo, 2021.

<span id="page-62-1"></span><span id="page-62-0"></span>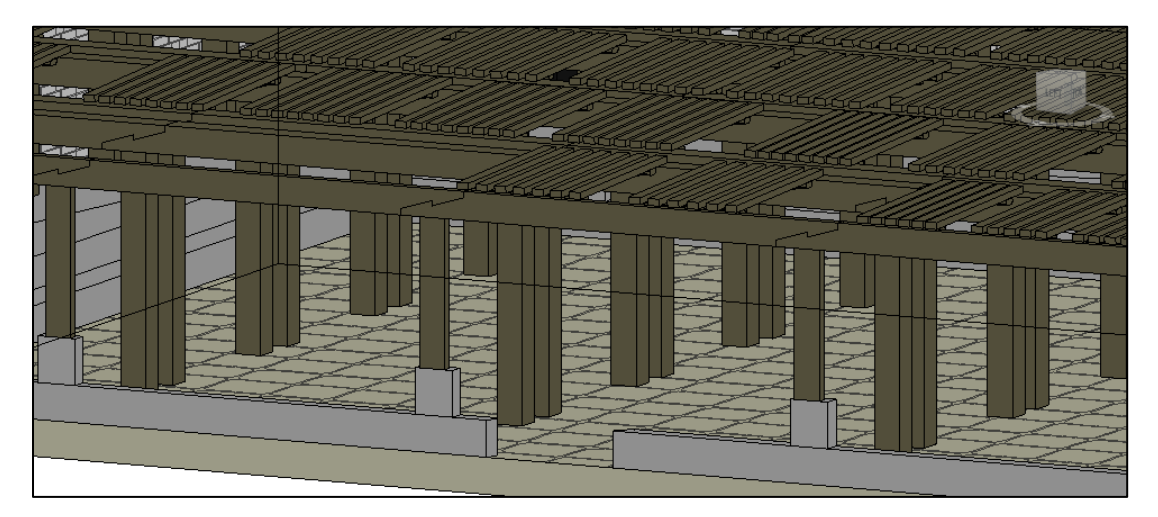

Figura 37. Vista de un sistema de vigas y columnas del sótano en Revit Fuente: Murillo, 2021.

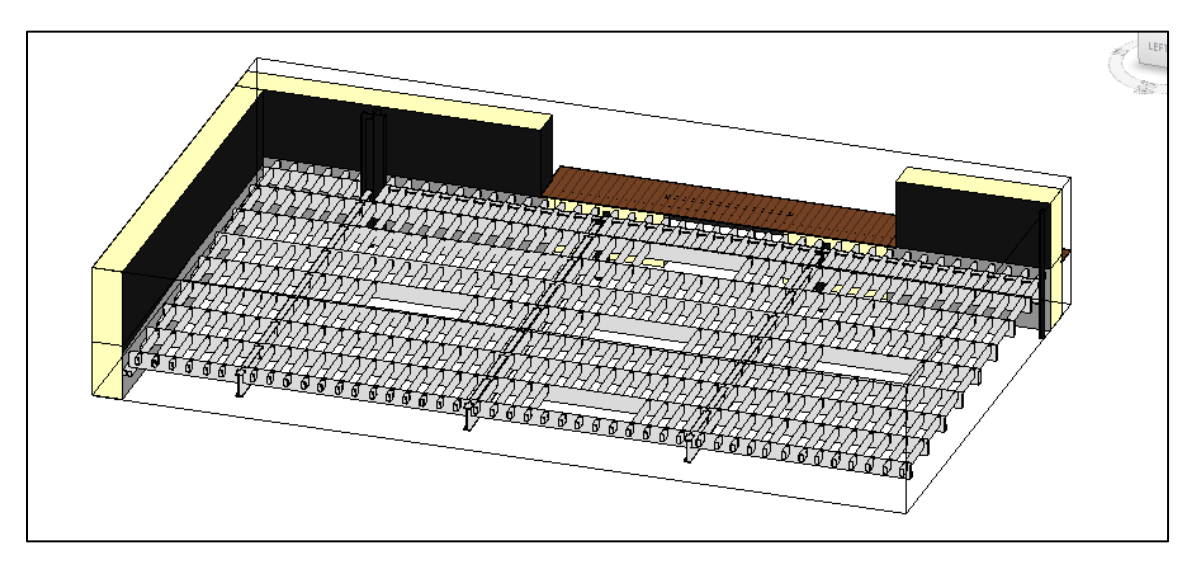

Figura 38. Vista de las vigas que soportan el piso del escenario en Revit Fuente: Murillo, 2021.

<span id="page-63-0"></span>Seguidamente, en la [Figura 39,](#page-63-1) [Figura 40](#page-64-0) y [Figura 41,](#page-64-1) se puede observar la totalidad del sistema estructural de la tramoya, el detalle de las cerchas de hierro que sostienen el techo y un sector del sistema de vigas de madera de la tramoya respectivamente.

<span id="page-63-1"></span>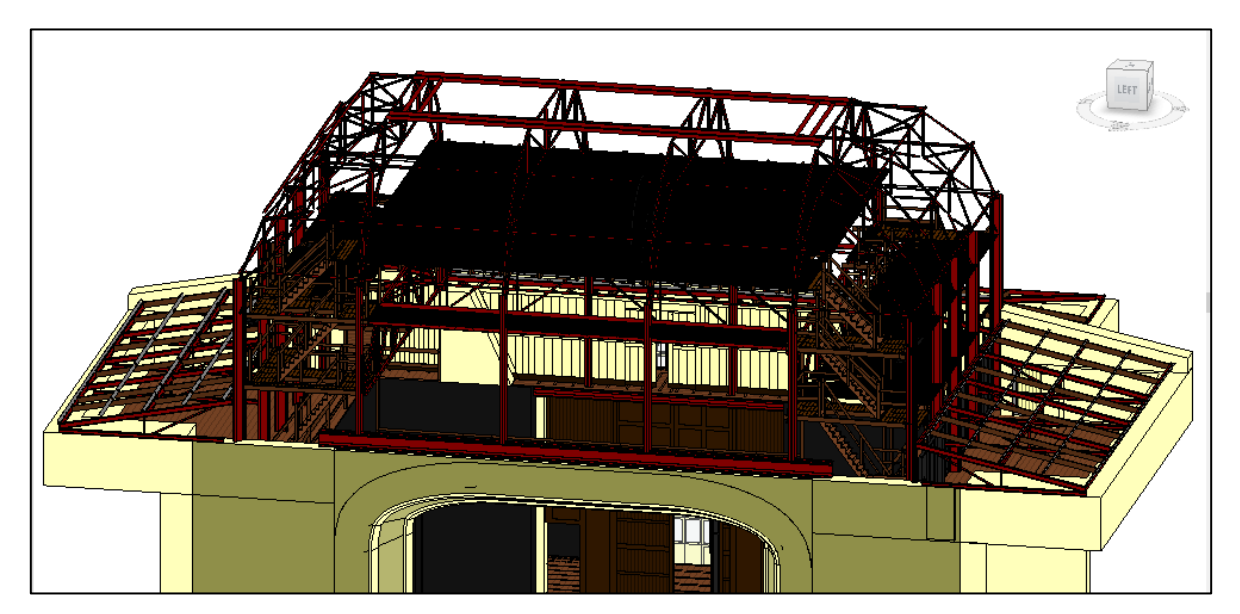

Figura 39. Vista del sistema estructural de la tramoya y techos en Revit Fuente: Murillo, 2021.

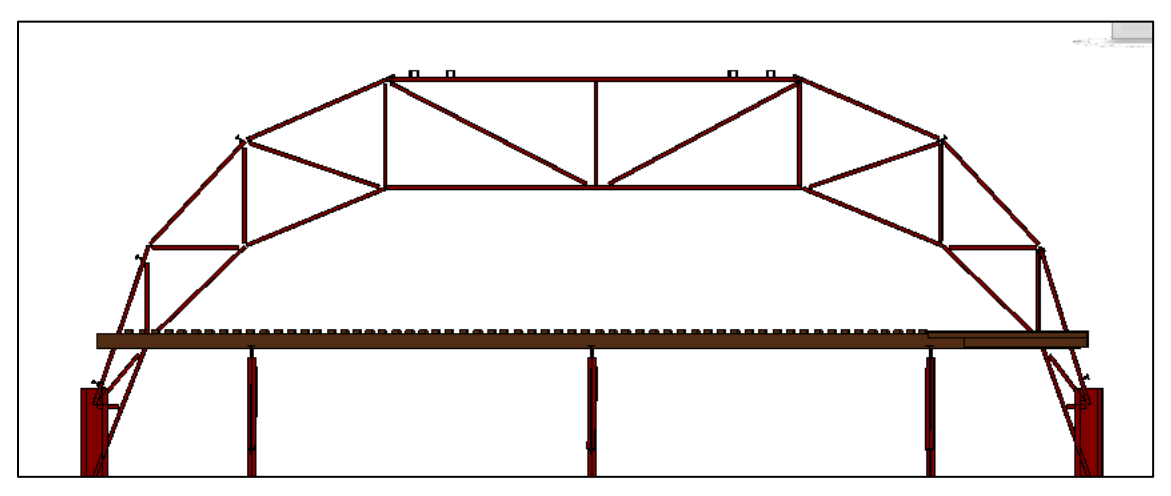

Figura 40. Vista en detalle de una de las cerchas de la cúpula en Revit Fuente: Murillo, 2021.

<span id="page-64-0"></span>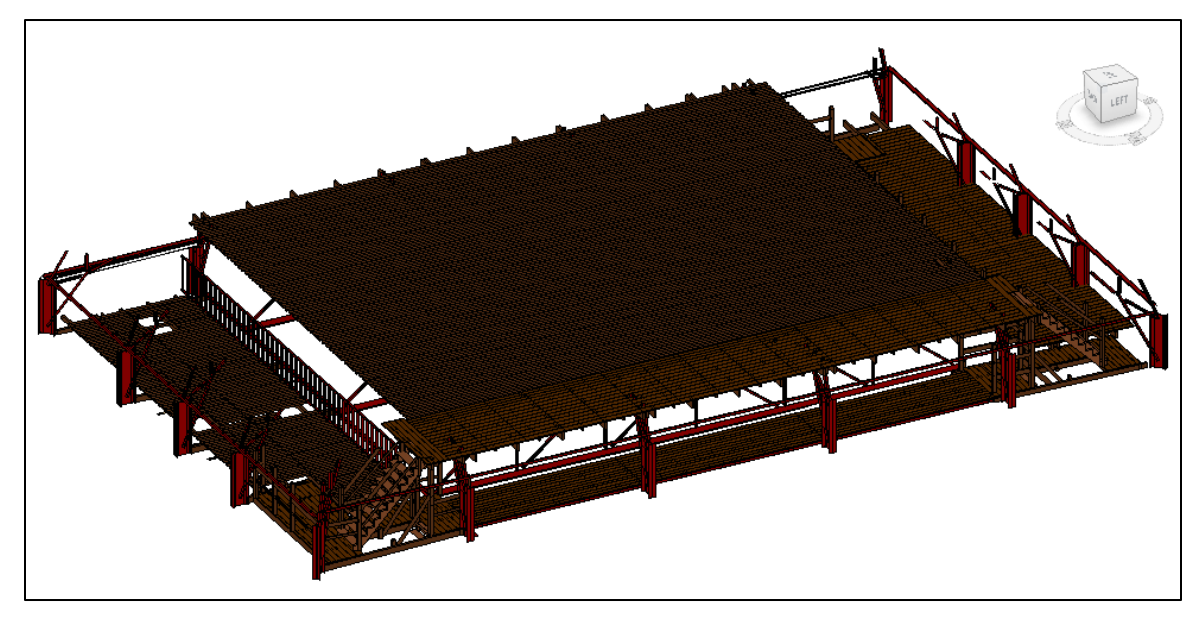

Figura 41. Vista del sistema de vigas de la tramoya en Revit Fuente: Murillo, 2021.

<span id="page-64-1"></span>Entre otros de los elementos modelados se encuentran las puertas y ventanas. Algunas de las puertas fueron creadas a partir de una plantilla de familia de mueble, ya que de esta manera se podían modelar y ubicar de manera más precisa en el modelo. Un ejemplo se muestra en l[a Figura 42.](#page-65-0) En la [Figura 43,](#page-65-1) [Figura 44,](#page-66-0) [Figura 45](#page-66-1) y [Figura 46](#page-67-0) se pueden observar otras de las puertas y ventanas creadas en el modelo.

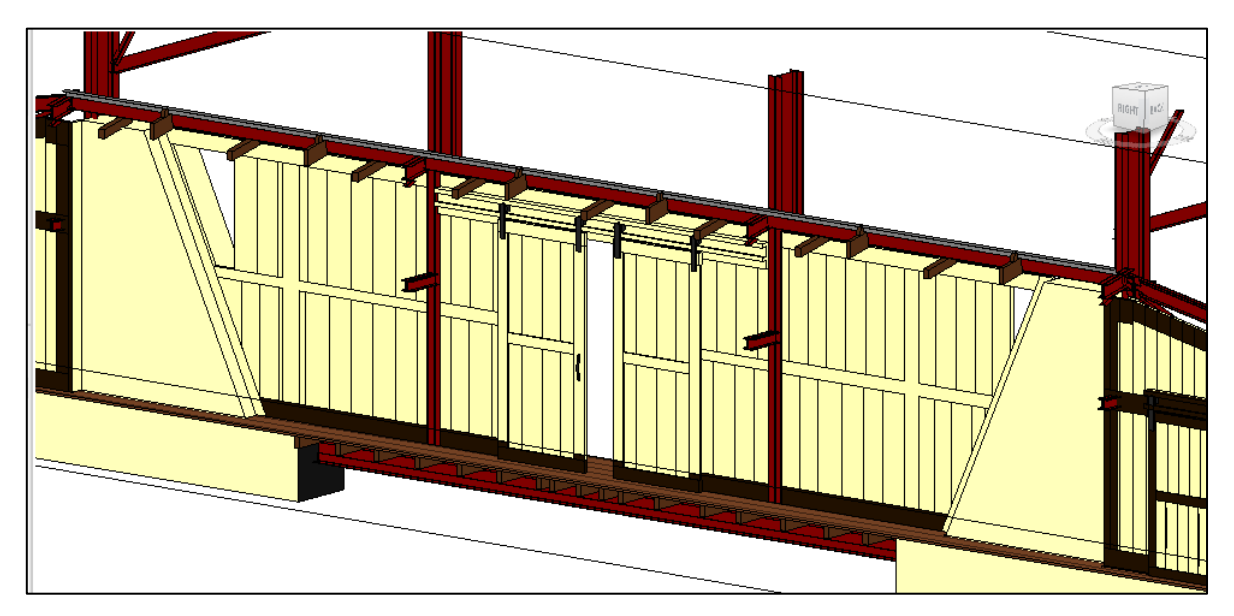

Figura 42. Vista de una puerta corrediza en el tercer nivel en Revit Fuente: Murillo, 2021.

<span id="page-65-1"></span><span id="page-65-0"></span>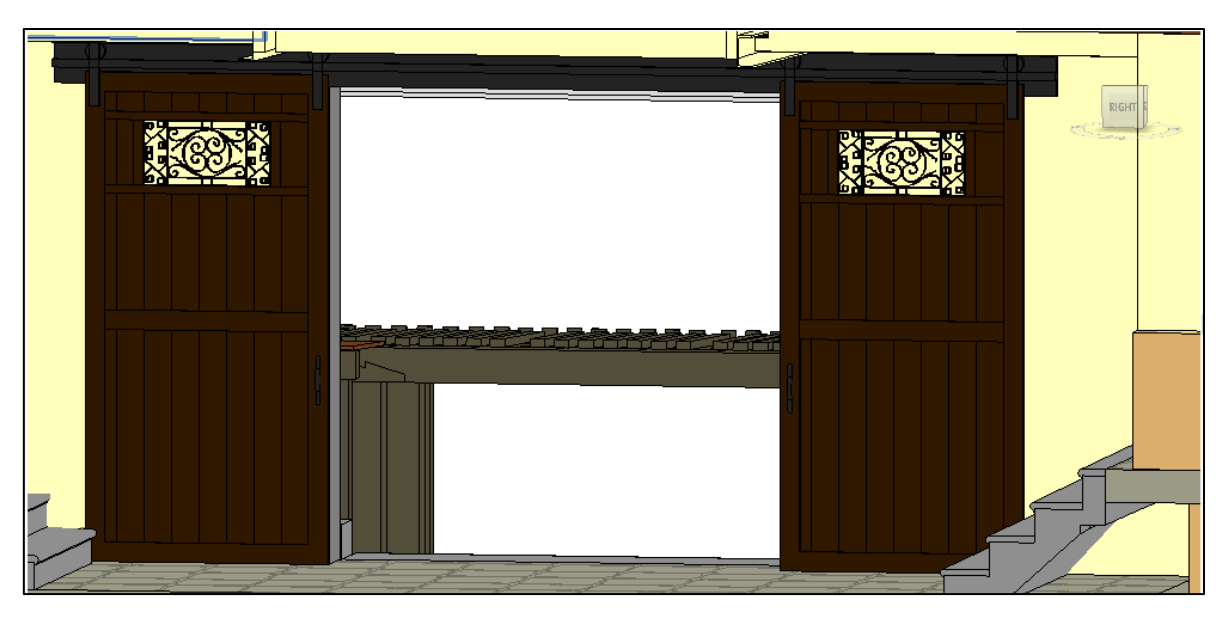

Figura 43. Vista de una puerta corrediza del sótano en Revit Fuente: Murillo, 2021.

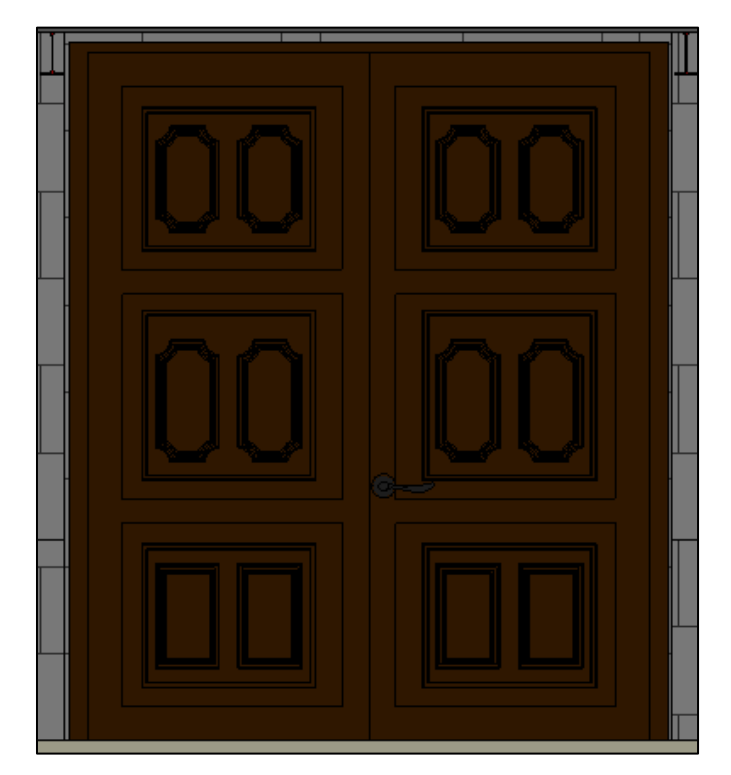

Figura 44. Vista una puerta en el sector del sótano del Teatro en Revit Fuente: Murillo, 2021.

<span id="page-66-0"></span>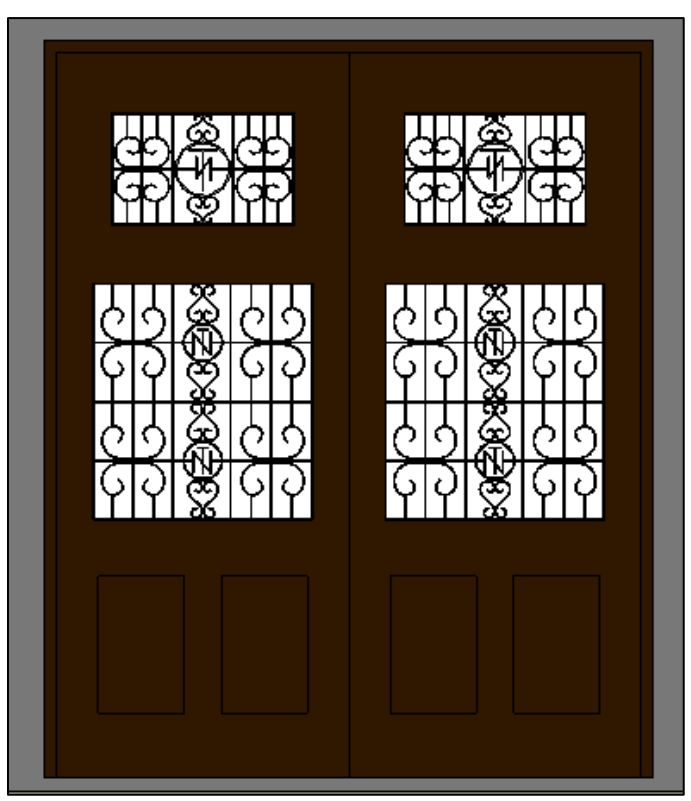

<span id="page-66-1"></span>Figura 45. Vista de la puerta de ingreso posterior del Teatro en Revit Fuente: Murillo, 2021.

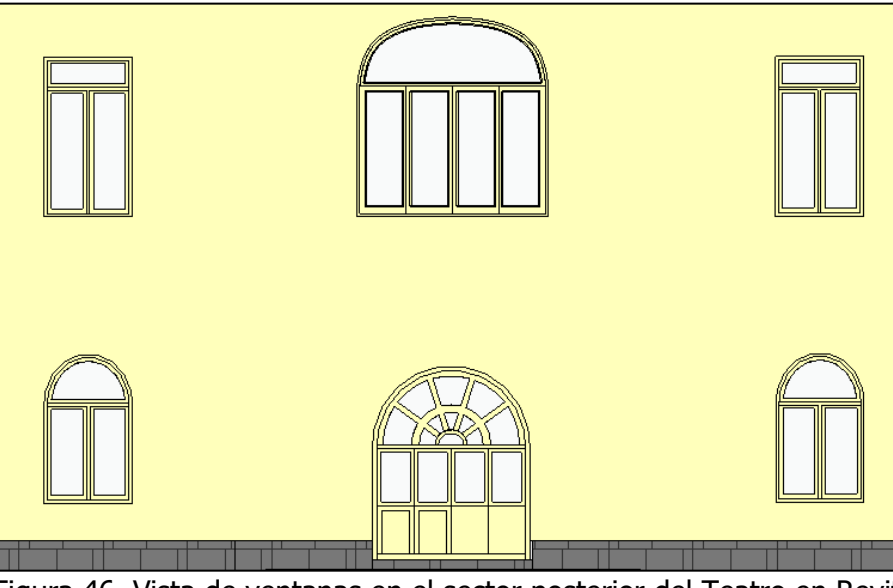

Figura 46. Vista de ventanas en el sector posterior del Teatro en Revit Fuente: Murillo, 2021.

<span id="page-67-0"></span>Algunos elementos adicionales que fueron modelados, son las astas de atado de cuerdas mostradas en la [Figura 47.](#page-67-1) También se modelaron los dos tipos de poleas más comunes que se encontraban en la tramoya, estas se observan en la [Figura 48.](#page-68-0)

<span id="page-67-1"></span>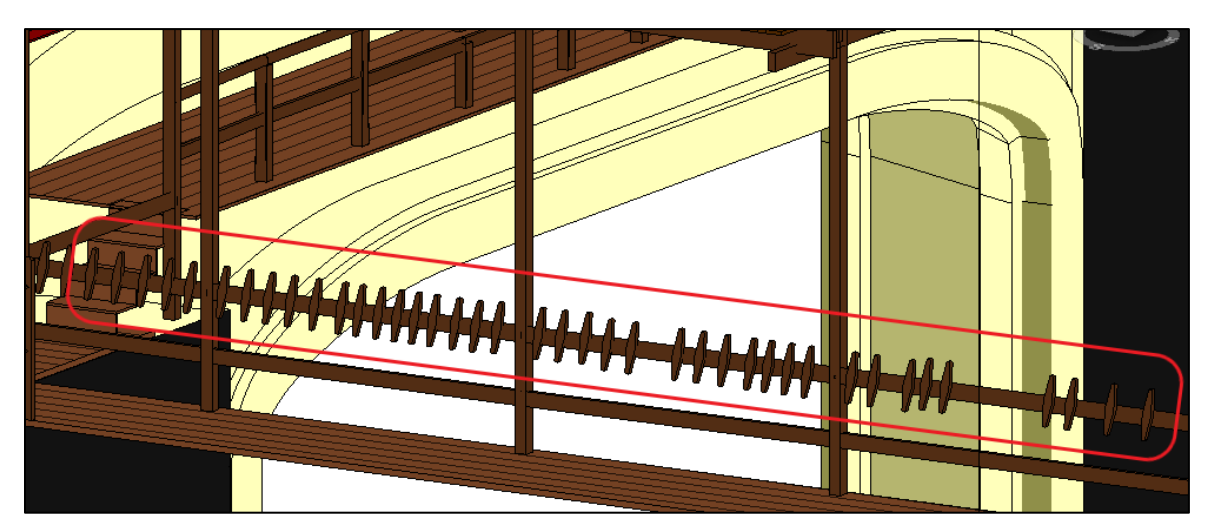

Figura 47. Vista de las astas de atado de cuerdas de la tramoya en Revit Fuente: Murillo, 2021.

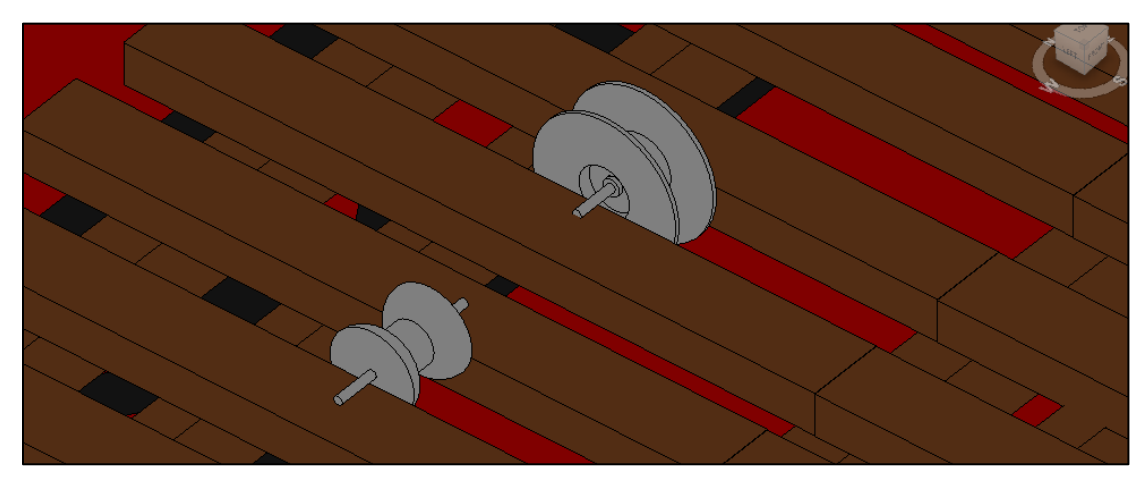

Figura 48. Vista de las poleas creadas en Revit Fuente: Murillo, 2021.

<span id="page-68-0"></span>En la [Figura 51](#page-70-0) se presenta una imagen del modelo completo, en la cual se puede observar el techo de la edificación. Este elemento se modeló solamente como una representación visual, ya que mucha información referente a este no se escaneó por estar en el exterior y no ser parte del alcance de este proyecto. El techo, precisamente el de la cúpula, se compone por tablillas y una cubierta metálica sobre ella y está representada como una sola pieza.

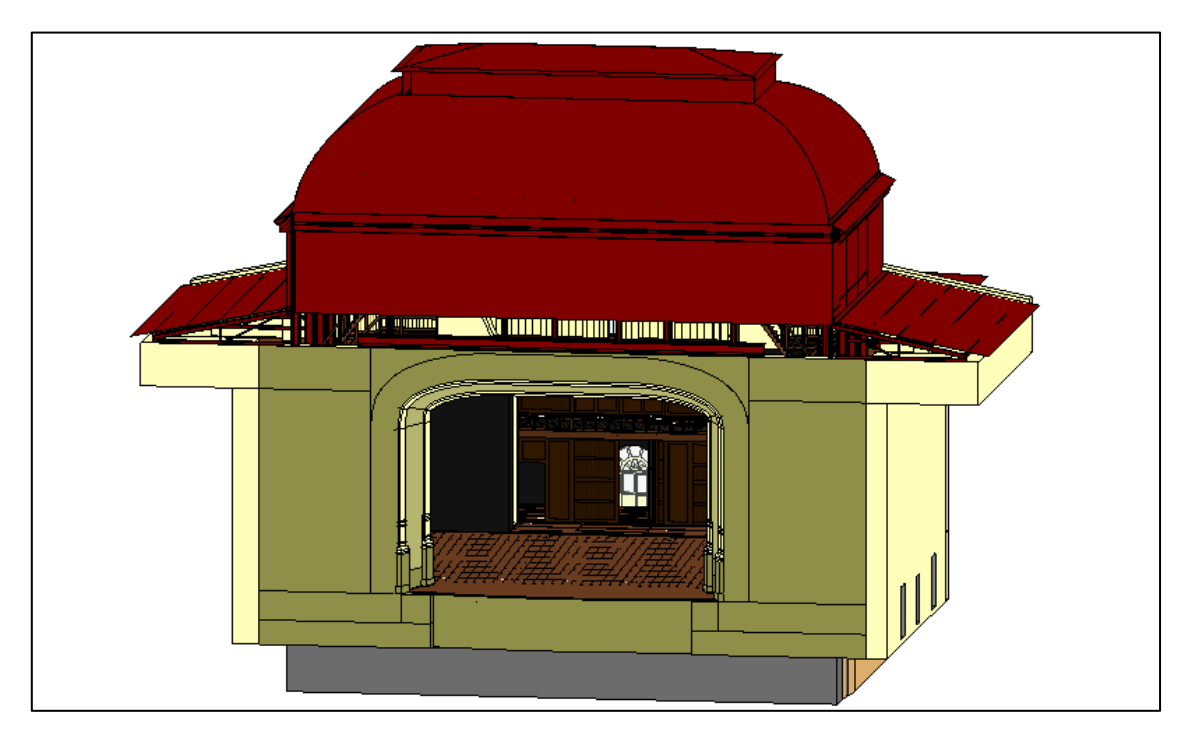

Figura 49. Vista del modelo completo en Revit Fuente: Murillo, 2021.

Uno aspecto que se debe destacar con respecto al desarrollo de este proyecto, es la manera en que se trabajó con la nube de puntos. Como se mencionó previamente, se importó la nube de puntos a Revit y mediante la visualización de esta en el programa, se construyó el modelo, sin embargo, existen algunas limitantes, puesto que elementos pequeños o los detalles en puertas y ventanas no se pudieron visualizar claramente. Por esta razón, fue necesario abrir la nube de puntos en ReCap para observar los detalles y comprender la forma de los elementos.

## **5.4. Información del modelo**

Retomando lo establecido en el PEB, para cada familia se debe crear cierta cantidad de parámetros para cumplir con los NDI requeridos. Los parámetros necesarios para todas las entidades del proyecto se crearon mediante un archivo de texto de parámetros compartidos y se encuentra cargado en el modelo como se muestra en la [Figura 50,](#page-69-0) éstos pueden agregarse posteriormente a las familias uno a uno o mediante del programa Dynamo de Autodesk.

<span id="page-69-0"></span>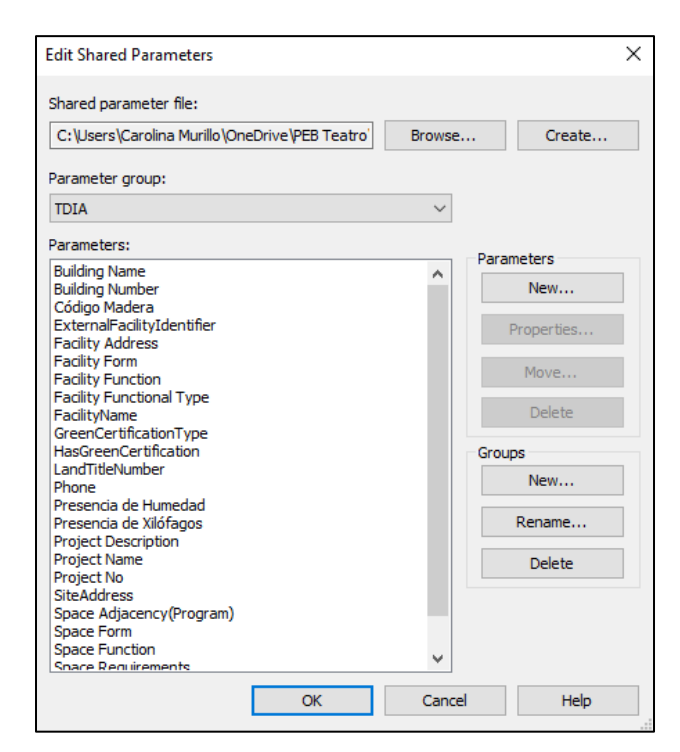

Figura 50. Vista de la pestaña de parámetros compartidos de Revit Fuente: Murillo, 2021.

Las entidades del modelo tienen principalmente los parámetros correspondientes al dimensionamiento y material. Se añadieron algunos adicionales a los pisos, vigas y columnas para documentar la presencia de xilófagos y el código para la identificación de la madera, un ejemplo se observa en la [Figura 51.](#page-70-0) Además, en las paredes se añadió otro parámetro para documentar humedad, como se muestra en la [Figura 52.](#page-70-1)

| Properties                                |                     |  |                     |  |
|-------------------------------------------|---------------------|--|---------------------|--|
| TN-Viga Madera Tramoya<br>TN-Viga_50x90mm |                     |  |                     |  |
| Structural Framing (Other) (1)            |                     |  | <b>En Edit Type</b> |  |
| <b>Dimensions</b>                         |                     |  |                     |  |
| Length                                    | 1.6494 m            |  |                     |  |
| Volume                                    | $0.007 \text{ m}^3$ |  |                     |  |
| <b>Elevation at Top</b>                   | 14.6411 m           |  |                     |  |
| <b>Elevation at Bottom</b>                | 14.5911 m           |  |                     |  |
| Identity Data                             |                     |  |                     |  |
| Código Madera<br>Presencia de Xilófagos   |                     |  |                     |  |
| image                                     |                     |  |                     |  |
| Comments                                  |                     |  |                     |  |
| Mark                                      |                     |  |                     |  |
| Properties help                           |                     |  |                     |  |

<span id="page-70-0"></span>Figura 51. Vista de los parámetros agregados para elementos de madera de Revit Fuente: Murillo, 2021.

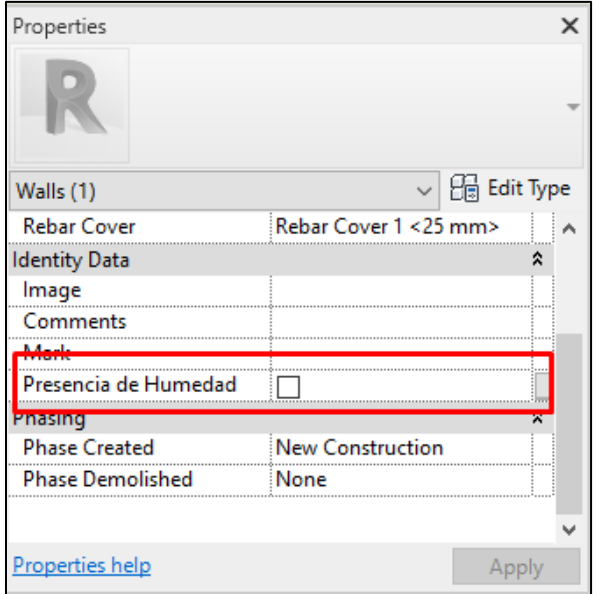

<span id="page-70-1"></span>Figura 52. Vista el parámetro para documentar la humedad en Revit Fuente: Murillo, 2021.

Al modelo no se le agregaron todos los parámetros durante este proyecto, debido a que varios de los parámetros podrían no aplicar o no existir información sobre estos, lo cual generaría un archivo mucho más grande y una gran cantidad de parámetros vacíos que no se necesitan.

Uno de los usos del modelo es la cuantificación de las entidades, lo cual puede hacerse mediante tablas generadas en Revit. Además de especificar la cantidad de elementos se pueden añadir columnas para diferentes parámetros. En la [Figura 53](#page-71-0) se puede observar la tabla creada para los pisos, donde se agregaron los parámetros de área, nivel, el tipo de familia, así como los referentes a la madera mencionados previamente. La particularidad de estas tablas es que son editables y se puede personalizar la según la información que necesite el usuario. De esta manera se puede manejar toda la información relacionada con el mantenimiento en un solo sitio, facilitando los procesos de gestión o control del inventario que se realice.

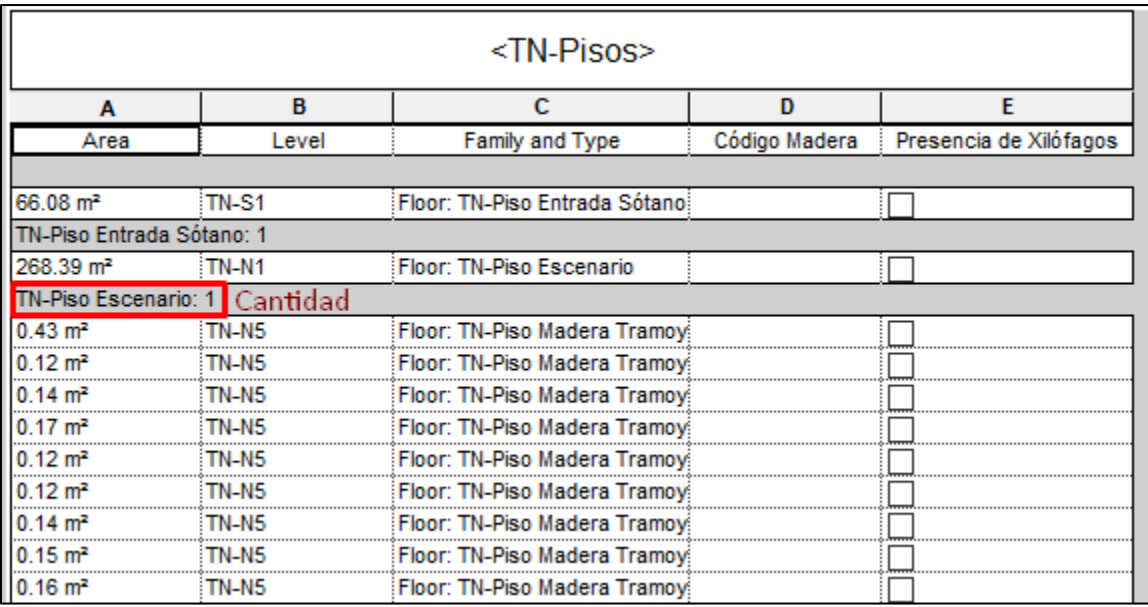

#### Figura 53. Tabla de cantidades de pisos en Revit Fuente: Murillo, 2021.

<span id="page-71-0"></span>El modelo fue creado teniendo en cuenta los objetivos planteados y los usos futuros establecidos, para que eventualmente se pueda generar un modelo completo de la edificación y pueda utilizarse según las necesidades del usuario.
La operación y el mantenimiento de la edificación, se podrá gestionar utilizando los parámetros compartidos, mencionados anteriormente, creados en este proyecto o mediante nuevos que el usuario agregue posteriormente. Se puede hacer uso de parámetros para el establecimiento de fechas y control de reparaciones o revisiones, así como de los encargados de llevarlo a cabo, ya sean funcionarios del Teatro o empresas externas. Con lo expuesto en esta sección se concluye el capítulo de modelado.

#### **CAPÍTULO 6. CONCLUSIONES Y RECOMENDACIONES**

#### **6.1. Conclusiones**

A continuación, se presentan las conclusiones del presente proyecto.

- Fue posible generar una nube de puntos de la tramoya, escenario, sótano y sector posterior del Teatro Nacional de Costa Rica mediante el proceso de escaneo láser.
- Se elaboró el protocolo de escaneo tomando como referencia la experiencia al utilizar el escáner BLK360. Es posible utilizarlo como una guía general de escaneo, sin embargo, siempre se debe tomar en consideración las particularidades del escáner a utilizar y de cada proyecto.
- Cualquier obstrucción el en campo de visión del escáner puede provocar información faltante en la nube de puntos. Es importante revisar los datos luego de escanear para verificar que se dispone de toda la información necesaria y si no fuera así, recolectarla en otra visita.
- Tomado como referencia estándares internacionales, se desarrolló el Plan de Ejecución BIM con el cual se gestionó la organización del proyecto, facilitando el seguimiento de objetivos y delimitando claramente los usos del modelo. En este trabajo el PEB fue la manera en la cual se plasmó el qué y el cómo del proyecto, es decir, qué necesita el usuario y cómo se le será presentado. A partir de la ejecución este trabajo se puede afirmar que el PEB es una herramienta básica para el desarrollo de proyectos BIM, para trabajos finales de graduación como este, es preferible trabajar con una cantidad limitada de objetivos, ya que si bien, pueden ejecutarse, se dispone de tiempo limitado para completarlos.
- Se creó la nomenclatura estándar para los archivos generados en el proyecto mediante la guía de la documentación internacional.
- El PEB además de ser la base y guía para el desarrollo de este trabajo, marca las pautas a seguir para la continuidad de este proyecto y los usos futuros establecidos y para los futuros escaneos que se realicen del resto del Teatro Nacional.
- Fue posible crear modelo BIM mediante la utilización de la nube de puntos. Las entidades se pudieron replicar según las referencias obtenidas de la nube, las cuales son las dimensiones y la ubicación de cada elemento.
- A pesar de que se pudo documentar toda información de los sectores escaneados en la nube de puntos y posteriormente exportada a Revit, fue requerido acceder a la nube de puntos en el programa ReCap, ya que en algunos casos la visualización de los datos en Revit no fue clara.
- Al definir los usos BIM y el NDI es posible desarrollar un modelo BIM que cumpla con los requerimientos necesarios para el usuario. La principal importancia y una de las ventajas de la metodología BIM, más allá de una réplica digital de la estructura, es la representación de cada objeto según la realidad, la cual no necesariamente debe ser visual, sino que puede ser expresada mediante la información contenida en el modelo.
- El modelo BIM es una herramienta para la conservación e intervención del Teatro Nacional, donde es posible incorporar la información necesaria para poder llevarlo a cabo. Se crearon parámetros que permiten monitorear el estado de diversos elementos y gestionar su clasificación. Es posible utilizar el modelo para el control y cuantificación de las distintas entidades pertenecientes a este.

#### **6.2. Recomendaciones**

A continuación, se describen las siguientes recomendaciones para los interesados en complementar o tomar como referencia el presente proyecto.

- Contar con sistemas con la capacidad sugerida por el fabricante según cada software a utilizar, para facilitar el proceso de gestión de datos para proyectos como este. Es preferible contar con una gran capacidad de almacenamiento y equipo adecuado antes de iniciar este proceso ya que se optimizará el flujo de trabajo.
- Incorporar las otras disciplinas importantes para la conservación del inmueble como: las instalaciones eléctricas y mecánicas, así como las entidades que no fueron modeladas en el presente proyecto, mediante otros trabajos finales de graduación para así completar la estructura.
- Mantener el modelo actualizado e ingresar la información que se considere relevante para su preservación, para el manejo adecuado por parte del usuario, manteniendo los parámetros y nomenclatura empleada en este trabajo.
- Trabajar con modelos federados si se desea desarrollar proyectos similares a este. Para los miembros del equipo de trabajo puede resultar óptimo enfocarse cada uno, en modelar las entidades correspondientes a una sola disciplina.
- Actualizar la guía de escaneo según el avance tecnológico de este tipo de equipos, ya que, en el futuro, puede que se necesite tomar en cuenta nuevos factores para llevar a cabo este proceso.
- Asignar al menos a un profesional que tenga conocimientos en BIM y en los softwares asociados o en su medida capacitar en el manejo del modelo a los funcionarios que harán uso de este. Principalmente, se deben conocer las generalidades de la metodología BIM y el uso básico de Revit o del software en que se planee administrar el modelo.

#### **BIBLIOGRAFÍA**

- Biagini, C., Capone, P., Donato, V., & Facchini, N. (2016). Towards the BIM implementation for historical building restoration sites, 71(Part 1). Automation in Construction, 74-86.
- BIM Forum. (Abril de 2019). Level of Development (LOD) Specification Part I and Commentary For Building Information Models and Data.
- Building Smart International. (19 de Abril de 2020). openBIM. Obtenido de https://www.buildingsmart.org/
- Building Smart Spain. (19 de Febrero de 2020). *BIM.* Obtenido de https://www.buildingsmart.es/bim/
- Cos-Gaylon, F., Cordón, J., Anquela, A., & Bonet, J. (2016). Aplicaciones de la realidad virtual inmersiva en el Teatro Romano de Sagunto. EUBIM 2016: Congreso internacional BIM/5° Encuentro de Usuarios BIM. Valencia, España.
- Editeca. (27 de Abril de 2019). Dimensiones BIM, el alcance del programa. Obtenido de https://editeca.com/dimensiones-bim-alcance-del-programa/
- Historic England. (2018). 3D Laser Scanning for Heritage: Advice and Guidance on the Use of Laser Scanning in Archaeology and Architecture. Swindon: Historic England.
- ISO 16739-1:2018. (2018). Industry Foundation Classes (IFC) for data sharing in the construction and facility management industries — Part 1: Data schema.
- ISO 19650-1:2018. (2018). Organization and digitization of information about buildings and civil engineering works, including building information modelling (BIM) — Information management using building information modelling — Part 1: Concepts and principles.
- Leica Geosystems. (2018). Leica BLK360. Manual de uso. Versión 2.0. Suiza.
- Leica Geosystems. (2019). Leica ScanStation P50/P40/P30. Manual de uso. Versión 6.1. Suiza.
- Leica Geosystems. (29 de 4 de 2020). *Escáner láser de imágenes Leica BLK360*. Obtenido de https://leica-geosystems.com/es-es/products/laser-scanners/scanners/blk360
- Lerma, J., & Biosca, J. (2008). Teoría y práctica del Escaneado Láser Terrestre Material de aprendizaje basado en aplicaciones prácticas. Vlaams Leonardo da Vinci Agentschap.
- Mañana-Borrazas, P., Rodríguez Paz, A., & Blanco-Rotea, R. (2008). Una experiencia en la aplicación del Láser Escáner 3D a los procesos de documentación y análisis del

Patrimonio Construido: su aplicación a Santa Eulalia de Bóveda (Lugo) y San Fiz de Solovio (Santiago de Compostela). Arqueología de la Arquitectura, 15-32.

- Mideplan. (2020). *Ministerio de Planificación Nacional y Política Económica*. Obtenido de Metodología BIM modernizará la construcción de infraestructura pública: https://www.mideplan.go.cr/metodologia-bim-modernizara-la-construccion-deinfraestructura-publica
- Penn State, C. o. (19 de Febrero de 2020). BIM Planning Computer Integrated Construction Research Group at Penn State. Obtenido de https://www.bim.psu.edu/
- Planbim. (Junio de 2019). Estándar BIM para Proyectos Públicos. Intercambio de Información entre Solicitante y Proveedores. Santiago, Chile: Comité de Transformación Digital.
- REBIM. (9 de 2020). Obtenido de https://rebim.io/level-of-detail-or-development-lod-inbim/#:~:text=Level%20of%20Model%20Detail%20refers,models%20at%20each %20process%20stage.
- Teatro Nacional de Costa Rica. (27 de Abril de 2019). Plan Integral de Conservación. Pilares. Obtenido de https://www.teatronacional.go.cr/Seccion/103/pilares
- Teatro Nacional. PLANTA NIVEL 1, PATIO, ACCESO Y BUTACAS. [Plano]. San José: Teatro Nacional Costa Rica, 2001.
- Teatro Nacional. SECCIÓN TRANSVERSAL POR EL ESCENARIO. [Plano]. San José: Teatro Nacional Costa Rica, 2001.
- Teatro Nacional. *SECCIÓN LOGITUDINAL POR A-A.* [Plano]. San José: Teatro Nacional Costa Rica, 2001.
- U.S. Departament of Venterans Affairs. (2017). VA BIM Standard BIM Manual V2.2.
- USIBD. (2016). Document C120TM [Guide] Version 2.0 2016. Guide for USIBD Document C220TM: Level of Accuracy (LOA) Specification.

# **APÉNDICES**

**Apéndice A. Plan de Ejecución BIM (PEB)**

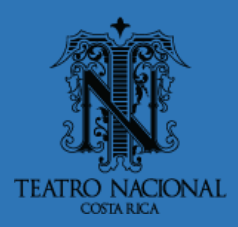

**Ingeniería Civil ETC** Escuela de

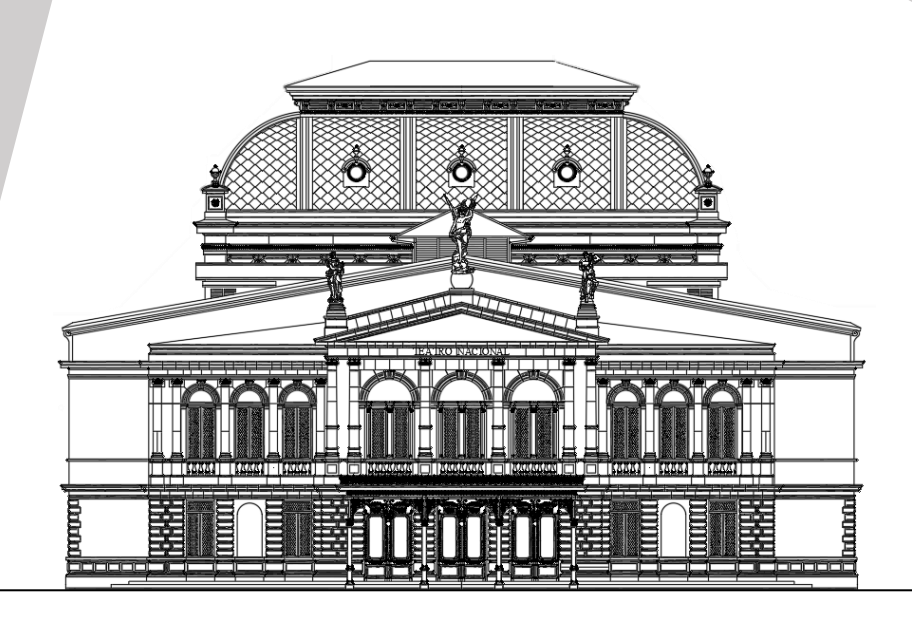

**HBIM Escuela de**

# **PLAN DE EJECUCIÓN BIM (PEB)**

Elaborado por: Carolina Murillo Hidalgo

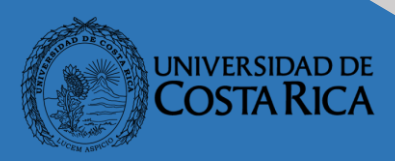

No. Documento: TN-UCR\_EIC-02 Fecha: 3/5/2021 Revisión: Finalizado Estado: Publicado

## **Hoja de control del documento**

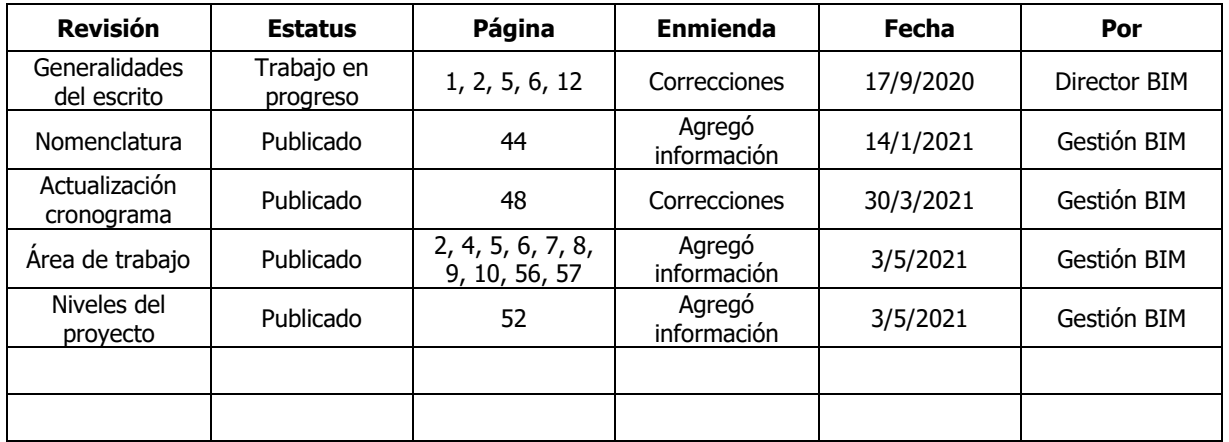

<span id="page-81-0"></span>Cuadro 1. Control de documento

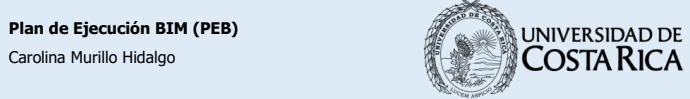

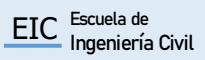

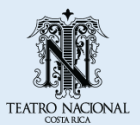

# ÍNDICE DE CONTENIDO

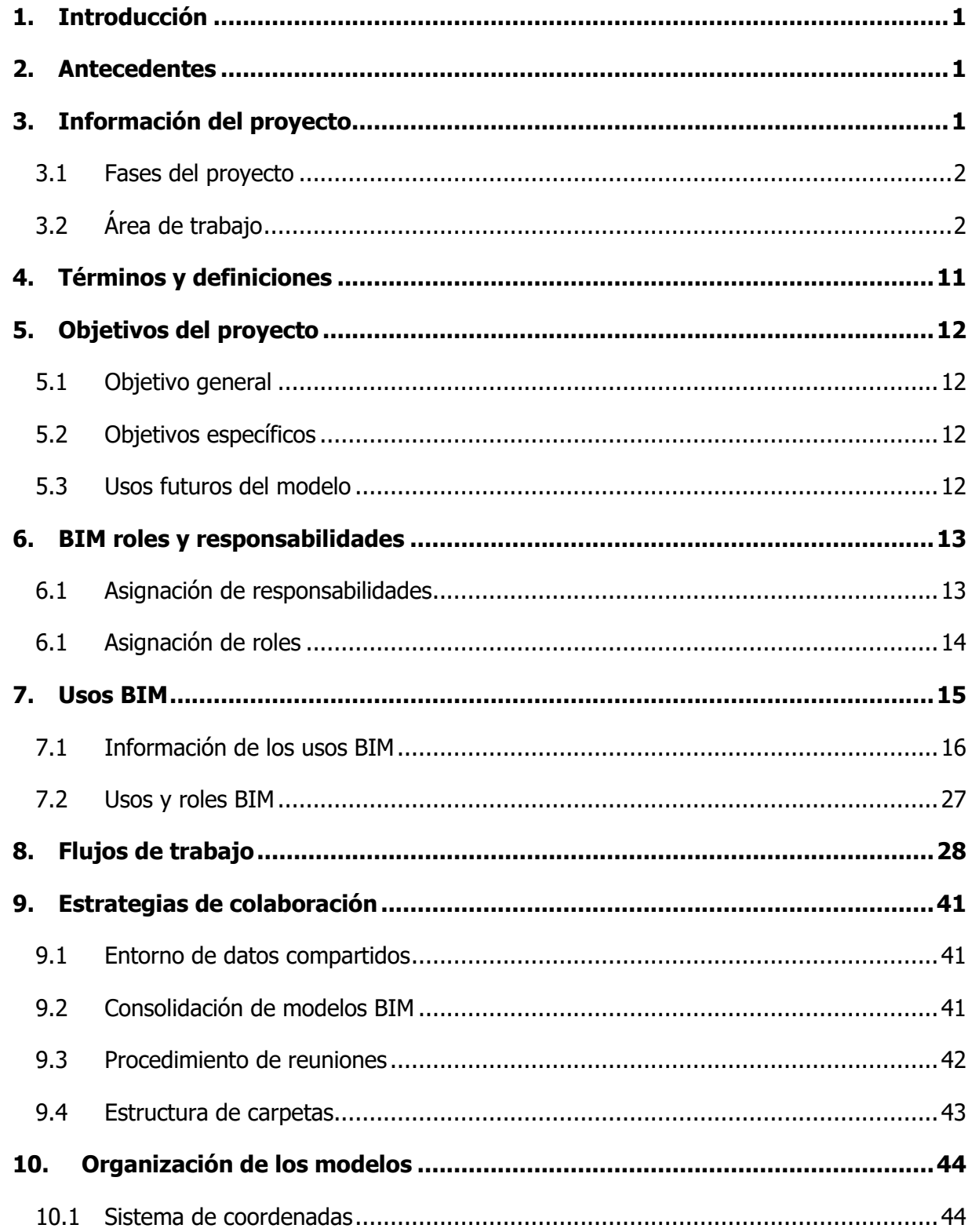

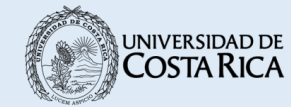

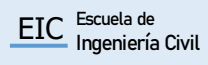

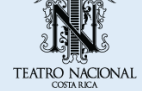

ΪÏ

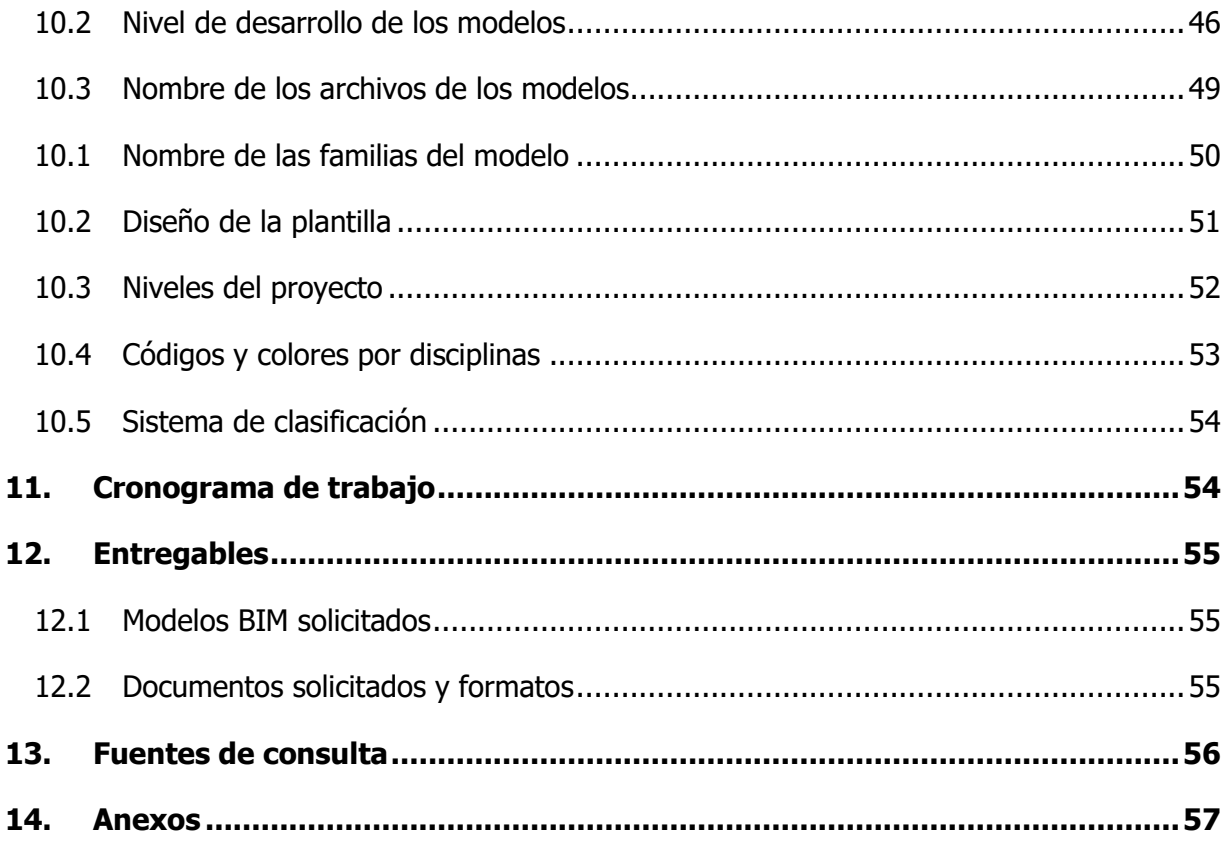

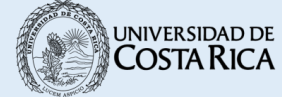

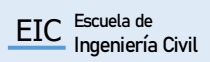

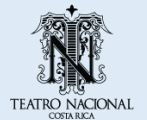

 $\dot{N}$ 

# **ÍNDICE DE FIGURAS**

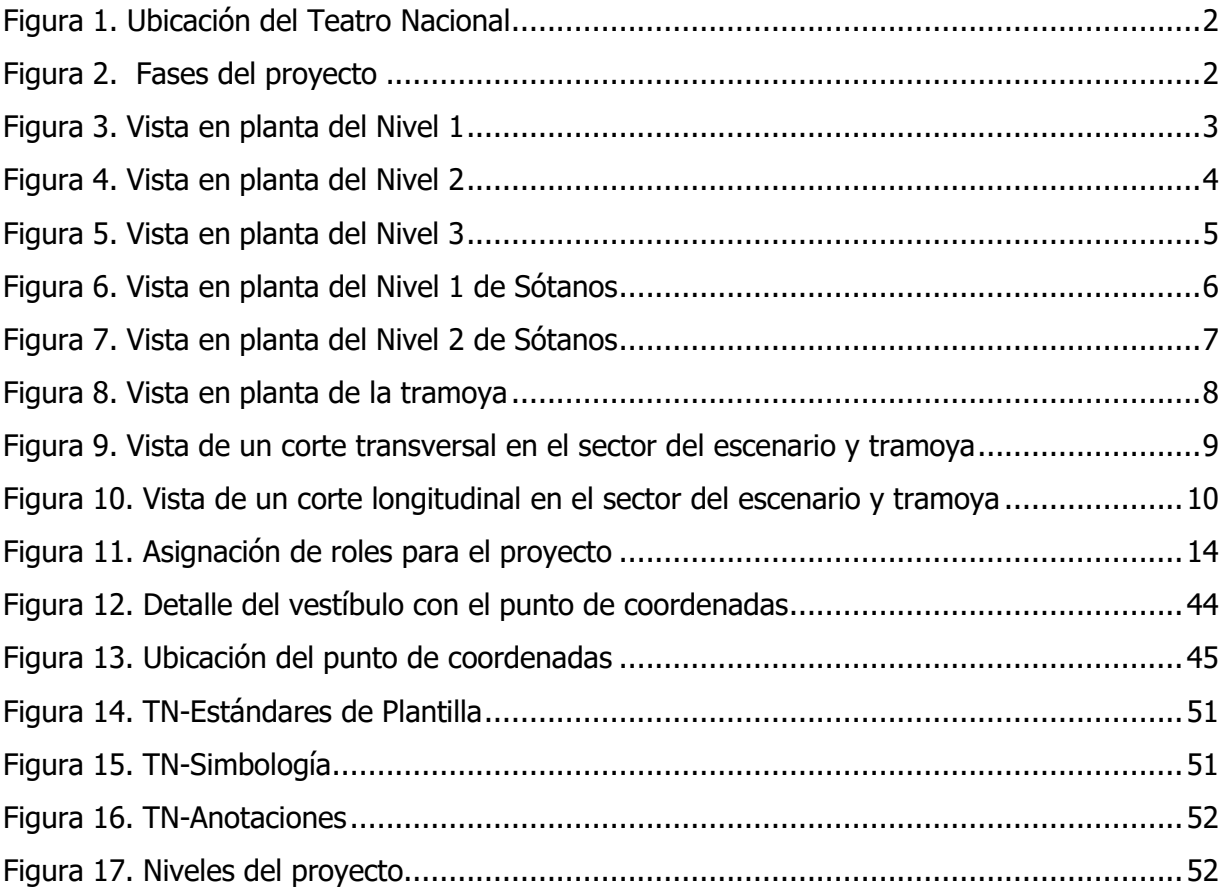

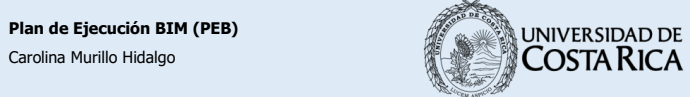

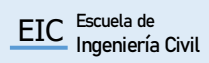

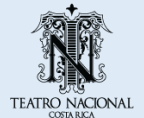

v

### **ÍNDICE DE CUADROS**

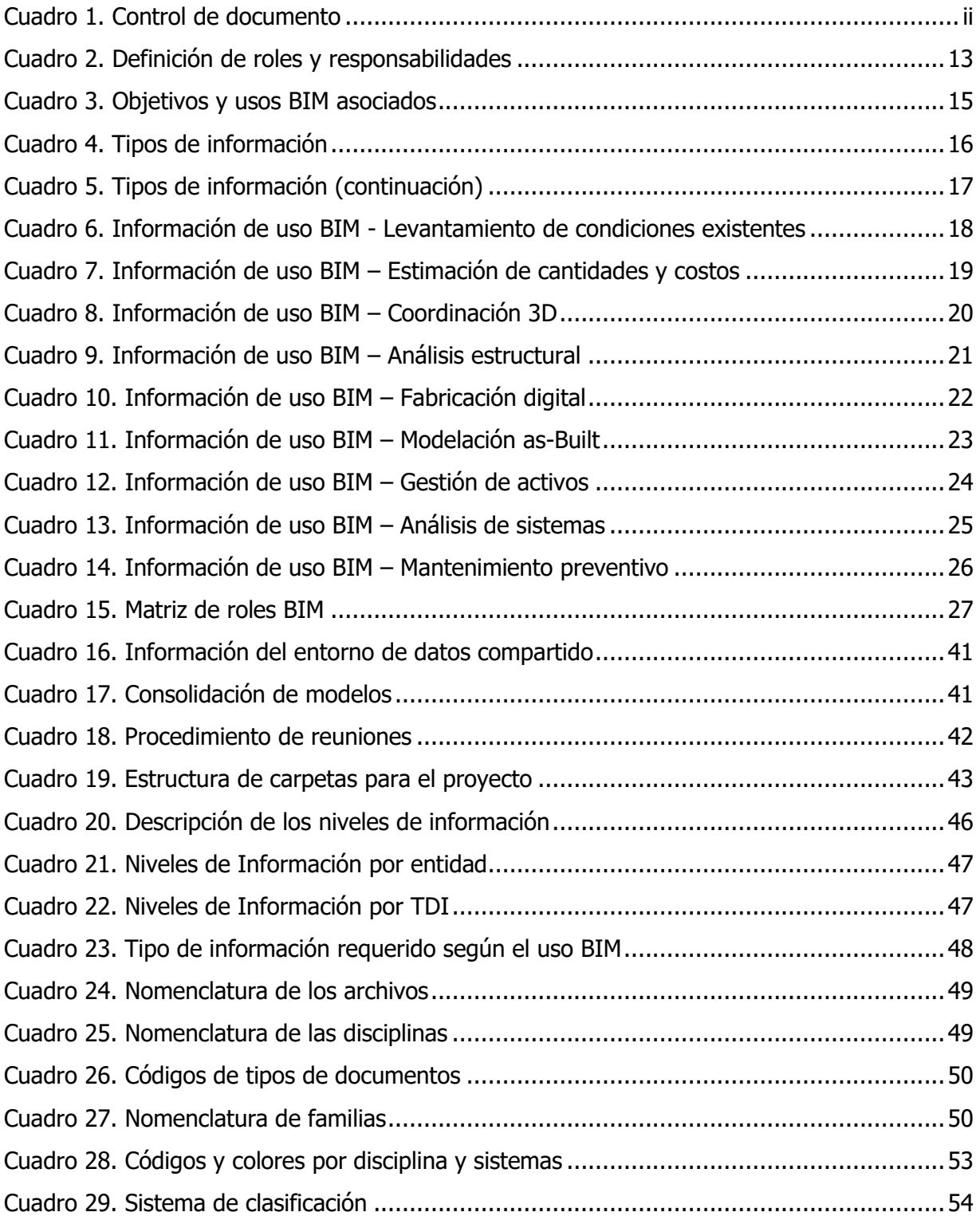

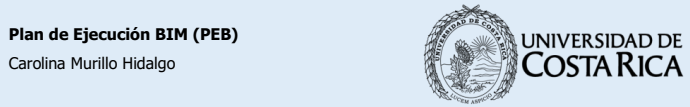

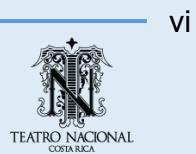

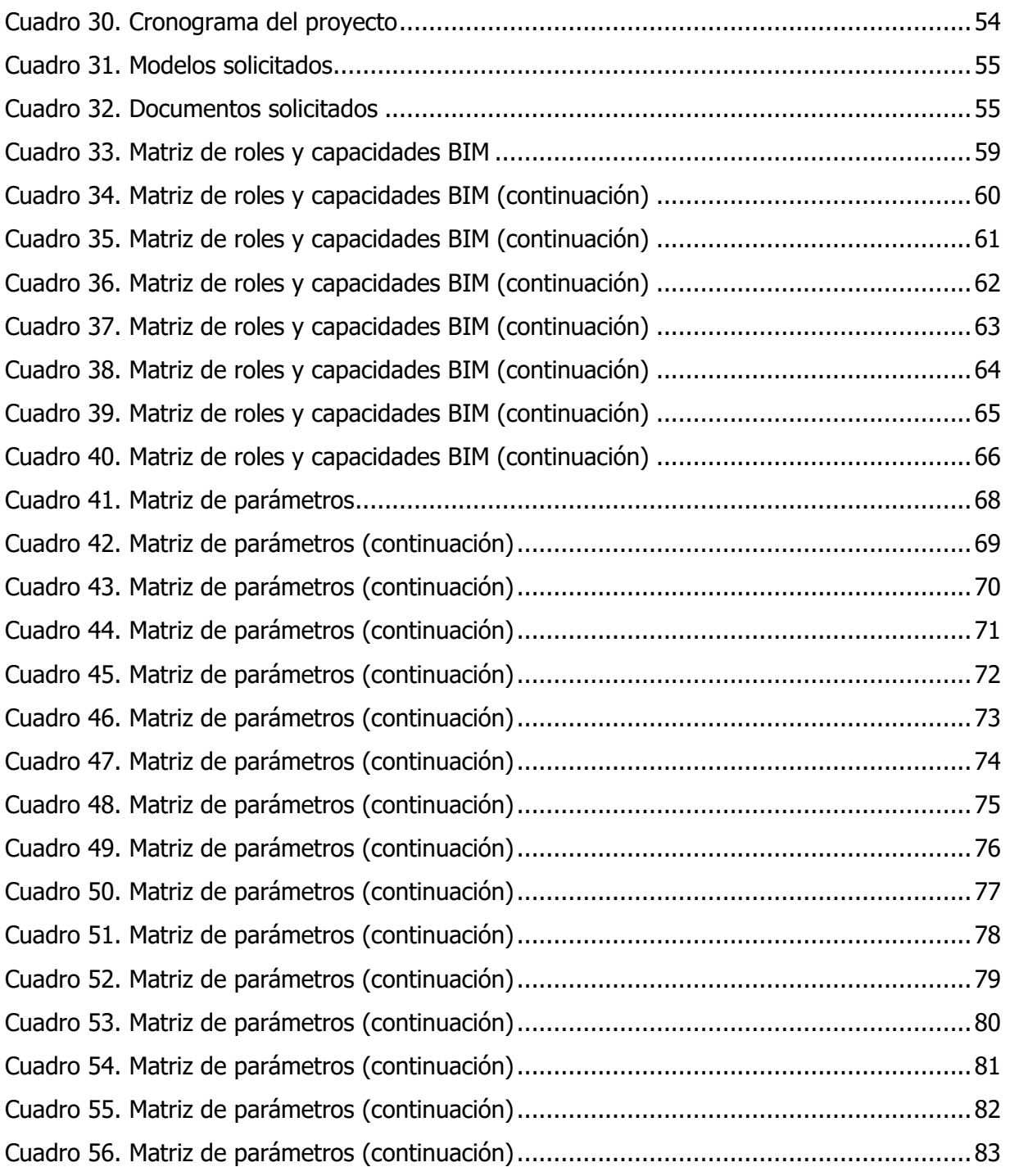

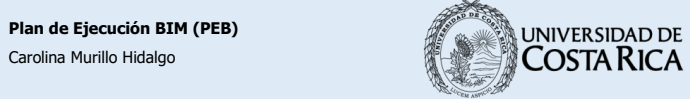

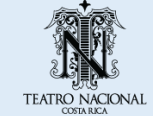

#### <span id="page-87-0"></span>**1. Introducción**

El presente documento tiene como finalidad definir los objetivos del proyecto, así como presentar las características y gestión de información asociada al modelo. Se pretende mostrar claramente los alcances y limitaciones del proyecto, de manera que el modelo pueda utilizarse de la manera más eficiente, de acuerdo con las necesidades actuales del Departamento de Conservación del Teatro Nacional.

El presente Plan de Ejecución BIM se elaboró con base al Estándar BIM para Proyectos Públicos (2019) y el BIM Project Execution Planning Guide - Version 2.2 elaborado por Penn State CIC Reseach Team (2019).

#### **2. Antecedentes**

Ante la necesidad de conservar el Patrimonio Nacional, el constante mantenimiento es un asunto de vital importancia, por lo cual resulta beneficiosa la aplicación de las nuevas tecnologías. El Teatro Nacional es una estructura que debe restaurarse y recibir mantenimiento periódico, por lo cual la creación de un modelo BIM tiene como finalidad facilitar y optimizar estas tareas.

#### **3. Información del proyecto**

- Nombre del proyecto: Modelado BIM de la tramoya del Teatro Nacional
- Ubicación: San José, Avenida 2, entre las calles 3 y 5.
- Descripción: Consiste en la creación de un modelo BIM de la tramoya, escenario y un sector del sótano del Teatro Nacional.
- Número de proyecto: TN-UCR\_EIC-02

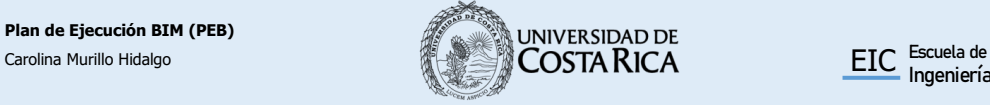

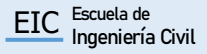

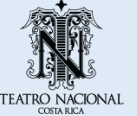

<span id="page-88-0"></span>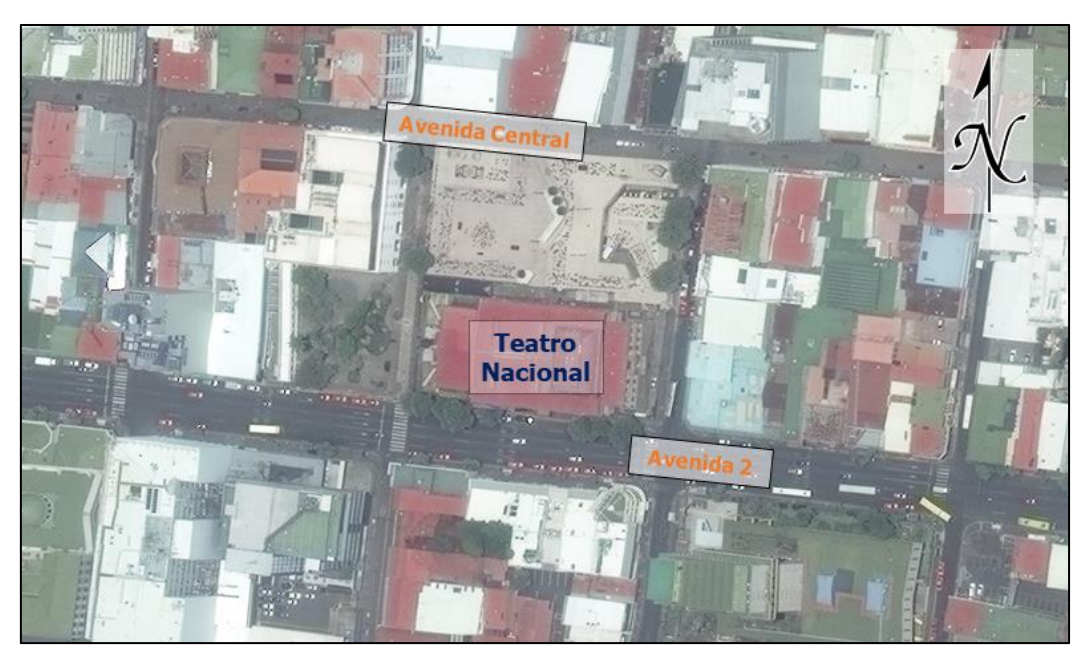

Figura 1. Ubicación del Teatro Nacional Fuente: DigitalGlobe Inc, 2019.

#### <span id="page-88-1"></span>**3.1 Fases del proyecto**

En la [Figura 2](#page-88-3) se presentan las fases en las que se desarrolla el proyecto.

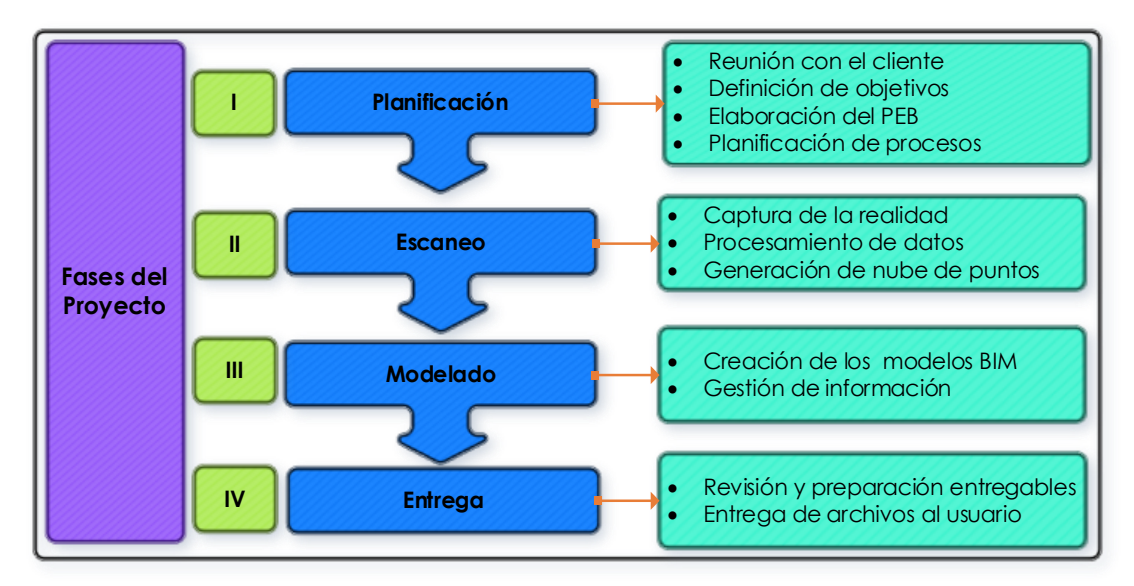

Figura 2. Fases del proyecto

#### <span id="page-88-3"></span><span id="page-88-2"></span>**3.2 Área de trabajo**

Seguidamente se muestra mediante vistas en planta y cortes transversales del Teatro Nacional, las zonas que se abarca en este proyecto.

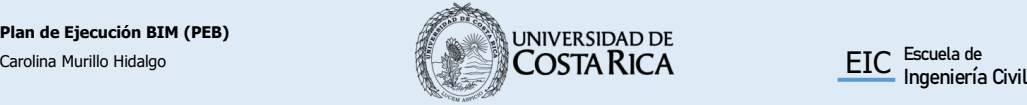

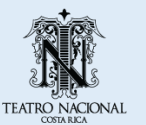

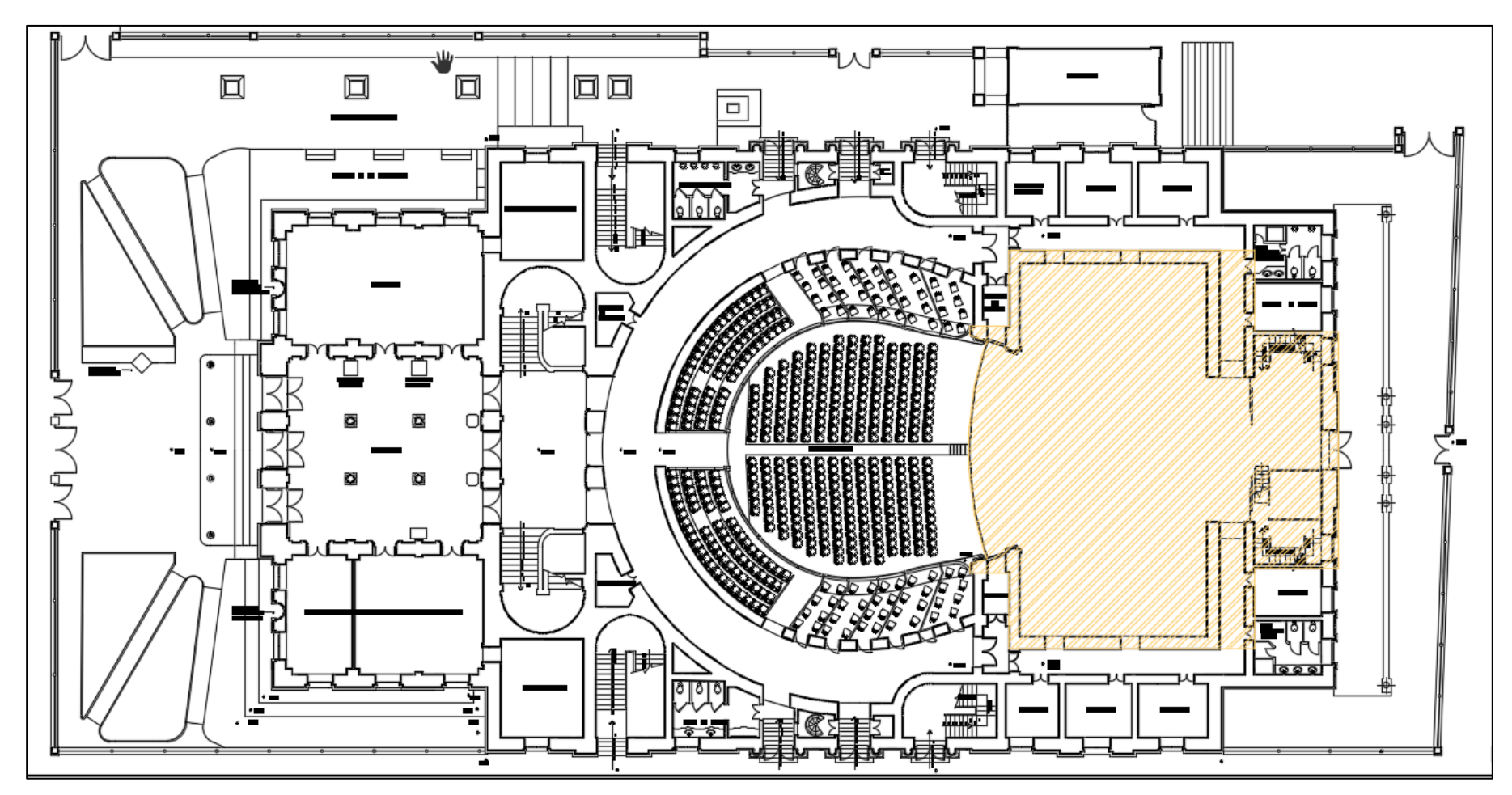

Figura 3. Vista en planta del Nivel 1 Fuente: Teatro Nacional, 2001 . Modificado por Murillo, 2021 .

<span id="page-89-0"></span>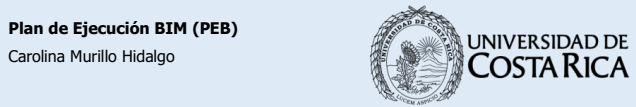

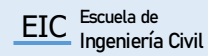

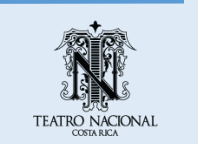

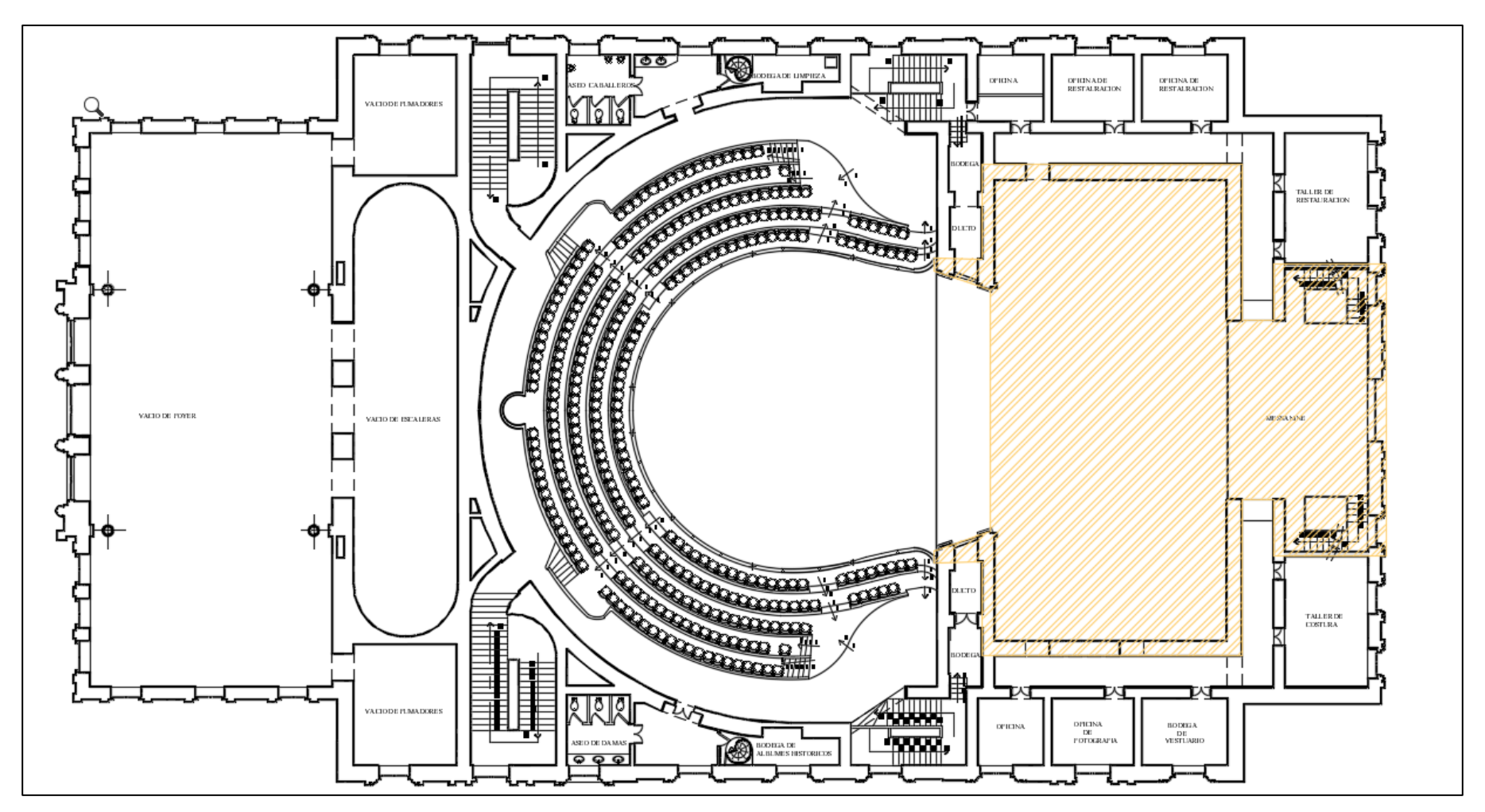

Figura 4. Vista en planta del Nivel 2 Fuente: Teatro Nacional, 2001 . Modificado por Murillo, 2021 .

<span id="page-90-0"></span>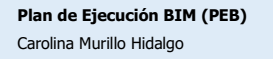

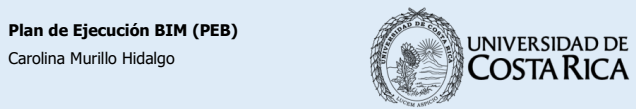

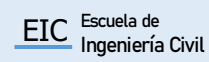

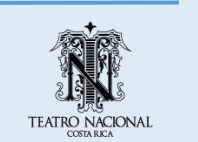

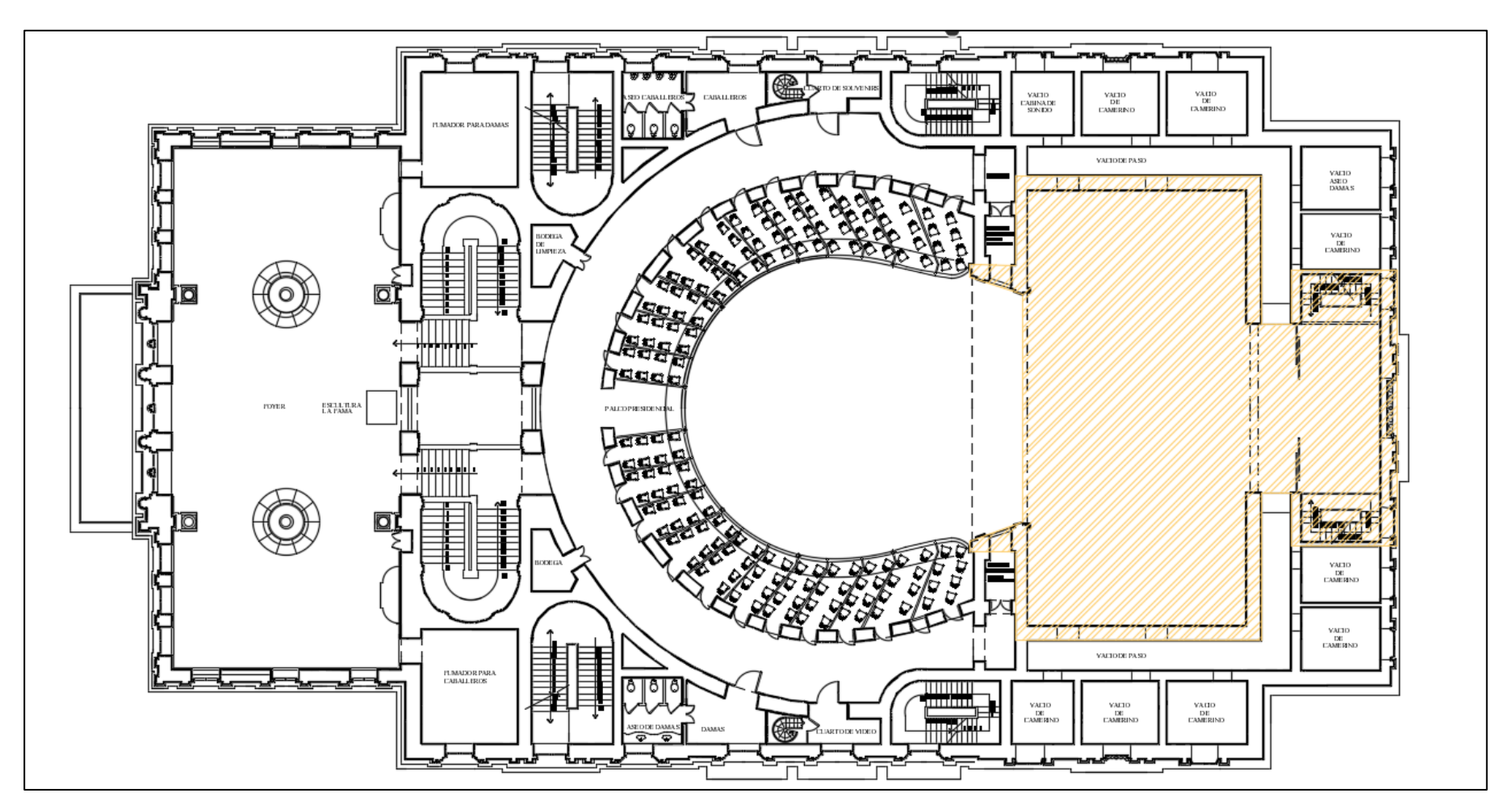

Figura 5. Vista en planta del Nivel 3 Fuente: Teatro Nacional, 2001. Modificado por Murillo, 2021.

<span id="page-91-0"></span>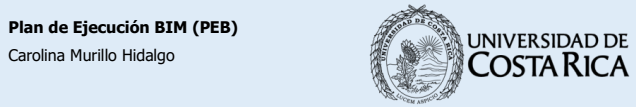

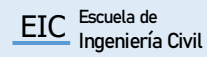

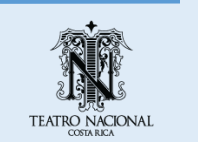

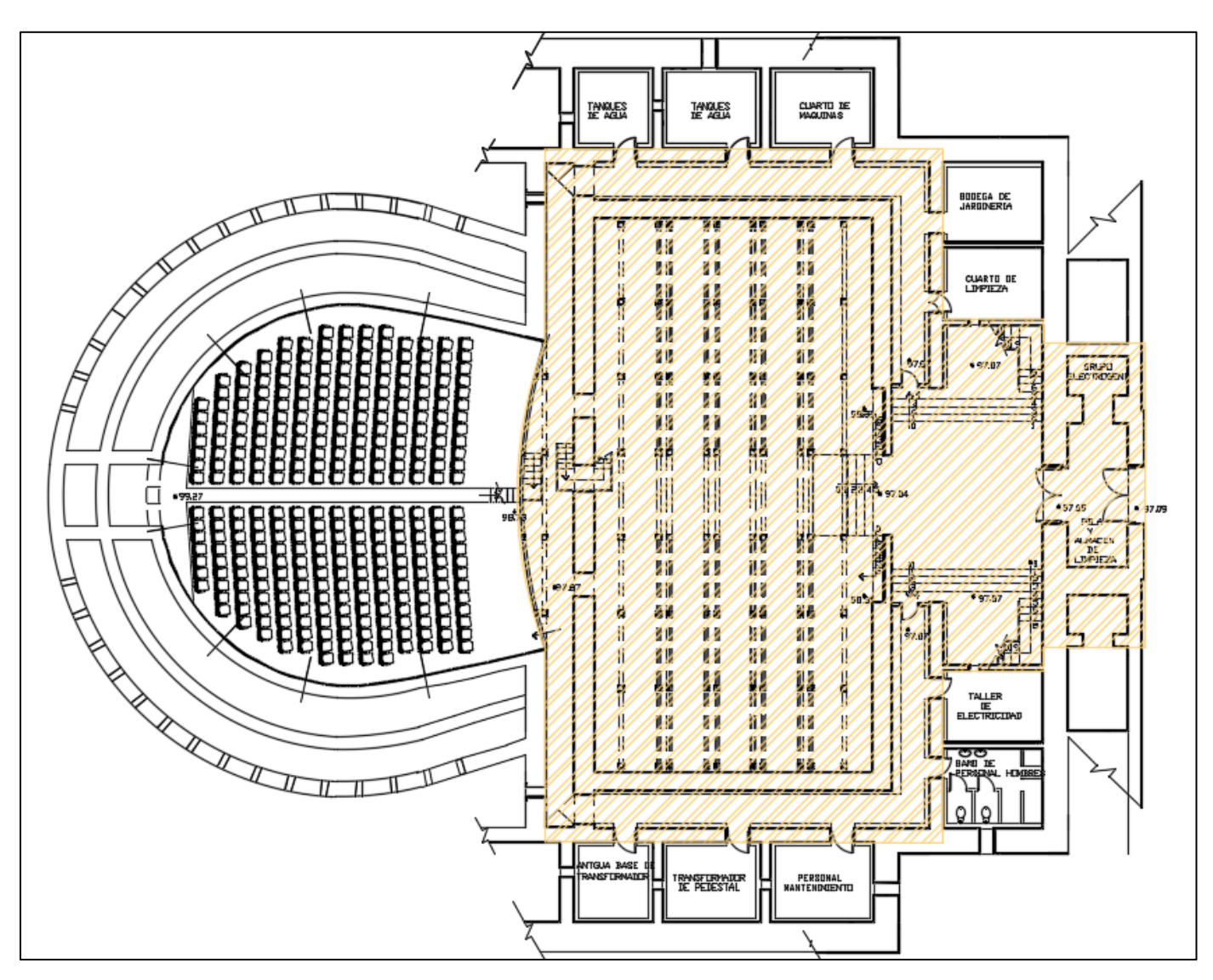

Figura 6. Vista en planta del Nivel 1 de Sótanos Fuente: Teatro Nacional, 2001 . Modificado por Murillo, 2021 .

<span id="page-92-0"></span>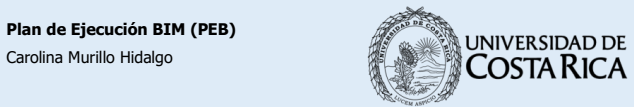

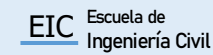

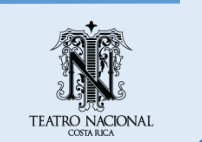

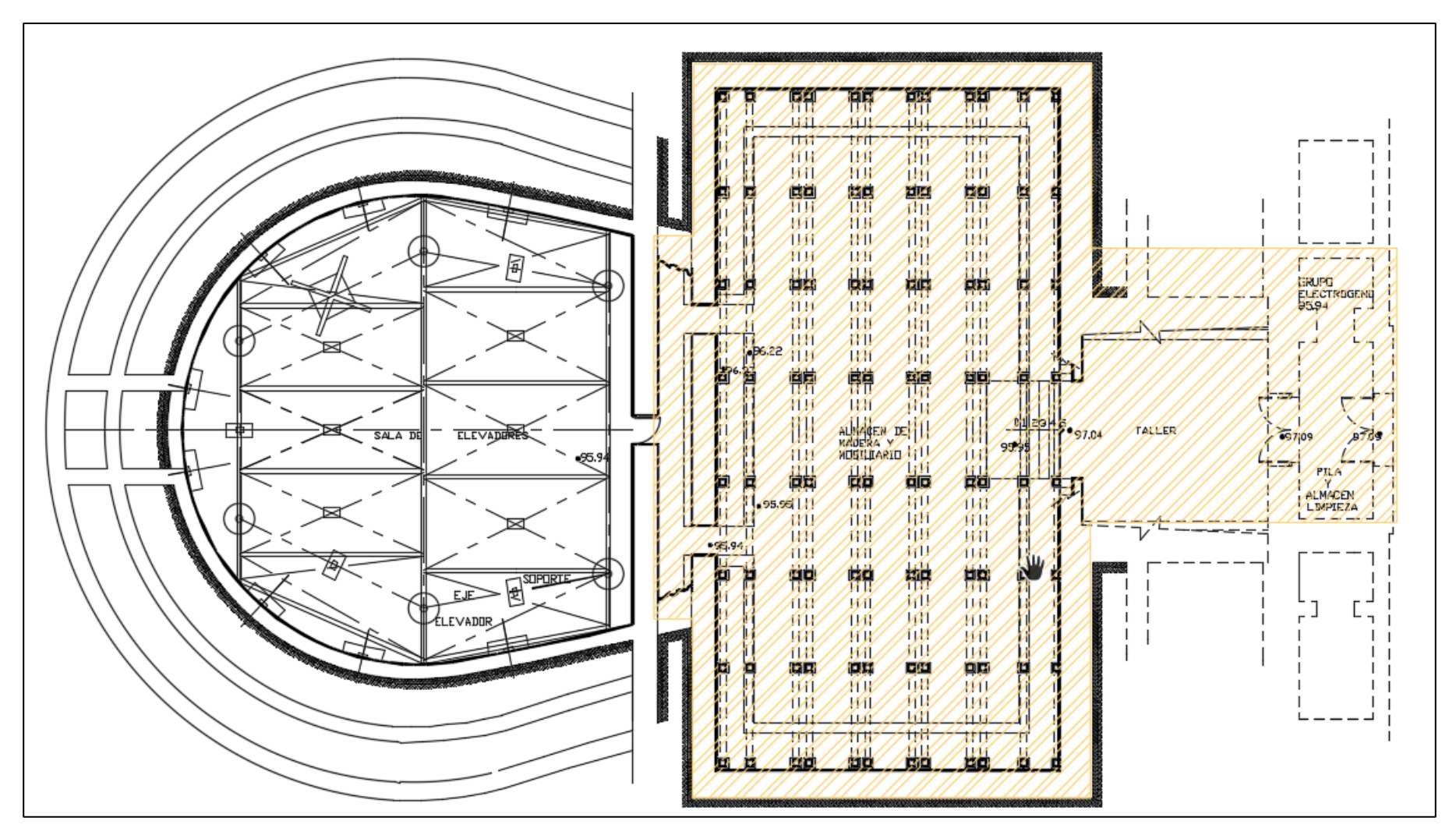

Figura 7. Vista en planta del Nivel 2 de Sótanos Fuente: Teatro Nacional, 2001 . Modificado por Murillo, 2021 .

<span id="page-93-0"></span>**Plan de Ejecución BIM (PEB)**

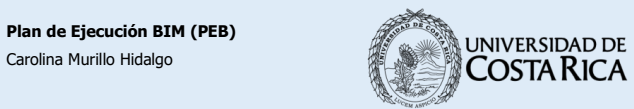

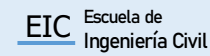

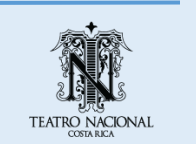

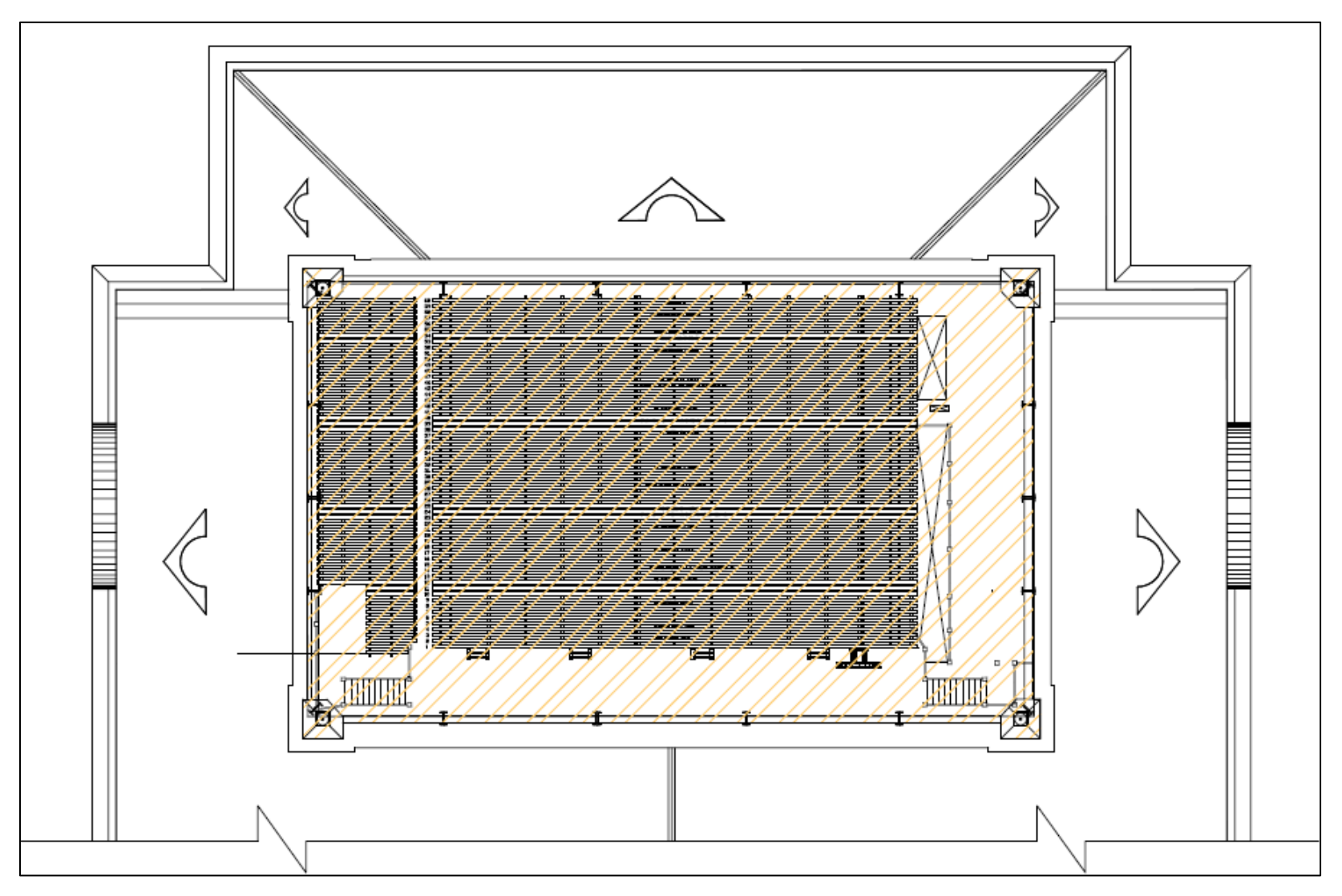

Figura 8 . Vista en planta de la tramoya Fuente: Teatro Nacional, 2001 . Modificado por Murillo, 2021 .

<span id="page-94-0"></span>**Plan de Ejecución BIM (PEB)**

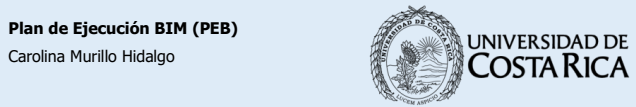

**EIC** Escuela de<br>Ingeniería Civil

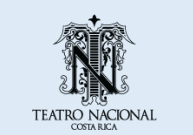

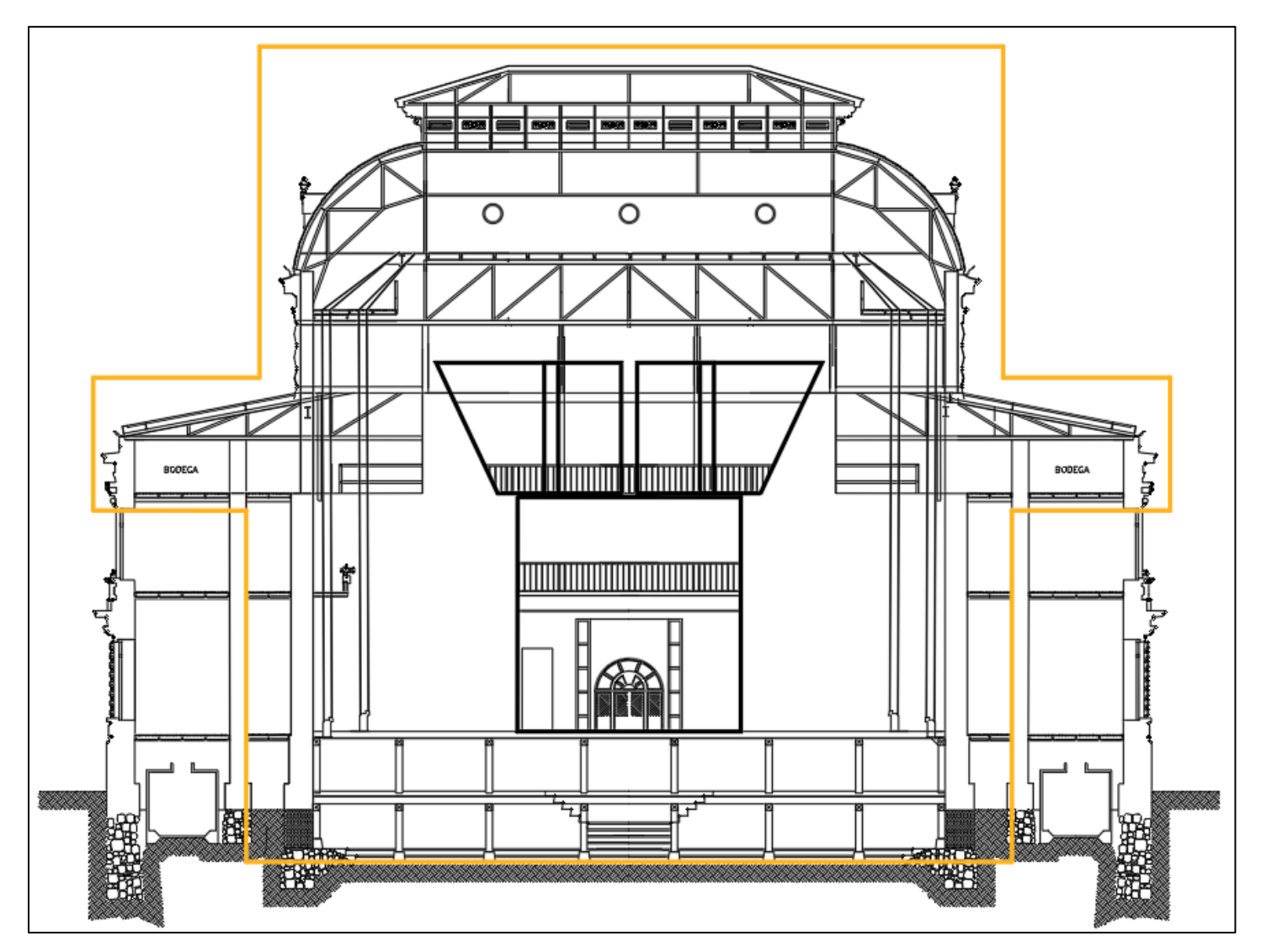

Figura 9. Vista de un corte transversal en el sector del escenario y tramoya Fuente: Teatro Nacional, 2001 . Modificado por Murillo, 2021 .

<span id="page-95-0"></span>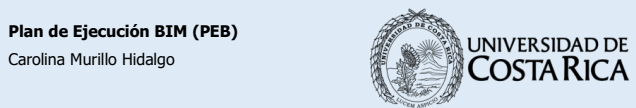

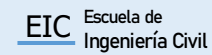

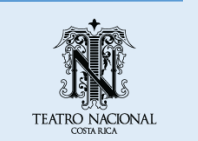

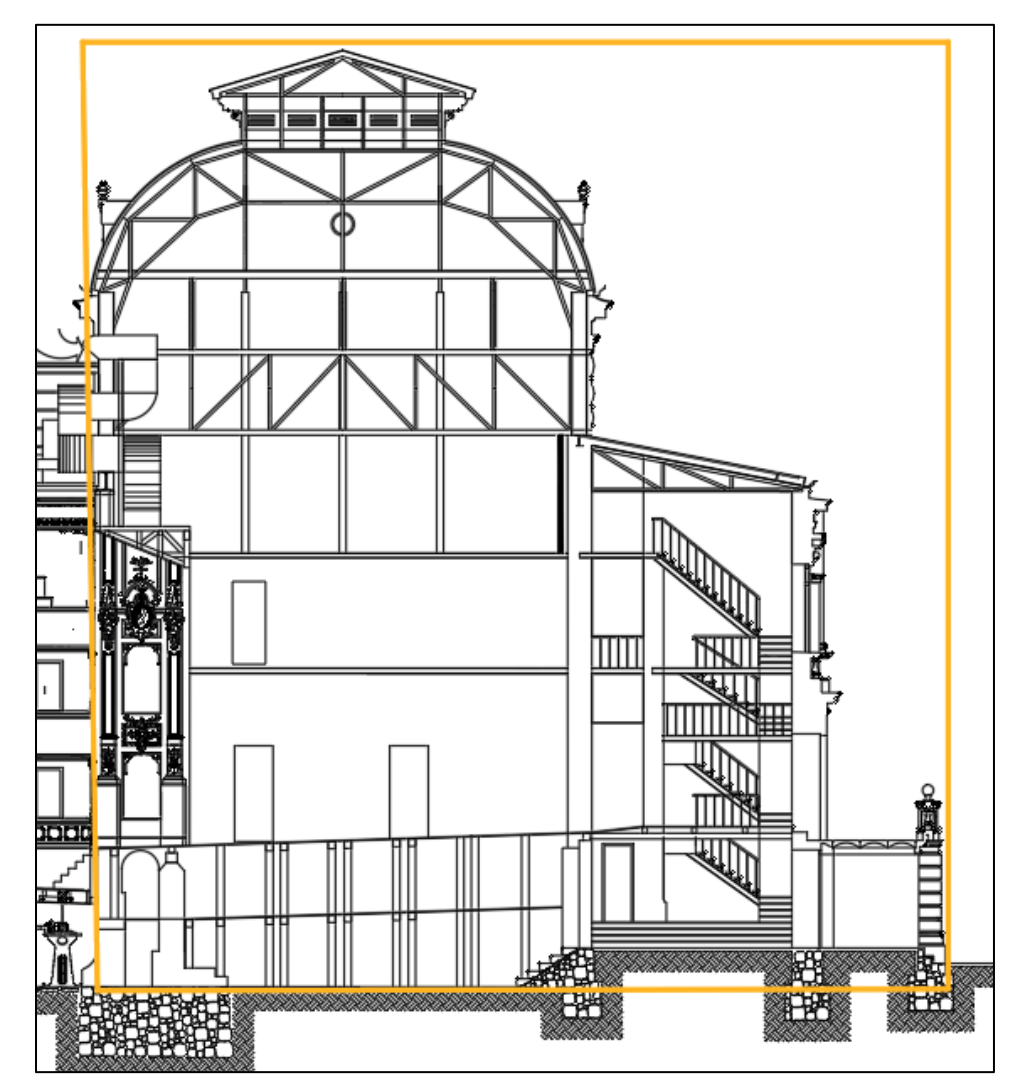

Figura 10. Vista de un corte longitudinal en el sector del escenario y tramoya Fuente: Teatro Nacional, 2001. Modificado por Murillo, 2021.

<span id="page-96-0"></span>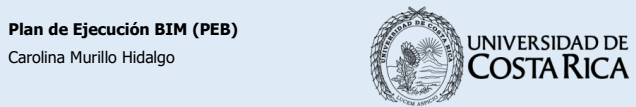

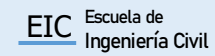

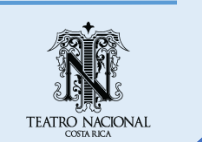

#### <span id="page-97-0"></span>**4. Términos y definiciones**

- **As-Built:** Registro de un proyecto tal como fue construido, incluyendo las modificaciones realizadas a lo largo del tiempo que representan sus condiciones actuales. (Estándar BIM para Proyectos Públicos, 2019)
- **Building Information Modeling (BIM):** Metodologías de trabajo virtual y colaborativo que permiten el desarrollo de un proyecto a lo largo de su ciclo de vida. (Estándar BIM para Proyectos Públicos, 2019).
- **Entidad:** Cualquier elemento físico o abstracto contenido en los modelos. (Estándar BIM para Proyectos Públicos, 2019).
- **Entorno de Datos Compartidos (CDE**): Espacio seleccionado para recopilar, gestionar y difundir documentos y modelos para equipos multidisciplinarios, de manera estandarizada. (Estándar BIM para Proyectos Públicos, 2019).
- **IFC (Industry Foundation Class):** Representa una base de datos estándar del entorno construido. Al ser un estándar internacional abierto puede ser utilizado mediante distintos tipos de software o hardware. (Building Smart International, 2020).
- **Interoperabilidad:** El intercambio de datos sin importar el sistema o programa que se utilice y sin restricciones en el acceso de esta información. (Estándar BIM para Proyectos Públicos, 2019).
- **Modelo BIM federado:** Modelo creado a partir de información contenida en archivos separados. (Estándar BIM para Proyectos Públicos, 2019)
- **Modelo BIM integrado:** Modelo compuesto por la información de las distintas disciplinas del proyecto, contenida en una única base de datos. (Estándar BIM para Proyectos Públicos, 2019)
- **OpenBIM:** aplicación y gestión de la información digital en la industria, de manera que se dé un intercambio de datos sin restricciones entre los participantes. (Building Smart International, 2020).
- **Rol BIM:** Función realizada en alguna etapa del ciclo de vida del proyecto. (Estándar BIM para Proyectos Públicos, 2019).
- **Uso BIM:** aplicación BIM asociado a un objetivo específico de un proyecto, de manera que se explique de manera clara la utilidad de dicho uso BIM. (Estándar BIM para Proyectos Públicos, 2019).

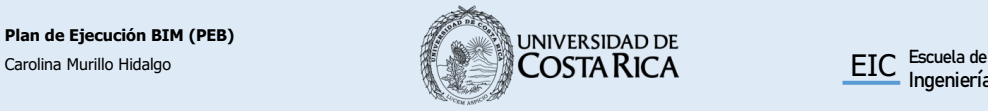

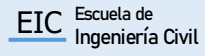

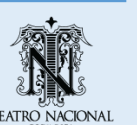

#### <span id="page-98-0"></span>**5. Objetivos del proyecto**

#### **5.1 Objetivo general**

El proyecto tiene como finalidad la creación de un modelo BIM de la tramoya y sectores aledaños, de manera que pueda ser usada como una herramienta para el mantenimiento del inmueble.

#### **5.2 Objetivos específicos**

- Representar las condiciones actuales del inmueble.
- Cuantificar los materiales para el control de inventario.
- Documentar las dimensiones físicas exactas de los elementos.
- Representar de forma exacta los elementos que componen el inmueble con su respectiva información.
- Controlar los procesos de mantenimiento de los activos de la estructura.
- Planificar la intervención de la tramoya.
- Documentar humedades del inmueble.
- Documentar la afectación por xilófagos.

#### **5.3 Usos futuros del modelo**

- Determinar el comportamiento estructural de la tramoya.
- Planificar la colocación de elementos en la estructura sin que se dé interferencia entre componentes o sistemas.
- Integrar la estructura mecánica al modelo BIM para análisis del sistema.
- Integrar la estructura eléctrica al modelo BIM para análisis del sistema.
- Integrar el refuerzo estructural al modelo BIM para realizar análisis estructural.
- Determinar afectaciones por sismo.

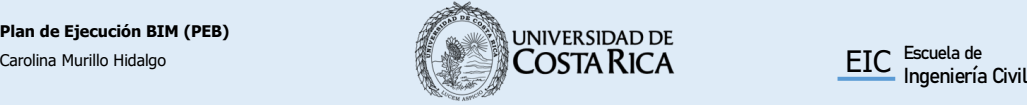

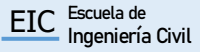

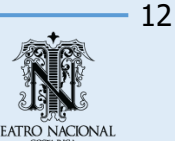

#### <span id="page-99-0"></span>**6. BIM roles y responsabilidades**

#### **6.1 Asignación de responsabilidades**

A continuación, se muestran los roles BIM y sus funciones asociadas para el presente proyecto.

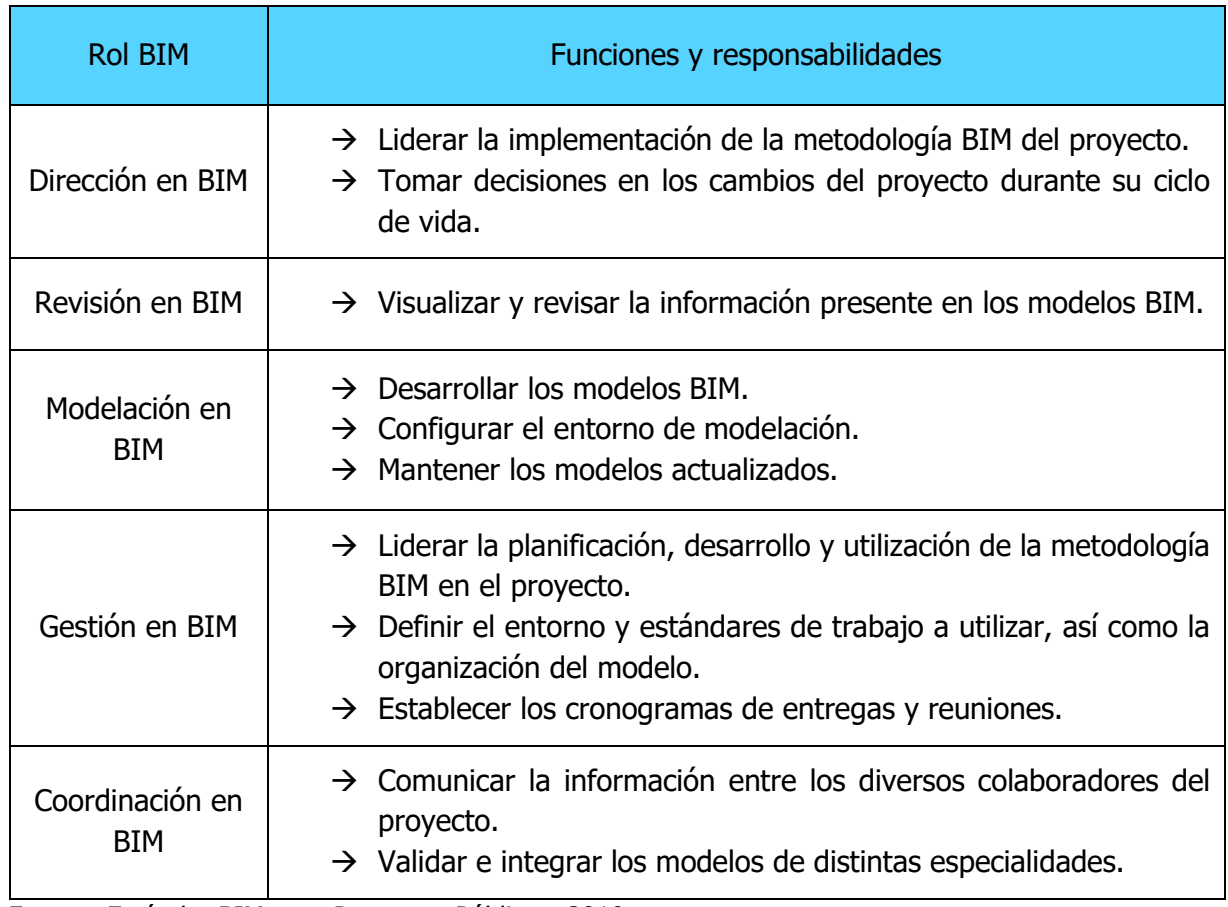

<span id="page-99-1"></span>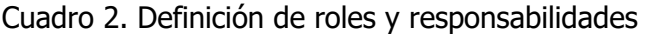

Fuente: Estándar BIM para Proyectos Públicos, 2019.

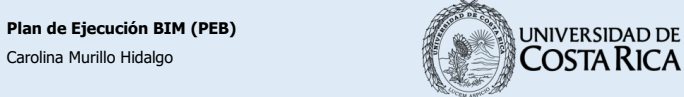

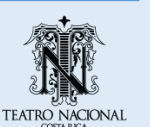

#### <span id="page-100-0"></span>**6.1 Asignación de roles**

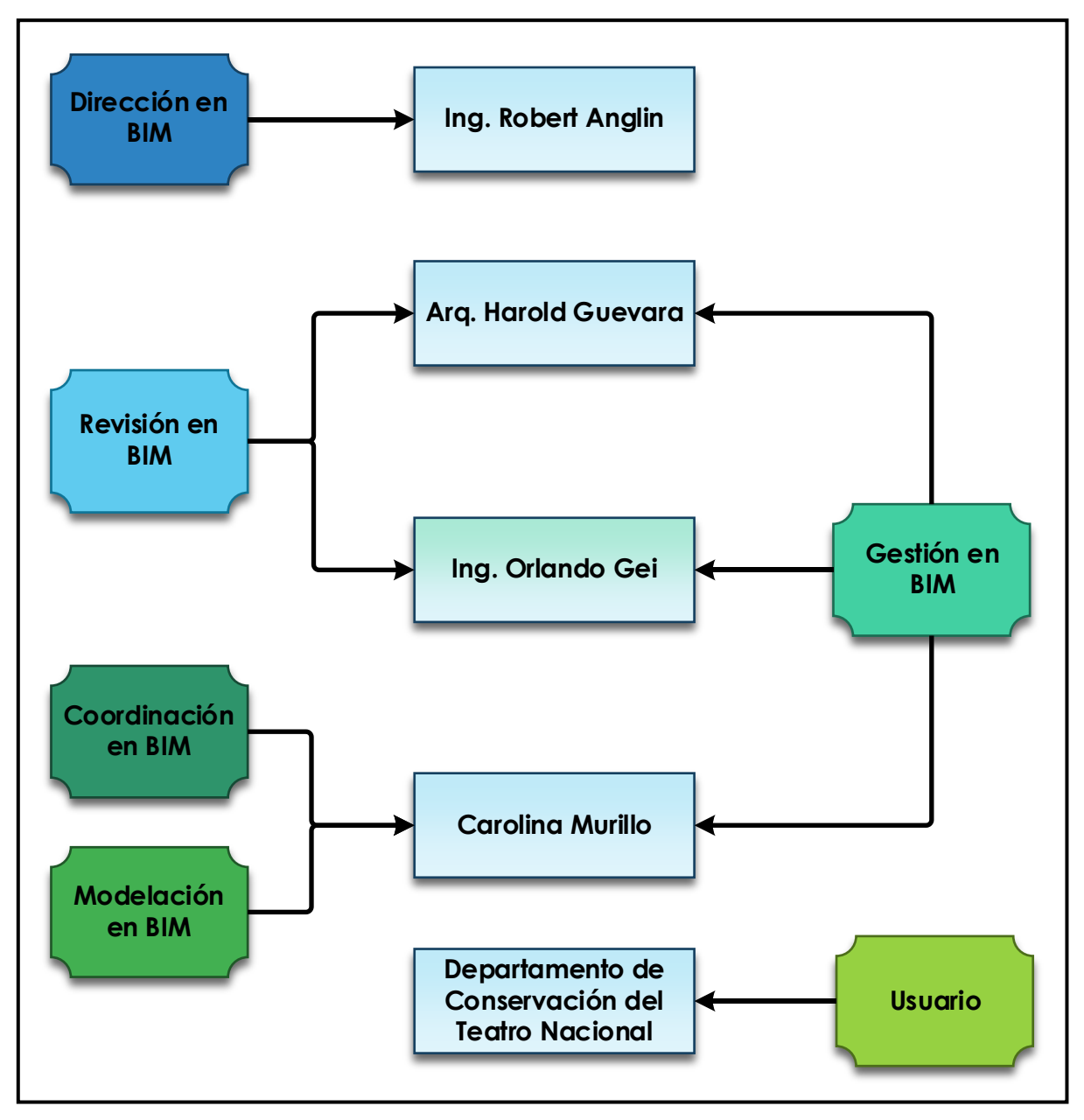

<span id="page-100-1"></span>Figura 11. Asignación de roles para el proyecto

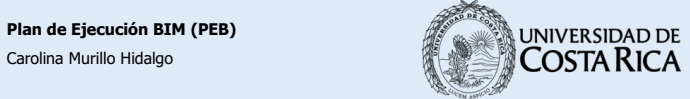

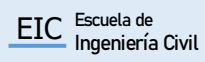

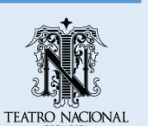

#### <span id="page-101-0"></span>**7. Usos BIM**

<span id="page-101-1"></span>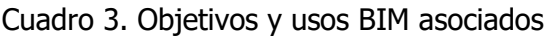

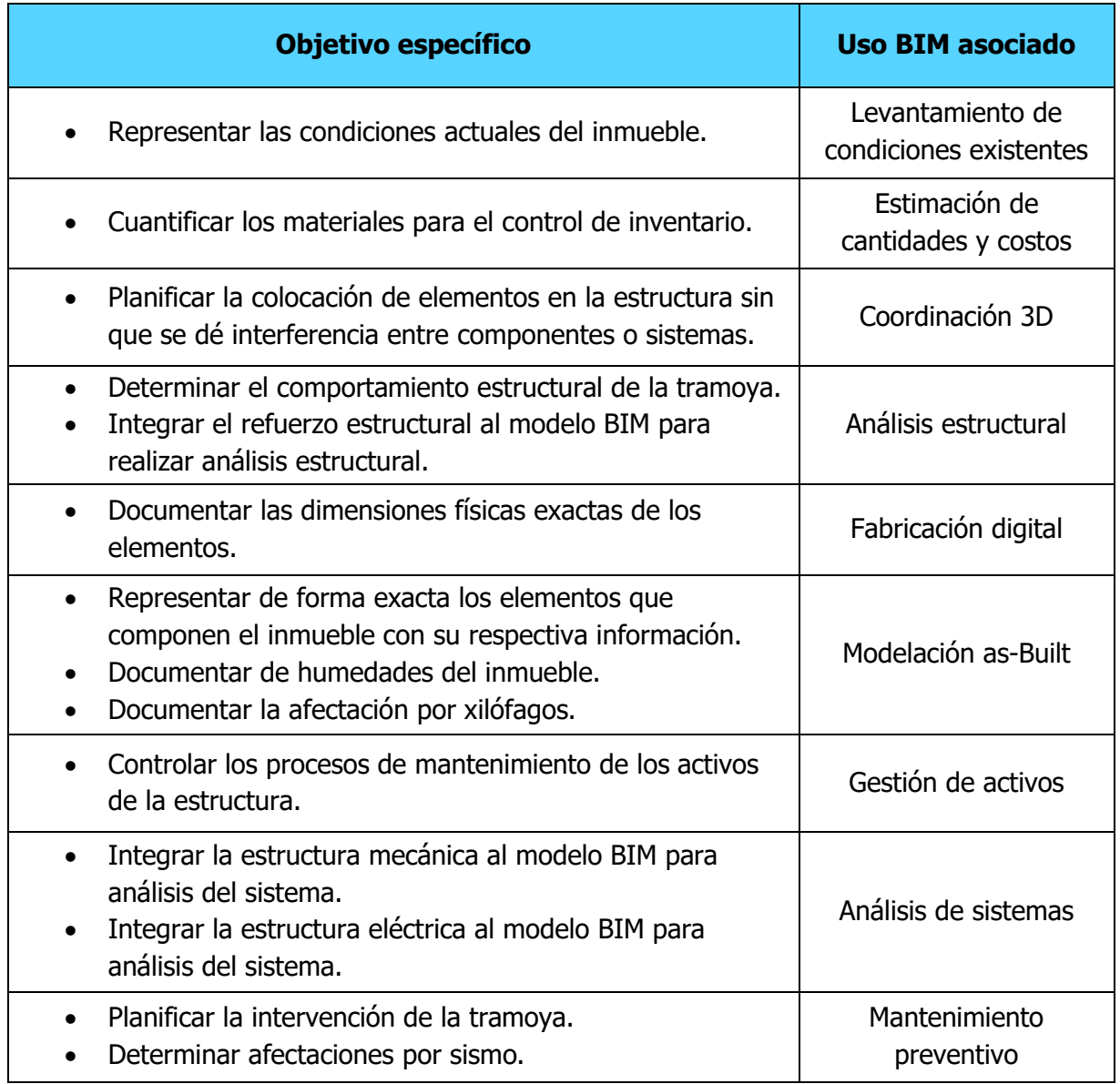

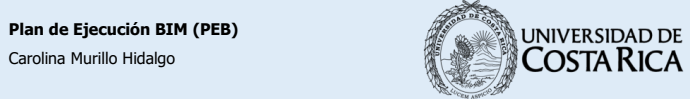

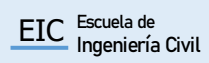

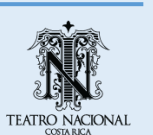

#### <span id="page-102-0"></span>**7.1 Información de los usos BIM**

#### **Tipos de información (TDI)**

Son 15 grupos de datos que se pueden asignar a cada uno de los componentes de los modelos, se agrupan de acuerdo a su aplicación según la etapa del ciclo de vida del proyecto. Para cada uno de los usos BIM se aplicarán distintos TDI, los cuales se describen a continuación.

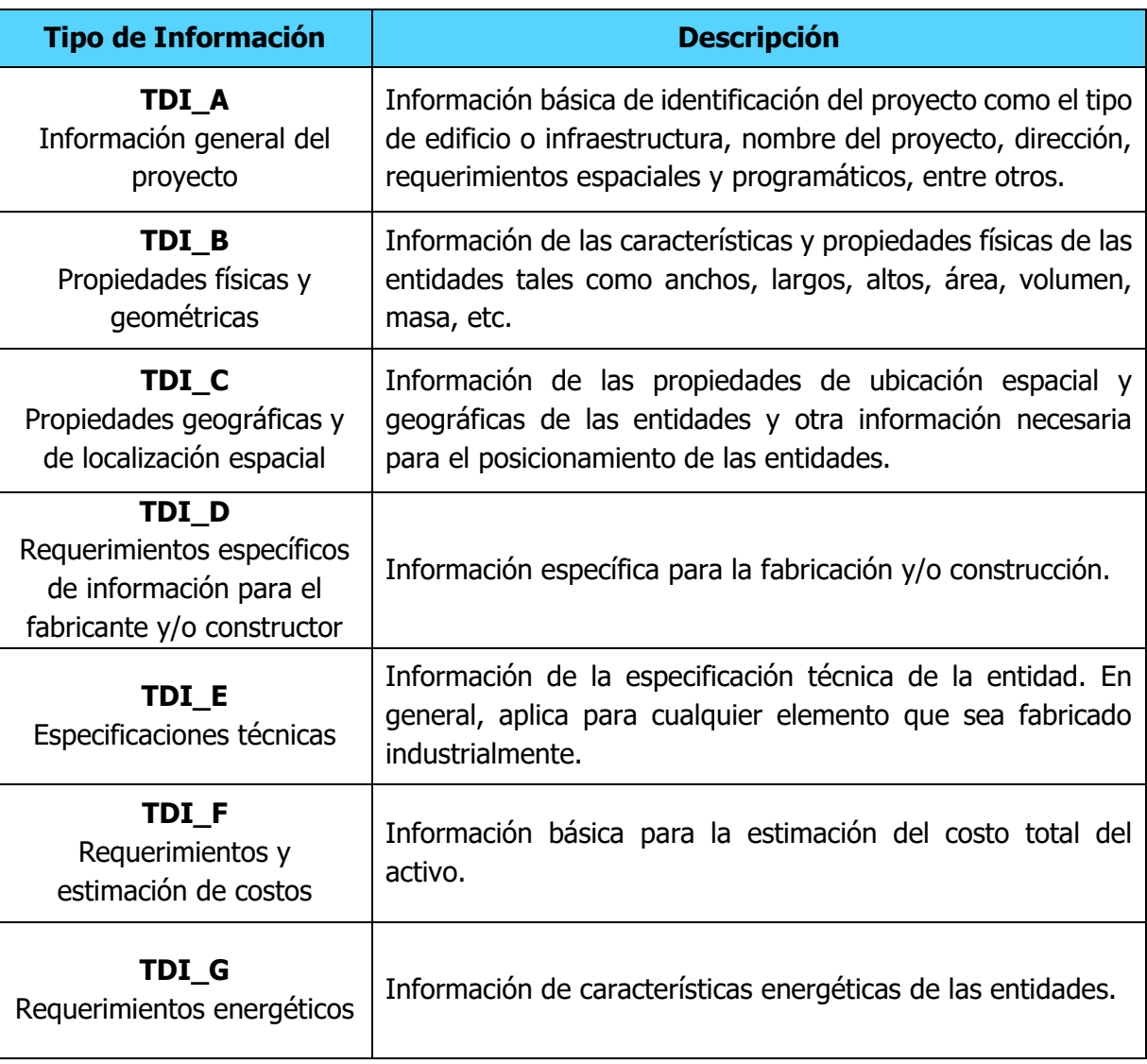

#### <span id="page-102-1"></span>Cuadro 4. Tipos de información

Fuente: Estándar BIM para Proyectos Públicos, 2019. Modificado por: Murillo, 2020.

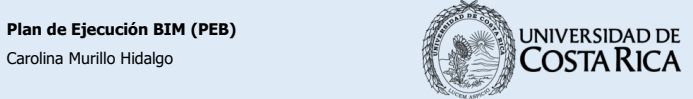

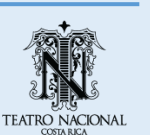

<span id="page-103-0"></span>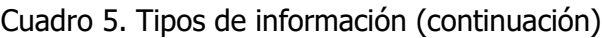

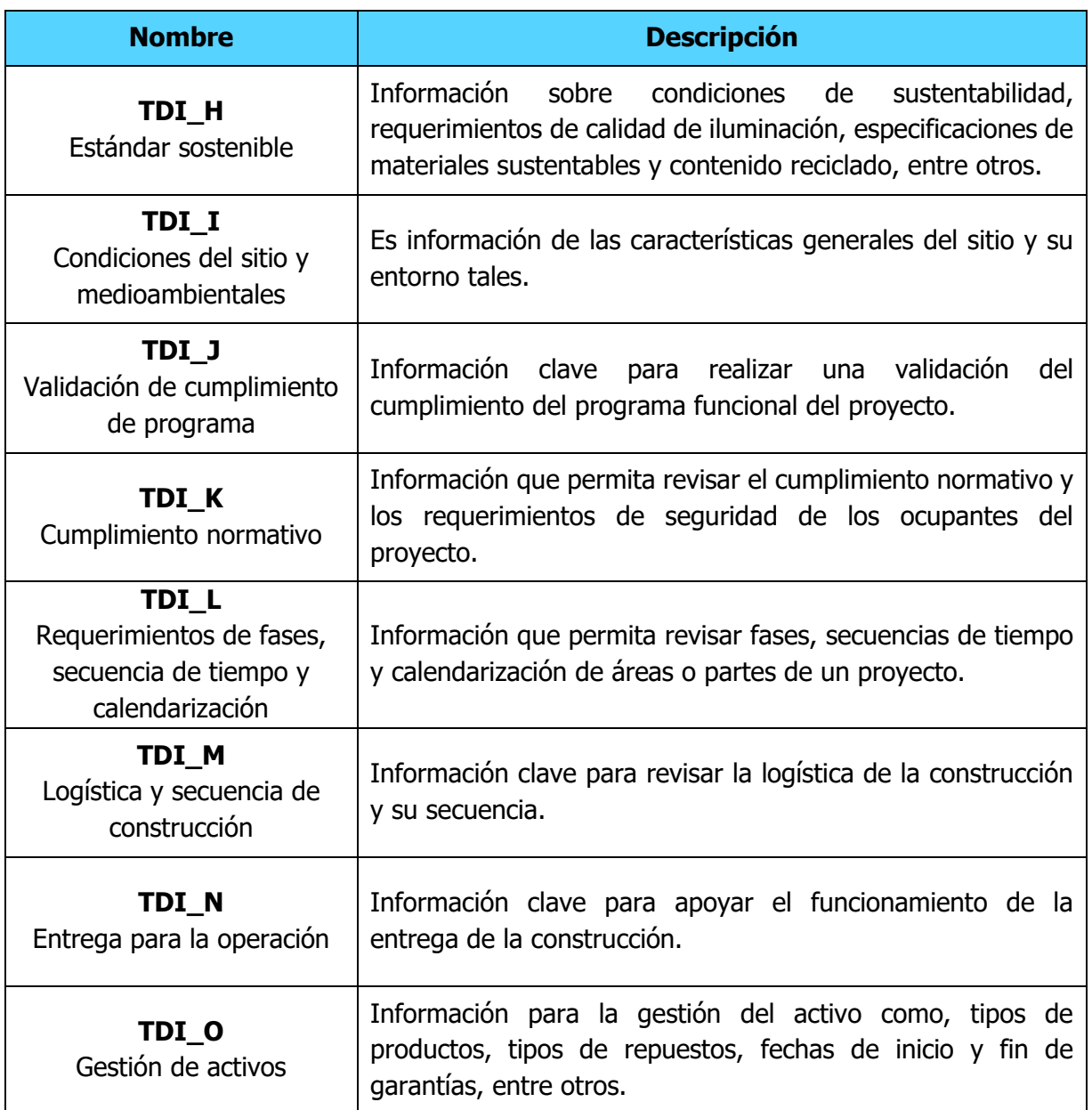

Fuente: Estándar BIM para Proyectos Públicos, 2019. Modificado por: Murillo, 2020.

Seguidamente se presenta la información de cada uso BIM identificado para el proyecto.

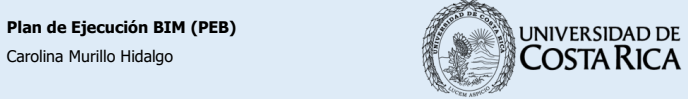

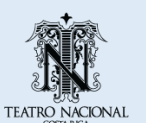

<span id="page-104-0"></span>Cuadro 6. Información de uso BIM - Levantamiento de condiciones existentes

#### **Levantamiento de condiciones existentes**

Descripción: Creación de un modelo BIM a partir de las condiciones actuales del sitio o de la edificación.

Recursos disponibles:

- $\rightarrow$  Software de modelado BIM, Autodesk Revit 2020.
- $\rightarrow$  Software de manipulación de nubes de puntos: Cyclone, Cyclone Register 360, Autodesk Recap.
- $\rightarrow$  Equipo de topografía y escaneo láser, Leica P40 y Leica BLK360.
- $\rightarrow$  Hardware para el procesamiento de modelos BIM.

Capacidades BIM requeridas: (Ver Anexo 1)

- $\rightarrow$  Herramientas complementarias como escáner láser 3D, drones, equipos de topografía convencional, entre otros: N-42
- $\rightarrow$  Generación de modelos a partir de información obtenida con las herramientas complementarias: F-18, F-19, F-20, F-21, G-22, G-23, G-24, J-29, I-27
- $\rightarrow$  Información generada por herramientas complementarias: G-22, G-23, G-24, I-27
- → Niveles de Información (NDI) requeridos: G-22, G-23, G-24

Tipos de información que aplica**:** 

- $\rightarrow$  Información general del proyecto (TDI\_A)
- $\rightarrow$  Propiedades físicas y geométricas (TDI\_B)
- $\rightarrow$  Propiedades geográficas y de localización espacial (TDI $_{\rm C}$ )
- $\rightarrow$  Condiciones del sitio y medioambientales (TDI\_I)
- $\rightarrow$  Cumplimiento normativo (TDI K)

Fuente: Estándar BIM para Proyectos Públicos, 2019. Modificado por: Murillo, 2020.

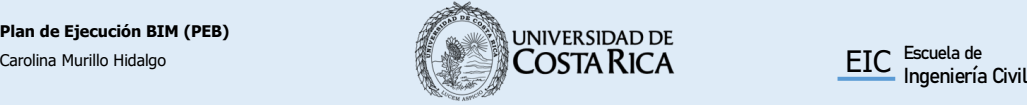

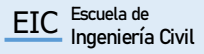

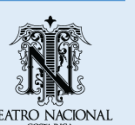

<span id="page-105-0"></span>Cuadro 7. Información de uso BIM – Estimación de cantidades y costos

#### **Estimación de cantidades y costos**

Descripción: Cuantificación de materiales y elementos de la estructura a partir de la información presente en los modelos BIM.

Recursos sugeridos:

- $\rightarrow$  Software de modelado BIM, Autodesk Revit 2020.
- $\rightarrow$  Hardware para el procesamiento modelos BIM
- $\rightarrow$  Información de costos

Capacidades BIM requeridas: (Ver Anexo 1)

→ Modelos para estimación de costos: F-18, F-19, F-20, F-21, G-22, G-23, G-24, K-31, K-33, I-27

Tipos de información que aplica**:**

- → Información general del proyecto (TDI\_A)
- $\rightarrow$  Propiedades físicas y geométricas (TDI B)
- $\rightarrow$  Requerimientos específicos de información para el fabricante y/o constructor (TDI\_D)
- $\rightarrow$  Especificaciones técnicas (TDI\_E)
- $\rightarrow$  Requerimientos y estimación de costos (TDI\_F)
- → Requerimientos de fases, secuencia de tiempo y calendarización (TDI\_L)
- $\rightarrow$  Logística y secuencia de construcción (TDI\_M)
- → Gestión de activos (TDI\_O)

Fuente: Estándar BIM para Proyectos Públicos, 2019. Modificado por: Murillo, 2020.

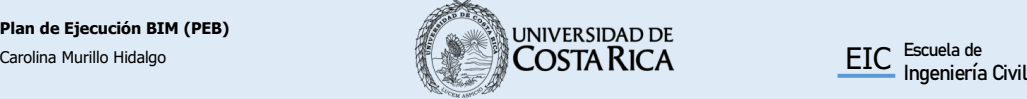

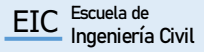

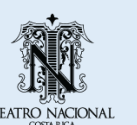

<span id="page-106-0"></span>Cuadro 8. Información de uso BIM – Coordinación 3D

#### **Coordinación 3D**

Descripción: Se permite la planificación entre distintas disciplinas para los procesos de construcción o remodelación de manera que no se den interferencias entre los elementos.

Recursos sugeridos:

- $\rightarrow$  Software de modelado BIM, Autodesk Revit 2020.
- $\rightarrow$  Hardware para el procesamiento de modelos BIM.

Capacidades BIM requeridas: (Ver Anexo 1)

- → Modelos de las disciplinas correspondientes: F-18, F-19, F-20, F-21, G-22, G-23, G-24, I-27, I-28
- → Herramientas de revisión: E-15, J-29, J-30

Tipos de información que aplica**:**

- $\rightarrow$  Información general del proyecto (TDI\_A)
- $\rightarrow$  Propiedades físicas y geométricas (TDI B)
- $\rightarrow$  Propiedades geográficas y de localización espacial (TDI $_{\rm C}$ C)
- $\rightarrow$  Especificaciones técnicas (TDI\_E)
- → Requerimientos de fases, secuencia de tiempo y calendarización (TDI\_L)
- $\rightarrow$  Logística y secuencia de construcción (TDI\_M)

Fuente: Estándar BIM para Proyectos Públicos, 2019. Modificado por: Murillo, 2020.

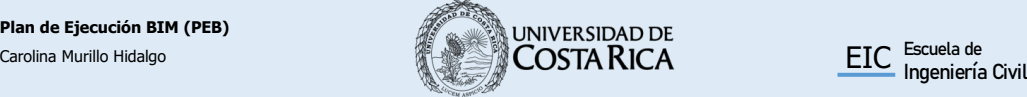

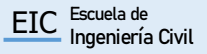

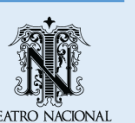

<span id="page-107-0"></span>Cuadro 9. Información de uso BIM – Análisis estructural

#### **Análisis estructural**

Descripción: Análisis del comportamiento de los sistemas estructurales de los modelos BIM, que permite reajustar el diseño de los sistemas estructurales.

Recursos sugeridos:

- $\rightarrow$  Software de modelado BIM, Autodesk Revit 2020.
- $\rightarrow$  Hardware para el procesamiento de modelos BIM
- $\rightarrow$  Información de propiedades de materiales

Capacidades BIM requeridas: (Ver Anexo 1)

→ Modelos BIM para análisis estructural: F-18, F-19, F-21, G-22, G-23, G-24, I-27, I-28

Tipos de información que aplica**:**

- → Información general del proyecto (TDI\_A)
- $\rightarrow$  Propiedades físicas y geométricas (TDI B)
- $\rightarrow$  Propiedades geográficas y de localización espacial (TDI-C)
- $\rightarrow$  Requerimientos específicos de información para el fabricante y/o constructor (TDI\_D)
- $\rightarrow$  Especificaciones técnicas (TDI\_E)
- $\rightarrow$  Condiciones del sitio y medioambientales (TDI\_I)
- $\rightarrow$  Cumplimiento normativo (TDI\_K)
- $\rightarrow$  Logística y secuencia de construcción (TDI\_M)

Fuente: Estándar BIM para Proyectos Públicos, 2019. Modificado por: Murillo, 2020.

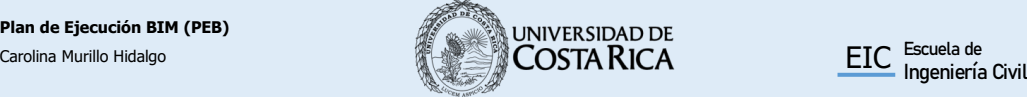

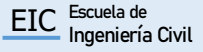

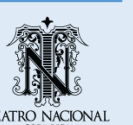
Cuadro 10. Información de uso BIM – Fabricación digital

#### **Fabricación digital**

Descripción: Aplicación de la información proveniente de un modelo BIM que permite la fabricación de diversos componentes de la estructura.

Recursos sugeridos:

- $\rightarrow$  Software de modelado BIM
- $\rightarrow$  Hardware apto para procesar modelos BIM

Capacidades BIM requeridas: (Ver Anexo 1)

 $\rightarrow$  Modelos para fabricación digital: F-18, F-19, F-20, F-21, G-22, G-23, G-24, H-25, H-26, I-27, I-28

Tipos de información que aplica**:**

- → Información general del proyecto (TDI\_A)
- $\rightarrow$  Propiedades físicas y geométricas (TDI B)
- $\rightarrow$  Propiedades geográficas y de localización espacial (TDI-C)
- $\rightarrow$  Requerimientos específicos de información para el fabricante y/o constructor (TDI\_D)
- $\rightarrow$  Especificaciones técnicas (TDI E)
- → Validación de cumplimiento de programa (TDI\_J)
- $\rightarrow$  Cumplimiento normativo (TDI\_K)
- $\rightarrow$  Requerimientos de fases, secuencia de tiempo y calendarización (TDI\_L)
- $\rightarrow$  Logística y secuencia de construcción (TDI\_M)
- $\rightarrow$  Entrega para la operación (TDI\_N)

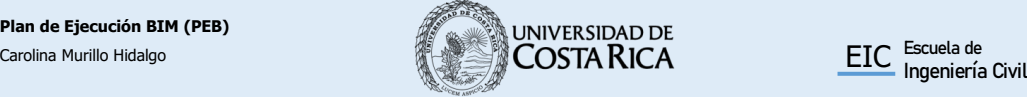

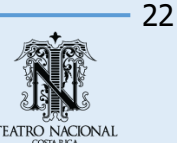

Fuente: Estándar BIM para Proyectos Públicos, 2019. Modificado por: Murillo, 2020.

Cuadro 11. Información de uso BIM – Modelación as-Built

#### **Modelación as-Built**

Descripción: Representación exacta de las condiciones físicas de todos los elementos de la edificación. Estos contienen toda la formación que fue solicitada para la elaboración de los modelos.

Recursos disponibles:

- $\rightarrow$  Software de modelado BIM, Autodesk Revit 2020.
- $\rightarrow$  Hardware para el procesamiento modelos BIM.
- $\rightarrow$  Información de activos y equipos.

Capacidades BIM requeridas: (Ver Anexo 1)

- $\rightarrow$  Modelos de las disciplinas correspondientes: F-18, F-19, F-20, F-21, G-22, G-23, G-24, I-27, I-28
- $\rightarrow$  Herramientas de autoría: M-36, M-38

Tipos de información que aplica**:**

- $\rightarrow$  Información general del proyecto (TDI\_A)
- $\rightarrow$  Propiedades físicas y geométricas (TDI B)
- $\rightarrow$  Propiedades geográficas y de localización espacial (TDI\_C)
- $\rightarrow$  Requerimientos específicos de información para el fabricante y/o constructor (TDI\_D)
- $\rightarrow$  Especificaciones técnicas (TDI\_E)
- $\rightarrow$  Requerimientos y estimación de costos (TDI\_F)
- $\rightarrow$  Requerimientos energéticos (TDI\_G)
- $\rightarrow$  Estándar sostenible (TDI H)
- → Validación de cumplimiento de programa (TDI\_J)
- $\rightarrow$  Cumplimiento normativo (TDI K)
- → Requerimientos de fases, secuencia de tiempo y calendarización (TDI\_L)
- $\rightarrow$  Logística y secuencia de construcción (TDI\_M)

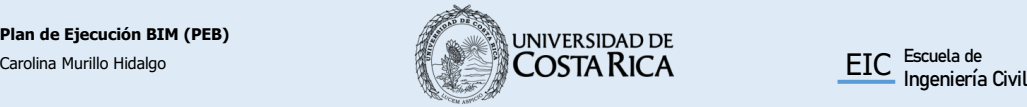

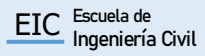

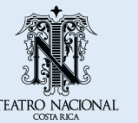

Cuadro 12. Información de uso BIM – Gestión de activos

#### **Gestión de activos**

Descripción: Implementación de un sistema de gestión asociado a un modelo as-Buillt para brindar mantenimiento y operación a un activo. Los modelos BIM contienen la información pertinente a la construcción y funcionamiento de los sistemas.

Recursos sugeridos:

- $\rightarrow$  Sistema de registro de edificación e instalaciones de enlace bidireccional, entre el modelo
- $\rightarrow$  Modelos BIM con los NDI correspondientes al EAIM indicado
- $\rightarrow$  Hardware para el procesamiento modelos BIM

Capacidades BIM requeridas: (Ver Anexo 1)

- $\rightarrow$  Modelos BIM de las disciplinas: F-18, F-19, F-20, F-21, G-22, G-23, G-24, I-27
- $\rightarrow$  Herramientas de gestión de activos: M-35, M-36, M-37, M-38, M-39, M-40

Tipos de información que aplica**:**

- $\rightarrow$  Información general del proyecto (TDI\_A)
- $\rightarrow$  Propiedades físicas y geométricas (TDI B)
- $\rightarrow$  Propiedades geográficas y de localización espacial (TDI\_C)
- $\rightarrow$  Requerimientos específicos de información para el fabricante y/o constructor (TDI\_D)
- $\rightarrow$  Especificaciones técnicas (TDI\_E)
- → Requerimientos energéticos (TDI\_G)
- $\rightarrow$  Estándar sostenible (TDI\_H)
- $\rightarrow$  Cumplimiento normativo (TDI K)
- $\rightarrow$  Entrega para la operación (TDI\_N)
- $\rightarrow$  Gestión activos (TDI\_O)

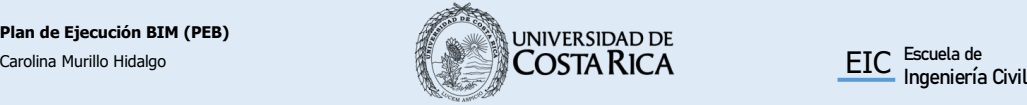

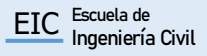

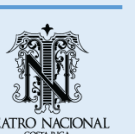

Cuadro 13. Información de uso BIM – Análisis de sistemas

#### **Análisis de sistemas**

Descripción: Aplicación del modelo BIM para el análisis del desempeño de los diversos sistemas presentes en una edificación.

Recursos sugeridos:

- $\rightarrow$  Hardware para el procesamiento modelos BIM
- $\rightarrow$  Información técnica de los componentes del sistema

Capacidades BIM requeridas: (Ver Anexo 1)

- → Modelos de las disciplinas correspondientes: F-18, F-19, F-20, F-21, I-27, I-28
- → Herramientas operación y mantenimiento: M-35, M-36, M-37, M-38, M-39, M-40, M-41

Tipos de información que aplica**:**

- $\rightarrow$  Información general del proyecto (TDI A)
- $\rightarrow$  Propiedades físicas y geométricas (TDI B)
- $\rightarrow$  Propiedades geográficas y de localización espacial (TDI $_{\rm C}$ C)
- $\rightarrow$  Requerimientos específicos de información para el fabricante y/o constructor (TDI\_D)
- $\rightarrow$  Especificaciones técnicas (TDI\_E)
- → Requerimientos energéticos (TDI\_G)
- $\rightarrow$  Estándar sostenible (TDI\_H)
- $\rightarrow$  Condiciones del sitio y medioambientales (TDI\_I)
- $\rightarrow$  Validación de cumplimiento de programa (TDI\_J)
- $\rightarrow$  Cumplimiento normativo (TDI K)
- $\rightarrow$  Gestión activos (TDI\_O)

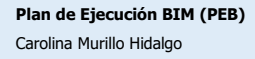

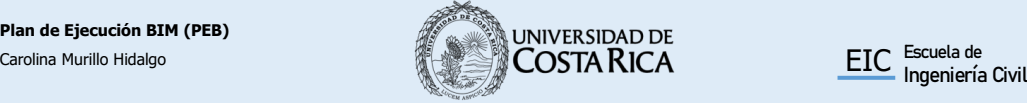

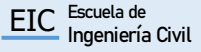

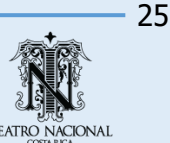

Cuadro 14. Información de uso BIM – Mantenimiento preventivo

#### **Mantenimiento preventivo**

Descripción: Utilización de un modelo BIM para llevar a cabo los procesos de mantenimiento y operación de los sistemas de una edificación.

Recursos sugeridos:

- $\rightarrow$  Software de modelado BIM, Autodesk Revit 2020.
- $\rightarrow$  Hardware para el procesamiento modelos BIM.
- $\rightarrow$  Información de los sistemas y materiales de los elementos del inmueble.

Capacidades BIM requeridas: (Ver Anexo 1)

- $\rightarrow$  Modelos de las disciplinas correspondientes: F-18, F-19, F-20, F-21, G-22, G-23, G-24, I-27, I-28
- $\rightarrow$  Herramientas operación y mantenimiento: M-35, M-36, M-37, M-38, M-39, M-40

Tipos de información que aplica**:**

- $\rightarrow$  Información general del proyecto (TDI A)
- $\rightarrow$  Propiedades físicas y geométricas (TDI\_B)
- $\rightarrow$  Propiedades geográficas y de localización espacial (TDI $\,$ C)
- $\rightarrow$  Requerimientos específicos de información para el fabricante y/o constructor (TDI\_D)
- $\rightarrow$  Especificaciones técnicas (TDI\_E)
- $\rightarrow$  Requerimientos y estimación de costos (TDI\_F)
- → Requerimientos energéticos (TDI\_G)
- $\rightarrow$  Estándar sostenible (TDI\_H)
- $\rightarrow$  Condiciones del sitio y medioambientales (TDI\_I)
- $\rightarrow$  Validación de cumplimiento de programa (TDI\_J)
- $\rightarrow$  Cumplimiento normativo (TDI K)
- $\rightarrow$  Entrega para la operación (TDI\_N)
- $\rightarrow$  Gestión activos (TDI\_O)

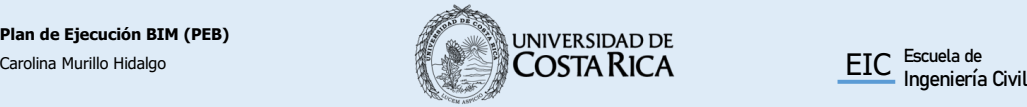

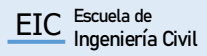

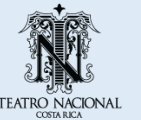

# **7.2 Usos y roles BIM**

Cuadro 15. Matriz de roles BIM

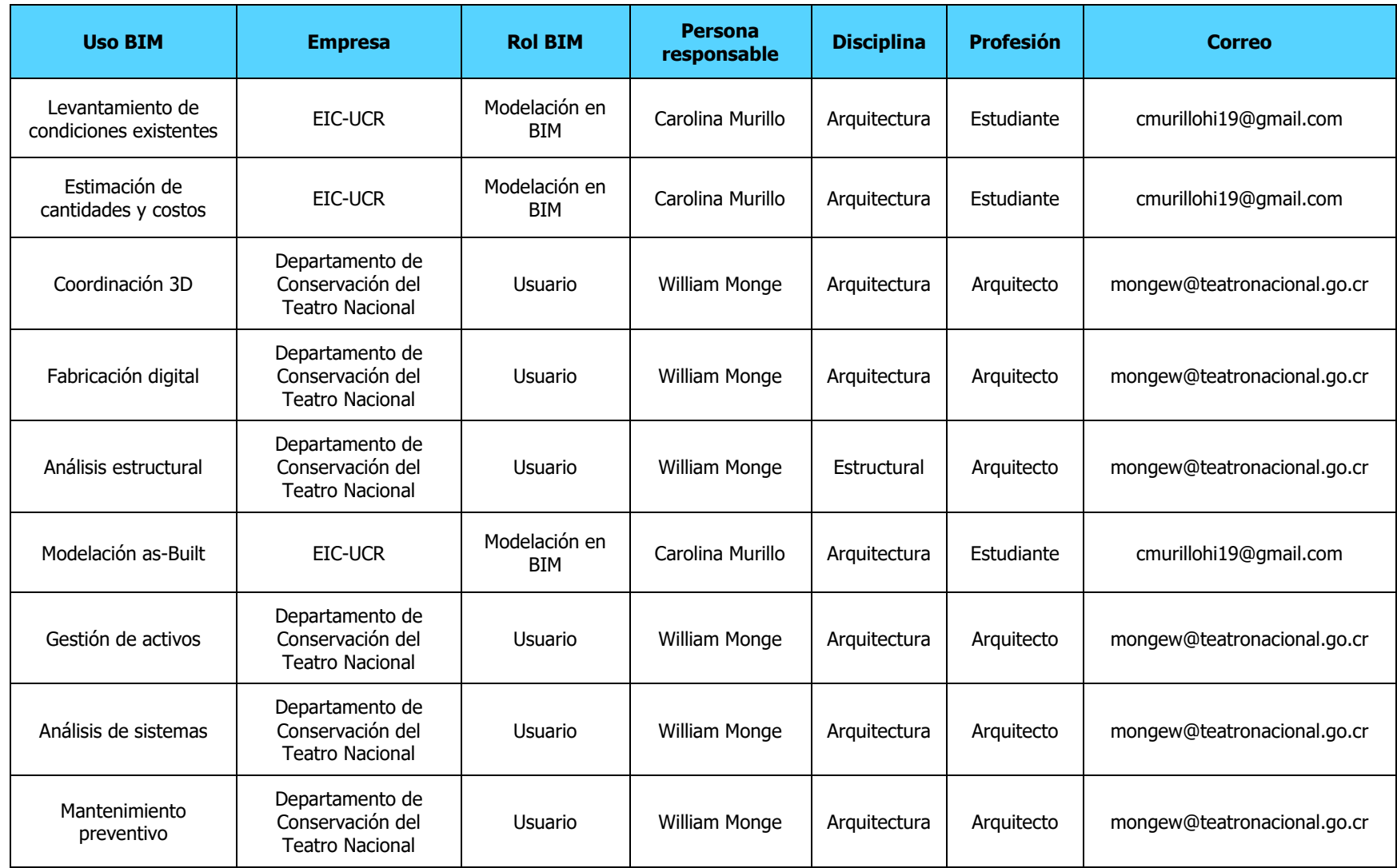

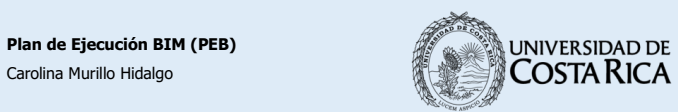

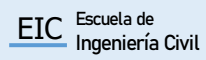

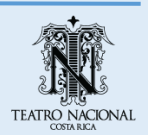

# **8. Flujos de trabajo**

A continuación, se presentan los flujos de trabajo del proyecto. El flujo general y los flujos de segundo nivel de las actividades realizadas y los usos BIM.

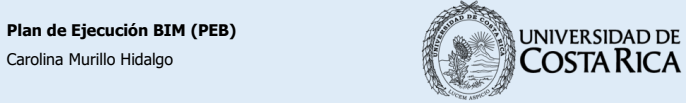

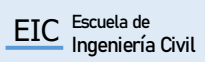

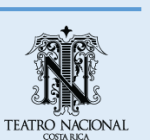

28

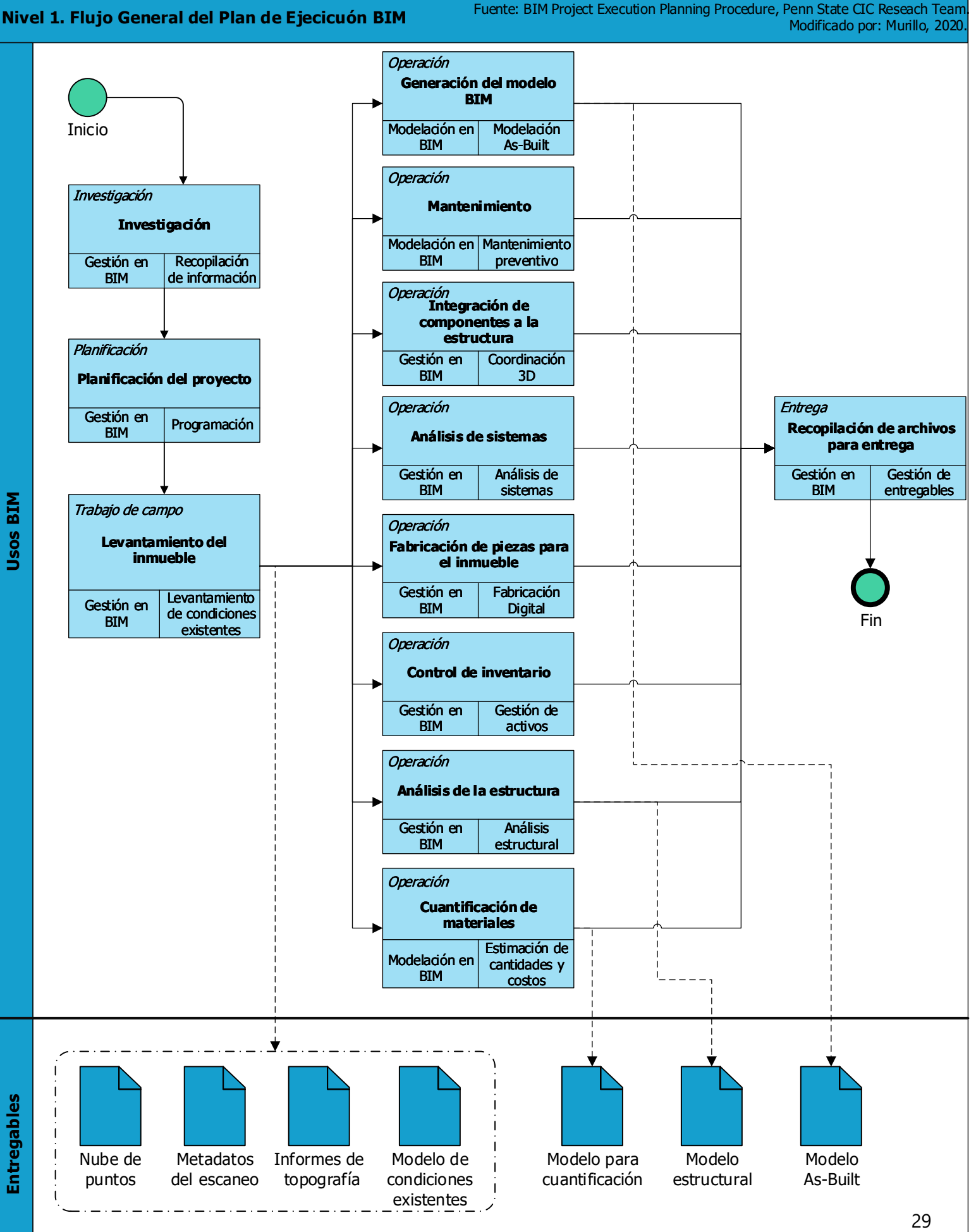

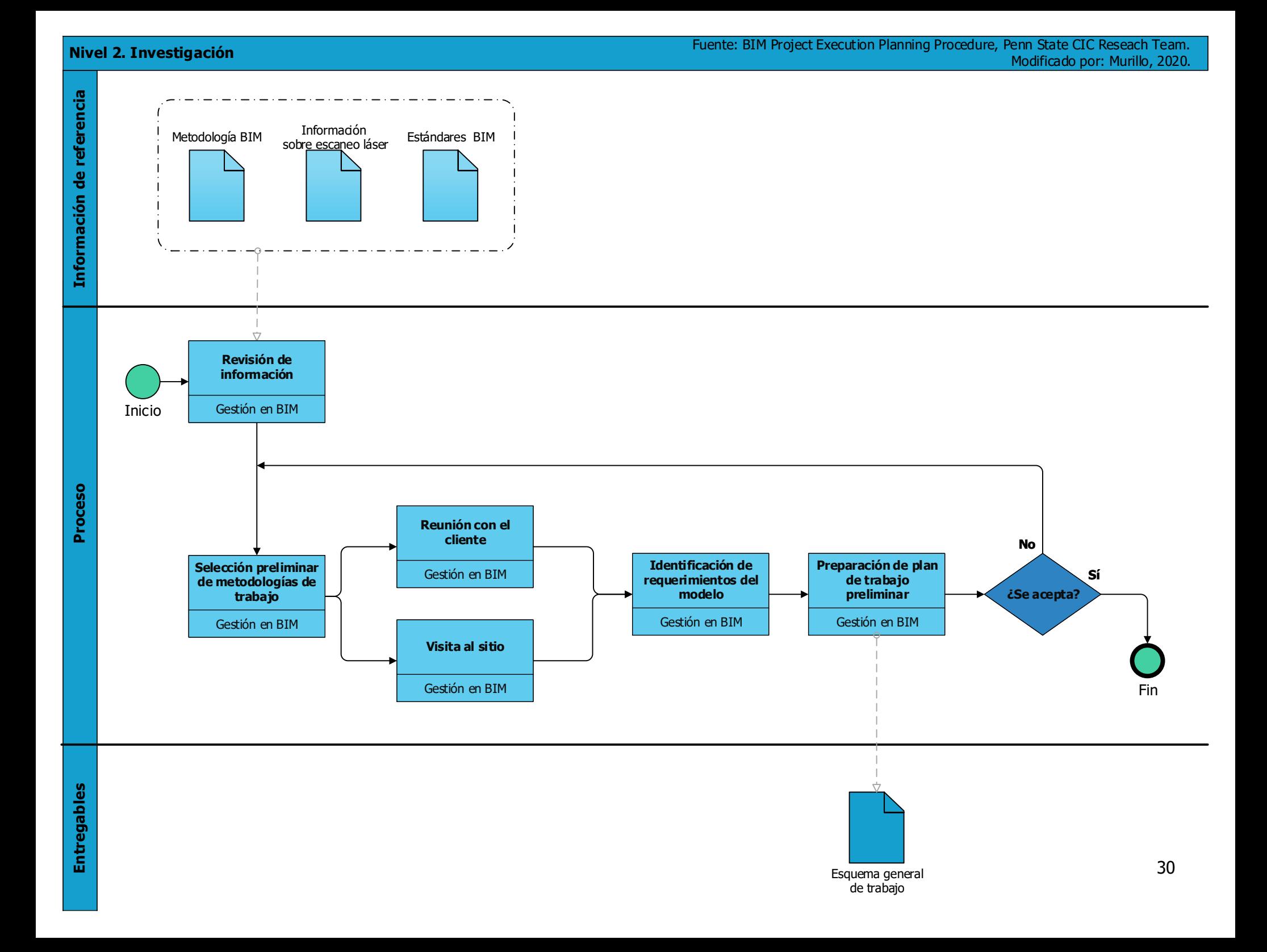

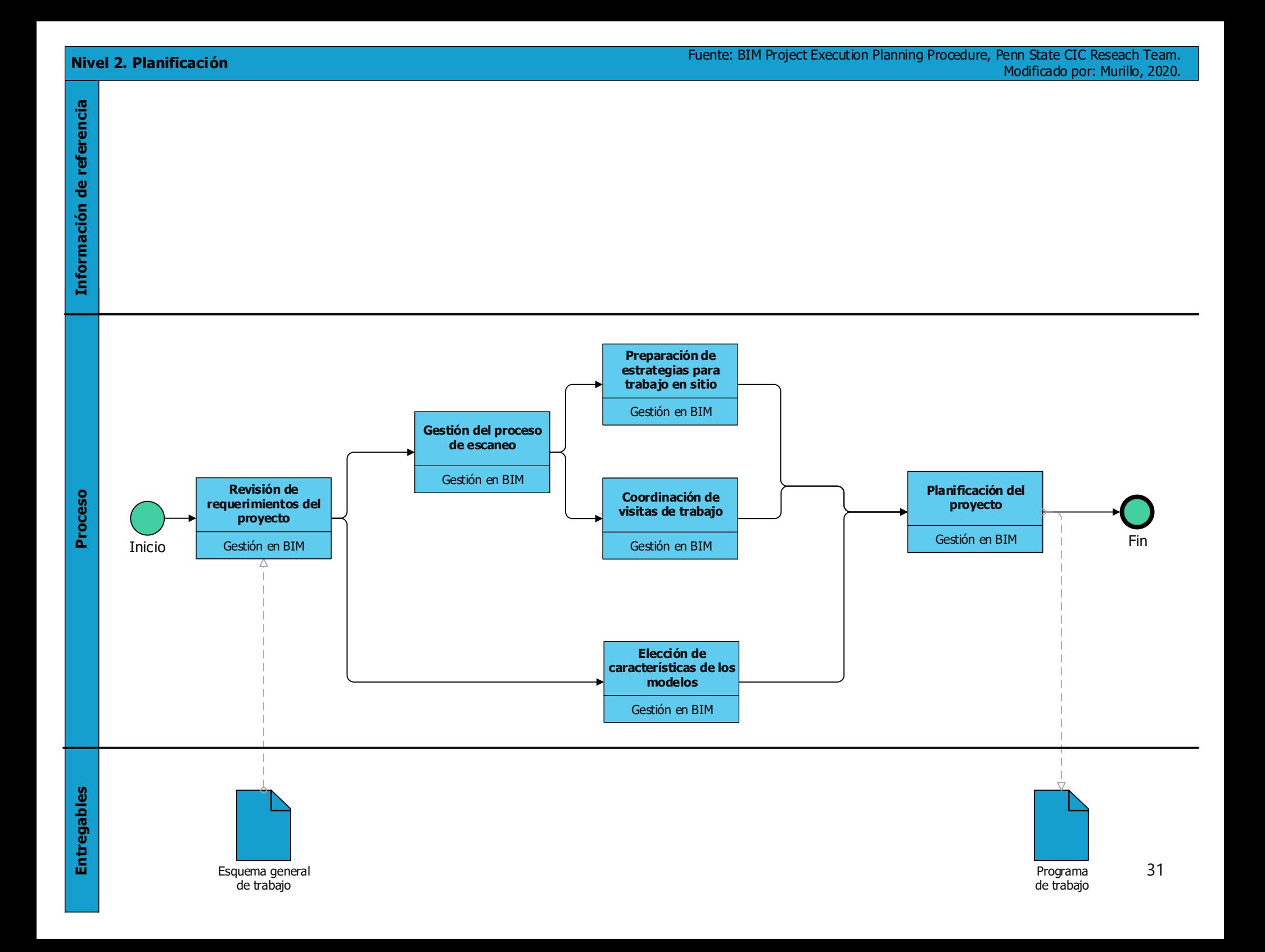

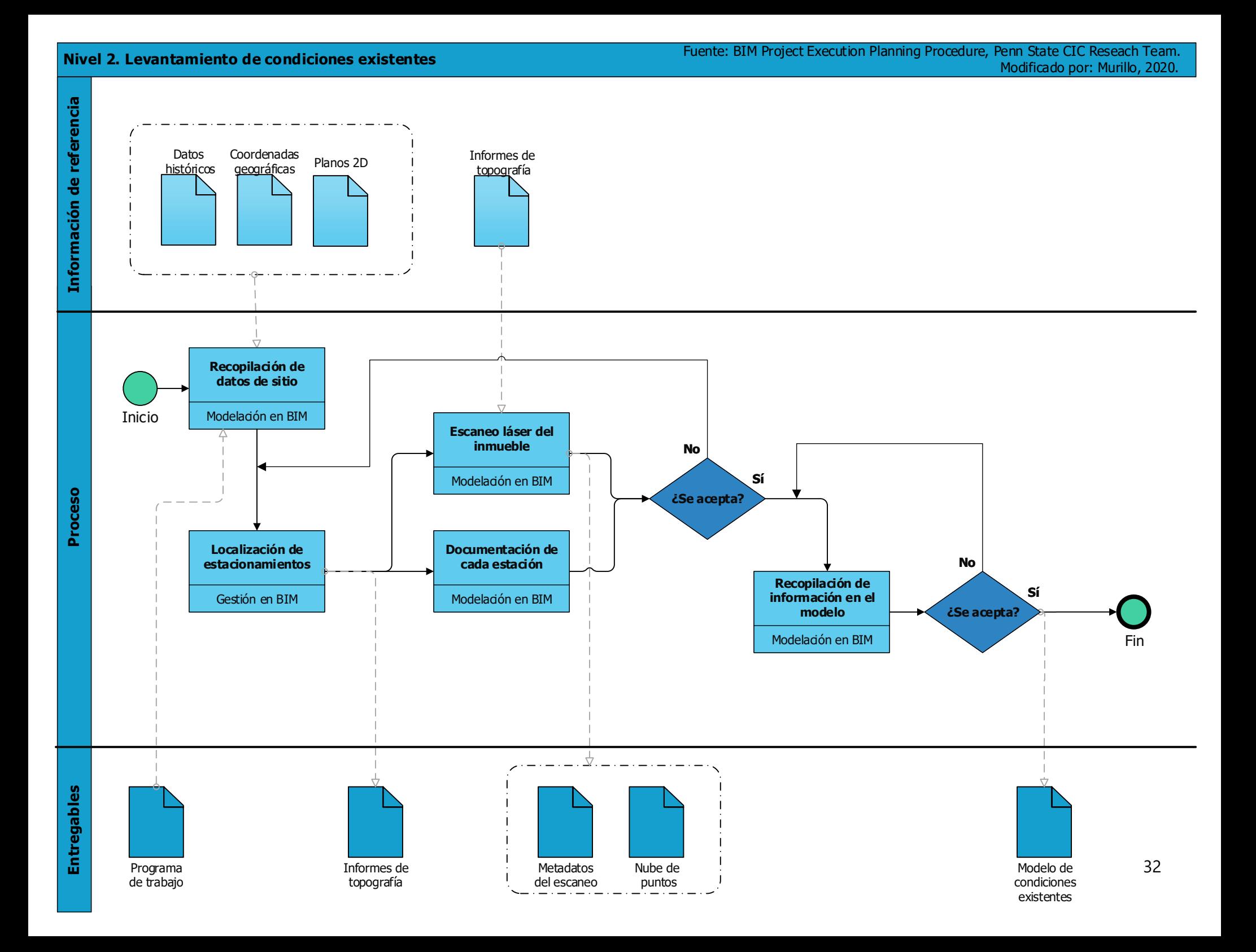

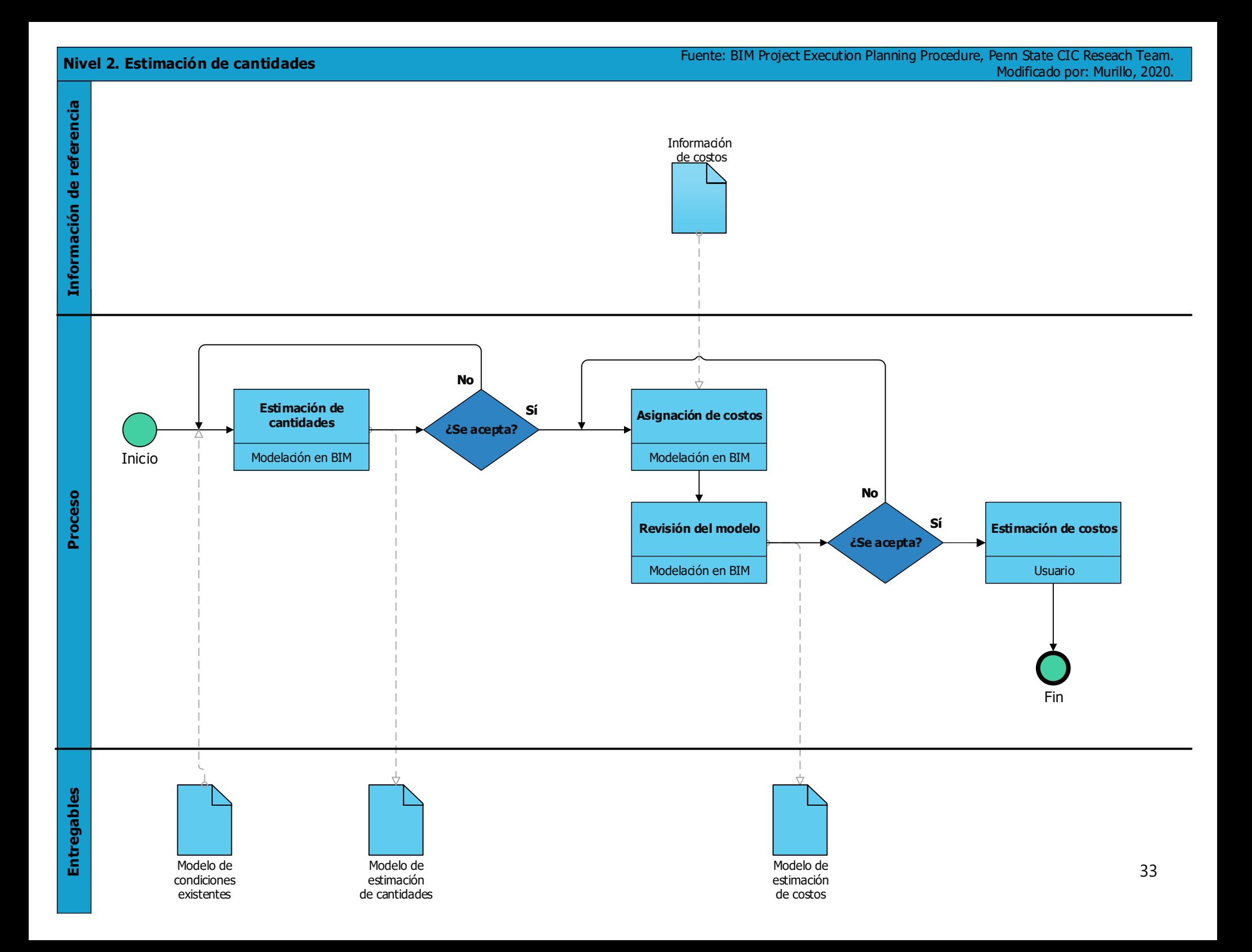

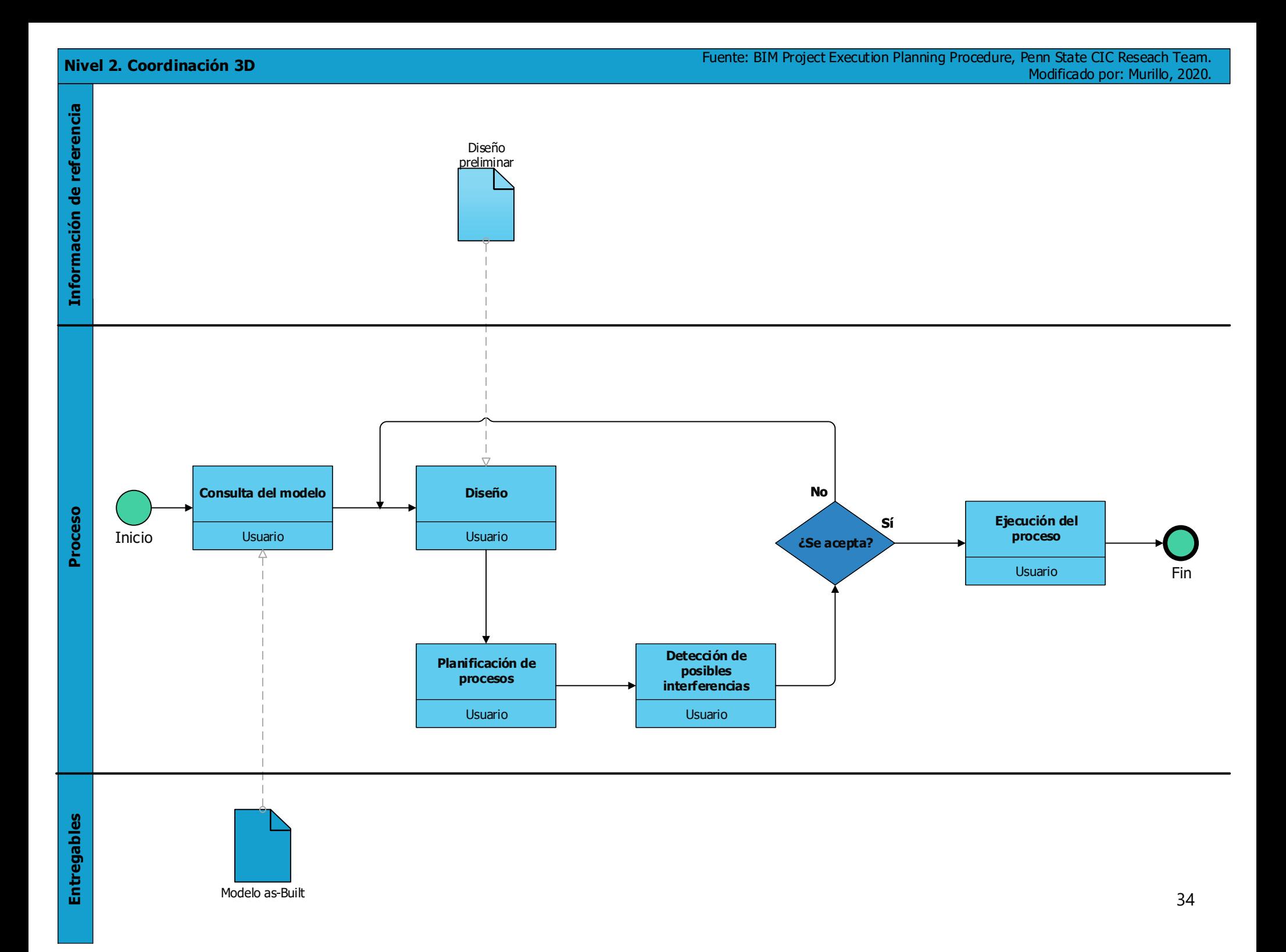

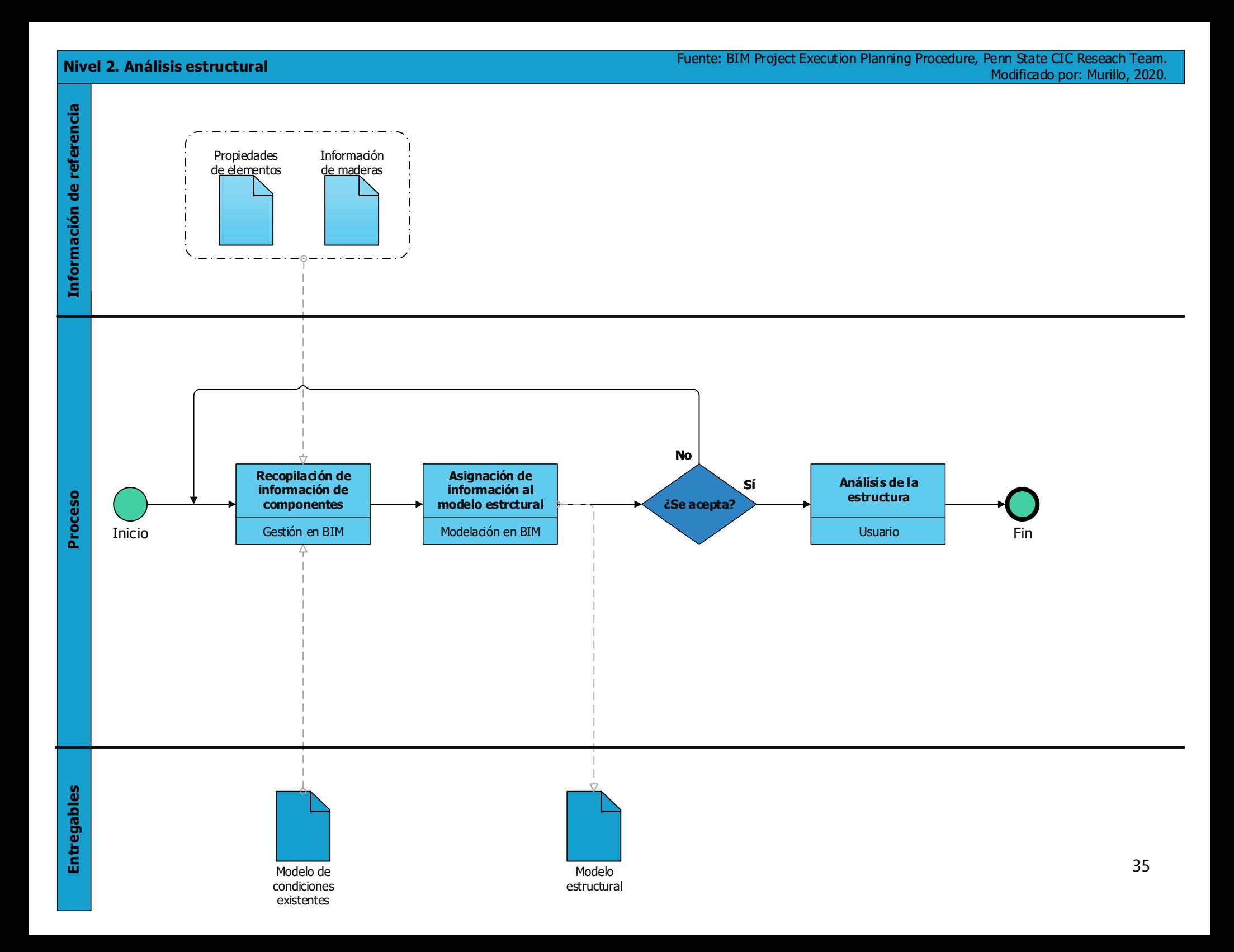

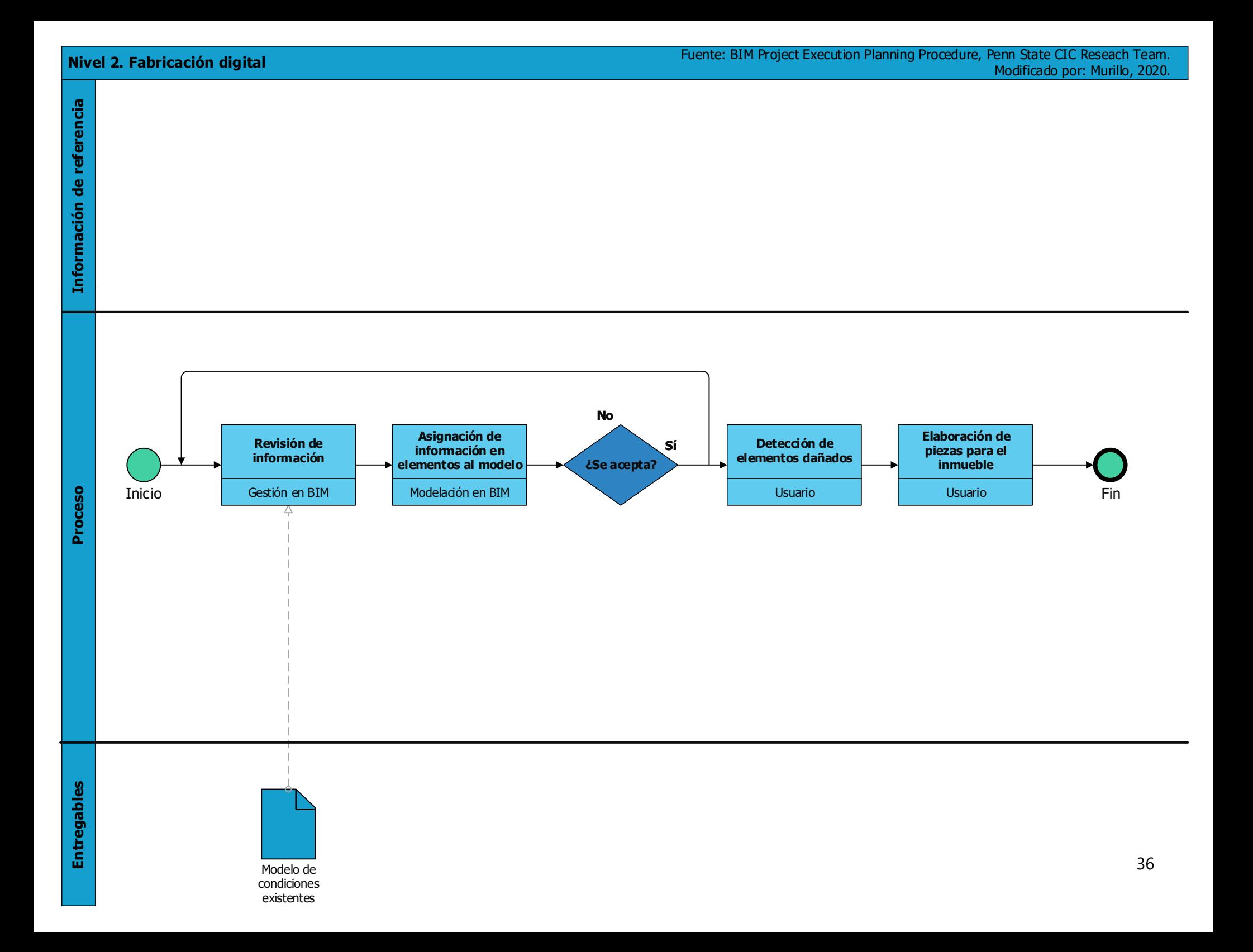

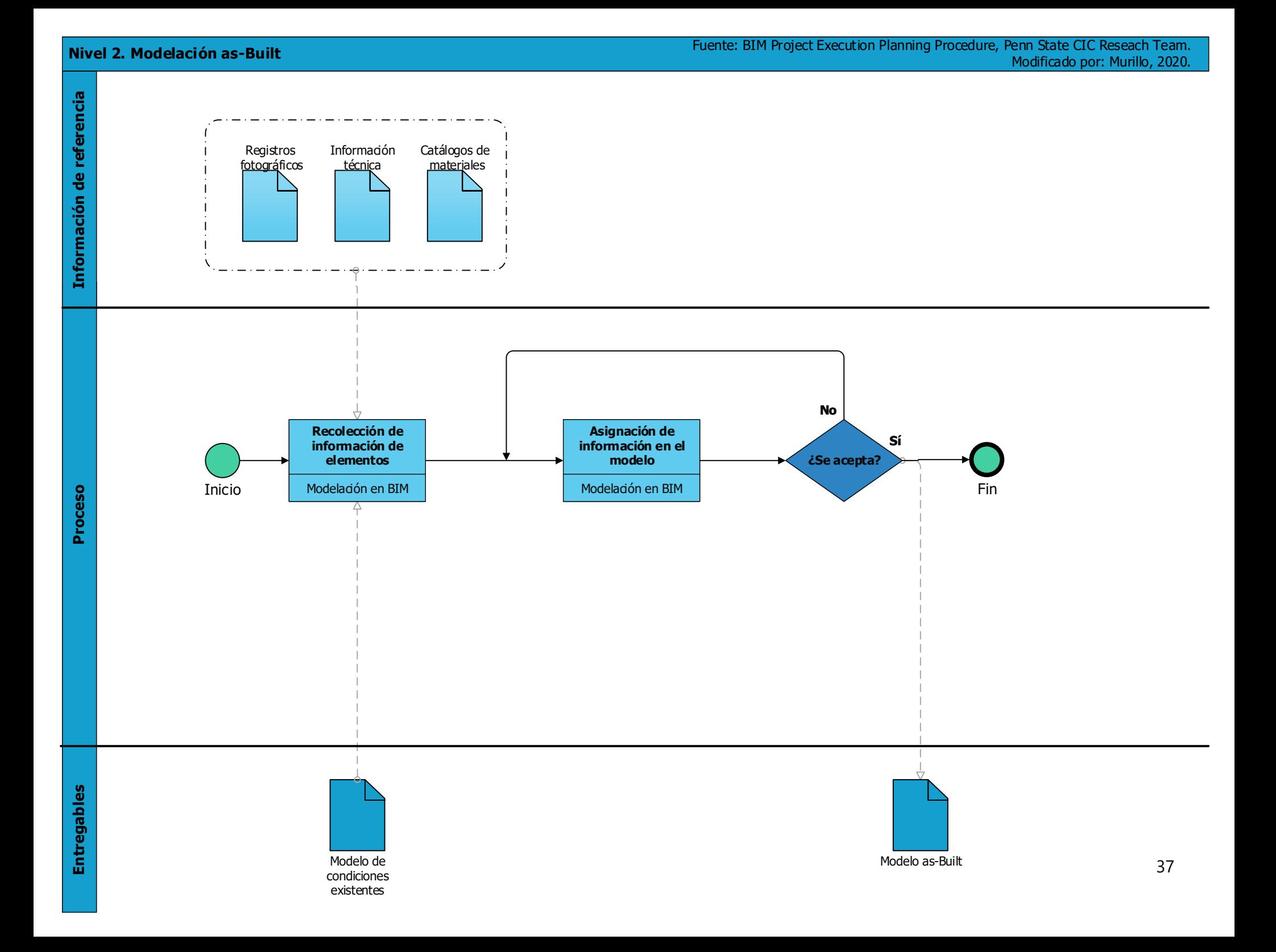

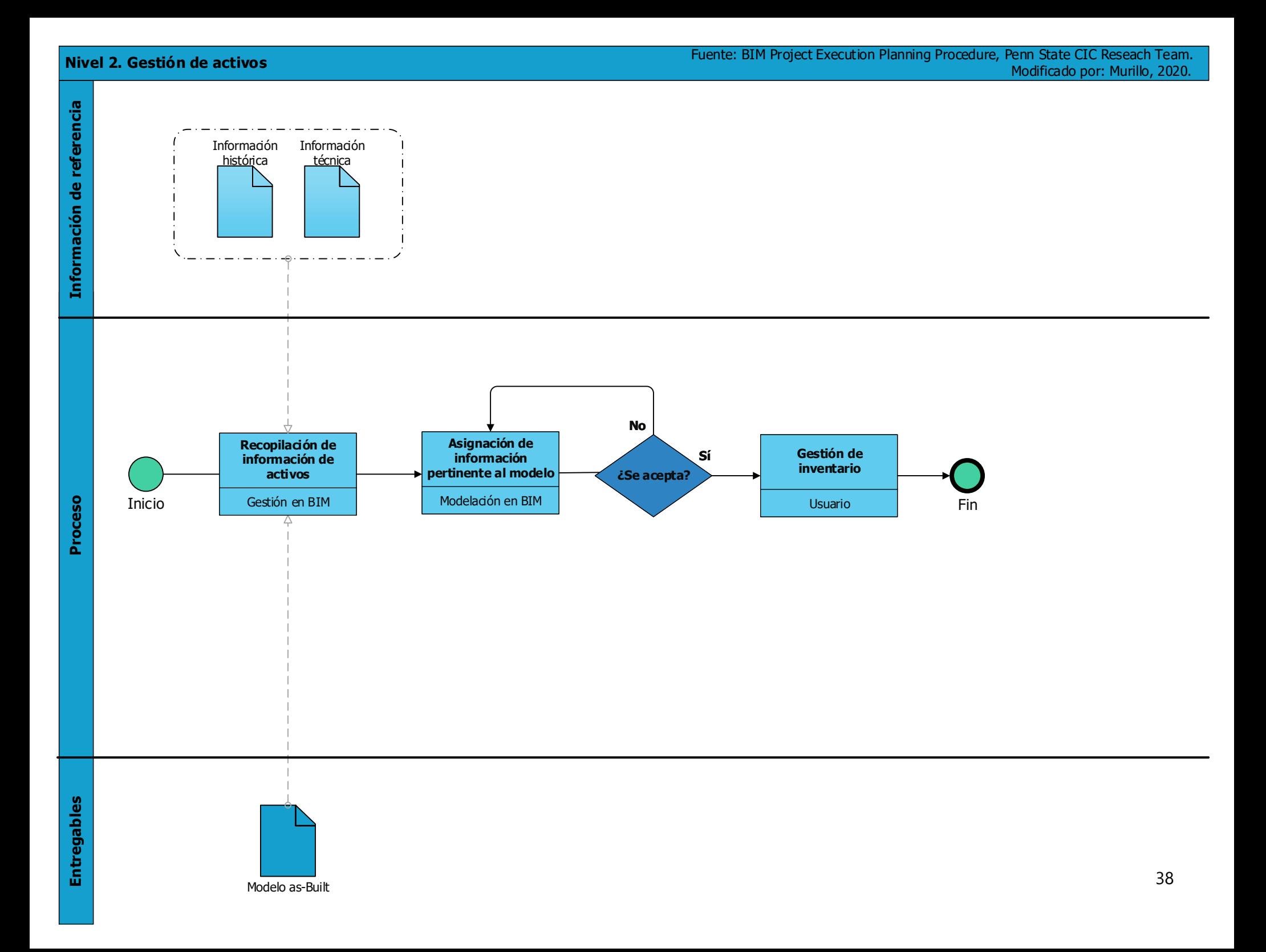

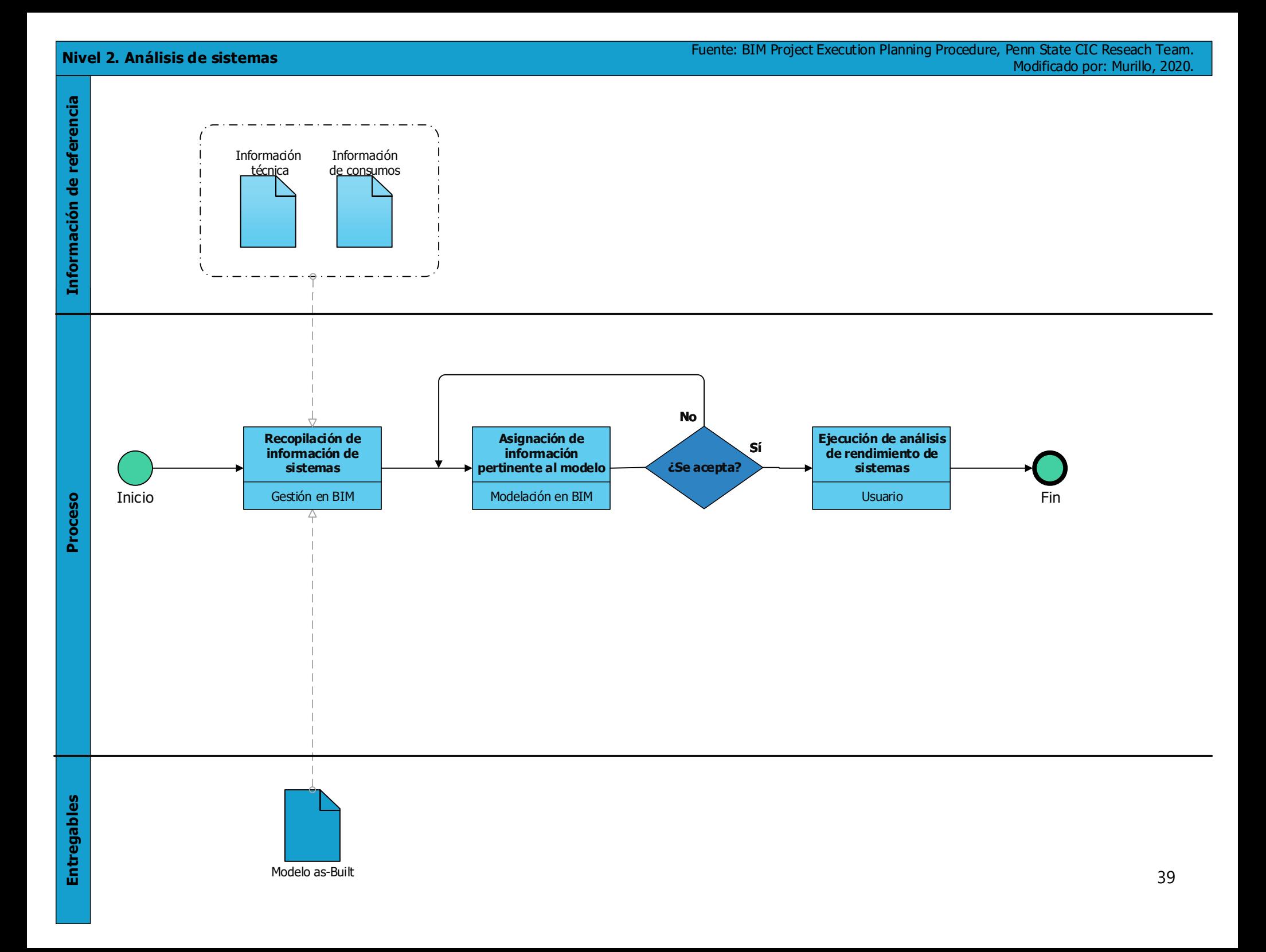

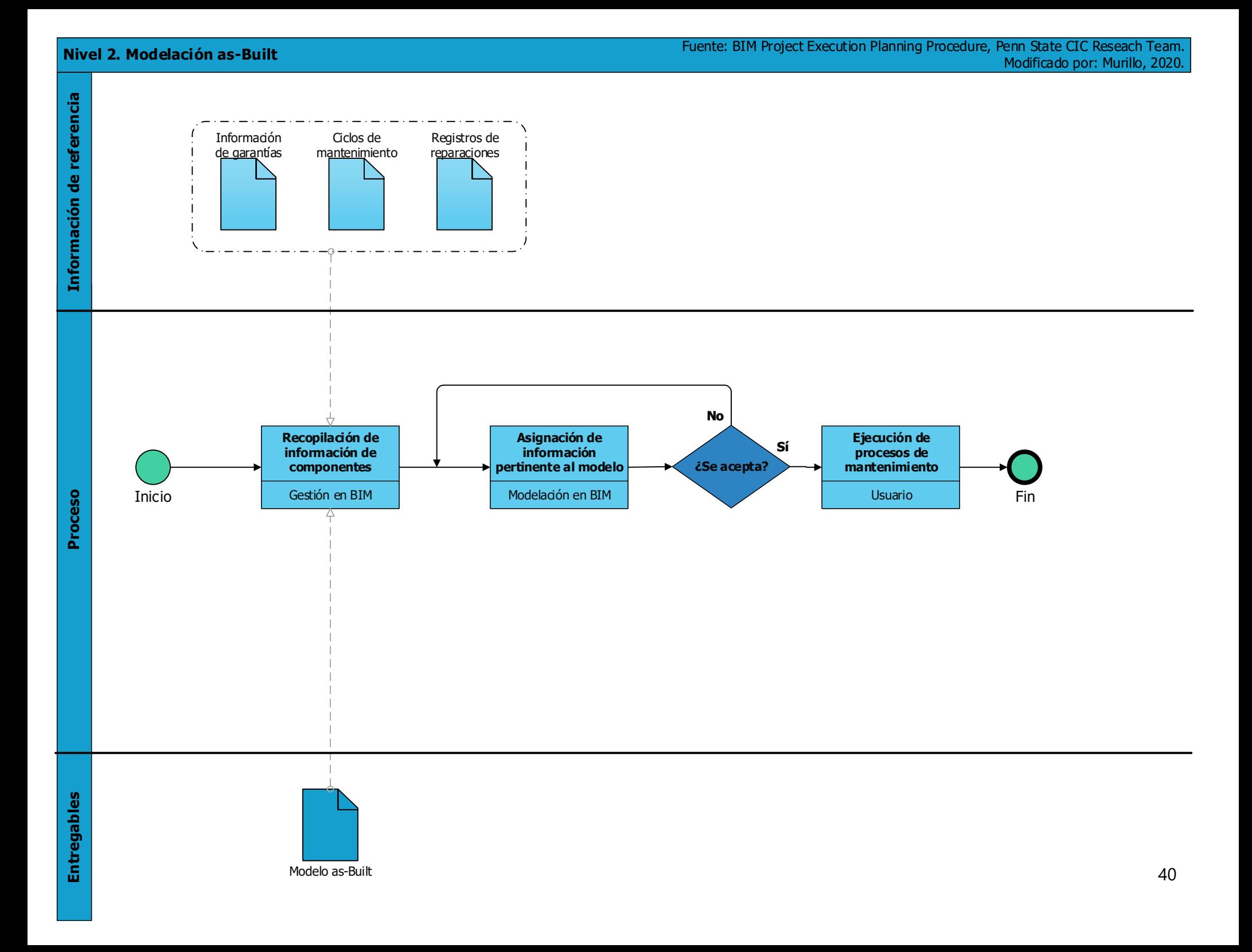

# **9. Estrategias de colaboración**

#### **9.1 Entorno de datos compartidos**

Cuadro 16. Información del entorno de datos compartido

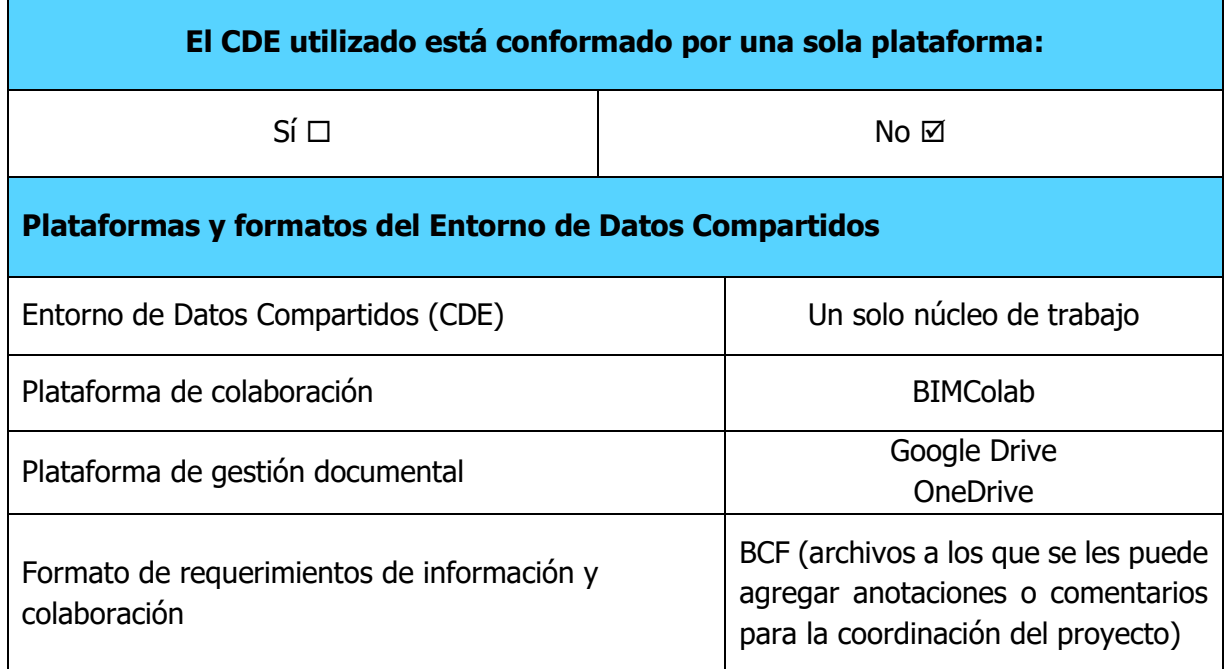

### **9.2 Consolidación de modelos BIM**

Cuadro 17. Consolidación de modelos

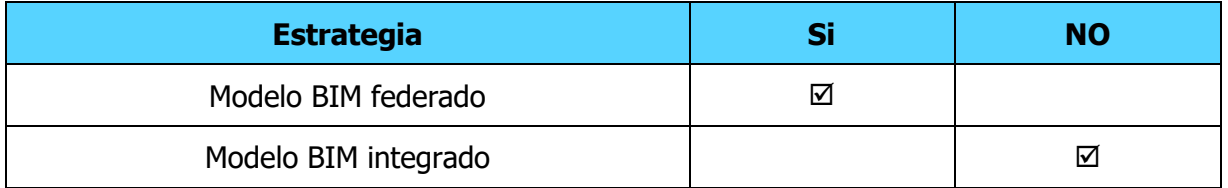

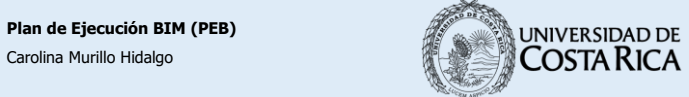

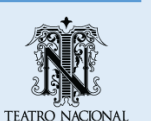

### **9.3 Procedimiento de reuniones**

Cuadro 18. Procedimiento de reuniones

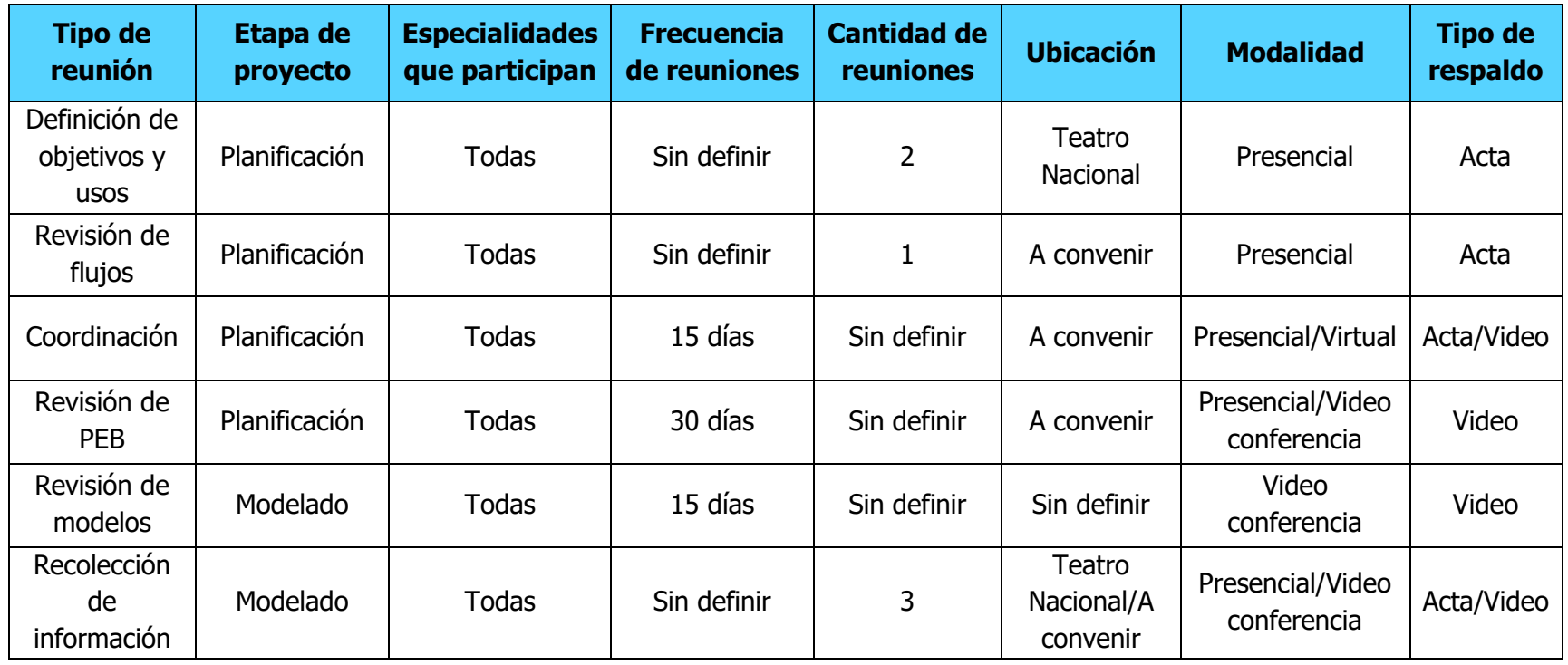

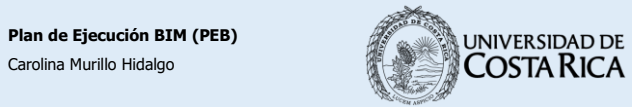

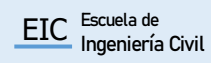

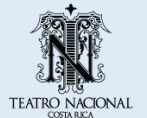

### **9.4 Estructura de carpetas**

Cuadro 19. Estructura de carpetas para el proyecto

**TN\_UCR-EIC\_BIM** 1\_TN-Bitácora Proyecto 2\_TN-Gestión Proyecto 2.1\_TN-Entrevista 2.2\_TN-PEB 2.3\_TN-Cronograma 2.4\_TN-Gestión de Calidad 2.5\_TN-Gestión de Riesgo 3\_TN-Captura de la Realidad 3.1\_TN-Imágenes 3.2\_TN-Nube de puntos 3.2.1\_TN-Escaneos 3.2.2\_TN-Archivos IMP 3.2.3\_TN-Archivos E57 3.2.4\_TN-Archivos LGS 4\_TN-Modelos BIM 4.1\_TN-Familias Revit 4.1.1 TN-Familias 4.1.2\_TN-Plantillas 4.2\_TN-Modelos IFC 4.3\_TN-Modelo As-Built 4.3.1\_TN-Modelo As-Built Arquitectónico 4.3.2\_TN-Modelo As-Built Estructura 4.3.3\_TN-Modelo As-Built Instalaciones 4.3.4\_TN-Modelo As-Built Civil 4.3.4\_TN-Modelo As-Built Coordinación 4.4\_TN-Modelos de Análisis 4.4.1\_TN-Modelo Análisis Arquitectónico 4.4.2\_TN-Modelo Análisis Estructura 4.4.3\_TN-Modelo Análisis Instalaciones 4.4.4\_TN-Modelo Análisis Civil 4.4.5 TN-Modelo Análisis Coordinación 5\_TN-Dibujos 2D 6\_TN-Visualizaciones 7\_TN-Documentación

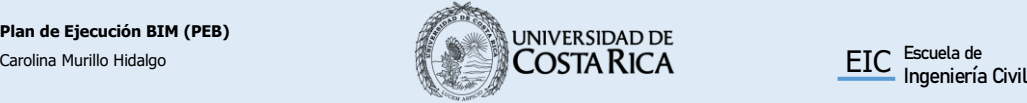

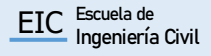

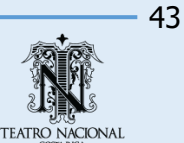

#### **10. Organización de los modelos**

#### **10.1 Sistema de coordenadas**

La creación del modelo se realizará partiendo del punto origen de coordenadas (0,0,0) del programa utilizado, las coordenadas del proyecto se ubicarán en el vestíbulo, específicamente en la esquina inferior (nivel 1) de la base de la columna sur y con su norte dirigido perpendicularmente a la columna norte. En la [Figura 13](#page-131-0) y la [Figura 14](#page-137-0) se muestran la ubicación del punto de coordenadas.

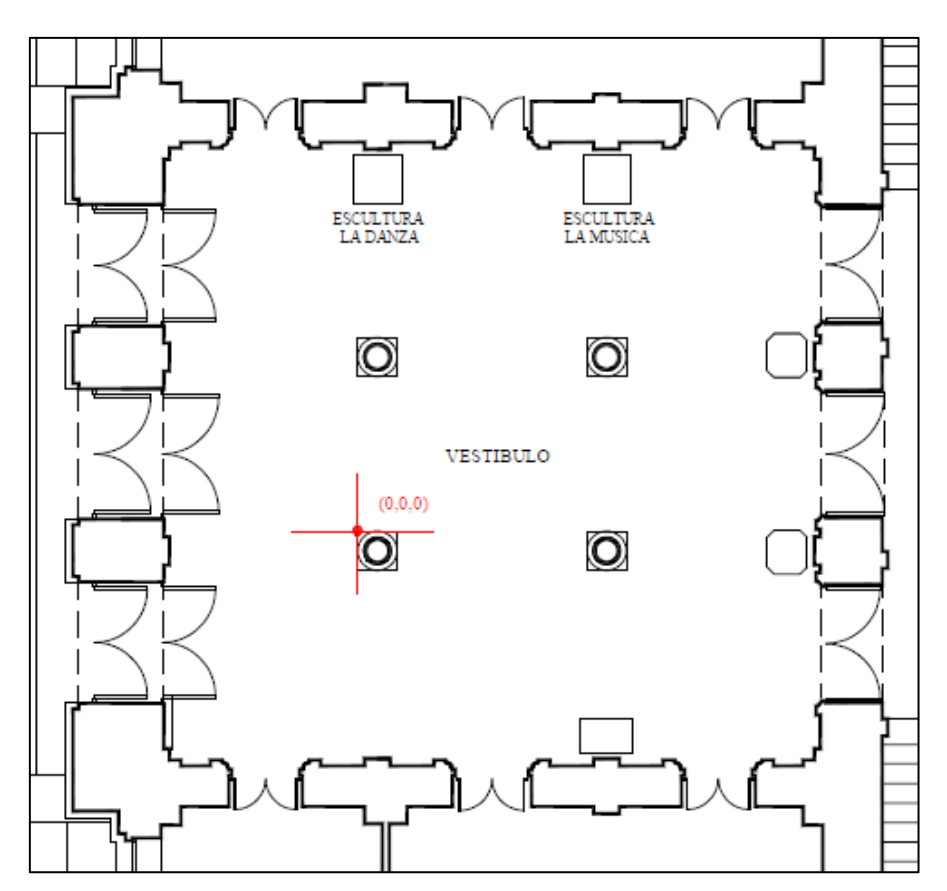

Figura 12. Detalle del vestíbulo con el punto de coordenadas

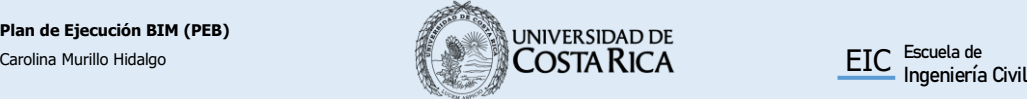

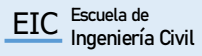

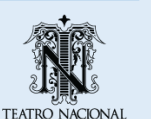

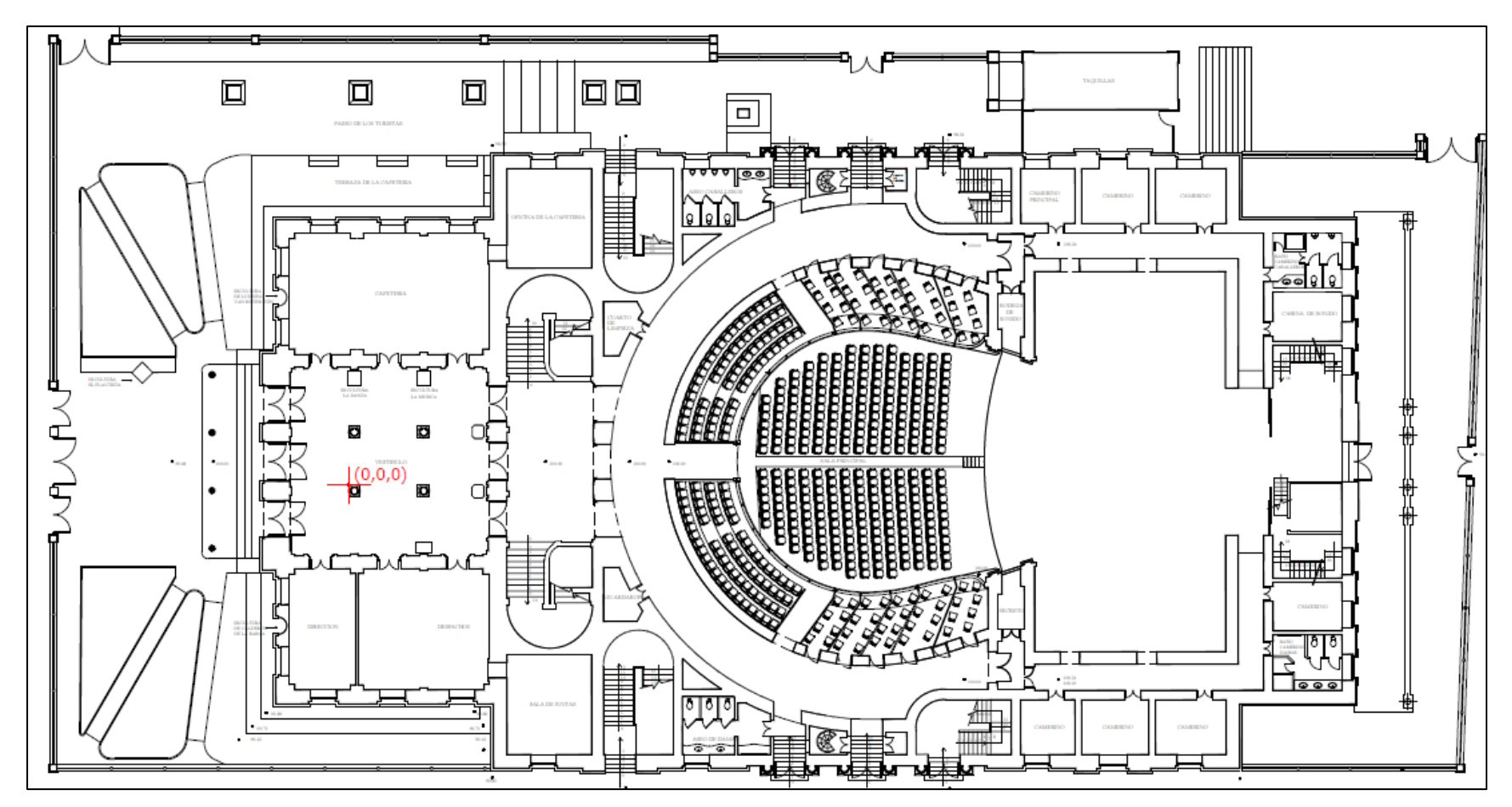

Figura 13. Ubicación del punto de coordenadas

<span id="page-131-0"></span>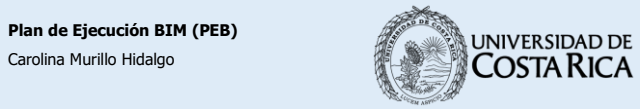

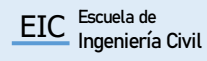

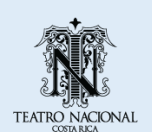

## **10.2 Nivel de desarrollo de los modelos**

Cuadro 20. Descripción de los niveles de información

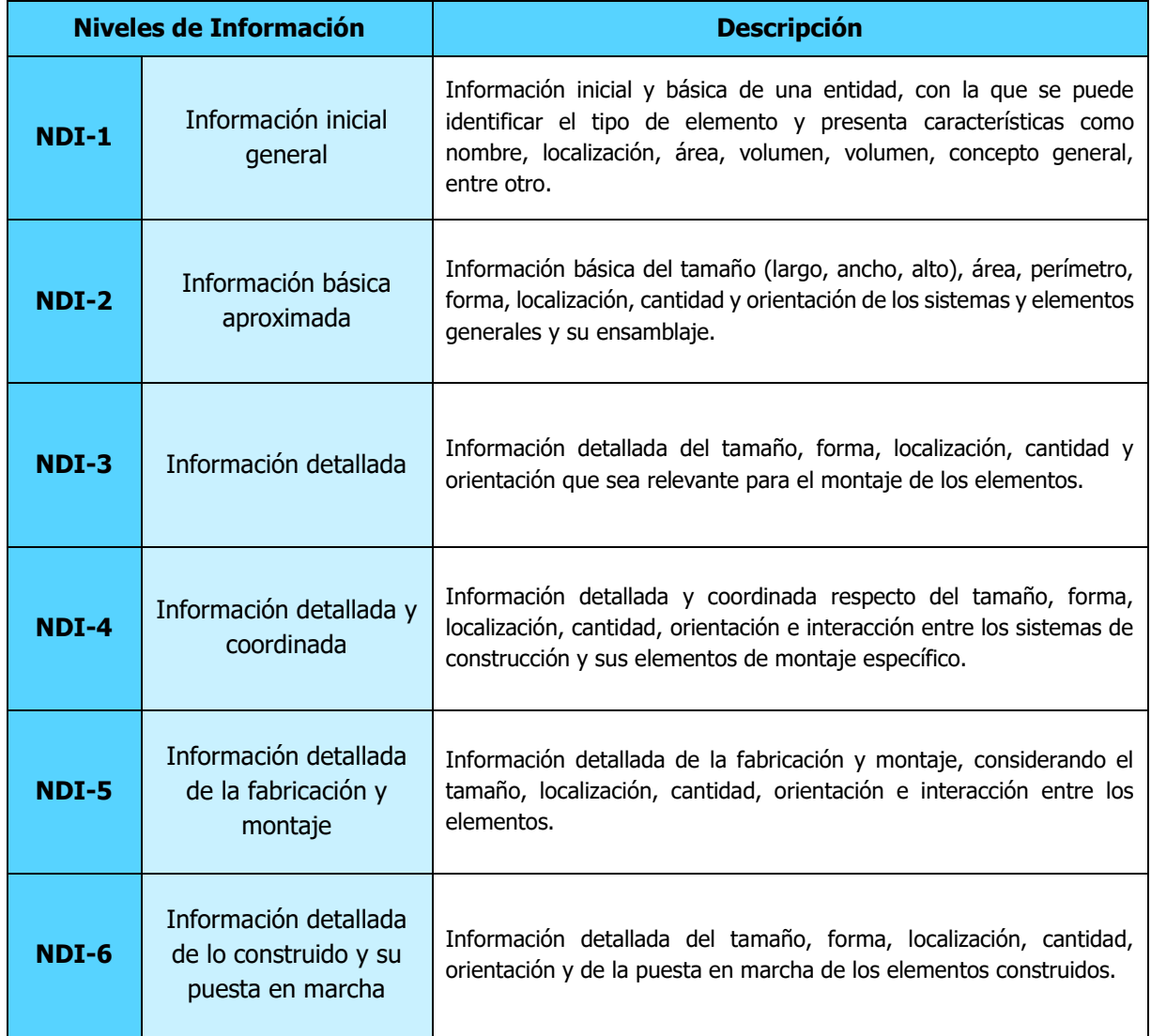

Fuente: Estándar BIM para Proyectos Públicos, 2019.

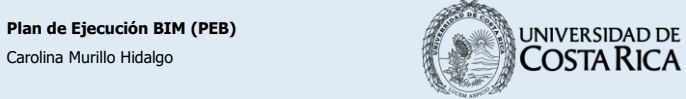

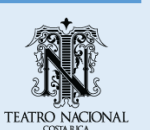

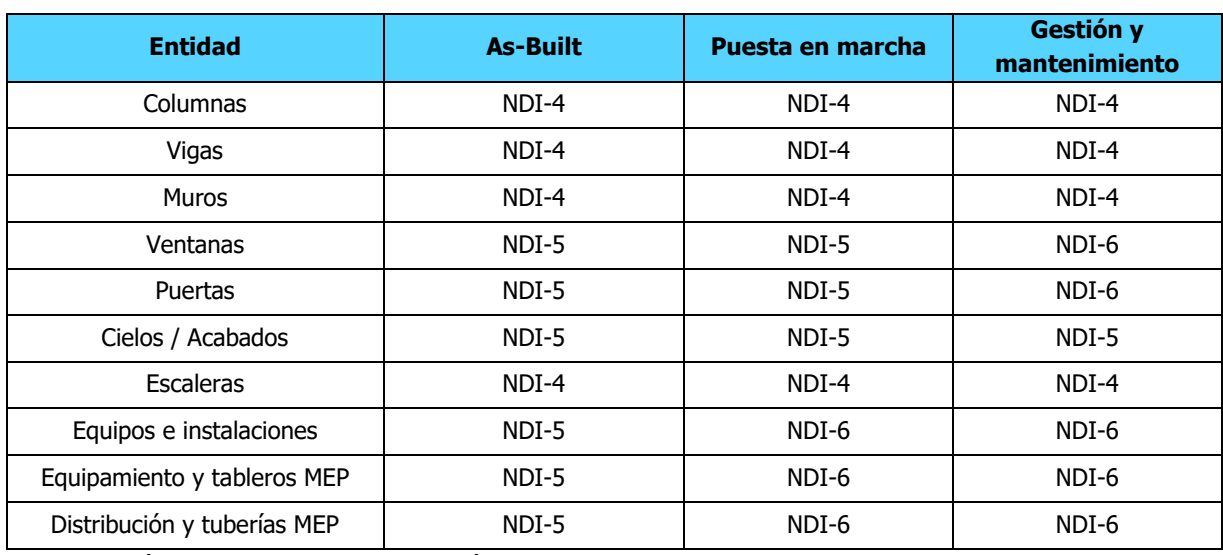

### Cuadro 21. Niveles de Información por entidad

Fuente: Estándar BIM para Proyectos Públicos, 2019.

#### Cuadro 22. Niveles de Información por TDI

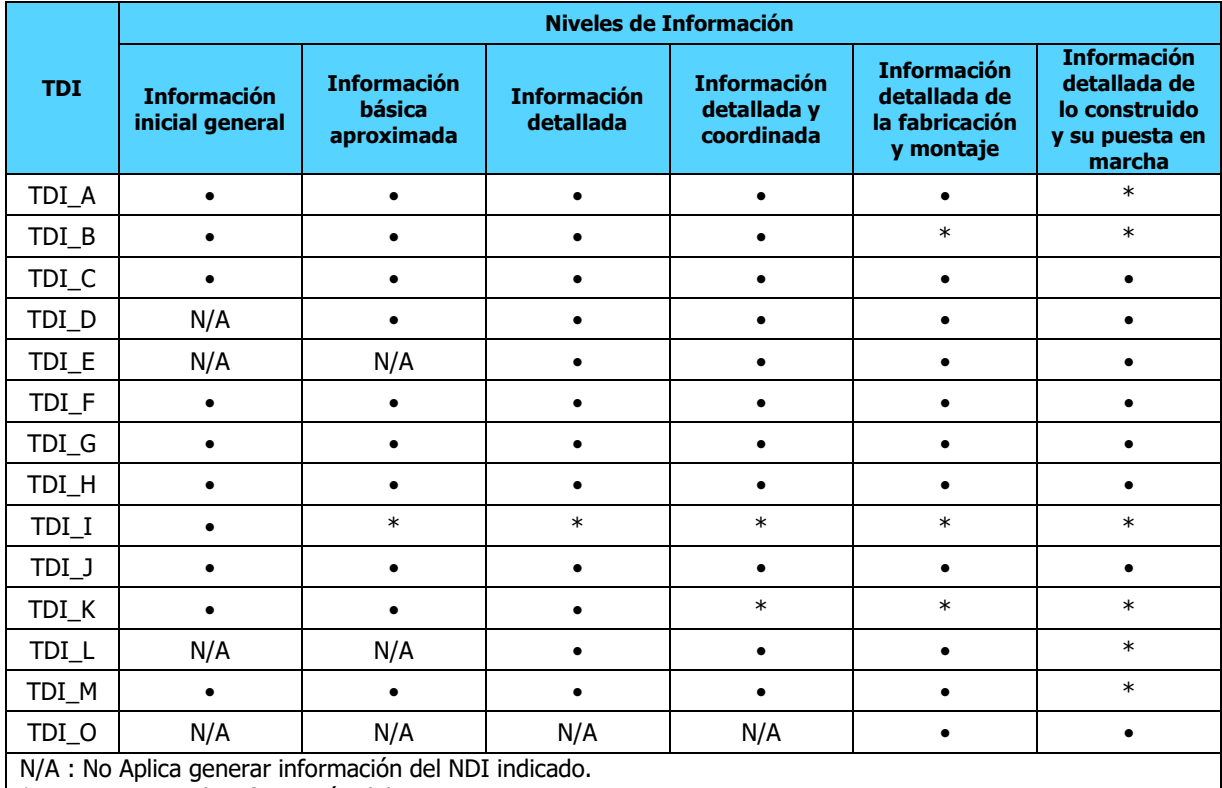

\* : Se mantiene la información del NDI anterior.

Fuente: Estándar BIM para Proyectos Públicos, 2019.

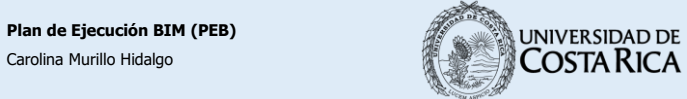

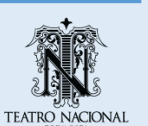

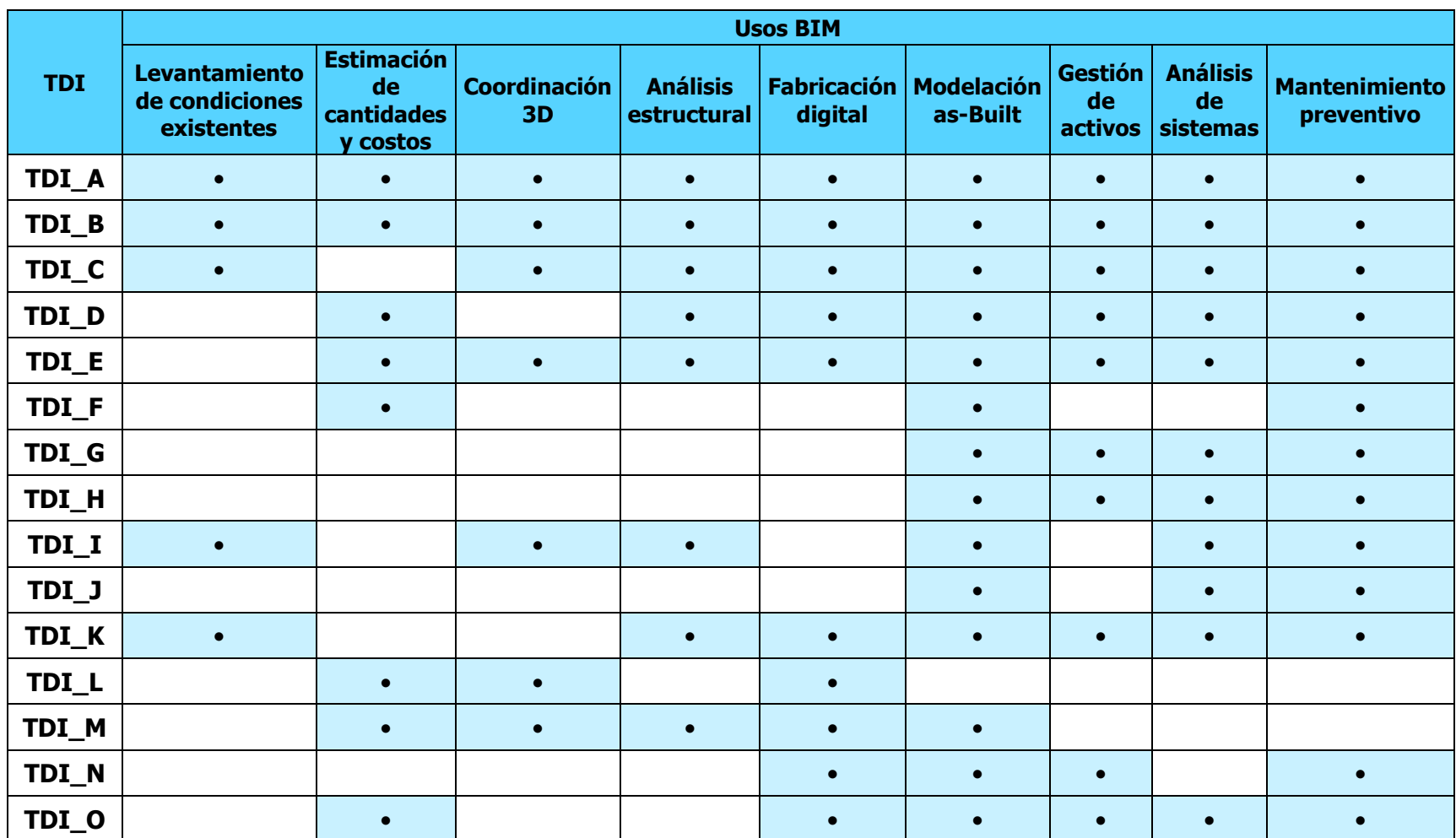

Cuadro 23. Tipo de información requerido según el uso BIM

Fuente: Estándar BIM para Proyectos Públicos, 2019.

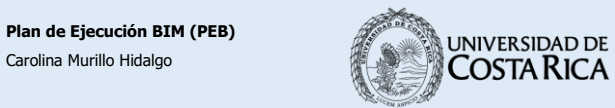

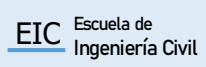

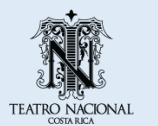

## **10.3 Nombre de los archivos de los modelos**

La estructura a utilizar para la nomenclatura de los archivos del modelo es la siguiente:

### **Proyecto-Empresa-Disciplina-Zona-Nivel-Tipo de Documento.ext.**

Donde: ext indica la extensión del formato de archivo.

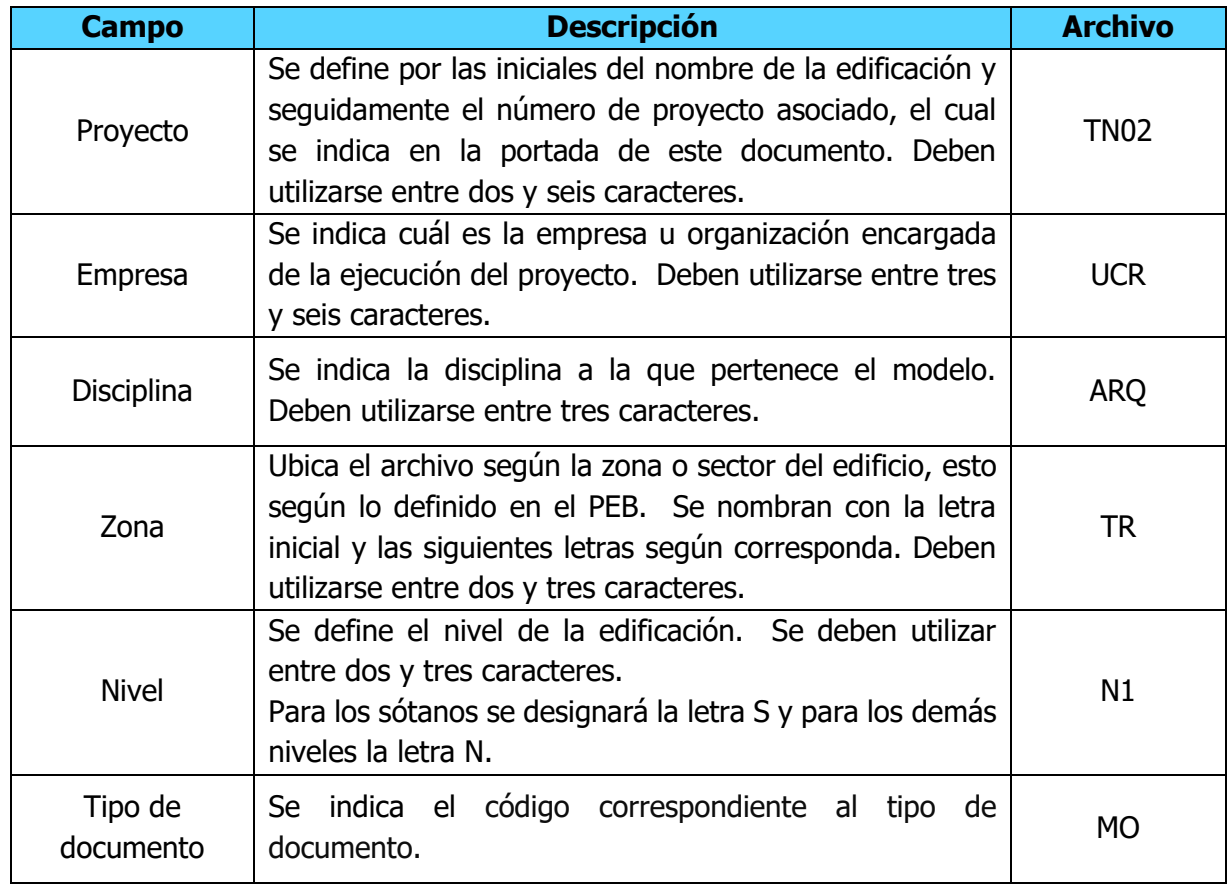

Cuadro 24. Nomenclatura de los archivos

Cuadro 25. Nomenclatura de las disciplinas

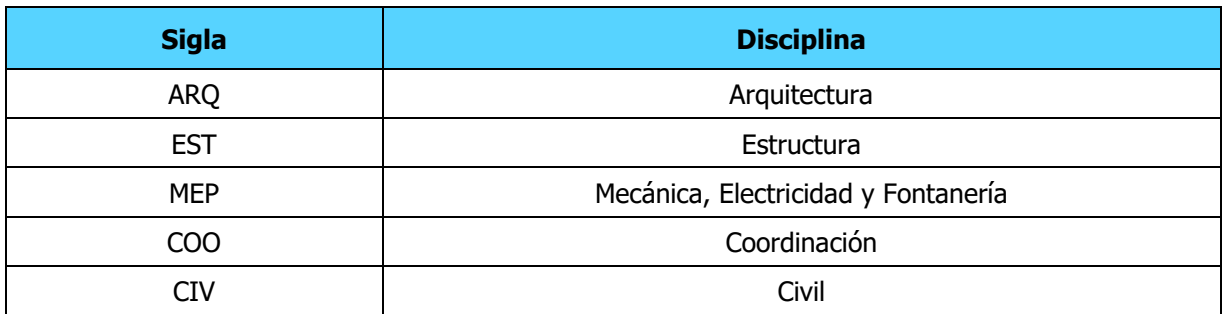

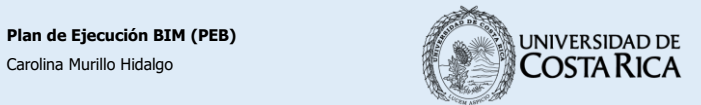

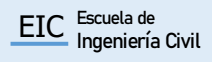

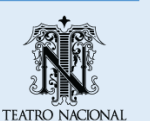

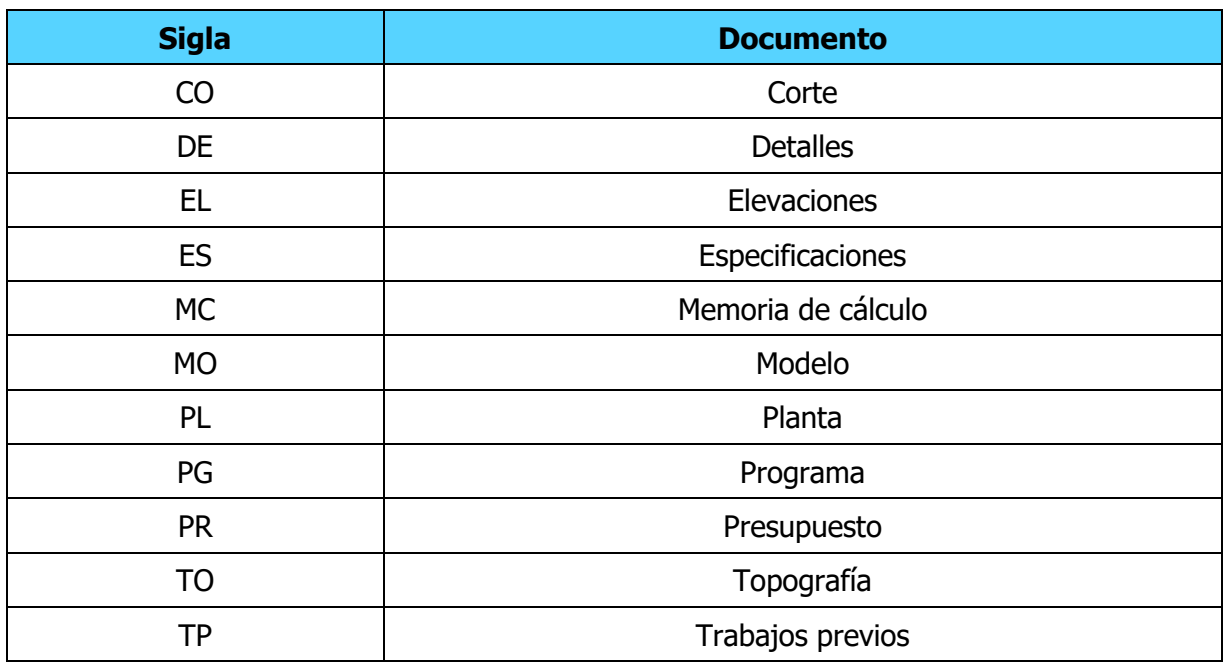

Cuadro 26. Códigos de tipos de documentos

### **10.1 Nombre de las familias del modelo**

La estructura a utilizar para la nomenclatura de las familias del modelo es la siguiente: Proyecto-Elemento-Tipo\_Dimensión.rfa

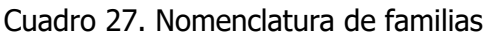

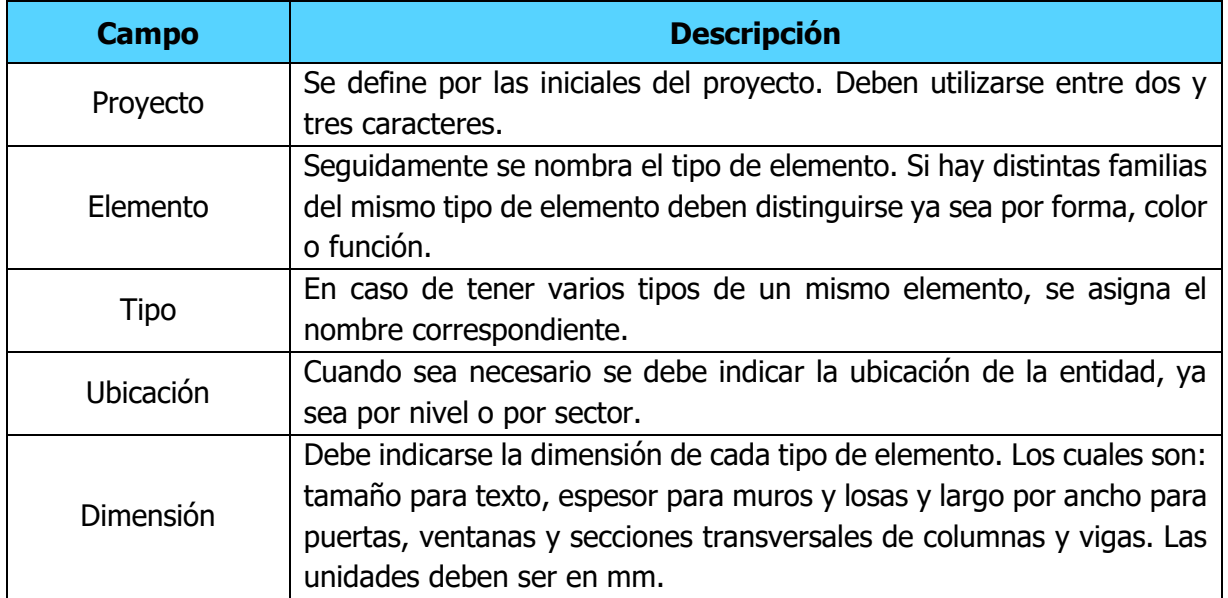

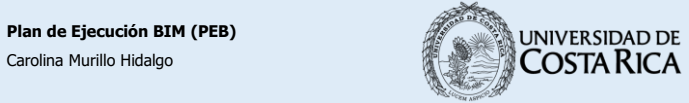

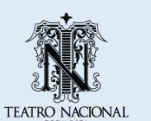

#### **10.2 Diseño de la plantilla**

**ESTILOS DE COTAS ESTILOS DE LÍNEAS ESTILOS DE TEXTO**  $1.00 m$ TN-Línea 1 TN-Texto\_2.5mm TN-Cota TN-Línea 2 TN-Texto Negrita\_2.5mm TN-Línea 3 TN-Texto Rojo\_2.5mm 55.00 TN-Línea 4 TN-Texto\_3mm TN-Cota Angular TN-Línea 5 TN-Texto\_4mm TN-Línea 6 TN-Texto Negrita\_4mm TN-Línea Discontinua  $\frac{1}{2}$ TN-Texto\_6mm TN-Cota Radial  $1.00n$ TN-Línea Discontinua Gris TN-Línea Azul TN-Línea Magenta TN-Cota Diámetro TN-Línea Naranja TN-Línea Verde 0.56 m TN-Cota Arco

Seguidamente se presentan los estándares creados para la plantilla de Revit.

Figura 14. TN-Estándares de Plantilla

<span id="page-137-0"></span>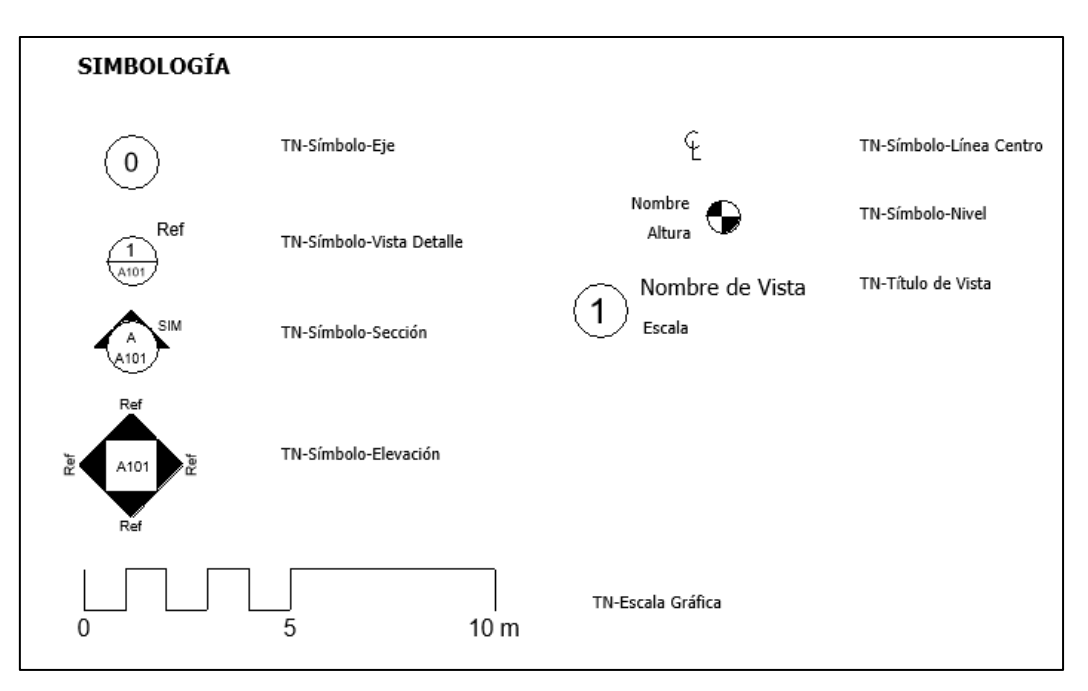

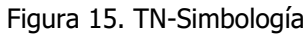

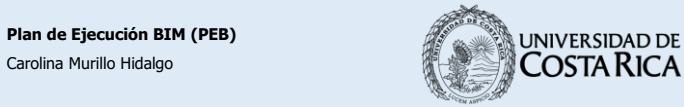

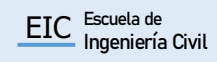

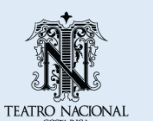

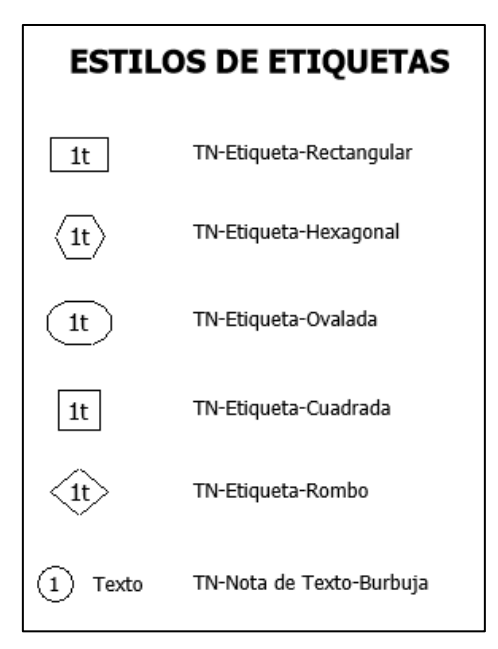

Figura 16. TN-Anotaciones

### **10.3 Niveles del proyecto**

El nivel establecido como TN-N0, está directamente asociada a las coordenadas mencionadas previamente. Donde se tiene la altura de 0m en el vestíbulo del Teatro Nacional. Los niveles creados no deben ser modificados, ya que se puede alterar el modelo. Sin embargo, el cambio de la nomenclatura es permitida, así como la creación de nuevos niveles.

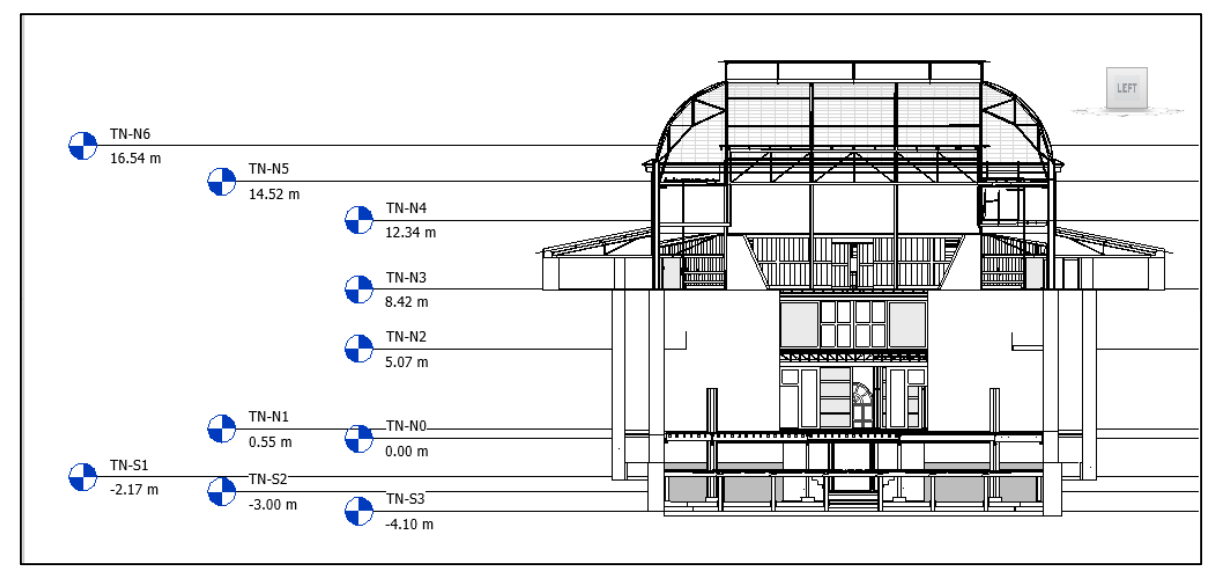

Figura 17. Niveles del proyecto

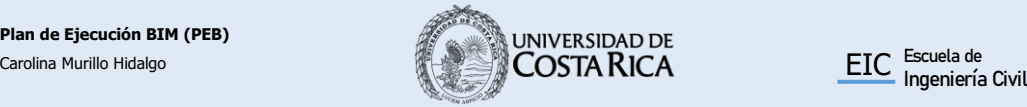

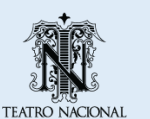

# **10.4 Códigos y colores por disciplinas**

Seguidamente se presentan los códigos de colores sugeridos para la creación de entidades y sistemas en el modelo.

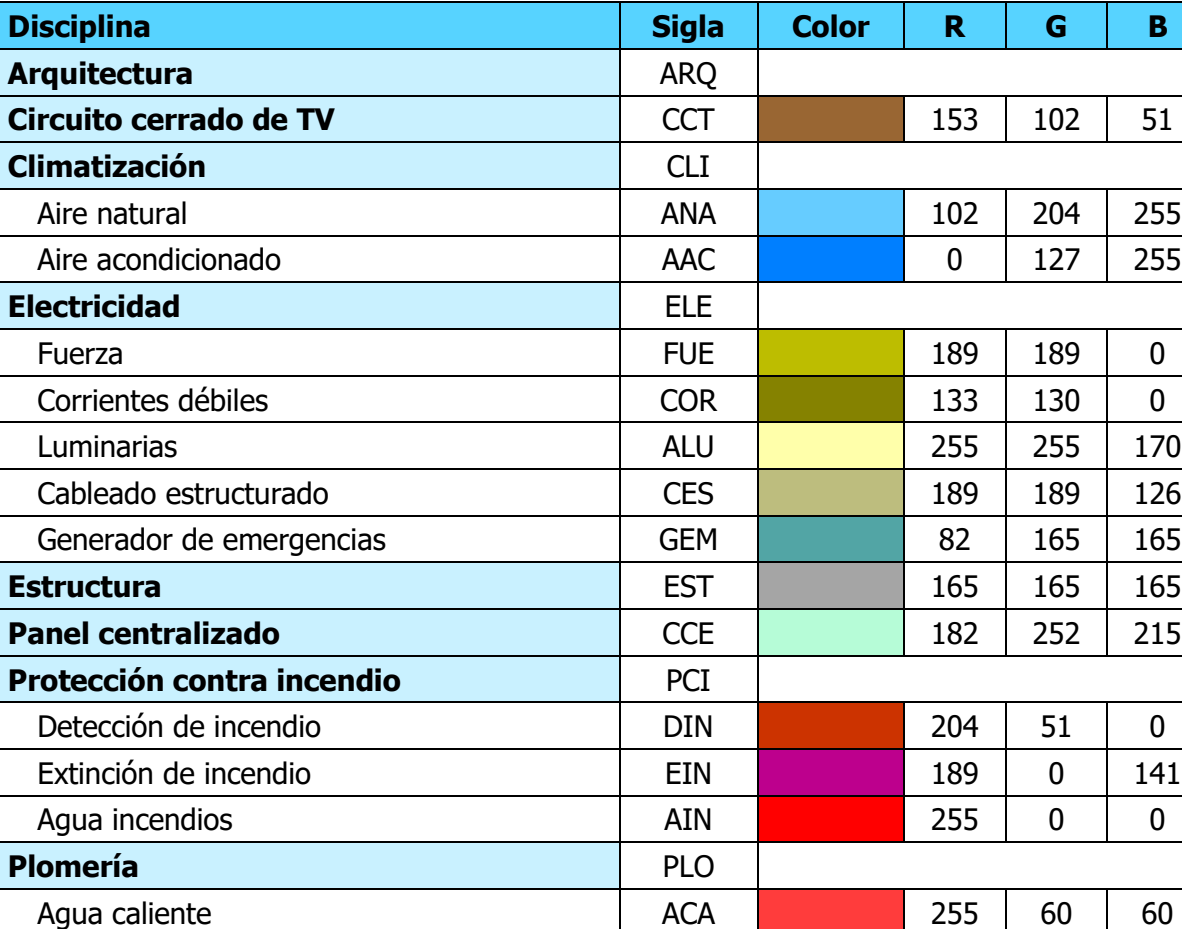

Agua potable 1991 | APO | 1992 | 255 | 63 Aguas pluviales and the set of the APL **APL** 128 0 255

Aguas negras 127 | 255 | 27 | 0 **Radiocomunicación** RAD RAD 189 189 126

Audio AUD 153 255 153 Acústica ACU 51 204 51

Cuadro 28. Códigos y colores por disciplina y sistemas

Fuente: U.S. General Services Administration, 2020.

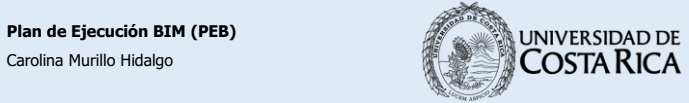

Aguas servidas and a servidas and a servidas and a services of  $\vert$  ASE

**Sonido** Sonido Sonido Sonido Sonido Sonido Sonido Sonido Sonido Sonido Sonido Sonido Sonido Sonido Sonido Soni

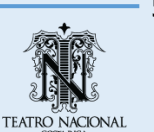

# **10.5 Sistema de clasificación**

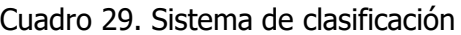

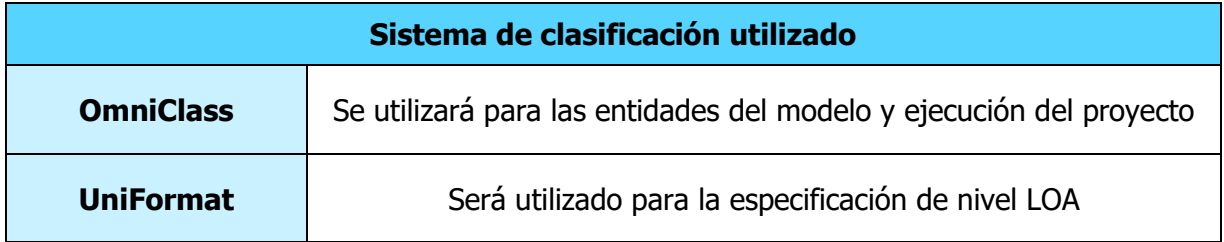

### **11. Cronograma de trabajo**

Cuadro 30. Cronograma del proyecto

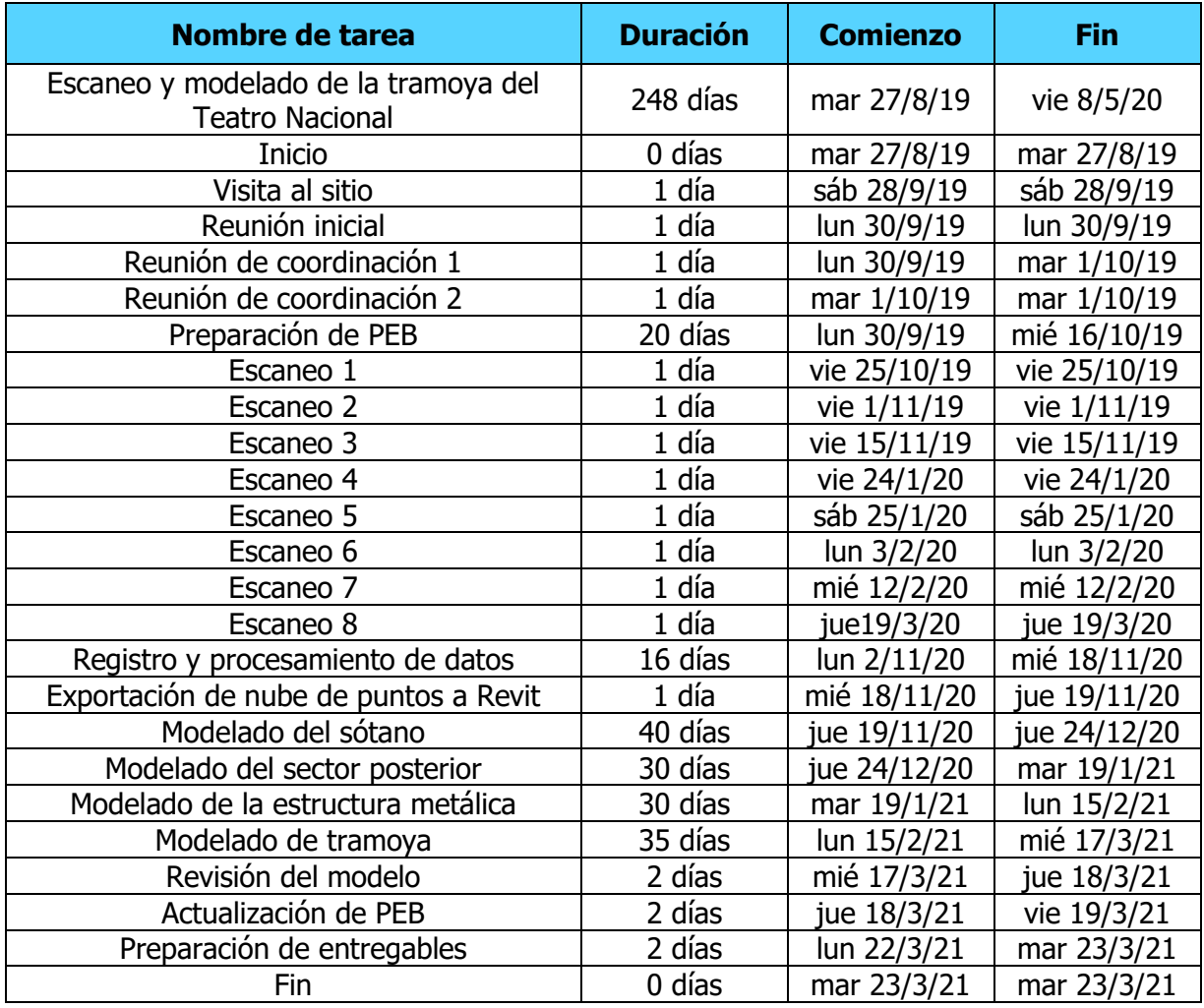

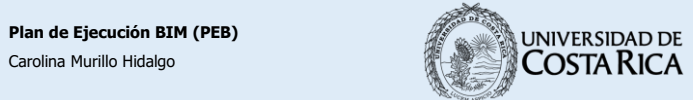

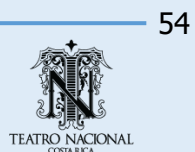

# **12.Entregables**

#### **12.1 Modelos BIM solicitados**

Cuadro 31. Modelos solicitados

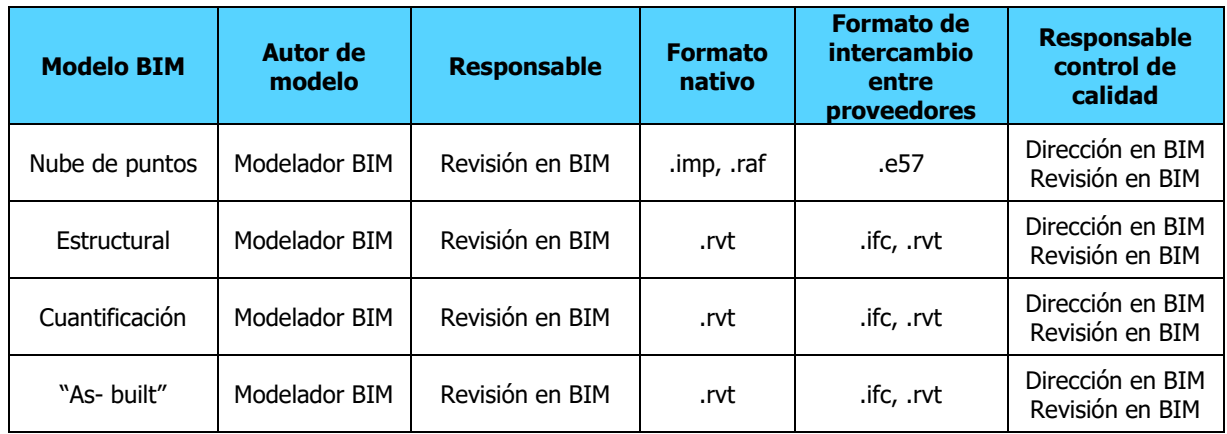

#### **12.2 Documentos solicitados y formatos**

Cuadro 32. Documentos solicitados

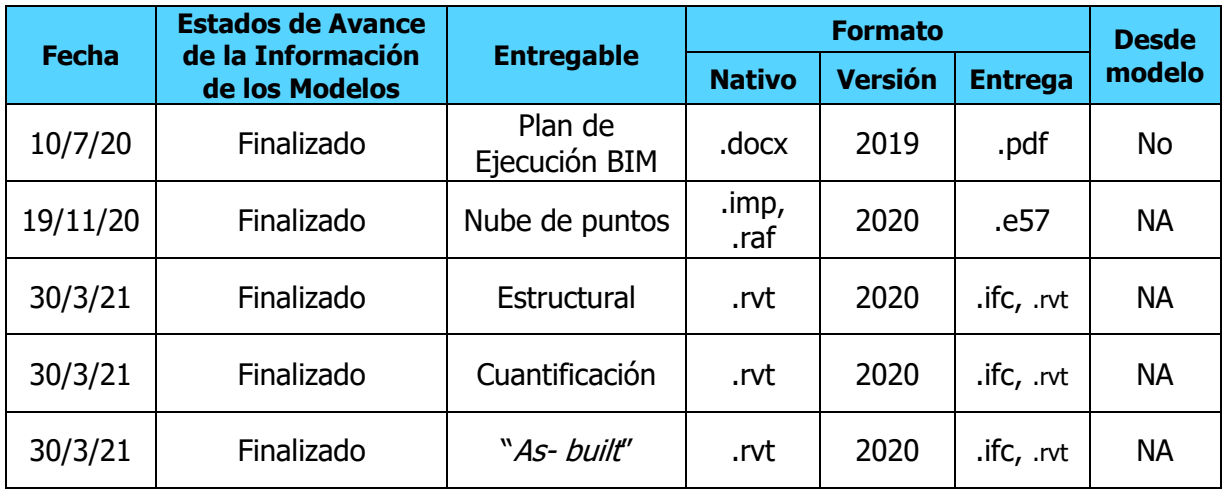

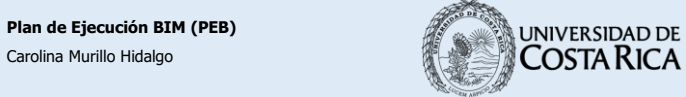

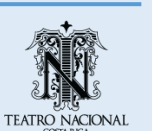

#### **13.Fuentes de consulta**

Autodesk. (2019). Autodesk. Recuperado el 2 de Abril de 2019, de www.autodesk.com BuidingSMART. (2018). *BIM aplicado al Patrimonio Cultural.* España.

Building SMART. (2014). Guía de Usuarios de BIM. congreso EUBIM 2013.

- Building Smart International. (2020). Obtenido de https://technical.buildingsmart.org/standards/ifc
- EDITECA. (s.f.). EDITECA. Recuperado el 4 de Mayo de 2019, de Formación BIM: https://editeca.com/formacion-bim/
- Estándar BIM para Proyectos Públicos. (Junio de 2019). Santiago, Chile: Comité de Transformación Digital.
- Estándar BIM para Proyectos Públicos. (Junio de 2019). Santiago, Chile: Comité de Transformación Digital.
- EU BIM Task Group. (2013). Commission Delegated Regulation (EU) No 157/2014. Europe. Obtenido de https://eur-lex.eu-ropa.eu/legal-content/EN/TXT/?uri=CE-LEX%3A32014R0157
- Leica Geosystems. (s.f.). Recuperado el 26 de Abril de 2019, de Escáner láser de imágenes Leica BLK360: https://leica-geosystems.com/es-cl/products/laserscanners/scanners/blk360
- López, J. (20 de Diciembre de 2018). *BIM Management*. Recuperado el 3 de Mayo de 2019, de BIM en Edificios Patrimoniales / Guía desarrollada por Building Smart: https://bimanagement.co/2018/12/20/bim-en-edificios-patrimoniales/
- Penn State, C. o. (2019). BIM Planning Computer Integrated Construction Research Group at Penn State. BIM Project Execution Planning Guide - Version 2.2.
- Teatro Nacional. PLANTA NIVEL 1, PATIO, ACCESO Y BUTACAS. [Plano]. San José: Teatro Nacional Costa Rica, 2001.
- Teatro Nacional. PLANTA NIVEL 2, FOYER. [Plano]. San José: Teatro Nacional Costa Rica, 2001.
- Teatro Nacional. PLANTA NIVEL 3, GALERIA. [Plano]. San José: Teatro Nacional Costa Rica, 2001.

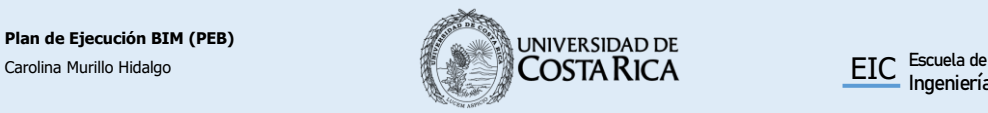

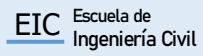

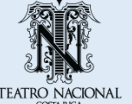

56

- Teatro Nacional. PLANTA DE SÓTANOS NIVEL 1 Y 2. [Plano]. San José: Teatro Nacional Costa Rica, 2001. Teatro Nacional. PLANTA DE DISTRIBUCIÓN ARQUITECTÓNICA Y UBICACIÓN DE EL S. ESCENIDOS EN EL TELAR. [Plano]. San José: Teatro Nacional Costa Rica, 2001.
- Teatro Nacional. SECCIÓN TRANSVERSAL POR EL ESCENARIO. [Plano]. San José: Teatro Nacional Costa Rica, 2001.
- Teatro Nacional. *SECCIÓN LOGITUDINAL POR A-A.* [Plano]. San José: Teatro Nacional Costa Rica, 2001.
	- U.S. General Services Administration. (20 de Febrero de 2020). U.S. General Services Administration. Obtenido de https://www.gsa.gov/real-estate/designconstruction/3d4d-building-information-modeling/guidelines-for-bimsoftware/guidelines/technical-standards/bim-technical-standards-mep-color-mapping

#### **14. Anexos**

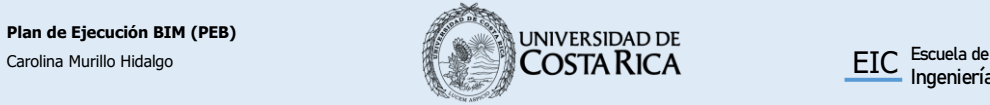

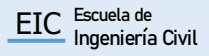

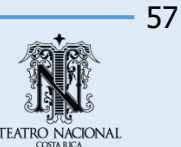
## **ANEXO 1. MATRIZ DE ROLES BIM**

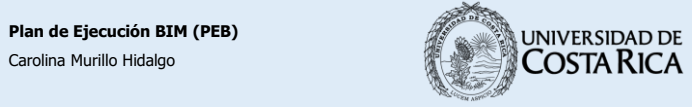

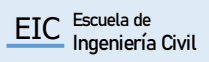

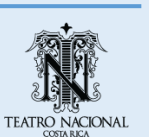

#### Cuadro 33. Matriz de roles y capacidades BIM

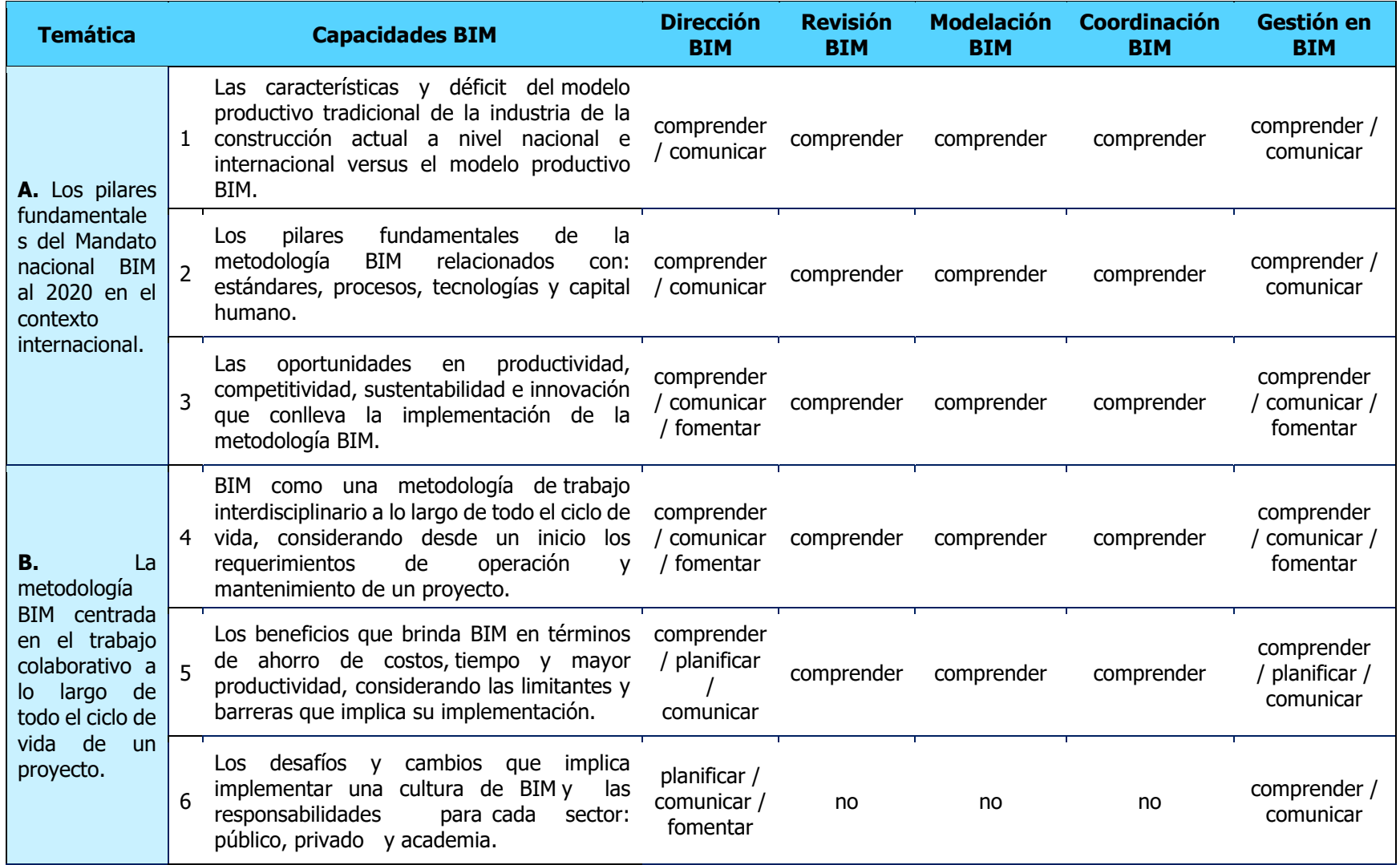

Fuente: Estándar BIM para Proyectos Públicos, 2019. Modificado por: Murillo, 2020.

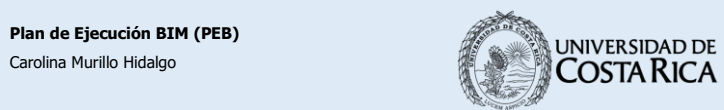

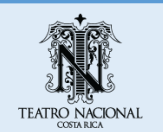

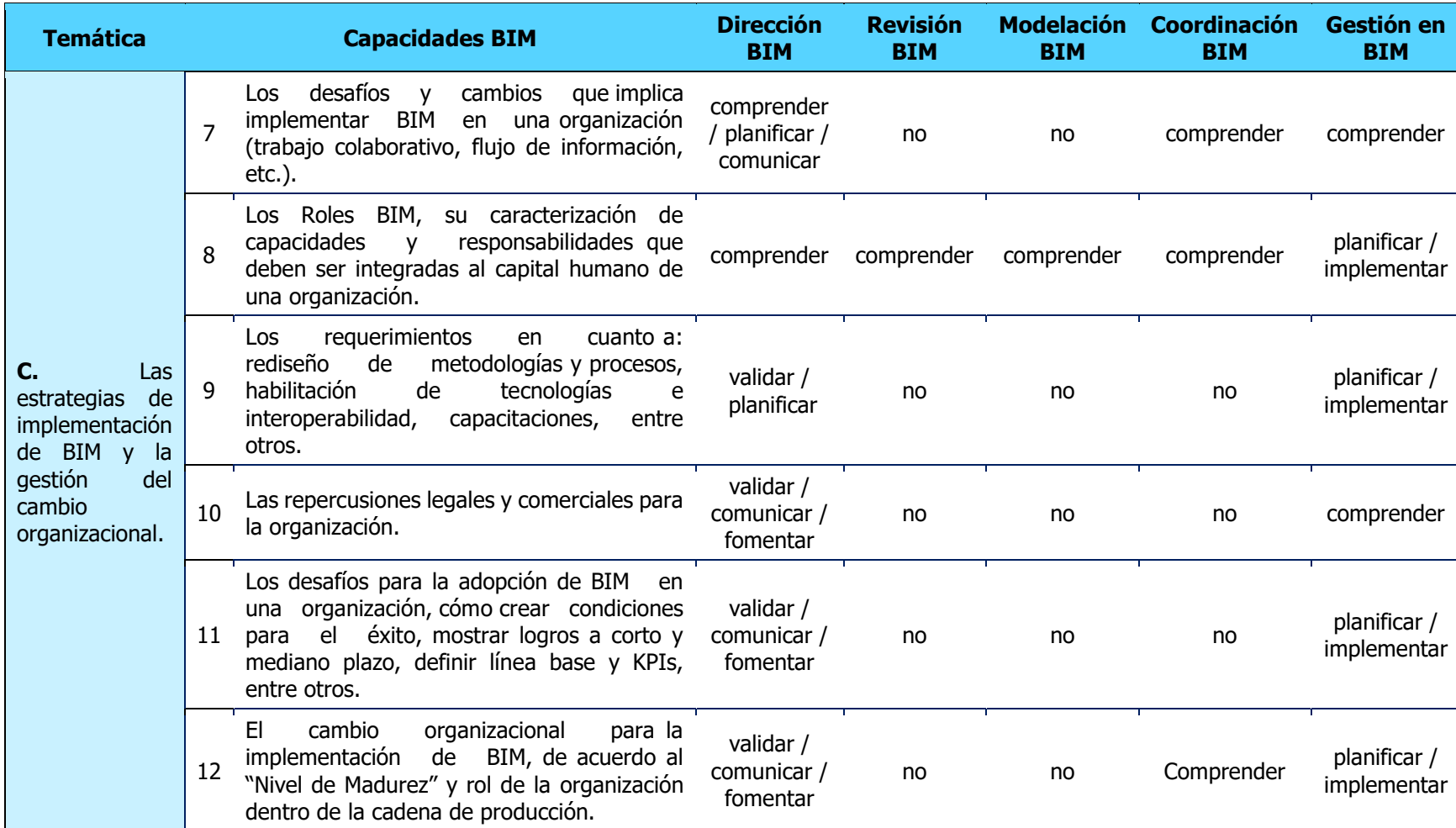

Cuadro 34. Matriz de roles y capacidades BIM (continuación)

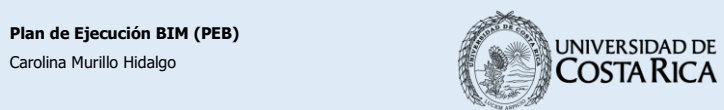

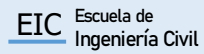

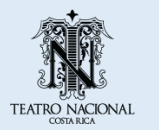

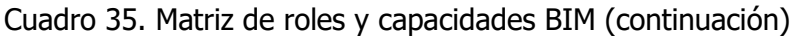

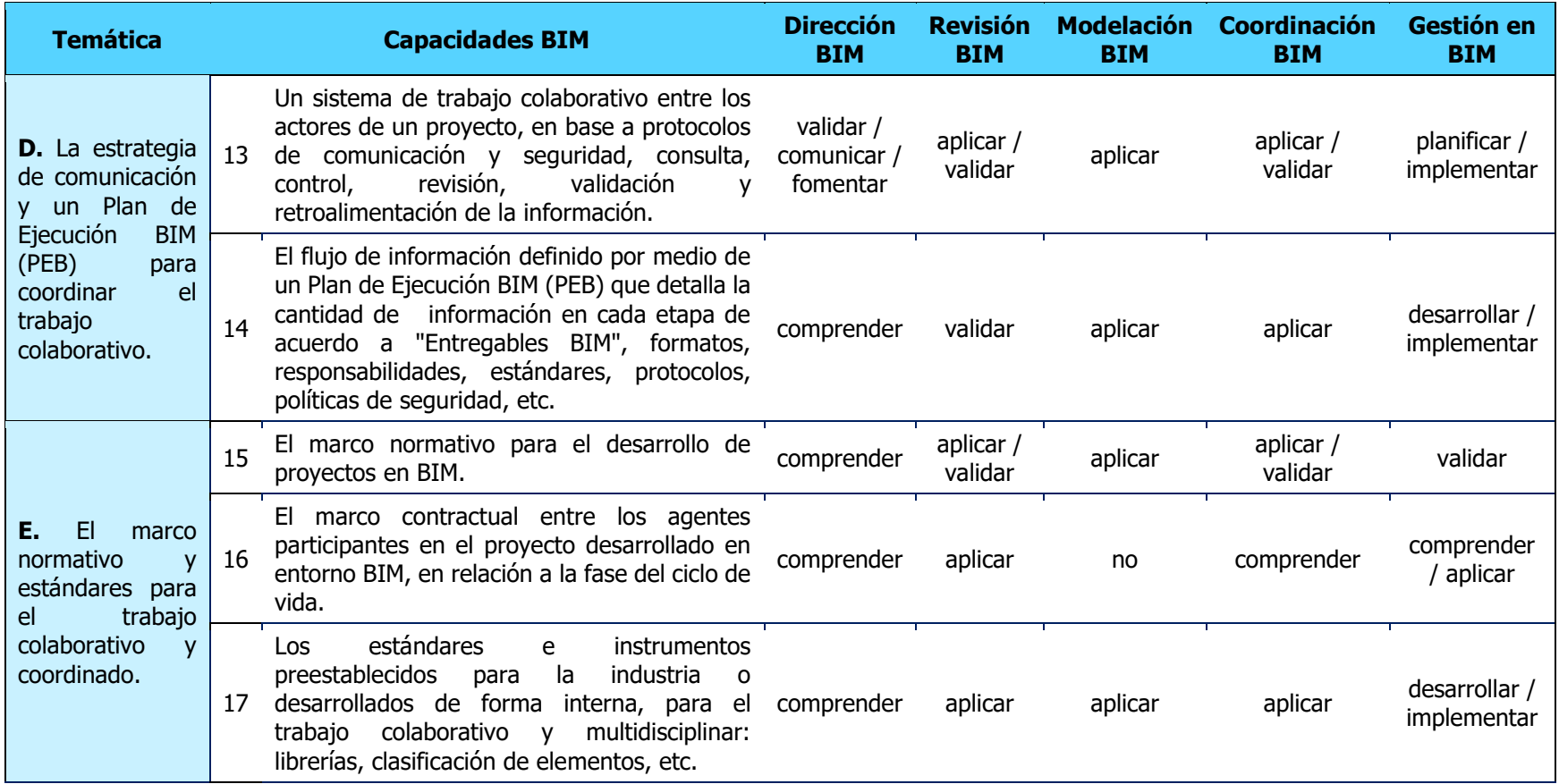

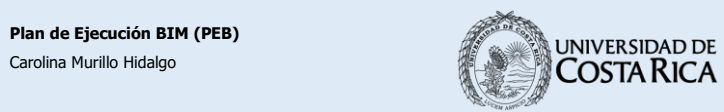

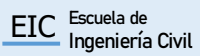

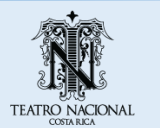

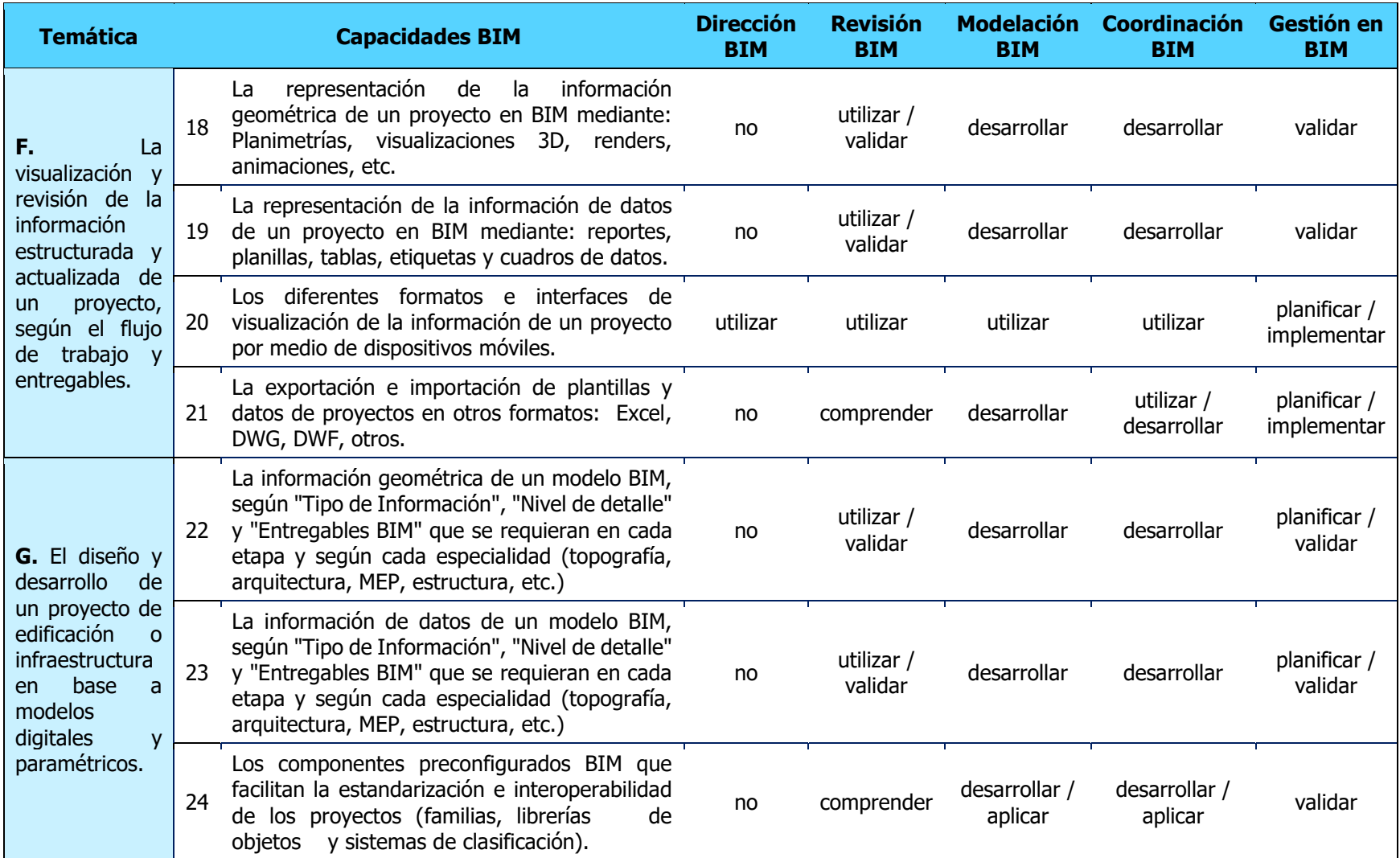

Cuadro 36. Matriz de roles y capacidades BIM (continuación)

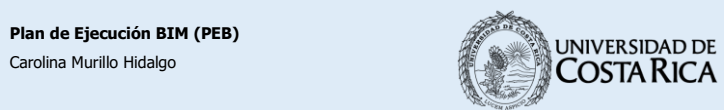

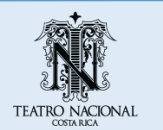

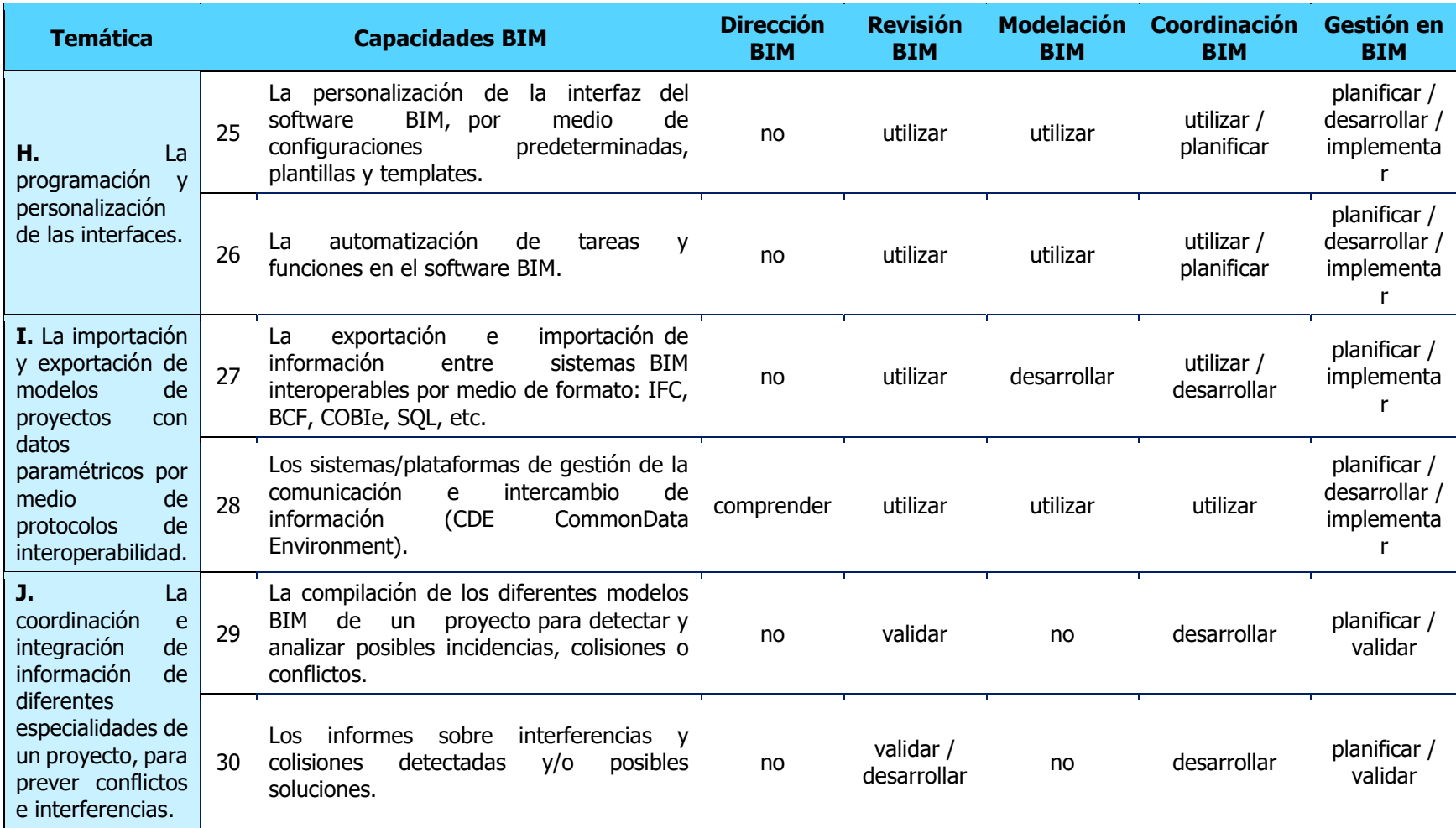

Cuadro 37. Matriz de roles y capacidades BIM (continuación)

Fuente: Estándar BIM para Proyectos Públicos, 2019. Modificado por: Murillo, 2020.

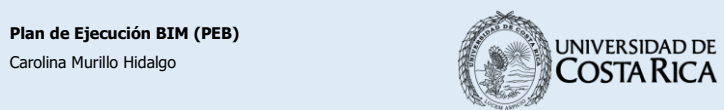

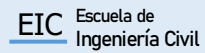

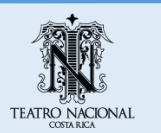

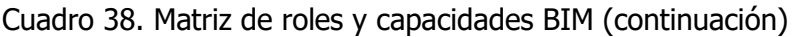

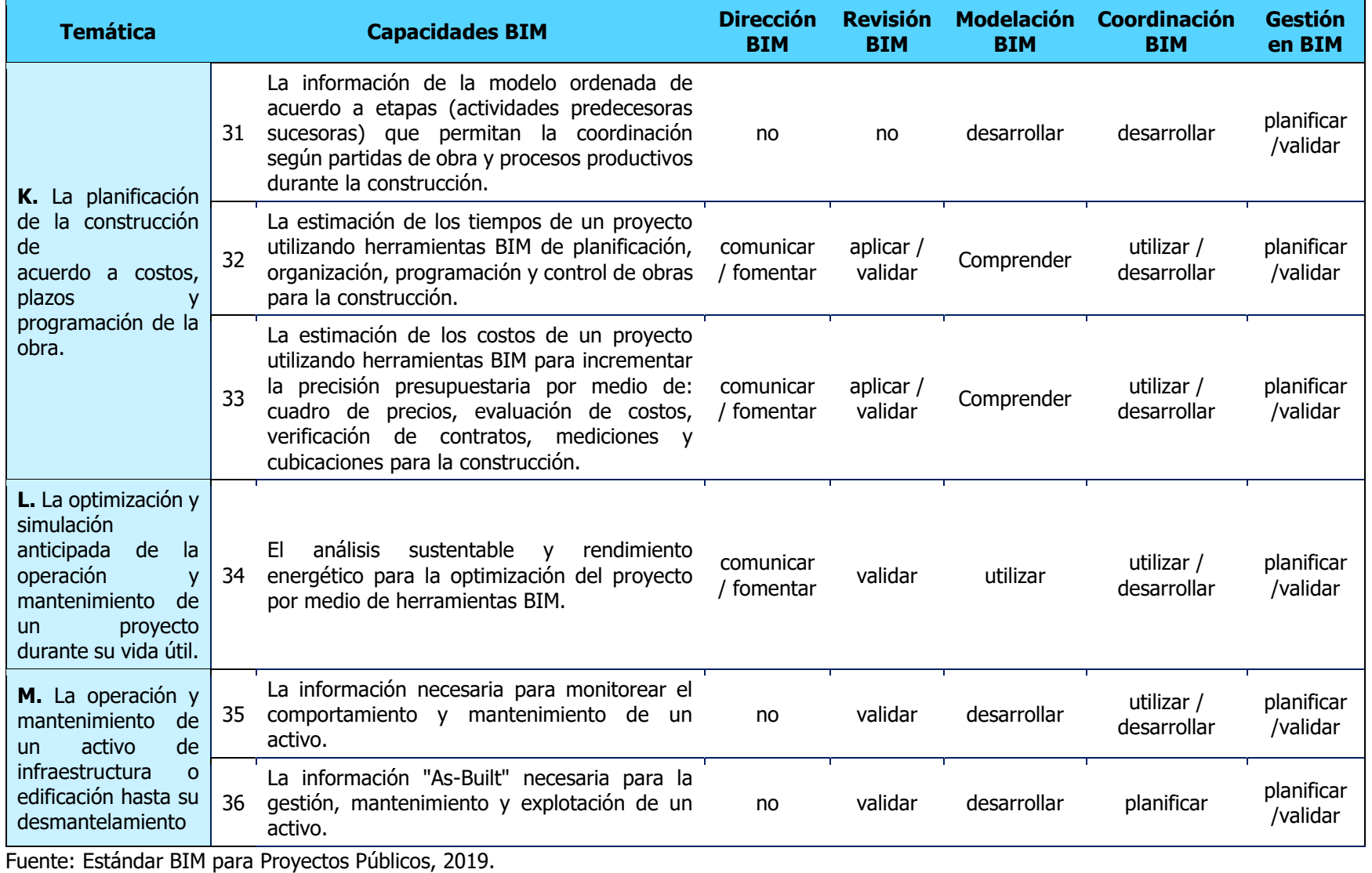

Modificado por: Murillo, 2020.

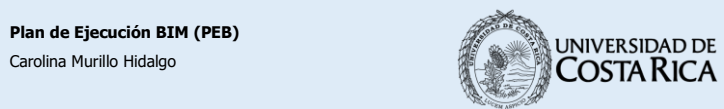

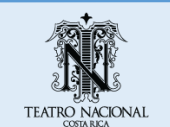

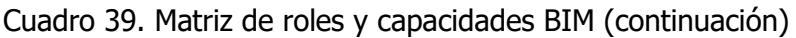

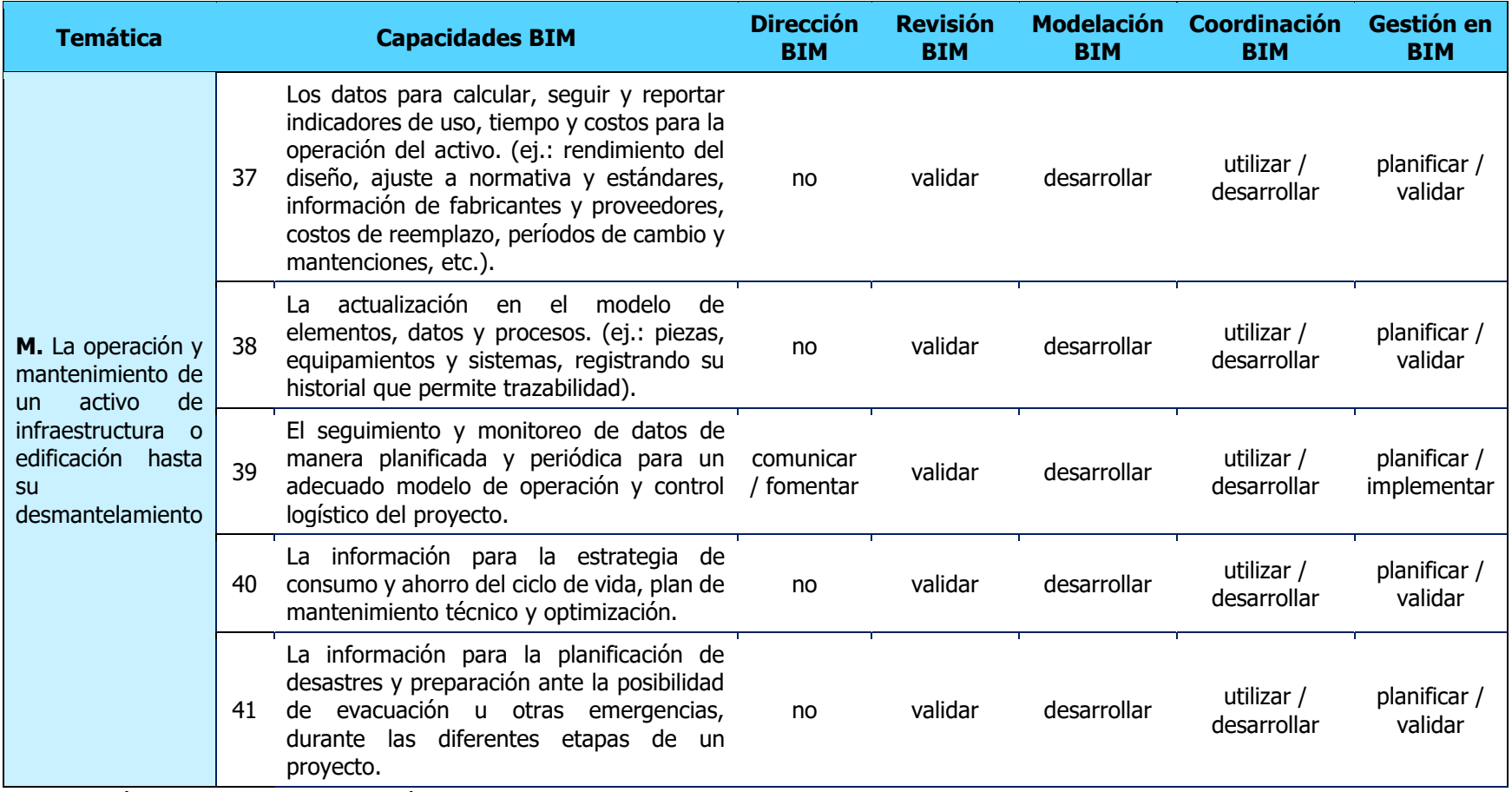

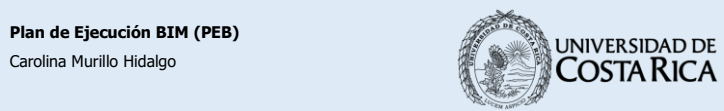

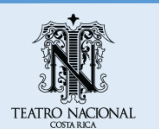

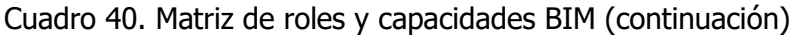

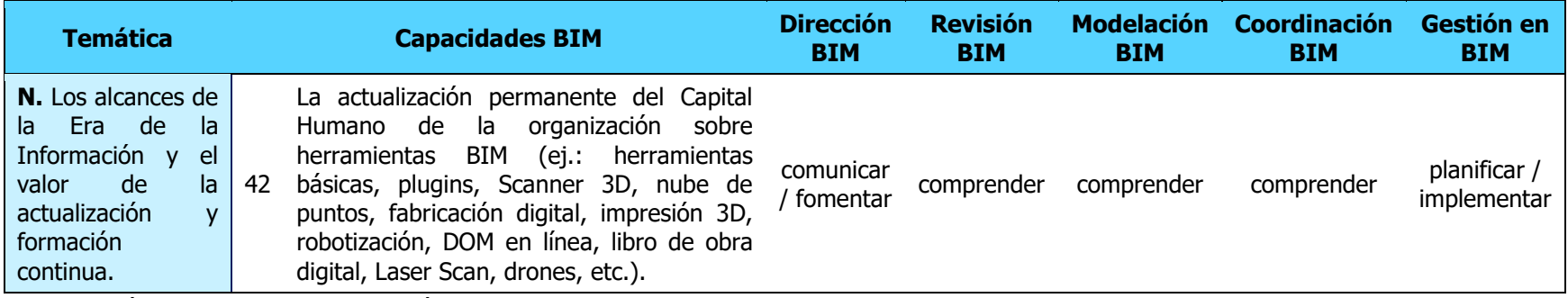

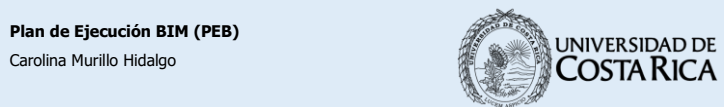

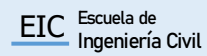

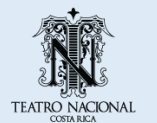

**ANEXO 2. PARÁMETROS DEL MODELO**

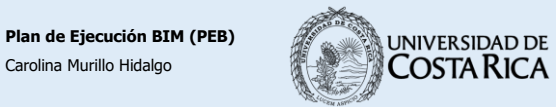

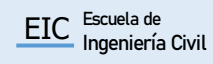

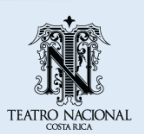

Cuadro 41. Matriz de parámetros

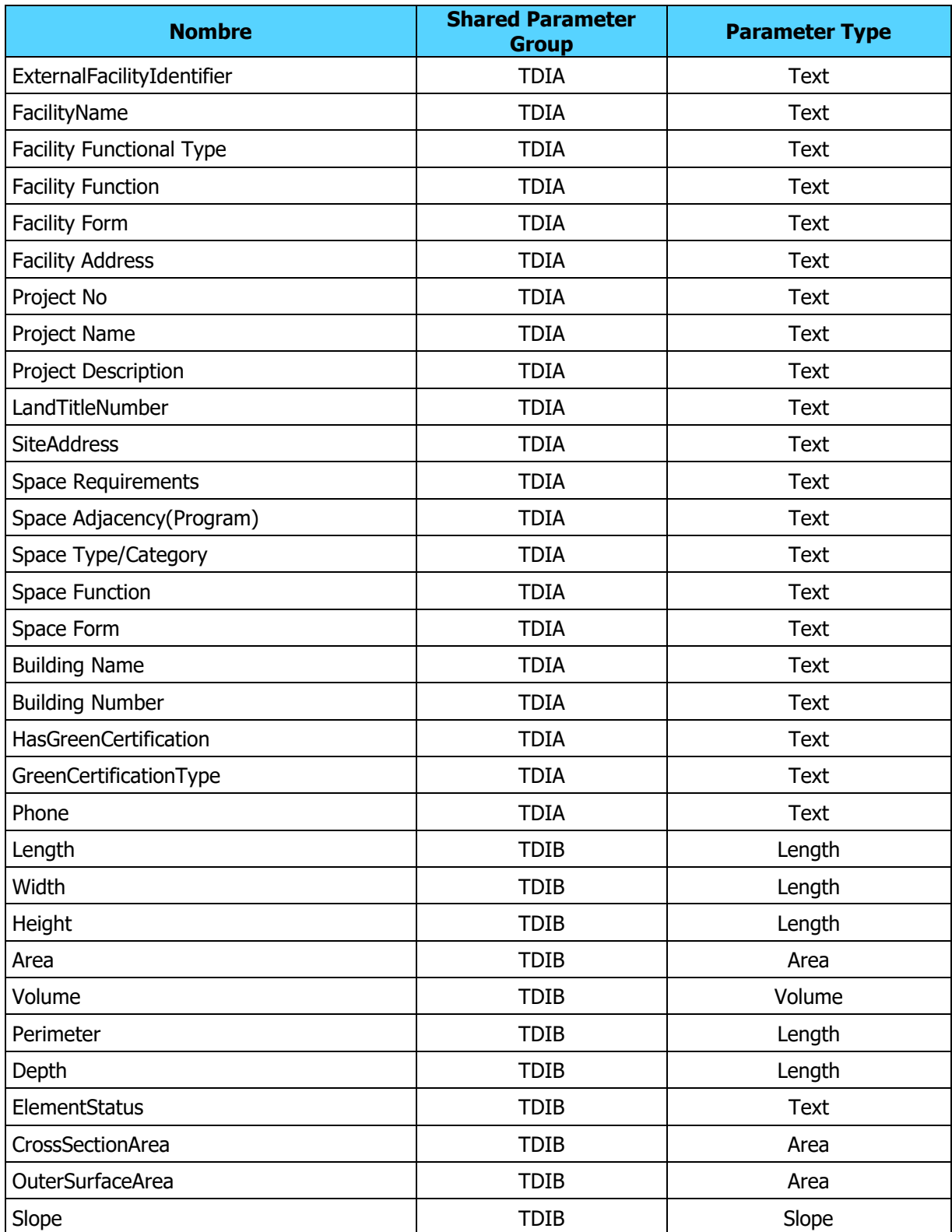

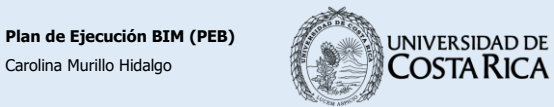

**EIC** Escuela de<br>Ingeniería Civil

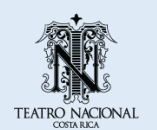

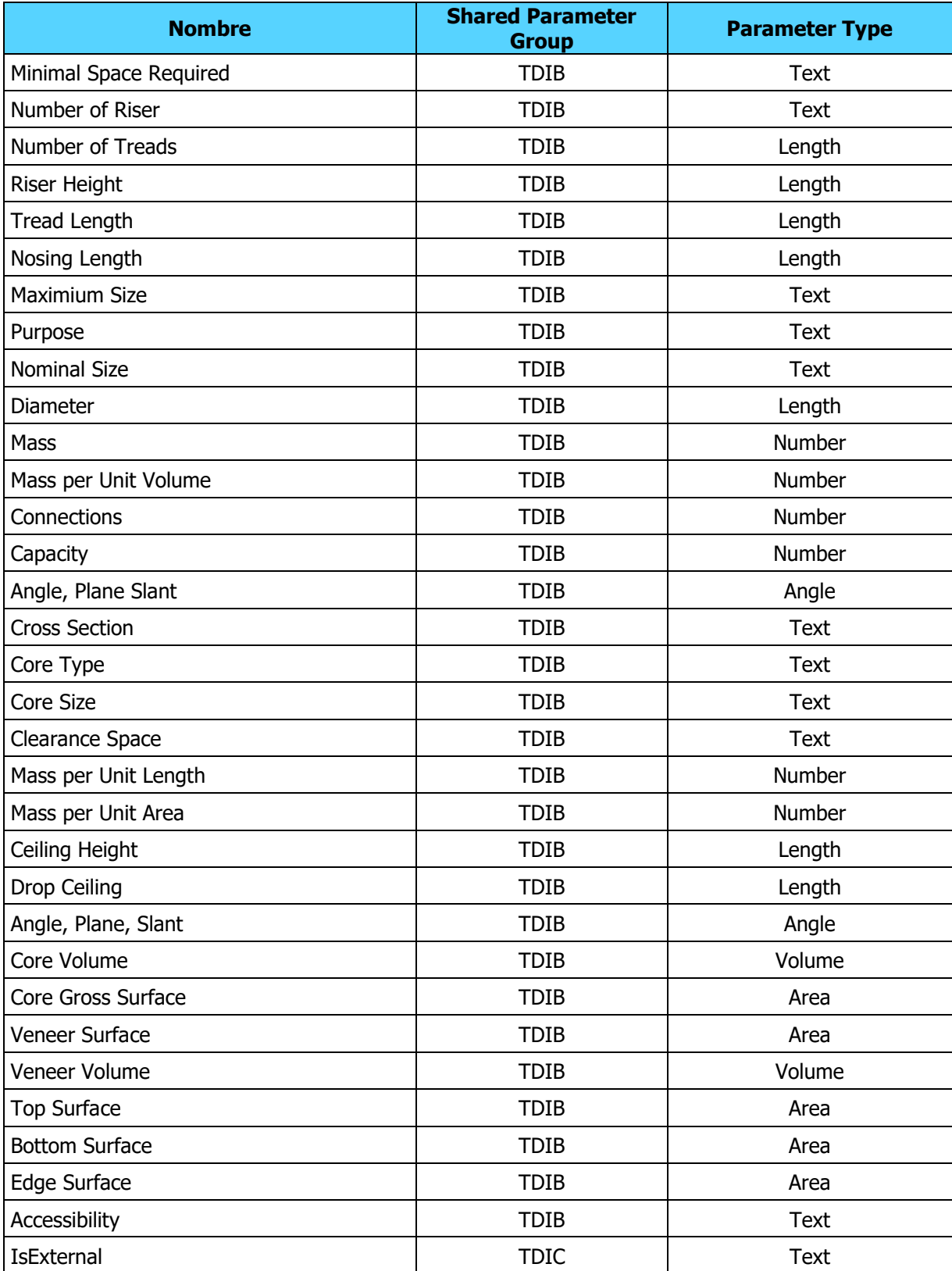

## Cuadro 42. Matriz de parámetros (continuación)

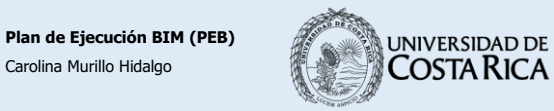

**Ingeniería Civil**

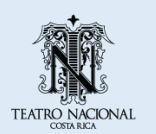

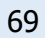

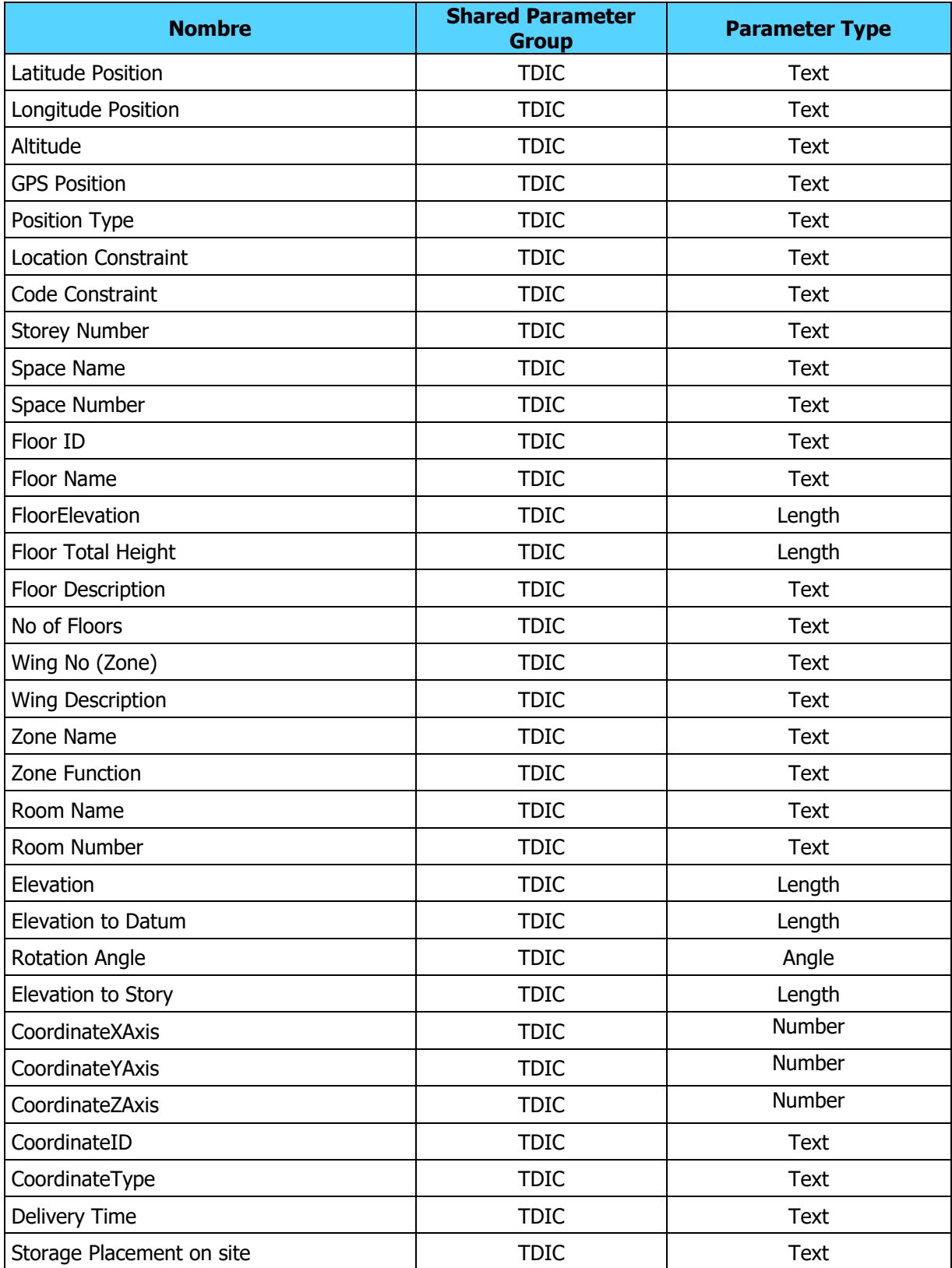

## Cuadro 43. Matriz de parámetros (continuación)

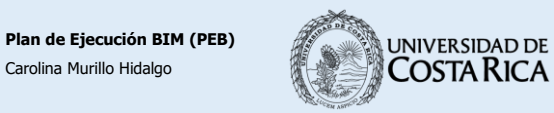

**Ingeniería Civil**

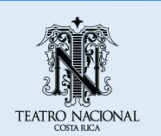

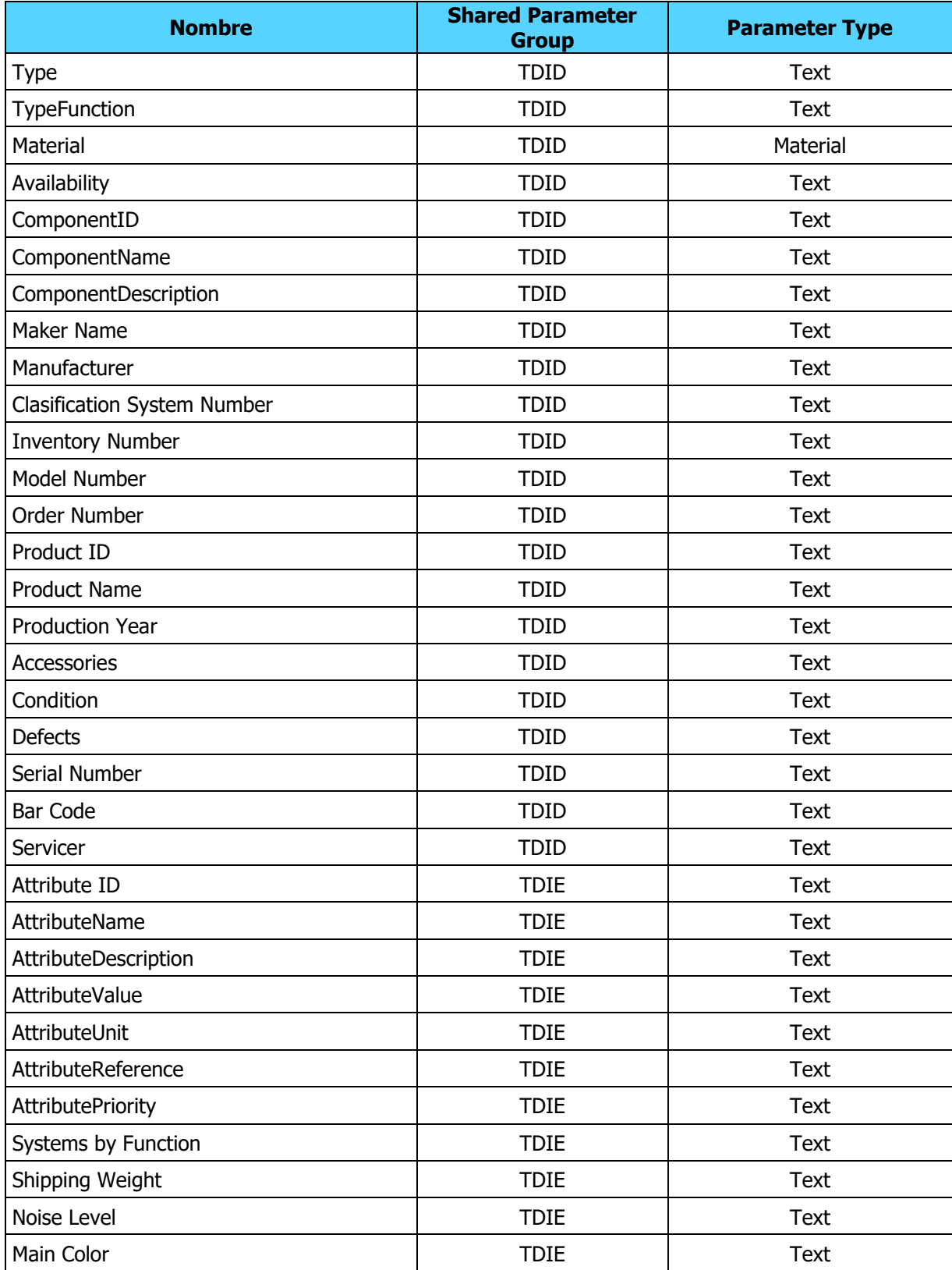

## Cuadro 44. Matriz de parámetros (continuación)

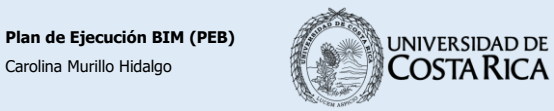

**Ingeniería Civil**

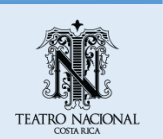

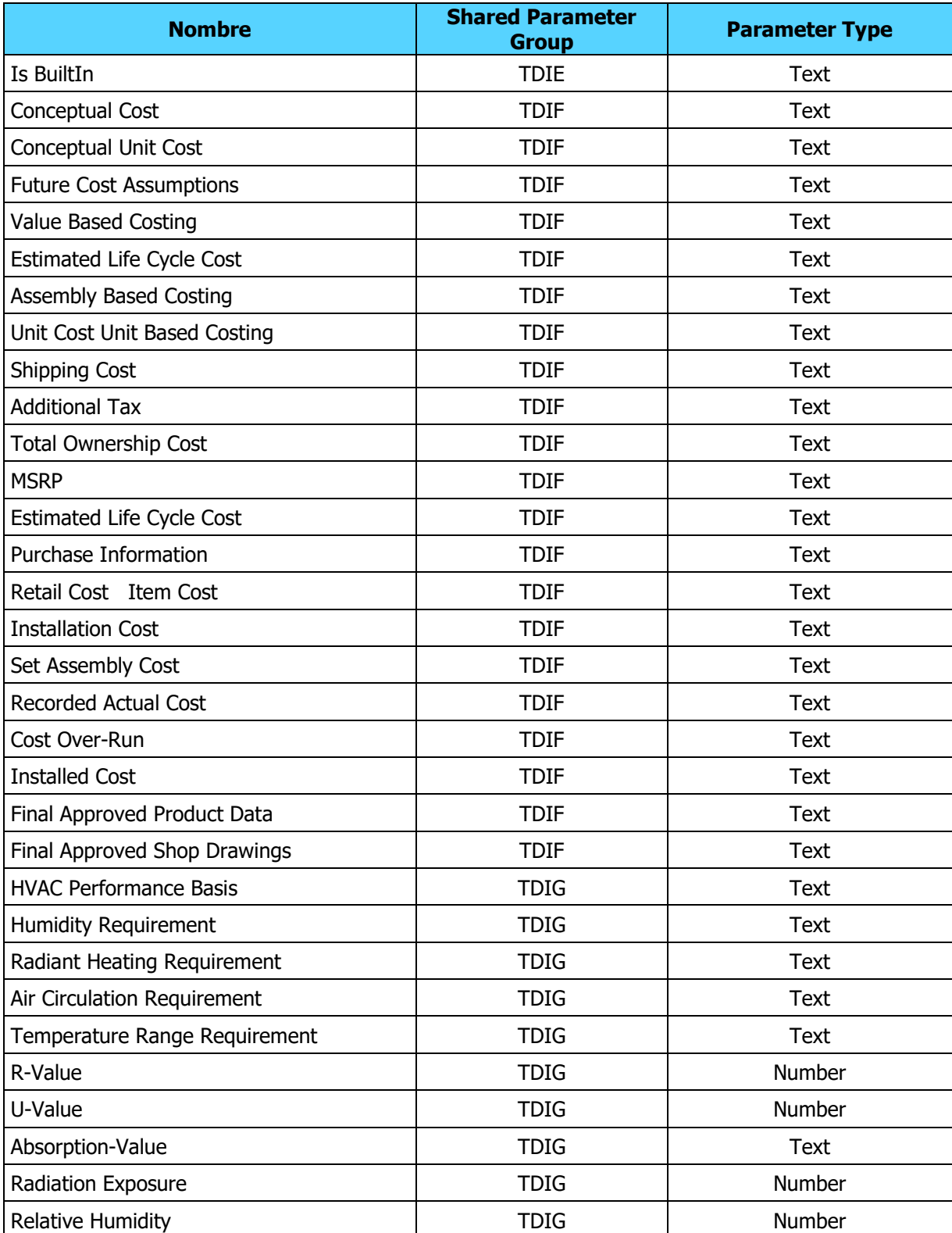

## Cuadro 45. Matriz de parámetros (continuación)

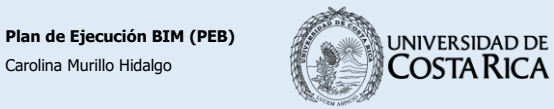

**Ingeniería Civil**

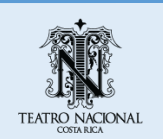

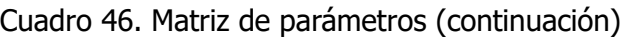

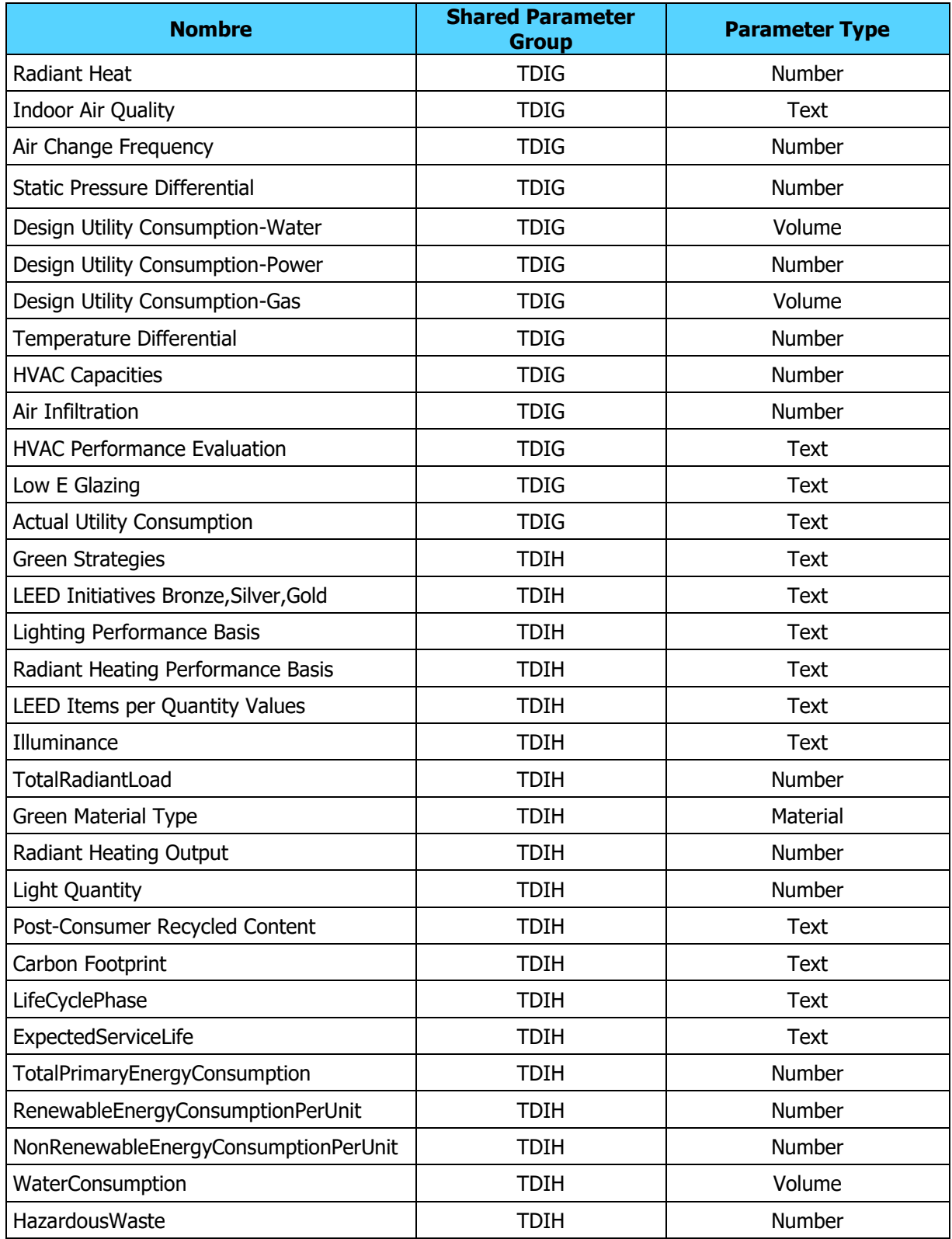

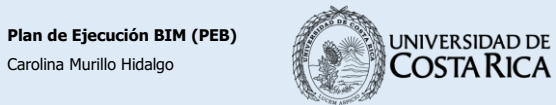

**EIC** Escuela de<br>Ingeniería Civil

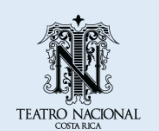

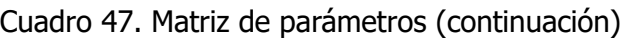

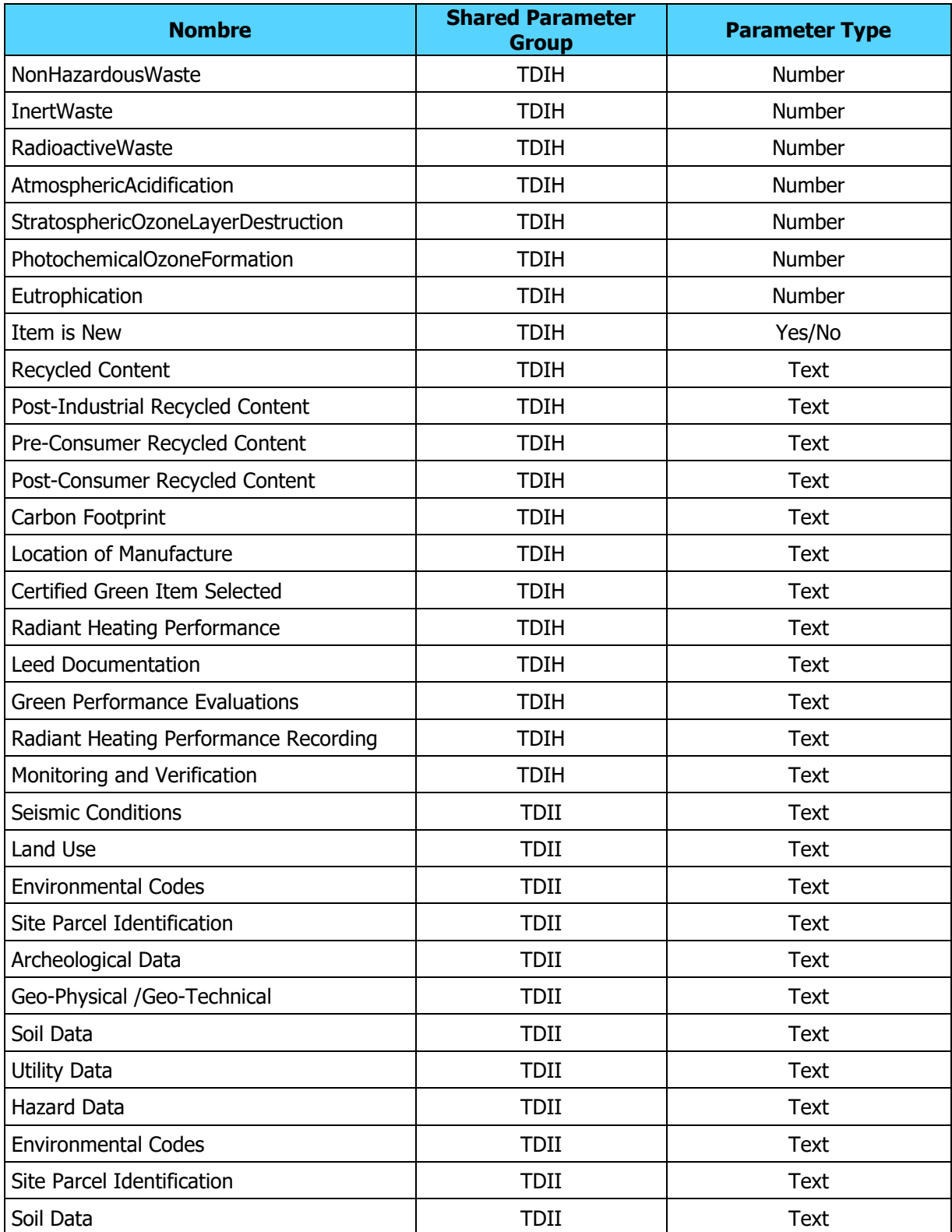

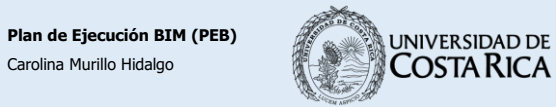

**EIC** Escuela de<br>Ingeniería Civil

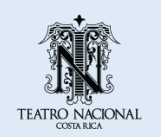

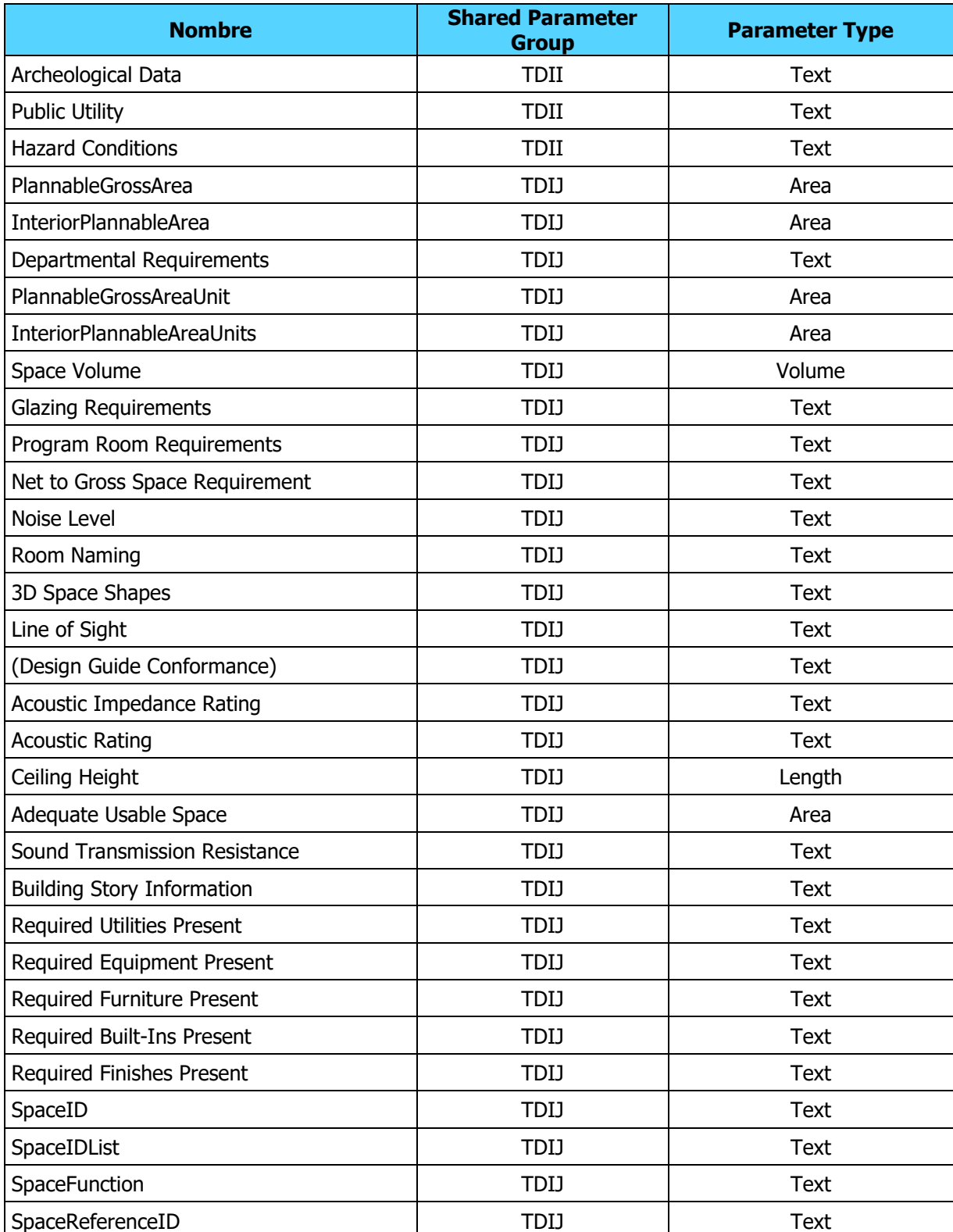

## Cuadro 48. Matriz de parámetros (continuación)

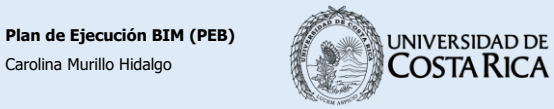

**EIC** Escuela de<br>Ingeniería Civil

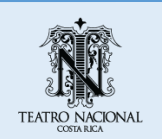

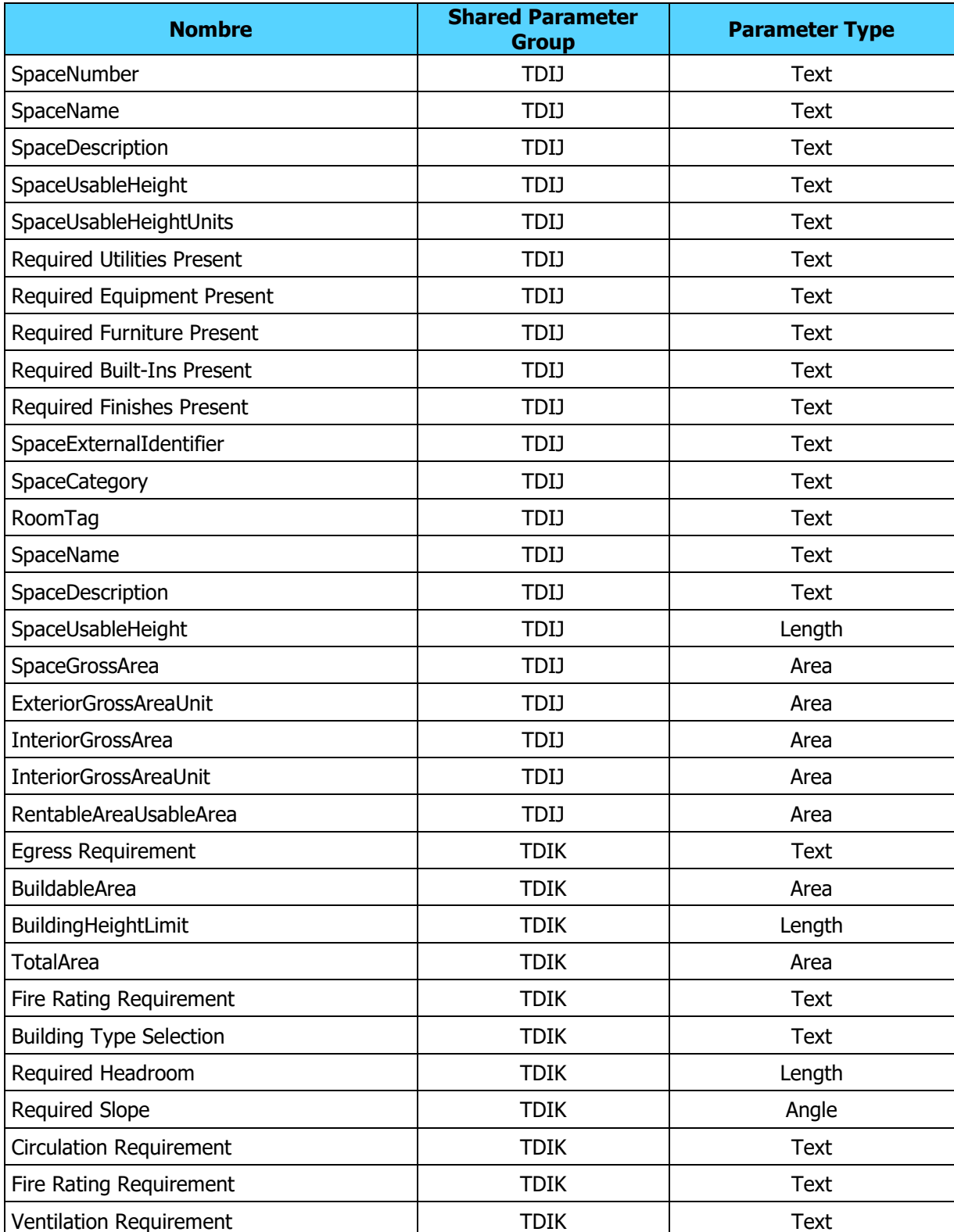

## Cuadro 49. Matriz de parámetros (continuación)

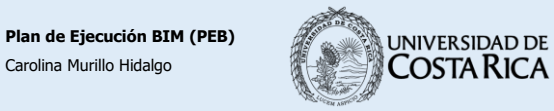

**EIC** Escuela de<br>Ingeniería Civil

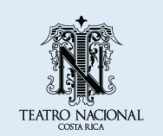

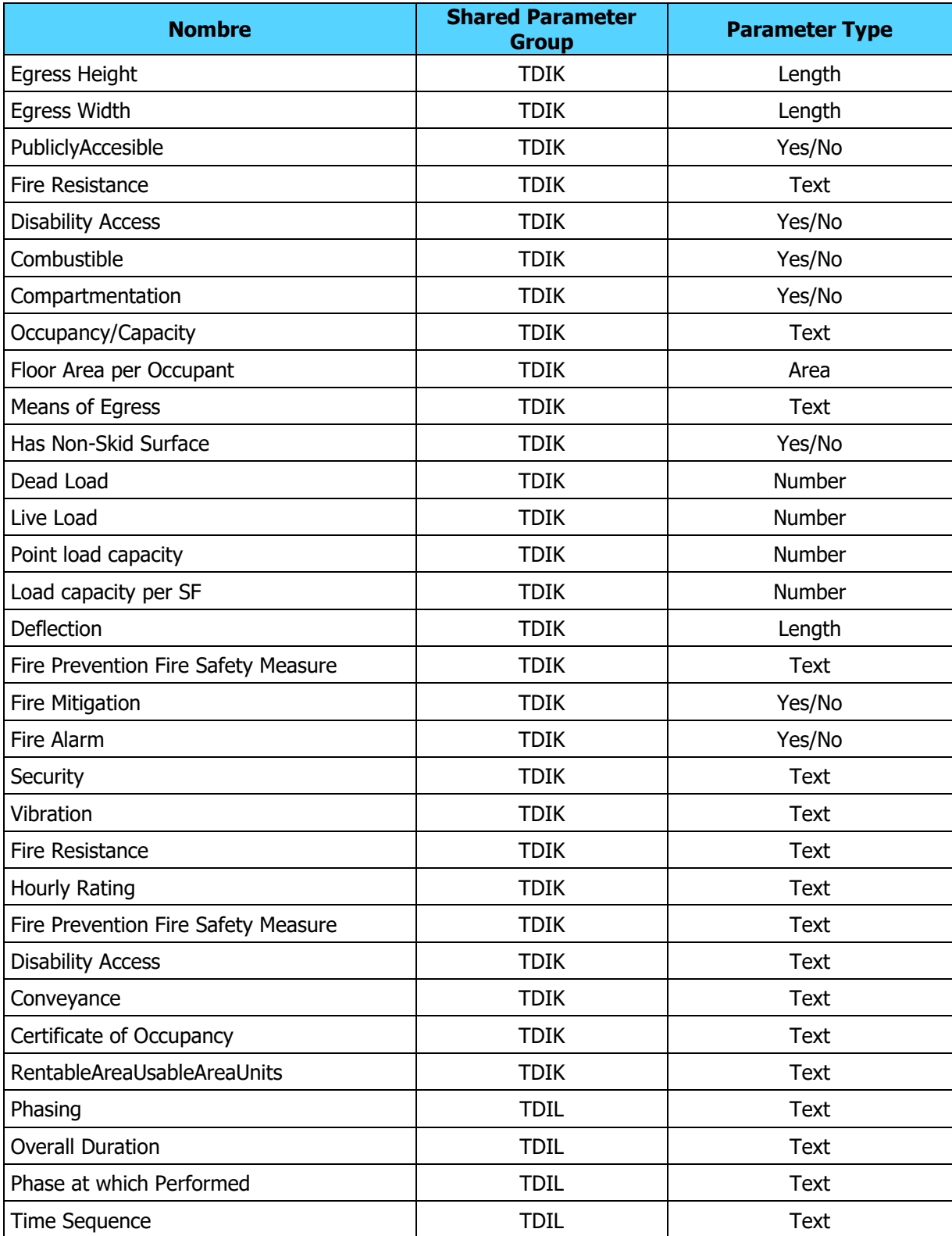

## Cuadro 50. Matriz de parámetros (continuación)

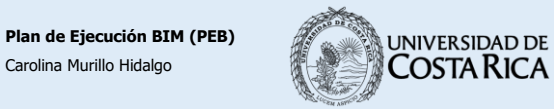

**Ingeniería Civil**

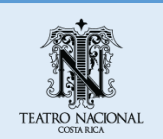

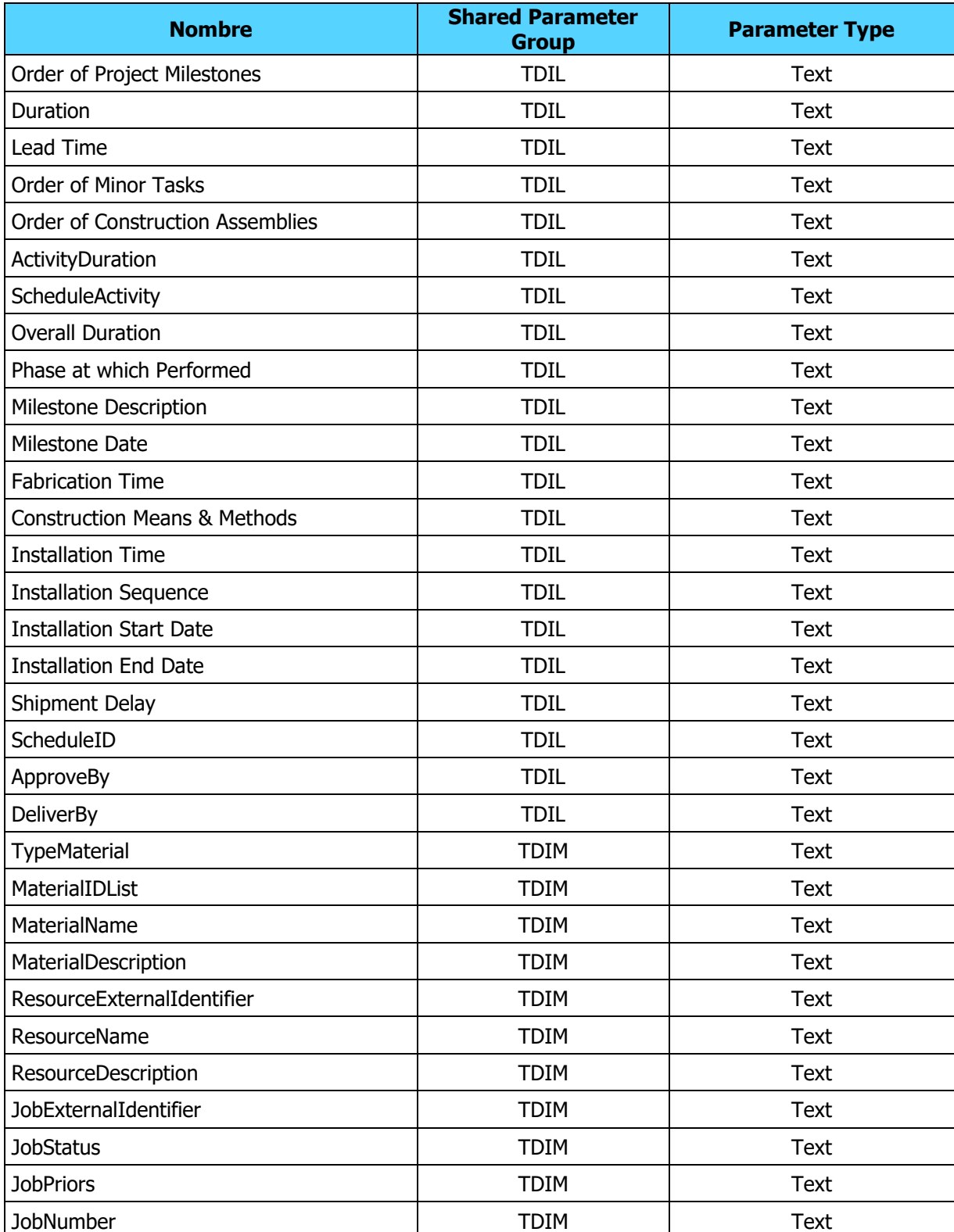

## Cuadro 51. Matriz de parámetros (continuación)

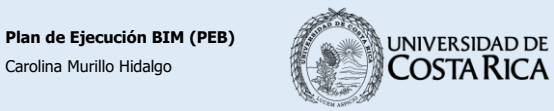

**Ingeniería Civil**

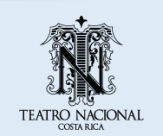

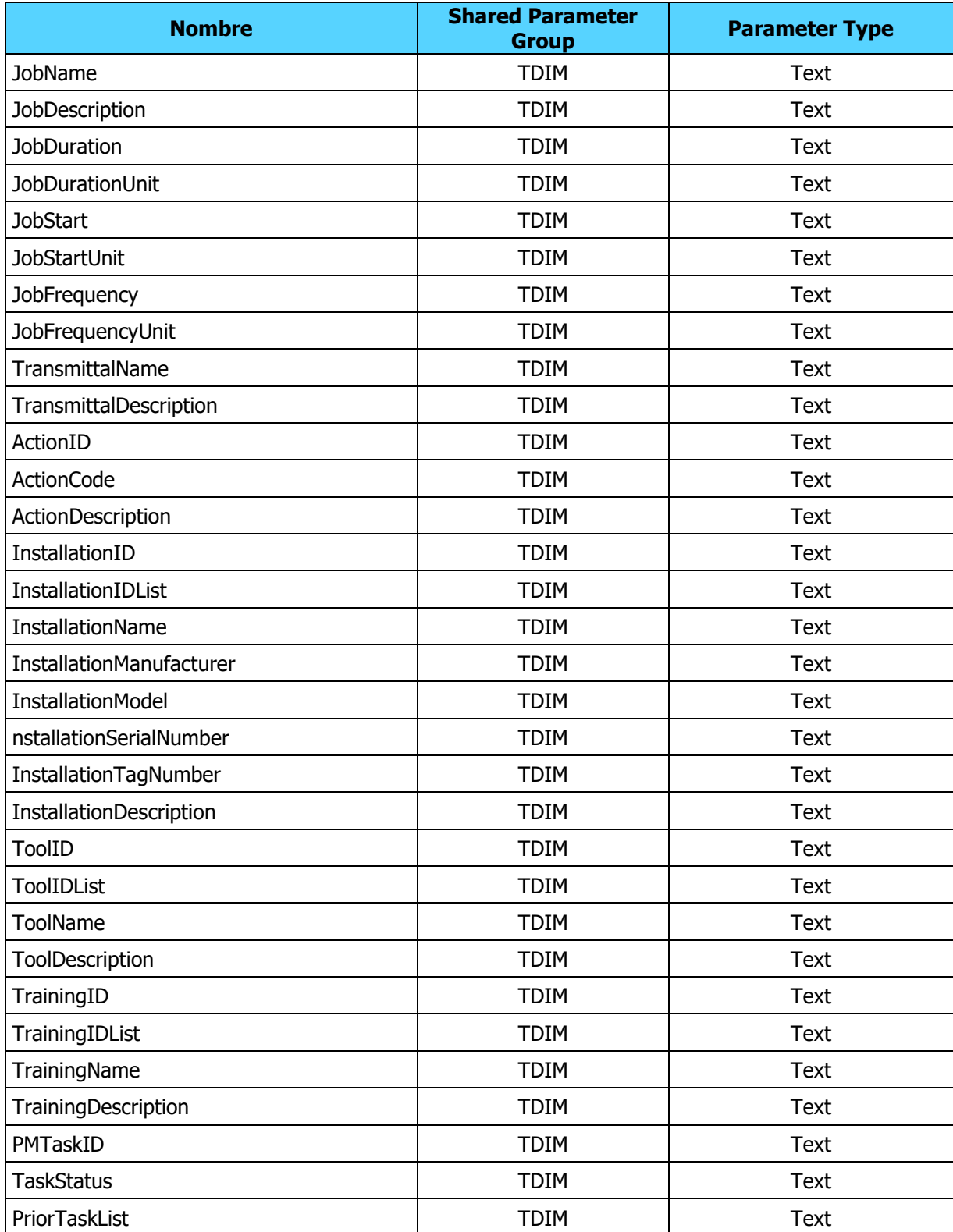

## Cuadro 52. Matriz de parámetros (continuación)

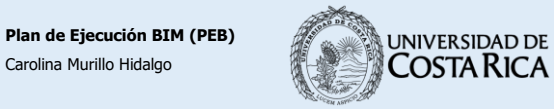

**EIC** Escuela de<br>Ingeniería Civil

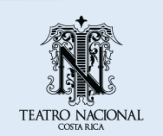

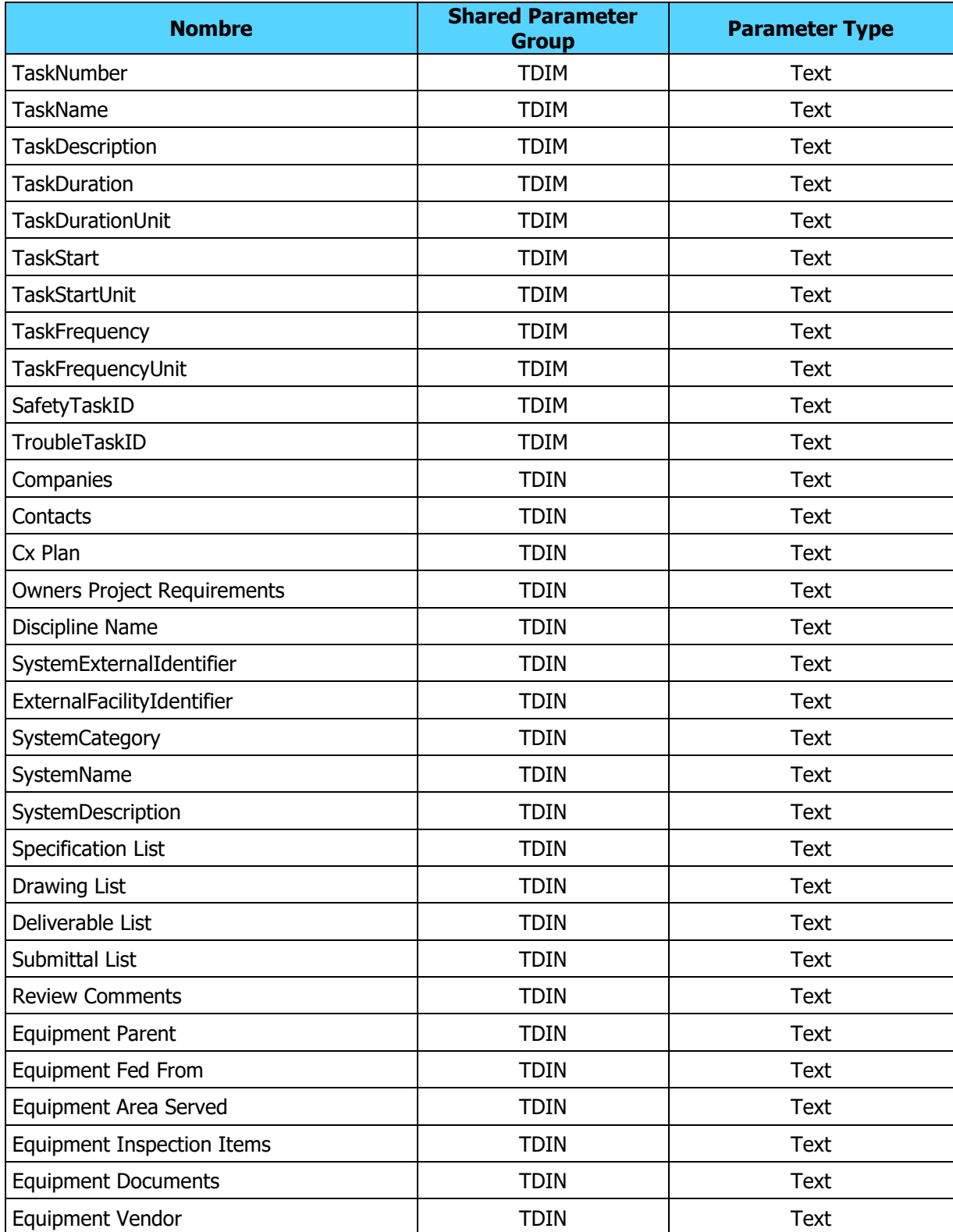

## Cuadro 53. Matriz de parámetros (continuación)

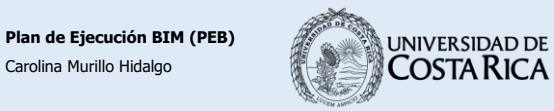

**EIC** Escuela de<br>Ingeniería Civil

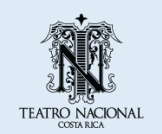

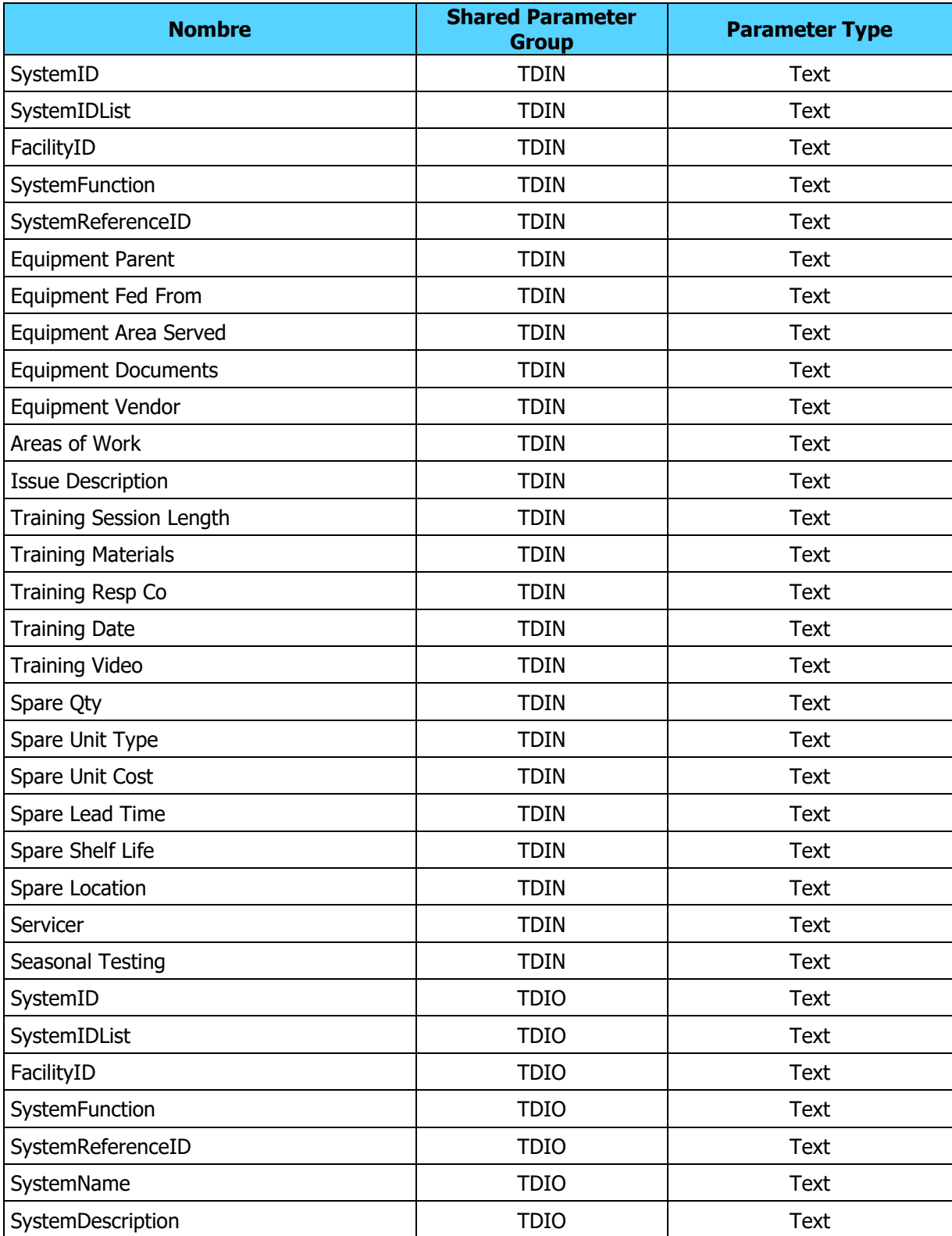

## Cuadro 54. Matriz de parámetros (continuación)

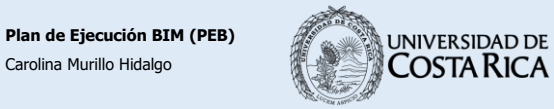

**EIC** Escuela de<br>Ingeniería Civil

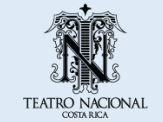

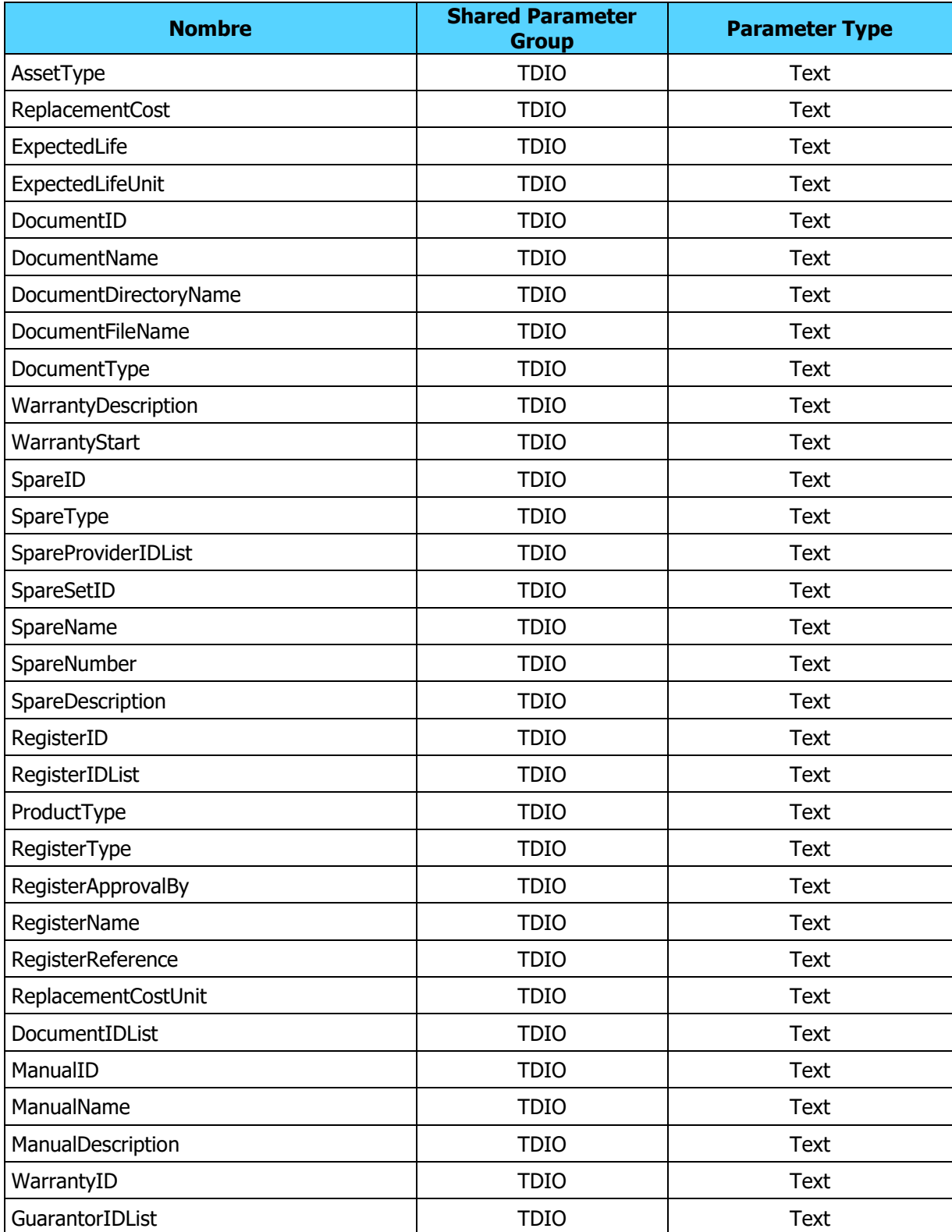

## Cuadro 55. Matriz de parámetros (continuación)

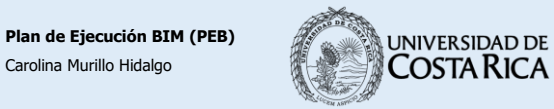

**EIC** Escuela de<br>Ingeniería Civil

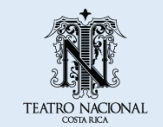

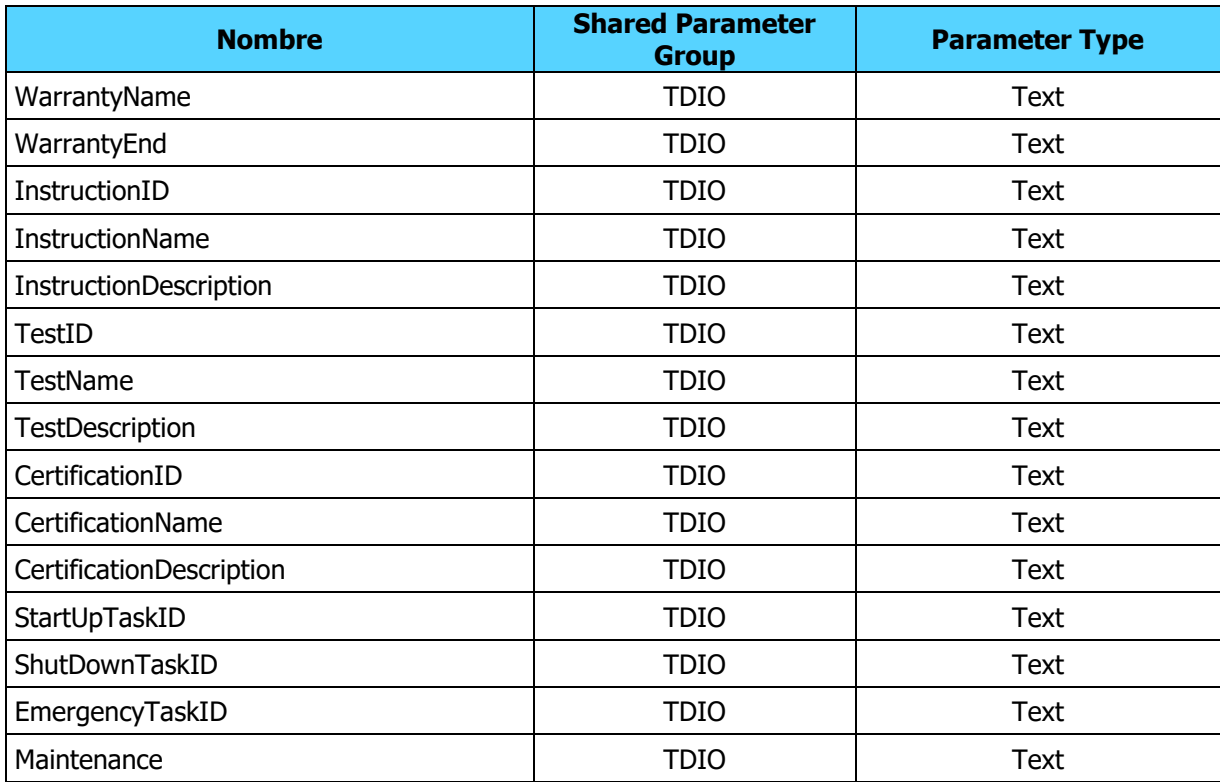

Cuadro 56. Matriz de parámetros (continuación)

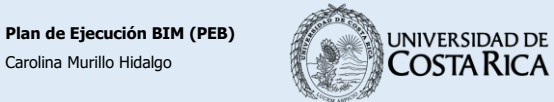

**Ingeniería Civil**

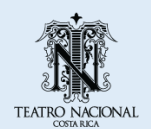

**Apéndice B. Guía General para el Proceso de Escaneo**

#### **Guía general para el proceso de escaneo**

A continuación, se presentan los aspectos mínimos a seguir para los proyectos de escaneo.

- □ Recolección de la información general del proyecto
- □ Establecer de los objetivos del proyecto
- $\Box$  Coordinar reuniones adicionales si fuera necesario
- $\Box$  Definir los entregables requeridos
- Coordinar el acceso a la edificación
- $\Box$  Establecer la fecha y horario de escaneo
- $\Box$  Definir si se requiere de trabajo topográfico
- Definir si se requiere el uso de targets
- Definir si se pueden adherir los targets en la estructura
- $\Box$  Definir si se utilizarán marcas permanentes
- Definir si es requerido la asignación de coordenadas
- $\Box$  Realizar el previo mapeo de estacionamientos
- Definir si se requiere de registro fotográfico
- $\Box$  Generar las listas de verificación de materiales y equipo
- Asegurar el correcto transporte del equipo
- $\Box$  Definir si se requiere de escolta o seguridad en el sitio de trabajo
- $\Box$  Establecer la precisión requerida
- $\Box$  Definir si se requiere depurar de la nube de puntos

# **ANEXOS**

**Anexo A. Reporte de Registro de Escaneo**

Status: VALID Registration

Mean Absolute Error:

for Enabled Constraints = 0.001 m

 for Disabled Constraints = 0.010 m Date: 2020.10.24 13:10:40

Database name : TN\_Tramoya

ScanWorlds Setup 45 Setup 46 Setup 47 Setup 48 Setup 49 Setup 50 Setup 51 Setup 52 Setup 53 Setup 54 Setup 55 Setup 56 Setup 57 Setup 58 Setup 59 Setup 60 Setup 61 Setup 62 Setup 63 Setup 64 Setup 65 Setup 66 Setup 67 Setup 68 Setup 69 Setup 70 Setup 71 Setup 72 Setup 73 Setup 74 Setup 75 Setup 76 Setup 77 Setup 78 Setup 79 Setup 80 Setup 81

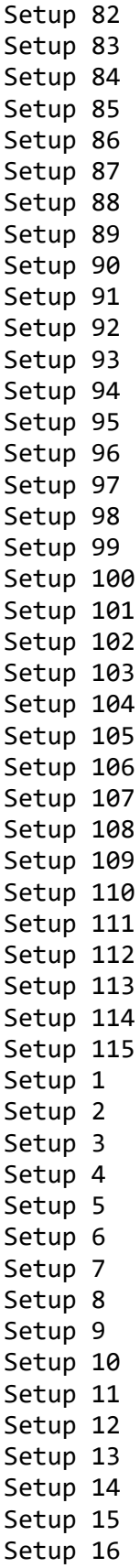

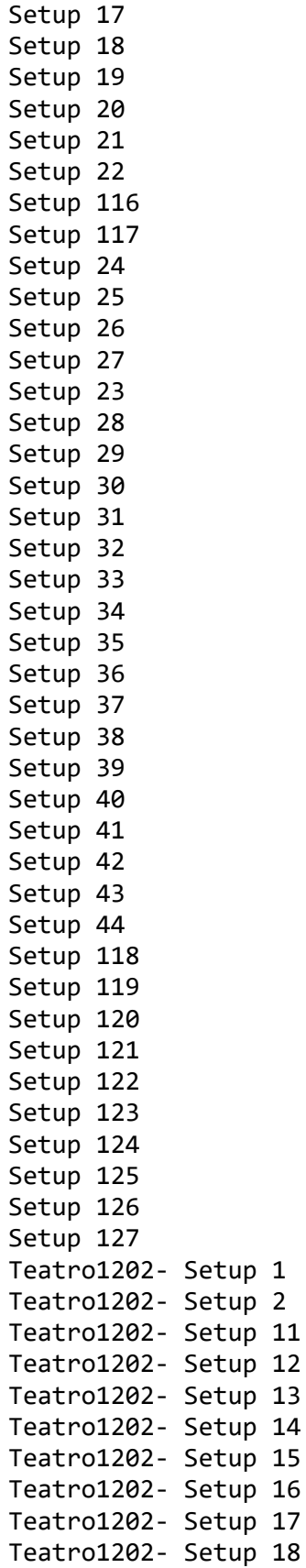

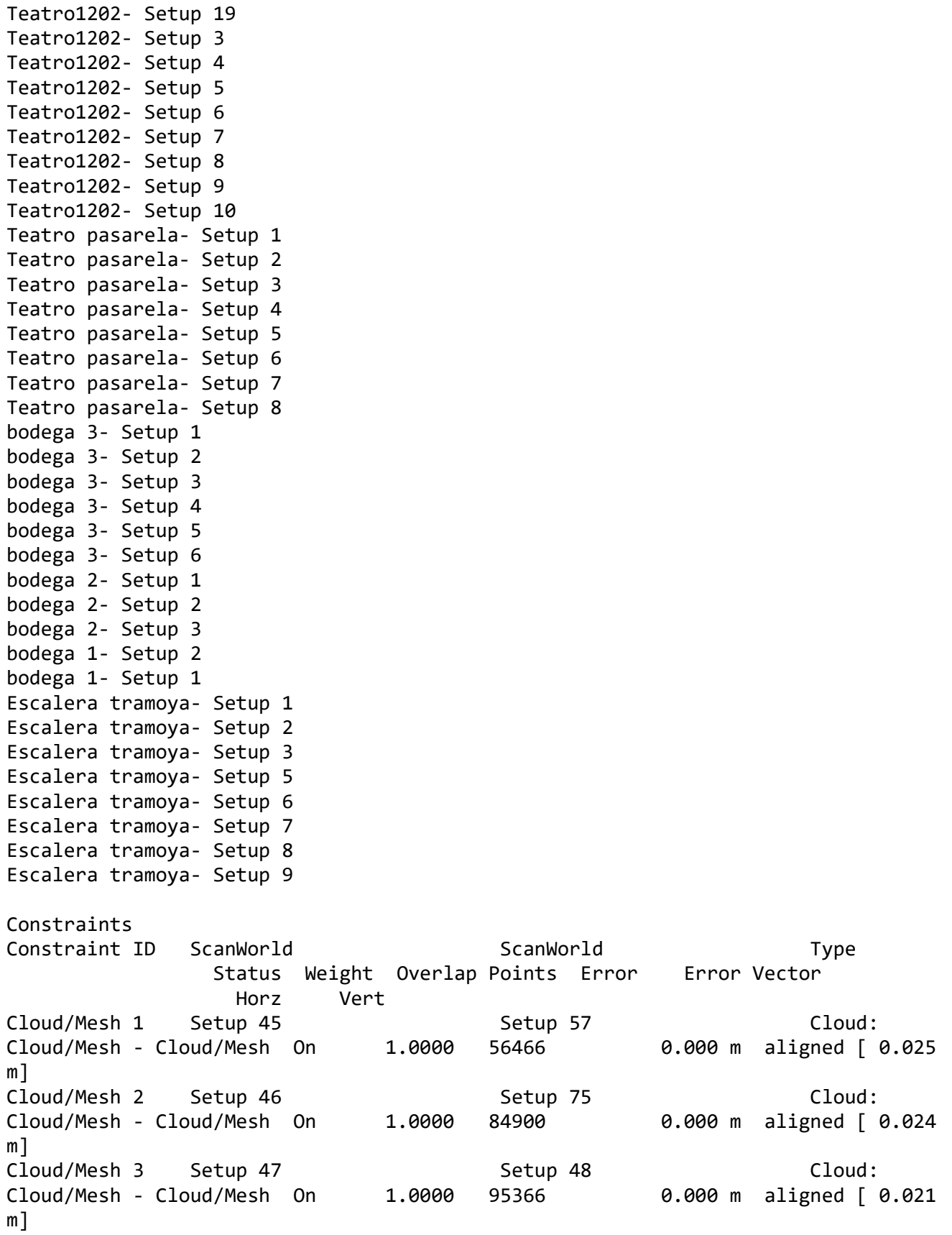

Cloud/Mesh 4 Setup 47 Setup 49 Setup 49 Cloud: Cloud/Mesh - Cloud/Mesh On 1.0000 111266 0.000 m aligned [ 0.021 m] Cloud/Mesh 5 Setup 47 Setup 80 Setup 80 Cloud: Cloud/Mesh - Cloud/Mesh On 1.0000 118100 0.000 m aligned [ 0.023 m] Cloud/Mesh 6 Setup 48 Setup 65 Cloud: Cloud/Mesh - Cloud/Mesh On 1.0000 41000 0.000 m aligned [ 0.019 m] Cloud/Mesh 7 Setup 49 Setup 50 Setup 50 Cloud: Cloud/Mesh - Cloud/Mesh On 1.0000 87166 0.000 m aligned [ 0.023 m] Cloud/Mesh 8 Setup 50 Setup 51 Setup 51 Cloud: Cloud/Mesh - Cloud/Mesh On 1.0000 71166 0.000 m aligned [ 0.024 m] Cloud/Mesh 9 Setup 50 Setup 69 Setup 69 Cloud: Cloud/Mesh - Cloud/Mesh On 1.0000 20000 0.000 m aligned [ 0.028 m] Cloud/Mesh 10 Setup 51 Setup 52 Setup 52 Cloud: Cloud/Mesh - Cloud/Mesh On 1.0000 92600 0.000 m aligned [ 0.024 m] Cloud/Mesh 11 Setup 51 Setup 63 Cloud: Cloud/Mesh - Cloud/Mesh On 1.0000 117433 0.000 m aligned [ 0.023 m] Cloud/Mesh 12 Setup 53 Setup 54 Setup 54 Cloud: Cloud/Mesh - Cloud/Mesh On 1.0000 127033 0.000 m aligned [ 0.022 m] Cloud/Mesh 13 Setup 53 Setup 76 Setup 76 Cloud: Cloud/Mesh - Cloud/Mesh On 1.0000 147200 0.000 m aligned [ 0.021 m] Cloud/Mesh 14 Setup 53 Setup 79 Setup 70 Cloud: Cloud/Mesh - Cloud/Mesh On 1.0000 148800 0.000 m aligned [ 0.021 m] Cloud/Mesh 15 Setup 54 Setup 55 Setup 56 Cloud: Cloud/Mesh - Cloud/Mesh On 1.0000 120166 0.000 m aligned [ 0.022 m] Cloud/Mesh 16 Setup 54 Setup 74 Cloud: Cloud/Mesh - Cloud/Mesh On 1.0000 284100 0.000 m aligned [ 0.021 m] Cloud/Mesh 17 Setup 55 Setup 56 Setup 56 Cloud: Cloud/Mesh - Cloud/Mesh On 1.0000 193533 0.000 m aligned [ 0.022 m] Cloud/Mesh 18 Setup 55 Setup 59 Setup 50 Cloud: Cloud/Mesh - Cloud/Mesh On 1.0000 281400 0.000 m aligned [ 0.020 m] Cloud/Mesh 19 Setup 55 Setup 62 Cloud: Cloud/Mesh - Cloud/Mesh On 1.0000 217966 0.000 m aligned [ 0.022 m] Cloud/Mesh 20 Setup 56 Setup 58 Setup 58 Cloud: Cloud/Mesh - Cloud/Mesh On 1.0000 183733 0.000 m aligned [ 0.019

m] Cloud/Mesh 21 Setup 56 Setup 73 Cloud: Cloud/Mesh - Cloud/Mesh On 1.0000 191566 0.000 m aligned [ 0.023 m] Cloud/Mesh 22 Setup 57 Setup 68 Cloud: Cloud/Mesh - Cloud/Mesh On 1.0000 91133 0.000 m aligned [ 0.026 m] Cloud/Mesh 23 Setup 58 Setup 72 Cloud: Cloud/Mesh - Cloud/Mesh On 1.0000 132000 0.000 m aligned [ 0.024 m] Cloud/Mesh 24 Setup 60 Setup 61 Setup 61 Cloud: Cloud/Mesh - Cloud/Mesh On 1.0000 248533 0.000 m aligned [ 0.020 m] Cloud/Mesh 25 Setup 61 Setup 62 Setup 62 Cloud: Cloud/Mesh - Cloud/Mesh On 1.0000 232566 0.000 m aligned [ 0.020 m] Cloud/Mesh 26 Setup 62 Setup 70 Setup 70 Cloud: Cloud/Mesh - Cloud/Mesh On 1.0000 138333 0.000 m aligned [ 0.024 m] Cloud/Mesh 27 Setup 64 Setup 66 Setup 66 Cloud: Cloud/Mesh - Cloud/Mesh On 1.0000 23500 0.000 m aligned [ 0.023 m] Cloud/Mesh 28 Setup 65 Setup 67 Setup 67 Cloud: Cloud/Mesh - Cloud/Mesh On 1.0000 25200 0.000 m aligned [ 0.025 m] Cloud/Mesh 29 Setup 66 Setup 67 Setup 67 Cloud: Cloud/Mesh - Cloud/Mesh On 1.0000 34866 0.000 m aligned [ 0.023 m] Cloud/Mesh 30 Setup 68 Setup 76 Cloud: Cloud/Mesh - Cloud/Mesh On 1.0000 103833 0.000 m aligned [ 0.024 m] Cloud/Mesh 31 Setup 70 Setup 71 Cloud: Cloud/Mesh - Cloud/Mesh On 1.0000 159166 0.000 m aligned [ 0.021 m] Cloud/Mesh 32 Setup 75 Setup 76 Setup 76 Cloud: Cloud/Mesh - Cloud/Mesh On 1.0000 114000 0.000 m aligned [ 0.023 m] Cloud/Mesh 33 Setup 76 Setup 77 Cloud: Cloud/Mesh - Cloud/Mesh On 1.0000 106633 0.000 m aligned [ 0.024 m] Cloud/Mesh 34 Setup 77 Setup 78 Setup 78 Cloud: Cloud/Mesh - Cloud/Mesh On 1.0000 68533 0.000 m aligned [ 0.024 m] Cloud/Mesh 35 Setup 79 Setup 80 Setup 80 Cloud: Cloud/Mesh - Cloud/Mesh On 1.0000 147833 0.000 m aligned [ 0.021 m] Cloud/Mesh 36 Setup 81 Setup 82 Setup 82 Cloud: Cloud/Mesh - Cloud/Mesh On 1.0000 105766 0.000 m aligned [ 0.022 m] Cloud/Mesh 37 Setup 81 Setup 98 Setup 98 Cloud:
Cloud/Mesh - Cloud/Mesh On 1.0000 139066 0.000 m aligned [ 0.024 m] Cloud/Mesh 38 Setup 81 Setup 99 Setup 99 Setup 18 Setup 99 Cloud: Cloud/Mesh - Cloud/Mesh On 1.0000 131066 0.000 m aligned [ 0.021 m] Cloud/Mesh 39 Setup 82 Setup 93 Setup 93 Cloud: Cloud/Mesh - Cloud/Mesh On 1.0000 23900 0.000 m aligned [ 0.026 m] Cloud/Mesh 40 Setup 83 Setup 115 Setup 105 Cloud: Cloud/Mesh - Cloud/Mesh On 1.0000 140000 0.000 m aligned [ 0.020 m] Cloud/Mesh 41 Setup 84 Setup 103 Setup 103 Cloud: Cloud/Mesh - Cloud/Mesh On 1.0000 103633 0.000 m aligned [ 0.019 m] Cloud/Mesh 42 Setup 84 Setup 115 Setup 115 Cloud: Cloud/Mesh - Cloud/Mesh On 1.0000 125366 0.000 m aligned [ 0.022 m] Cloud/Mesh 43 Setup 85 Setup 86 Setup 86 Cloud: Cloud/Mesh - Cloud/Mesh On 1.0000 139133 0.000 m aligned [ 0.021 m] Cloud/Mesh 44 Setup 85 Setup 100 Setup 100 Cloud: Cloud/Mesh - Cloud/Mesh On 1.0000 179333 0.000 m aligned [ 0.021 m] Cloud/Mesh 45 Setup 85 Setup 115 Setup 115 Cloud: Cloud/Mesh - Cloud/Mesh On 1.0000 200366 0.000 m aligned [ 0.019 m] Cloud/Mesh 46 Setup 86 Setup 87 Setup 87 Cloud: Cloud/Mesh - Cloud/Mesh On 1.0000 36866 0.000 m aligned [ 0.025 m] Cloud/Mesh 47 Setup 87 Setup 88 Cloud: Cloud/Mesh - Cloud/Mesh On 1.0000 31866 0.000 m aligned [ 0.027 m] Cloud/Mesh 48 Setup 88 Setup 89 Cloud: Cloud/Mesh - Cloud/Mesh On 1.0000 22666 0.000 m aligned [ 0.028 m] Cloud/Mesh 49 Setup 89 Setup 90 Setup 90 Cloud: Cloud/Mesh - Cloud/Mesh On 1.0000 25533 0.000 m aligned [ 0.028 m] Cloud/Mesh 50 Setup 90 Setup 91 Cloud: Cloud/Mesh - Cloud/Mesh On 1.0000 26400 0.000 m aligned [ 0.030 m] Cloud/Mesh 51 Setup 91 Setup 92 Cloud: Cloud/Mesh - Cloud/Mesh On 1.0000 26900 0.000 m aligned [ 0.028 m] Cloud/Mesh 52 Setup 92 Setup 94 Cloud: Cloud/Mesh - Cloud/Mesh On 1.0000 24833 0.000 m aligned [ 0.029 m] Cloud/Mesh 53 Setup 93 Setup 104 Cloud: Cloud/Mesh - Cloud/Mesh On 1.0000 73700 0.000 m aligned [ 0.027 m]

Cloud/Mesh 54 Setup 94 Setup 96 Cloud: Cloud/Mesh - Cloud/Mesh On 1.0000 38833 0.000 m aligned [ 0.025 m] Cloud/Mesh 55 Setup 95 Setup 104 Cloud: Cloud/Mesh - Cloud/Mesh On 1.0000 123233 0.000 m aligned [ 0.026 m] Cloud/Mesh 56 Setup 96 Setup 97 Setup 97 Cloud: Cloud/Mesh - Cloud/Mesh On 1.0000 25600 0.000 m aligned [ 0.026 m] Cloud/Mesh 57 Setup 100 Setup 101 Cloud: Cloud/Mesh - Cloud/Mesh On 1.0000 188166 0.000 m aligned [ 0.019 m] Cloud/Mesh 58 Setup 101 Setup 102 Cloud: Cloud/Mesh - Cloud/Mesh On 1.0000 106666 0.000 m aligned [ 0.021 m] Cloud/Mesh 59 Setup 102 Setup 105 Cloud: Cloud/Mesh - Cloud/Mesh On 1.0000 96533 0.000 m aligned [ 0.020 m] Cloud/Mesh 60 Setup 102 Setup 108 Setup 108 Cloud: Cloud/Mesh - Cloud/Mesh On 1.0000 226166 0.000 m aligned [ 0.019 m] Cloud/Mesh 61 Setup 103 Setup 106 Cloud: Cloud/Mesh - Cloud/Mesh On 1.0000 88533 0.000 m aligned [ 0.021 m] Cloud/Mesh 62 Setup 104 Setup 110 Cloud: Cloud/Mesh - Cloud/Mesh On 1.0000 75966 0.000 m aligned [ 0.025 m] Cloud/Mesh 63 Setup 105 Setup 107 Setup 107 Cloud: Cloud/Mesh - Cloud/Mesh On 1.0000 92366 0.000 m aligned [ 0.021 m] Cloud/Mesh 64 Setup 108 Setup 109 Cloud: Cloud/Mesh - Cloud/Mesh On 1.0000 248433 0.000 m aligned [ 0.020 m] Cloud/Mesh 65 Setup 110 Setup 111 Cloud: Cloud/Mesh - Cloud/Mesh On 1.0000 42866 0.000 m aligned [ 0.029 m] Cloud/Mesh 66 Setup 111 Setup 112 Cloud: Cloud/Mesh - Cloud/Mesh On 1.0000 50966 0.000 m aligned [ 0.029 m] Cloud/Mesh 67 Setup 112 Setup 113 Cloud: Cloud/Mesh - Cloud/Mesh On 1.0000 42233 0.000 m aligned [ 0.027 m] Cloud/Mesh 68 Setup 113 Setup 114 Cloud: Cloud/Mesh - Cloud/Mesh On 1.0000 40266 0.000 m aligned [ 0.026 m] Cloud/Mesh 69 Setup 114 Setup 115 Cloud: Cloud/Mesh - Cloud/Mesh On 1.0000 133600 0.000 m aligned [ 0.021 m] unlabeled Setup 1 Setup 2 Coincident: Vertex - Vertex On 1.0000 n/a 0.002 m ( 0.001 ,

 -0.001, 0.000) m 0.002 m 0.000 m unlabeled Setup 1 Setup 2 Coincident: Vertex - Vertex On 1.0000 n/a 0.003 m (-0.003 , 0.001, 0.000) m 0.003 m 0.000 m unlabeled Setup 1 Setup 2 Coincident: Vertex - Vertex On 1.0000 n/a 0.001 m ( 0.001 , 0.000, 0.000) m 0.001 m 0.000 m Cloud/Mesh 70 Setup 1 Setup 2 Cloud: Cloud/Mesh - Cloud/Mesh On 1.0000 151166 0.002 m aligned [ 0.022 m] unlabeled Setup 11 Setup 12 Coincident: Vertex - Vertex On 1.0000 n/a 0.002 m (-0.002 , 0.000, 0.000) m 0.002 m 0.000 m unlabeled Setup 11 Setup 12 Setup 12 Coincident: Vertex - Vertex On 1.0000 n/a 0.002 m ( 0.002 , 0.000, 0.000) m 0.002 m 0.000 m unlabeled Setup 11 Setup 12 Coincident: Vertex - Vertex Off 1.0000 n/a 0.011 m (-0.011 , 0.003, -0.001) m 0.011 m -0.001 m Cloud/Mesh 72 Setup 14 Setup 15 Cloud: Cloud/Mesh - Cloud/Mesh On 1.0000 94233 0.000 m aligned [ 0.022 m] Cloud/Mesh 73 Setup 19 Setup 20 Setup 20 Cloud: Cloud/Mesh - Cloud/Mesh On 1.0000 66800 0.000 m aligned [ 0.022 m] Cloud/Mesh 74 Setup 2 Setup 16 Setup 16 Cloud: Cloud/Mesh - Cloud/Mesh On 1.0000 82033 0.000 m aligned [ 0.022 m] Cloud/Mesh 75 Setup 1 Setup 15 Setup 15 Cloud: Cloud/Mesh - Cloud/Mesh On 1.0000 164633 0.000 m aligned [ 0.023 m] Cloud/Mesh 76 Setup 18 Setup 19 Cloud: Cloud/Mesh - Cloud/Mesh On 1.0000 65366 0.000 m aligned [ 0.022 m] Cloud/Mesh 77 Setup 9 Setup 10 Setup 10 Cloud: Cloud/Mesh - Cloud/Mesh On 1.0000 73933 0.000 m aligned [ 0.021 m] Cloud/Mesh 78 Setup 4 Setup 5 Cloud: Cloud/Mesh - Cloud/Mesh On 1.0000 91933 0.001 m aligned [ 0.019 m] Cloud/Mesh 79 Setup 8 Setup 9 Setup 9 Cloud: Cloud/Mesh - Cloud/Mesh On 1.0000 76366 0.000 m aligned [ 0.021 m] Cloud/Mesh 80 Setup 16 Setup 17 Setup 17 Cloud: Cloud/Mesh - Cloud/Mesh On 1.0000 68500 0.000 m aligned [ 0.023 m] Cloud/Mesh 81 Setup 7 Setup 8 Setup 8 Cloud: Cloud/Mesh - Cloud/Mesh On 1.0000 66333 0.000 m aligned [ 0.020 m] Cloud/Mesh 82 Setup 3 Setup 22 Cloud:

Cloud/Mesh - Cloud/Mesh On 1.0000 79900 0.001 m aligned [ 0.019 m] Cloud/Mesh 83 Setup 5 Setup 6 Setup 6 Cloud: Cloud/Mesh - Cloud/Mesh On 1.0000 84600 0.001 m aligned [ 0.018 m] Cloud/Mesh 84 Setup 12 Setup 13 Cloud: Cloud/Mesh - Cloud/Mesh On 1.0000 22500 0.000 m aligned [ 0.030 m] Cloud/Mesh 85 Setup 20 Setup 21 Cloud: Cloud/Mesh - Cloud/Mesh On 1.0000 29766 0.000 m aligned [ 0.023 m] Cloud/Mesh 86 Setup 21 Setup 22 Cloud: Cloud/Mesh - Cloud/Mesh On 1.0000 66333 0.001 m aligned [ 0.019 m] Cloud/Mesh 87 Setup 17 Setup 18 Setup 18 Cloud: Cloud/Mesh - Cloud/Mesh On 1.0000 17466 0.001 m aligned [ 0.031 m] Cloud/Mesh 88 Setup 3 Setup 4 Cloud: Cloud/Mesh - Cloud/Mesh On 1.0000 87433 0.001 m aligned [ 0.019 m] Cloud/Mesh 89 Setup 6 Setup 7 Setup 7 Cloud: Cloud/Mesh - Cloud/Mesh On 1.0000 65800 0.001 m aligned [ 0.019 m] Cloud/Mesh 90 Setup 54 Setup 81 Cloud: Cloud/Mesh - Cloud/Mesh On 1.0000 249466 0.000 m aligned [ 0.022 m] Cloud/Mesh 91 Setup 10 Setup 11 Cloud: Cloud/Mesh - Cloud/Mesh On 1.0000 27900 0.000 m aligned [ 0.024 m] Cloud/Mesh 92 Setup 118 Setup 119 Cloud: Cloud/Mesh - Cloud/Mesh On 1.0000 179400 0.000 m aligned [ 0.022 m] Cloud/Mesh 93 Setup 119 Setup 120 Setup 120 Cloud: Cloud/Mesh - Cloud/Mesh On 1.0000 299100 0.000 m aligned [ 0.024 m] Cloud/Mesh 94 Setup 119 Setup 126 Setup 126 Cloud: Cloud/Mesh - Cloud/Mesh On 1.0000 299433 0.000 m aligned [ 0.024 m] Cloud/Mesh 95 Setup 120 Setup 121 Cloud: Cloud/Mesh - Cloud/Mesh On 1.0000 271033 0.000 m aligned [ 0.021 m] Cloud/Mesh 96 Setup 121 Setup 122 Cloud: Cloud/Mesh - Cloud/Mesh On 1.0000 160400 0.000 m aligned [ 0.019 m] Cloud/Mesh 97 Setup 122 Setup 123 Cloud: Cloud/Mesh - Cloud/Mesh On 1.0000 157366 0.000 m aligned [ 0.021 m] Cloud/Mesh 98 Setup 123 Setup 124 Cloud: Cloud/Mesh - Cloud/Mesh On 1.0000 240000 0.000 m aligned [ 0.020 m]

Cloud/Mesh 99 Setup 124 Setup 125 Cloud: Cloud/Mesh - Cloud/Mesh On 1.0000 277233 0.000 m aligned [ 0.022 m] Cloud/Mesh 100 Setup 124 Setup 127 Cloud: Cloud/Mesh - Cloud/Mesh On 1.0000 253666 0.000 m aligned [ 0.020 m] unlabeled Setup 25 Setup 35 Coincident: Vertex - Vertex On 1.0000 n/a 0.002 m (-0.001 , 0.001, -0.001) m 0.002 m -0.001 m unlabeled Setup 25 Setup 35 Coincident: Vertex - Vertex On 1.0000 n/a 0.002 m ( 0.000 , 0.001, 0.001) m 0.001 m 0.001 m unlabeled Setup 25 Setup 35 Coincident: Vertex - Vertex On 1.0000 n/a 0.003 m (-0.001 , -0.002, 0.000) m 0.003 m 0.000 m Cloud/Mesh 104 Setup 25 Setup 35 Cloud: Cloud/Mesh - Cloud/Mesh On 1.0000 395533 0.003 m aligned [ 0.022 m] unlabeled Setup 31 Setup 32 Coincident: Vertex - Vertex On 1.0000 n/a 0.002 m ( 0.000 , 0.002, 0.000) m 0.002 m 0.000 m unlabeled Setup 31 Setup 32 Coincident: Vertex - Vertex On 1.0000 n/a 0.003 m (-0.002 , -0.001, -0.001) m 0.002 m -0.001 m unlabeled Setup 31 Setup 32 Coincident: Vertex - Vertex On 1.0000 n/a 0.003 m ( 0.002 , -0.001, 0.001) m 0.003 m 0.001 m Cloud/Mesh 105 Setup 31 Setup 32 Cloud: Cloud/Mesh - Cloud/Mesh On 1.0000 407833 0.002 m aligned [ 0.023 m] unlabeled Setup 35 Setup 38 Coincident: Vertex - Vertex On 1.0000 n/a 0.002 m ( 0.001 , -0.002, 0.000) m 0.002 m 0.000 m unlabeled Setup 35 Setup 38 Coincident: Vertex - Vertex On 1.0000 n/a 0.002 m ( 0.000 , -0.001, -0.001) m 0.001 m -0.001 m unlabeled Setup 35 Setup 38 Coincident: Vertex - Vertex On 1.0000 n/a 0.003 m ( 0.000 , 0.003, 0.001) m 0.003 m 0.001 m Cloud/Mesh 106 Setup 35 Setup 38 Cloud: Cloud/Mesh - Cloud/Mesh On 1.0000 465633 0.001 m aligned [ 0.022 m] unlabeled Setup 38 Setup 39 Coincident: Vertex - Vertex On 1.0000 n/a 0.003 m ( 0.002 , 0.002, 0.000) m 0.003 m 0.000 m unlabeled Setup 38 Setup 39 Coincident: Vertex - Vertex On 1.0000 n/a 0.003 m ( 0.003 , 0.001, 0.000) m 0.003 m 0.000 m unlabeled Setup 38 Setup 39 Coincident: Vertex - Vertex On 1.0000 n/a 0.003 m (-0.002 ,

 -0.001, -0.001) m 0.002 m -0.001 m unlabeled Setup 38 Setup 39 Coincident: Vertex - Vertex On 1.0000 n/a 0.004 m (-0.003 , 0.002, -0.002) m 0.004 m -0.002 m unlabeled Setup 38 Setup 39 Coincident: Vertex - Vertex On 1.0000 n/a 0.004 m ( 0.002 , -0.003, 0.002) m 0.003 m 0.002 m unlabeled Setup 38 Setup 39 Coincident: Vertex - Vertex Off 1.0000 n/a 0.010 m (-0.004 , -0.009, 0.000) m 0.010 m 0.000 m unlabeled Setup 39 Setup 40 Coincident: Vertex - Vertex On 1.0000 n/a 0.001 m (-0.001 , 0.000, 0.000) m 0.001 m 0.000 m unlabeled Setup 39 Setup 40 Coincident: Vertex - Vertex On 1.0000 n/a 0.002 m ( 0.002 , 0.000, 0.001) m 0.002 m 0.001 m unlabeled Setup 39 Setup 40 Coincident: Vertex - Vertex On 1.0000 n/a 0.002 m ( 0.002 , 0.000, 0.000) m 0.002 m 0.000 m unlabeled Setup 39 Setup 40 Setup 40 Coincident: Vertex - Vertex On 1.0000 n/a 0.002 m (-0.002 , -0.001, 0.000) m 0.002 m 0.000 m Cloud/Mesh 108 Setup 39 Setup 40 Setup 40 Cloud: Cloud/Mesh - Cloud/Mesh On 1.0000 389533 0.005 m aligned [ 0.022 m] Cloud/Mesh 109 Setup 32 Setup 35 Setup 33 Cloud: Cloud/Mesh - Cloud/Mesh On 1.0000 527933 0.000 m aligned [ 0.021 m] Cloud/Mesh 110 Setup 24 Setup 25 Cloud: Cloud/Mesh - Cloud/Mesh On 1.0000 179300 0.000 m aligned [ 0.021 m] Cloud/Mesh 111 Setup 40 Setup 41 Cloud: Cloud/Mesh - Cloud/Mesh On 1.0000 319200 0.000 m aligned [ 0.023 m] Cloud/Mesh 112 Setup 26 Setup 44 Cloud: Cloud/Mesh - Cloud/Mesh On 1.0000 684900 0.000 m aligned [ 0.022 m] Cloud/Mesh 113 Setup 43 Setup 44 Setup 44 Cloud: Cloud/Mesh - Cloud/Mesh On 1.0000 701500 0.000 m aligned [ 0.023 m] Cloud/Mesh 114 Setup 33 Setup 34 Setup 36 Cloud: Cloud/Mesh - Cloud/Mesh On 1.0000 447566 0.000 m aligned [ 0.021 m] Cloud/Mesh 115 Setup 30 Setup 31 Cloud: Cloud/Mesh - Cloud/Mesh On 1.0000 257733 0.000 m aligned [ 0.022 m] Cloud/Mesh 116 Setup 42 Setup 43 Cloud: Cloud/Mesh - Cloud/Mesh On 1.0000 533733 0.000 m aligned [ 0.024 m] Cloud/Mesh 117 Setup 28 Setup 36 Setup 36 Cloud:

Cloud/Mesh - Cloud/Mesh On 1.0000 132266 0.000 m aligned [ 0.022 m] Cloud/Mesh 118 Setup 41 Setup 42 Setup 42 Cloud: Cloud/Mesh - Cloud/Mesh On 1.0000 366733 0.000 m aligned [ 0.023 m] Cloud/Mesh 119 Setup 23 Setup 36 Cloud: Cloud/Mesh - Cloud/Mesh On 1.0000 83133 0.000 m aligned [ 0.025 m] Cloud/Mesh 120 Setup 30 Setup 37 Cloud: Cloud/Mesh - Cloud/Mesh On 1.0000 139400 0.000 m aligned [ 0.025 m] Cloud/Mesh 122 Setup 26 Setup 27 Cloud: Cloud/Mesh - Cloud/Mesh On 1.0000 258466 0.000 m aligned [ 0.023 m] Cloud/Mesh 123 Setup 28 Setup 29 Cloud: Cloud/Mesh - Cloud/Mesh On 1.0000 358233 0.000 m aligned [ 0.022 m] Cloud/Mesh 124 Setup 28 Setup 37 Cloud: Cloud/Mesh - Cloud/Mesh On 1.0000 227566 0.000 m aligned [ 0.023 m] Cloud/Mesh 125 Setup 23 Setup 40 Cloud: Cloud/Mesh - Cloud/Mesh On 1.0000 156500 0.000 m aligned [ 0.023 m] Cloud/Mesh 126 Setup 52 Setup 116 Setup 116 Cloud: Cloud/Mesh - Cloud/Mesh On 1.0000 76533 0.000 m aligned [ 0.026 m] Cloud/Mesh 127 Setup 68 Setup 117 Cloud: Cloud/Mesh - Cloud/Mesh On 1.0000 83766 0.000 m aligned [ 0.023 m] Cloud/Mesh 128 Teatro pasarela- Setup 1 Teatro pasarela- Setup 2 Cloud: Cloud/Mesh - Cloud/Mesh On 1.0000 293866 0.000 m aligned [ 0.022 m] Cloud/Mesh 129 Teatro pasarela- Setup 1 Teatro pasarela- Setup 3 Cloud: Cloud/Mesh - Cloud/Mesh On 1.0000 251433 0.000 m aligned [ 0.024 m] Cloud/Mesh 130 Teatro pasarela- Setup 3 Teatro pasarela- Setup 4 Cloud: Cloud/Mesh - Cloud/Mesh On 1.0000 234233 0.000 m aligned [ 0.024 m] Cloud/Mesh 131 Teatro pasarela- Setup 4 Teatro pasarela- Setup 5 Cloud: Cloud/Mesh - Cloud/Mesh On 1.0000 322266 0.000 m aligned [ 0.023 m] Cloud/Mesh 132 Teatro pasarela- Setup 5 Teatro pasarela- Setup 6 Cloud: Cloud/Mesh - Cloud/Mesh On 1.0000 355966 0.000 m aligned [ 0.022 m] Cloud/Mesh 133 Teatro pasarela- Setup 6 Teatro pasarela- Setup 7 Cloud: Cloud/Mesh - Cloud/Mesh On 1.0000 263633 0.000 m aligned [ 0.023 m] Cloud/Mesh 134 Teatro pasarela- Setup 7 Teatro pasarela- Setup 8 Cloud: Cloud/Mesh - Cloud/Mesh On 1.0000 207066 0.000 m aligned [ 0.025 m]

unlabeled Teatro1202- Setup 1 Teatro1202- Setup 6 Coincident: Vertex - Vertex On 1.0000 n/a 0.002 m ( 0.000 , 0.002, -0.001) m 0.002 m -0.001 m unlabeled Teatro1202- Setup 1 Teatro1202- Setup 6 Coincident: Vertex - Vertex On 1.0000 n/a 0.003 m (-0.003 , -0.001, 0.001) m 0.003 m 0.001 m unlabeled Teatro1202- Setup 1 Teatro1202- Setup 6 Coincident: Vertex - Vertex On 1.0000 n/a 0.004 m ( 0.004 , 0.001, 0.000) m 0.004 m 0.000 m Cloud/Mesh 135 Teatro1202- Setup 1 Teatro1202- Setup 6 Cloud: Cloud/Mesh - Cloud/Mesh On 1.0000 148533 0.003 m aligned [ 0.020 m] unlabeled Teatro1202- Setup 2 Teatro1202- Setup 19 Coincident: Vertex - Vertex On 1.0000 n/a 0.002 m (-0.001 , 0.000, 0.001) m 0.001 m 0.001 m unlabeled Teatro1202- Setup 2 Teatro1202- Setup 19 Coincident: Vertex - Vertex On 1.0000 n/a 0.002 m (-0.001 , -0.002, 0.001) m 0.002 m 0.001 m unlabeled Teatro1202- Setup 2 Teatro1202- Setup 19 Coincident: Vertex - Vertex On 1.0000 n/a 0.004 m ( 0.001 , -0.002, -0.003) m 0.002 m -0.003 m unlabeled Teatro1202- Setup 2 Teatro1202- Setup 19 Coincident: Vertex - Vertex On 1.0000 n/a 0.003 m ( 0.000 , 0.003, 0.001) m 0.003 m 0.001 m Cloud/Mesh 136 Teatro1202- Setup 2 Teatro1202- Setup 19 Cloud: Cloud/Mesh - Cloud/Mesh On 1.0000 199333 0.003 m aligned [ 0.023 m] unlabeled Teatro1202- Setup 2 Teatro1202- Setup 3 Coincident: Vertex - Vertex On 1.0000 n/a 0.002 m ( 0.000 , 0.000, -0.002) m 0.000 m -0.002 m unlabeled Teatro1202- Setup 2 Teatro1202- Setup 3 Coincident: Vertex - Vertex On 1.0000 n/a 0.003 m (-0.001 , -0.001, 0.003) m 0.001 m 0.003 m unlabeled Teatro1202- Setup 2 Teatro1202- Setup 3 Coincident: Vertex - Vertex On 1.0000 n/a 0.003 m ( 0.000 , -0.002, 0.001) m 0.002 m 0.001 m unlabeled Teatro1202- Setup 2 Teatro1202- Setup 3 Coincident: Vertex - Vertex On 1.0000 n/a 0.003 m ( 0.000 , -0.002, -0.001) m 0.002 m -0.001 m unlabeled Teatro1202- Setup 2 Teatro1202- Setup 3 Coincident: Vertex - Vertex On 1.0000 n/a 0.004 m ( 0.000 , 0.004, -0.001) m 0.004 m -0.001 m unlabeled Teatro1202- Setup 2 Teatro1202- Setup 3 Coincident: Vertex - Vertex On 1.0000 n/a 0.002 m ( 0.001 , -0.001, -0.001) m 0.002 m -0.001 m unlabeled Teatro1202- Setup 2 Teatro1202- Setup 3 Coincident: Vertex - Vertex On 1.0000 n/a 0.003 m ( 0.000 , 0.002, 0.001) m 0.002 m 0.001 m Cloud/Mesh 137 Teatro1202- Setup 2 Teatro1202- Setup 3 Cloud: Cloud/Mesh - Cloud/Mesh On 1.0000 325000 0.003 m aligned [ 0.022

m] unlabeled Teatro1202- Setup 12 Teatro1202- Setup 10 Coincident: Vertex - Vertex On 1.0000 n/a 0.002 m (-0.002 , -0.001, 0.000) m 0.002 m 0.000 m unlabeled Teatro1202- Setup 12 Teatro1202- Setup 10 Coincident: vertex - Vertex 0n 1.0000 n/a 0.003 m (0.002, -0.001, 0.000) m 0.003 m 0.000 m unlabeled Teatro1202- Setup 12 Teatro1202- Setup 10 Coincident: Vertex - Vertex On 1.0000 n/a 0.003 m (-0.001 , Vertex - Vertex 0n 1.0000 n/a 0.003 m<br>0.001, -0.002) m 0.002 m -0.002 m unlabeled Teatro1202- Setup 12 Teatro1202- Setup 10 Coincident: Vertex - Vertex On 1.0000 n/a 0.006 m ( 0.001 , 0.002, 0.005) m 0.003 m 0.005 m unlabeled Teatro1202- Setup 12 Teatro1202- Setup 10 Coincident: Vertex - Vertex 0n 1.0000 n/a 0.003 m (-0.002) 0.000, -0.001) m 0.002 m -0.001 m unlabeled Teatro1202- Setup 12 Teatro1202- Setup 10 Coincident: Vertex - Vertex On 1.0000 n/a 0.001 m ( 0.000 , -0.001, 0.000) m 0.001 m 0.000 m Cloud/Mesh 138 Teatro1202- Setup 12 Teatro1202- Setup 10 Cloud: Cloud/Mesh - Cloud/Mesh On 1.0000 202133 0.004 m aligned [ 0.024 m] unlabeled Teatro1202- Setup 17 Teatro1202- Setup 10 Coincident: Vertex - Vertex On 1.0000 n/a 0.002 m ( 0.000 , -0.002, 0.000) m 0.002 m 0.000 m unlabeled Teatro1202- Setup 17 Teatro1202- Setup 10 Coincident: Vertex - Vertex On 1.0000 n/a 0.001 m ( 0.001 , 0.001, 0.000) m 0.001 m 0.000 m unlabeled Teatro1202- Setup 17 Teatro1202- Setup 10 Coincident: Vertex - Vertex On 1.0000 n/a 0.001 m ( 0.000 , 0.000, -0.001) m 0.000 m -0.001 m unlabeled Teatro1202- Setup 17 Teatro1202- Setup 10 Coincident: Vertex - Vertex On 1.0000 n/a 0.002 m (-0.001 , 0.001, 0.000) m 0.002 m 0.000 m Cloud/Mesh 139 Teatro1202- Setup 17 Teatro1202- Setup 10 Cloud: Cloud/Mesh - Cloud/Mesh On 1.0000 157900 0.001 m aligned [ 0.026 m] unlabeled Teatro1202- Setup 3 Teatro1202- Setup 4 Coincident: Vertex - Vertex On 1.0000 n/a 0.002 m (-0.001 , 0.000, 0.002) m 0.001 m 0.002 m unlabeled Teatro1202- Setup 3 Teatro1202- Setup 4 Coincident: Vertex - Vertex On 1.0000 n/a 0.001 m ( 0.001 , 0.000, 0.000) m 0.001 m 0.000 m unlabeled Teatro1202- Setup 3 Teatro1202- Setup 4 Coincident: Vertex - Vertex On 1.0000 n/a 0.002 m (-0.001 , 0.001, -0.002) m 0.001 m -0.002 m unlabeled Teatro1202- Setup 3 Teatro1202- Setup 4 Coincident: Vertex - Vertex Off 1.0000 n/a  $\frac{3\pi}{4}$  0.008 m ( 0.008 , a doe n concrete of 0.008 m ( 0.008 ,  $\frac{9}{4}$  0.008 m ( 0.008 m concrete of 0.000 m concrete of 0.000 m concrete of 0.000 m concrete of 0.000 m concrete of 0. 0.000, -0.003) m 0.008 m -0.003 m Cloud/Mesh 140 Teatro1202- Setup 3 Teatro1202- Setup 4 Cloud:

Cloud/Mesh - Cloud/Mesh On 1.0000 378900 0.003 m aligned [ 0.022 m] unlabeled Teatro1202- Setup 4 Teatro1202- Setup 5 Coincident: Vertex - Vertex On 1.0000 n/a 0.004 m ( 0.003 , 0.000, -0.002) m 0.003 m -0.002 m unlabeled Teatro1202- Setup 4 Teatro1202- Setup 5 Coincident: Vertex - Vertex Off 1.0000 n/a 0.007 m ( 0.002 , 0.005, 0.003) m 0.006 m 0.003 m unlabeled Teatro1202- Setup 4 Teatro1202- Setup 5 Coincident: Vertex - Vertex On 1.0000 n/a 0.003 m ( 0.002 , 0.002, 0.000) m 0.003 m 0.000 m unlabeled Teatro1202- Setup 4 Teatro1202- Setup 5 Coincident: Vertex - Vertex On 1.0000 n/a 0.005 m (-0.004 , 0.001, 0.002) m 0.005 m 0.002 m unlabeled Teatro1202- Setup 4 Teatro1202- Setup 5 Coincident: Vertex - Vertex On 1.0000 n/a 0.003 m ( 0.000 , -0.002, 0.000) m 0.003 m 0.000 m unlabeled Teatro1202- Setup 4 Teatro1202- Setup 5 Coincident: Vertex - Vertex Off 1.0000 n/a 0.006 m ( 0.001 , -0.006, 0.001) m 0.006 m 0.001 m Cloud/Mesh 141 Teatro1202- Setup 4 Teatro1202- Setup 5 Cloud: Cloud/Mesh - Cloud/Mesh On 1.0000 358066 0.002 m aligned [ 0.022 m] unlabeled Teatro1202- Setup 7 Teatro1202- Setup 8 Coincident: Vertex - Vertex On 1.0000 n/a 0.001 m (-0.001 , 0.001, 0.000) m 0.001 m 0.000 m unlabeled Teatro1202- Setup 7 Teatro1202- Setup 8 Coincident:<br>Vertex - Vertex 0n 1.0000 n/a 0.002 m (0.002, Vertex - Vertex On 1.0000 n/a 0.002 m ( 0.002 , -0.001, 0.000) m 0.002 m 0.000 m unlabeled Teatro1202- Setup 7 Teatro1202- Setup 8 Coincident: Vertex - Vertex Off 1.0000 n/a 0.017 m ( 0.006 , 0.003, -0.016) m 0.006 m -0.016 m Cloud/Mesh 142 Teatro1202- Setup 7 Teatro1202- Setup 8 Cloud: Cloud/Mesh - Cloud/Mesh On 1.0000 182266 0.002 m aligned [ 0.021 m] unlabeled Teatro1202- Setup 8 Teatro1202- Setup 9 Coincident: Vertex - Vertex On 1.0000 n/a 0.005 m ( 0.005 , 0.000, 0.000) m 0.005 m 0.000 m unlabeled Teatro1202- Setup 8 Teatro1202- Setup 9 Coincident: Vertex - Vertex On 1.0000 n/a 0.002 m (-0.001 , -0.001, -0.001) m 0.001 m -0.001 m unlabeled Teatro1202- Setup 8 Teatro1202- Setup 9 Coincident: Vertex - Vertex On 1.0000 n/a 0.005 m (-0.005 , 0.001, 0.000) m 0.005 m 0.000 m Cloud/Mesh 143 Teatro1202- Setup 8 Teatro1202- Setup 9 Cloud: Cloud/Mesh - Cloud/Mesh On 1.0000 161366 0.004 m aligned [ 0.021 m] unlabeled Teatro1202- Setup 9 Teatro1202- Setup 10 Coincident: Vertex - Vertex On 1.0000 n/a 0.001 m ( 0.000 , -0.001, 0.000) m 0.001 m 0.000 m

unlabeled Teatro1202- Setup 9 Teatro1202- Setup 10 Coincident: Vertex - Vertex On 1.0000 n/a 0.002 m ( 0.001 , 0.000, -0.001) m 0.001 m -0.001 m unlabeled Teatro1202- Setup 9 Teatro1202- Setup 10 Coincident: Vertex - Vertex On 1.0000 n/a 0.002 m (-0.001 , 0.000, 0.001) m 0.001 m 0.001 m Cloud/Mesh 144 Teatro1202- Setup 9 Teatro1202- Setup 10 Cloud: Cloud/Mesh - Cloud/Mesh On 1.0000 104066 0.003 m aligned [ 0.024 m] Cloud/Mesh 145 Teatro1202- Setup 12 Teatro1202- Setup 13 Cloud: Cloud/Mesh - Cloud/Mesh On 1.0000 338633 0.000 m aligned [ 0.022 m] Cloud/Mesh 146 Teatro1202- Setup 13 Teatro1202- Setup 14 Cloud: Cloud/Mesh - Cloud/Mesh On 1.0000 457533 0.000 m aligned [ 0.021 m] Cloud/Mesh 147 Teatro1202- Setup 15 Teatro1202- Setup 10 Cloud: Cloud/Mesh - Cloud/Mesh On 1.0000 230400 0.000 m aligned [ 0.025 m] Cloud/Mesh 148 Teatro1202- Setup 14 Teatro1202- Setup 18 Cloud: Cloud/Mesh - Cloud/Mesh On 1.0000 453866 0.000 m aligned [ 0.023 m] Cloud/Mesh 149 Teatro1202- Setup 11 Teatro1202- Setup 10 Cloud: Cloud/Mesh - Cloud/Mesh On 1.0000 230133 0.000 m aligned [ 0.022 m] Cloud/Mesh 150 Teatro1202- Setup 16 Teatro1202- Setup 17 Cloud: Cloud/Mesh - Cloud/Mesh On 1.0000 233633 0.000 m aligned [ 0.024 m] Cloud/Mesh 151 Setup 12 Setup 14 Cloud: Cloud/Mesh - Cloud/Mesh On 1.0000 75333 0.000 m aligned [ 0.024 m] Cloud/Mesh 152 Teatro1202- Setup 6 Teatro1202- Setup 7 Cloud: Cloud/Mesh - Cloud/Mesh On 1.0000 175633 0.000 m aligned [ 0.020 m] Cloud/Mesh 153 Teatro1202- Setup 1 Teatro1202- Setup 2 Cloud: Cloud/Mesh - Cloud/Mesh On 1.0000 190766 0.000 m aligned [ 0.021 m] Cloud/Mesh 154 Setup 54 Setup 15 Setup 15 Cloud: Cloud/Mesh - Cloud/Mesh On 1.0000 175366 0.000 m aligned [ 0.023 m] Cloud/Mesh 155 Teatro1202- Setup 14 Teatro pasarela- Setup 5 Cloud: Cloud/Mesh - Cloud/Mesh On 1.0000 211500 0.000 m aligned [ 0.025 m] Cloud/Mesh 156 Setup 27 Setup 124 Cloud: Cloud/Mesh - Cloud/Mesh On 1.0000 221566 0.000 m aligned [ 0.020 m] Cloud/Mesh 157 Setup 33 Teatro1202- Setup 4 Cloud: Cloud/Mesh - Cloud/Mesh On 1.0000 346633 0.000 m aligned [ 0.022 m] Cloud/Mesh 158 Setup 106 Setup 118 Cloud: Cloud/Mesh - Cloud/Mesh On 1.0000 183033 0.000 m aligned [ 0.021

m] Cloud/Mesh 159 Setup 105 Setup 24 Cloud: Cloud/Mesh - Cloud/Mesh On 1.0000 193866 0.000 m aligned [ 0.021 m] Cloud/Mesh 160 bodega 3- Setup 1 bodega 3- Setup 2 Cloud: Cloud/Mesh - Cloud/Mesh On 1.0000 59300 0.000 m aligned [ 0.021 m] Cloud/Mesh 161 bodega 3- Setup 2 bodega 3- Setup 3 Cloud: Cloud/Mesh - Cloud/Mesh On 1.0000 127733 0.000 m aligned [ 0.024 m] Cloud/Mesh 162 bodega 3- Setup 3 bodega 3- Setup 4 Cloud: Cloud/Mesh - Cloud/Mesh On 1.0000 118033 0.000 m aligned [ 0.023 m] Cloud/Mesh 163 bodega 3- Setup 4 bodega 3- Setup 5 Cloud: Cloud/Mesh - Cloud/Mesh On 1.0000 99266 0.000 m aligned [ 0.026 m] Cloud/Mesh 164 bodega 3- Setup 2 bodega 3- Setup 6 Cloud: Cloud/Mesh - Cloud/Mesh On 1.0000 63900 0.000 m aligned [ 0.023 m] Cloud/Mesh 165 bodega 2- Setup 1 bodega 2- Setup 2 Cloud: Cloud/Mesh - Cloud/Mesh On 1.0000 56466 0.000 m aligned [ 0.032 m] Cloud/Mesh 166 bodega 2- Setup 1 bodega 2- Setup 3 Cloud: Cloud/Mesh - Cloud/Mesh On 1.0000 40400 0.000 m aligned [ 0.026 m] Cloud/Mesh 167 Setup 107 bodega 3- Setup 1 Cloud: Cloud/Mesh - Cloud/Mesh On 1.0000 26700 0.000 m aligned [ 0.026 m] Cloud/Mesh 168 Setup 105 bodega 2- Setup 3 Cloud: Cloud/Mesh - Cloud/Mesh On 1.0000 105333 0.000 m aligned [ 0.019 m] Cloud/Mesh 169 bodega 1- Setup 2 bodega 1- Setup 1 Cloud: Cloud/Mesh - Cloud/Mesh On 1.0000 83433 0.000 m aligned [ 0.023 m] Cloud/Mesh 170 Setup 118 bodega 1- Setup 2 Cloud: Cloud/Mesh - Cloud/Mesh On 1.0000 176100 0.000 m aligned [ 0.022 m] Cloud/Mesh 171 Setup 38 Setup 39 Cloud: Cloud/Mesh - Cloud/Mesh On 1.0000 207366 0.010 m aligned [ 0.021 m] Cloud/Mesh 173 Escalera tramoya- Setup 7 Escalera tramoya- Setup 8 Cloud: Cloud/Mesh - Cloud/Mesh On 1.0000 66933 0.000 m aligned [ 0.027 m] Cloud/Mesh 174 Escalera tramoya- Setup 8 Escalera tramoya- Setup 9 Cloud: Cloud/Mesh - Cloud/Mesh On 1.0000 135466 0.000 m aligned [ 0.021 m] Cloud/Mesh 175 Escalera tramoya- Setup 7 Escalera tramoya- Setup 6 Cloud: Cloud/Mesh - Cloud/Mesh On 1.0000 121766 0.000 m aligned [ 0.021 m] Cloud/Mesh 176 Escalera tramoya- Setup 6 Escalera tramoya- Setup 5 Cloud:

Cloud/Mesh - Cloud/Mesh On 1.0000 106100 0.000 m aligned [ 0.022 m] Cloud/Mesh 177 Escalera tramoya- Setup 5 Escalera tramoya- Setup 3 Cloud: Cloud/Mesh - Cloud/Mesh On 1.0000 143300 0.000 m aligned [ 0.025 m] Cloud/Mesh 178 Escalera tramoya- Setup 3 Escalera tramoya- Setup 2 Cloud: Cloud/Mesh - Cloud/Mesh On 1.0000 94733 0.000 m aligned [ 0.025 m] Cloud/Mesh 179 Escalera tramoya- Setup 2 Escalera tramoya- Setup 1 Cloud: Cloud/Mesh - Cloud/Mesh On 1.0000 27333 0.000 m aligned [ 0.025 m] Cloud/Mesh 180 Teatro1202- Setup 9 Escalera tramoya- Setup 1 Cloud: Cloud/Mesh - Cloud/Mesh On 1.0000 123633 0.000 m aligned [ 0.022 m] Cloud/Mesh 1 [Setup 45 : Setup 57] Objective Function Value: 0.000186453 sq m Iterations: 6 Overlap Point Count: 56466 Overlap Error Statistics RMS: 0.0247187 m AVG: 0.0160767 m MIN: 1.15503e-06 m MAX: 0.0968888 m Overlap Center: (0.586, 3.428, -0.024) m Error after global registration: 6.07162e-13 sq m Translation: (-0.372, 4.510, 0.001) m Rotation: (-0.0008, -0.0017, -1.0000):156.914 deg Cloud/Mesh 2 [Setup 46 : Setup 75] Objective Function Value: 0.000200541 sq m Iterations: 7 Overlap Point Count: 84900 Overlap Error Statistics RMS: 0.0241714 m AVG: 0.0159427 m MIN: 2.97612e-07 m MAX: 0.0938801 m Overlap Center: (1.983, 0.634, -0.026) m Error after global registration: 9.5476e-26 sq m Translation: (2.889, -0.329, -0.011) m Rotation: (-0.0012, 0.0053, -1.0000):168.401 deg Cloud/Mesh 3 [Setup 47 : Setup 48] Objective Function Value: 0.000130068 sq m Iterations: 22 Overlap Point Count: 95366 Overlap Error Statistics RMS: 0.0211531 m AVG: 0.0132086 m MIN: 7.97375e-07 m MAX: 0.0946755 m Overlap Center: (0.000, 1.282, 0.130) m

```
 Error after global registration: 4.84001e-25 sq m
     Translation: (-1.072, -2.352, -0.005) m
     Rotation: (0.0809, 0.4520, 0.8884):0.651 deg
Cloud/Mesh 4 [Setup 47 : Setup 49]
     Objective Function Value: 0.000142627 sq m
     Iterations: 6
     Overlap Point Count: 111266
     Overlap Error Statistics
       RMS: 0.0213601 m
       AVG: 0.0135814 m
       MIN: 9.18611e-07 m
       MAX: 0.0966858 m
     Overlap Center: (-0.380, 1.448, 0.323) m
     Error after global registration: 5.89199e-23 sq m
     Translation: (2.185, -1.505, -0.012) m
     Rotation: (0.0048, 0.0017, 1.0000):38.460 deg
Cloud/Mesh 5 [Setup 47 : Setup 80]
     Objective Function Value: 0.000146856 sq m
     Iterations: 6
     Overlap Point Count: 118100
     Overlap Error Statistics
       RMS: 0.0225523 m
       AVG: 0.0141567 m
       MIN: 1.87913e-06 m
       MAX: 0.0974316 m
     Overlap Center: (-0.702, 2.933, 0.079) m
     Error after global registration: 9.99127e-23 sq m
     Translation: (0.545, 3.561, 0.013) m
     Rotation: (-0.0027, 0.0022, -1.0000):-168.249 deg
Cloud/Mesh 6 [Setup 48 : Setup 65]
     Objective Function Value: 9.53034e-05 sq m
     Iterations: 9
     Overlap Point Count: 41000
     Overlap Error Statistics
       RMS: 0.0193386 m
       AVG: 0.0116455 m
       MIN: 1.16485e-05 m
       MAX: 0.0946187 m
     Overlap Center: (1.693, 3.854, -0.217) m
     Error after global registration: 2.04807e-22 sq m
     Translation: (-1.048, -2.563, -0.027) m
     Rotation: (0.0008, 0.0026, 1.0000):-134.216 deg
Cloud/Mesh 7 [Setup 49 : Setup 50]
     Objective Function Value: 0.000166996 sq m
     Iterations: 8
     Overlap Point Count: 87166
     Overlap Error Statistics
       RMS: 0.0225839 m
       AVG: 0.0144644 m
       MIN: 8.03917e-06 m
```
 MAX: 0.0987281 m Overlap Center: (-0.442, 2.323, 0.502) m Error after global registration: 8.97203e-25 sq m Translation: (1.315, -1.931, -0.010) m Rotation: (0.0209, 0.0252, 0.9995):10.998 deg Cloud/Mesh 8 [Setup 50 : Setup 51] Objective Function Value: 0.000211224 sq m Iterations: 7 Overlap Point Count: 71166 Overlap Error Statistics RMS: 0.0244222 m AVG: 0.0162464 m MIN: 6.26937e-07 m MAX: 0.0960033 m Overlap Center: (1.293, 2.118, 0.642) m Error after global registration: 8.26608e-24 sq m Translation: (3.376, 0.816, 0.020) m Rotation: (-0.0211, -0.0301, 0.9993):65.610 deg Cloud/Mesh 9 [Setup 50 : Setup 69] Objective Function Value: 0.000340256 sq m Iterations: 6 Overlap Point Count: 20000 Overlap Error Statistics RMS: 0.0279516 m AVG: 0.0199439 m MIN: 1.09062e-06 m MAX: 0.0861213 m Overlap Center: (-0.261, 0.255, 0.726) m Error after global registration: 8.76537e-24 sq m Translation: (-2.637, -2.035, -0.463) m Rotation: (-0.1009, -0.0310, -0.9944):16.834 deg Cloud/Mesh 10 [Setup 51 : Setup 52] Objective Function Value: 0.000163817 sq m Iterations: 6 Overlap Point Count: 92600 Overlap Error Statistics RMS: 0.0236491 m AVG: 0.0150985 m MIN: 7.1004e-06 m MAX: 0.0964219 m Overlap Center: (2.784, 2.864, 0.591) m Error after global registration: 5.9518e-22 sq m Translation: (2.121, 0.777, -0.015) m Rotation: (-0.0133, 0.0338, -0.9993):152.467 deg Cloud/Mesh 11 [Setup 51 : Setup 63] Objective Function Value: 0.000160577 sq m Iterations: 9 Overlap Point Count: 117433 Overlap Error Statistics RMS: 0.0226772 m

 AVG: 0.0145647 m MIN: 6.9535e-07 m MAX: 0.0974863 m Overlap Center: (2.668, 2.893, 0.493) m Error after global registration: 1.084e-22 sq m Translation: (-1.368, -0.318, 0.555) m Rotation: (0.0362, 0.0047, 0.9993):179.068 deg Cloud/Mesh 12 [Setup 53 : Setup 54] Objective Function Value: 0.000137222 sq m Iterations: 6 Overlap Point Count: 127033 Overlap Error Statistics RMS: 0.022071 m AVG: 0.0136289 m MIN: 3.41755e-06 m MAX: 0.0965313 m Overlap Center: (-0.283, -2.819, 0.906) m Error after global registration: 4.72768e-13 sq m Translation: (-1.145, -3.114, 1.066) m Rotation: (-0.0283, 0.0163, -0.9995):14.697 deg Cloud/Mesh 13 [Setup 53 : Setup 76] Objective Function Value: 0.000135671 sq m Iterations: 14 Overlap Point Count: 147200 Overlap Error Statistics RMS: 0.0208992 m AVG: 0.0130836 m MIN: 4.17696e-06 m MAX: 0.0968077 m Overlap Center: (1.752, 0.641, 0.114) m Error after global registration: 1.13019e-13 sq m Translation: (3.539, -1.882, -0.072) m Rotation: (0.0090, 0.0223, -0.9997):50.221 deg Cloud/Mesh 14 [Setup 53 : Setup 79] Objective Function Value: 0.000120919 sq m Iterations: 12 Overlap Point Count: 148800 Overlap Error Statistics RMS: 0.0212855 m AVG: 0.0130107 m MIN: 9.33267e-08 m MAX: 0.097837 m Overlap Center: (1.169, 0.024, 0.200) m Error after global registration: 2.49674e-14 sq m Translation: (2.534, 1.189, -0.006) m Rotation: (0.0082, -0.0063, 0.9999):148.600 deg Cloud/Mesh 15 [Setup 54 : Setup 55] Objective Function Value: 0.000134562 sq m Iterations: 15 Overlap Point Count: 120166

```
 Overlap Error Statistics
       RMS: 0.0215602 m
       AVG: 0.0134072 m
       MIN: 1.63201e-06 m
       MAX: 0.0997792 m
     Overlap Center: (0.619, 2.881, 0.928) m
     Error after global registration: 7.99776e-24 sq m
     Translation: (3.071, 4.060, 1.188) m
     Rotation: (0.0199, -0.0026, 0.9998):78.615 deg
Cloud/Mesh 16 [Setup 54 : Setup 74]
     Objective Function Value: 0.000116936 sq m
     Iterations: 22
     Overlap Point Count: 284100
     Overlap Error Statistics
       RMS: 0.0207115 m
       AVG: 0.0124905 m
       MIN: 3.19951e-06 m
       MAX: 0.0992482 m
     Overlap Center: (0.575, 1.654, 0.798) m
     Error after global registration: 9.49454e-24 sq m
     Translation: (0.520, 0.900, 0.010) m
     Rotation: (0.0582, 0.1033, -0.9930):26.992 deg
Cloud/Mesh 17 [Setup 55 : Setup 56]
     Objective Function Value: 0.000110658 sq m
     Iterations: 6
     Overlap Point Count: 193533
     Overlap Error Statistics
       RMS: 0.0216485 m
       AVG: 0.0129423 m
       MIN: 4.55431e-07 m
       MAX: 0.0974063 m
     Overlap Center: (2.376, 1.834, -0.591) m
     Error after global registration: 2.0083e-23 sq m
     Translation: (-2.684, -4.540, 0.075) m
     Rotation: (-0.0167, 0.0006, -0.9999):109.253 deg
Cloud/Mesh 18 [Setup 55 : Setup 59]
     Objective Function Value: 8.92651e-05 sq m
     Iterations: 11
     Overlap Point Count: 281400
     Overlap Error Statistics
       RMS: 0.0203634 m
       AVG: 0.0118395 m
       MIN: 2.25934e-06 m
       MAX: 0.0971447 m
     Overlap Center: (1.741, 2.172, -0.598) m
     Error after global registration: 6.87151e-25 sq m
     Translation: (3.480, 0.681, -0.137) m
     Rotation: (0.0690, 0.0271, 0.9972):29.588 deg
Cloud/Mesh 19 [Setup 55 : Setup 62]
     Objective Function Value: 0.00011114 sq m
```

```
 Iterations: 7
     Overlap Point Count: 217966
     Overlap Error Statistics
       RMS: 0.0220193 m
       AVG: 0.0130525 m
       MIN: 1.30243e-06 m
       MAX: 0.0971371 m
     Overlap Center: (2.438, 2.951, -0.653) m
     Error after global registration: 7.38877e-24 sq m
     Translation: (-0.341, 7.516, 0.080) m
     Rotation: (-0.1200, 0.1964, -0.9732):21.214 deg
Cloud/Mesh 20 [Setup 56 : Setup 58]
     Objective Function Value: 9.03805e-05 sq m
     Iterations: 25
     Overlap Point Count: 183733
     Overlap Error Statistics
       RMS: 0.0194251 m
       AVG: 0.0114694 m
       MIN: 9.465e-07 m
       MAX: 0.096893 m
     Overlap Center: (-6.229, 3.296, -0.489) m
     Error after global registration: 9.33272e-24 sq m
     Translation: (0.277, 5.178, -0.124) m
     Rotation: (0.0251, 0.0191, 0.9995):66.037 deg
Cloud/Mesh 21 [Setup 56 : Setup 73]
     Objective Function Value: 0.000170149 sq m
     Iterations: 28
     Overlap Point Count: 191566
     Overlap Error Statistics
       RMS: 0.0228401 m
       AVG: 0.0144487 m
       MIN: 2.16783e-06 m
       MAX: 0.0987223 m
     Overlap Center: (-6.017, 2.717, -0.345) m
     Error after global registration: 1.79832e-23 sq m
     Translation: (1.227, 0.291, -0.020) m
     Rotation: (-0.0120, 0.0271, -0.9996):68.847 deg
Cloud/Mesh 22 [Setup 57 : Setup 68]
     Objective Function Value: 0.000189134 sq m
     Iterations: 6
     Overlap Point Count: 91133
     Overlap Error Statistics
       RMS: 0.0258501 m
       AVG: 0.0167191 m
       MIN: 1.14332e-05 m
       MAX: 0.097805 m
     Overlap Center: (-2.101, 0.996, 0.021) m
     Error after global registration: 1.06752e-13 sq m
     Translation: (-1.987, -2.499, 0.017) m
     Rotation: (0.0003, 0.0008, 1.0000):153.224 deg
```

```
Cloud/Mesh 23 [Setup 58 : Setup 72]
     Objective Function Value: 0.000150367 sq m
     Iterations: 18
     Overlap Point Count: 132000
     Overlap Error Statistics
       RMS: 0.023952 m
       AVG: 0.0148694 m
       MIN: 1.43011e-06 m
       MAX: 0.0965925 m
     Overlap Center: (-3.815, 3.701, 0.029) m
     Error after global registration: 9.42738e-24 sq m
     Translation: (3.100, 0.877, -1.091) m
     Rotation: (-0.0255, 0.0125, -0.9996):79.517 deg
Cloud/Mesh 24 [Setup 60 : Setup 61]
     Objective Function Value: 9.72738e-05 sq m
     Iterations: 12
     Overlap Point Count: 248533
     Overlap Error Statistics
       RMS: 0.0204146 m
       AVG: 0.0120849 m
       MIN: 2.82316e-06 m
       MAX: 0.0977033 m
     Overlap Center: (1.079, 5.929, -0.521) m
     Error after global registration: 1.52981e-23 sq m
     Translation: (2.231, 2.613, -0.038) m
     Rotation: (-0.0120, 0.0406, 0.9991):19.897 deg
Cloud/Mesh 25 [Setup 61 : Setup 62]
     Objective Function Value: 9.34418e-05 sq m
     Iterations: 16
     Overlap Point Count: 232566
     Overlap Error Statistics
       RMS: 0.0200782 m
       AVG: 0.0118668 m
       MIN: 6.82313e-07 m
       MAX: 0.0985851 m
     Overlap Center: (-0.655, 3.170, -0.510) m
     Error after global registration: 7.53553e-23 sq m
     Translation: (3.718, 0.452, 0.045) m
     Rotation: (-0.0113, -0.0289, 0.9995):-179.421 deg
Cloud/Mesh 26 [Setup 62 : Setup 70]
     Objective Function Value: 0.000162561 sq m
     Iterations: 30
     Overlap Point Count: 138333
     Overlap Error Statistics
       RMS: 0.0238256 m
       AVG: 0.0153795 m
       MIN: 8.58486e-06 m
       MAX: 0.0975738 m
     Overlap Center: (3.457, -2.815, -0.113) m
     Error after global registration: 1.43848e-22 sq m
```

```
 Translation: (-1.342, 1.701, -0.940) m
     Rotation: (0.0162, -0.0390, 0.9991):90.874 deg
Cloud/Mesh 27 [Setup 64 : Setup 66]
     Objective Function Value: 0.000161897 sq m
     Iterations: 16
     Overlap Point Count: 23500
     Overlap Error Statistics
       RMS: 0.0234026 m
       AVG: 0.0150557 m
       MIN: 2.0407e-05 m
       MAX: 0.0972152 m
     Overlap Center: (-2.931, -0.597, -0.155) m
     Error after global registration: 6.33884e-24 sq m
     Translation: (1.164, 0.781, -0.017) m
     Rotation: (-0.0019, 0.0073, 1.0000):57.457 deg
Cloud/Mesh 28 [Setup 65 : Setup 67]
     Objective Function Value: 0.000187874 sq m
     Iterations: 9
     Overlap Point Count: 25200
     Overlap Error Statistics
       RMS: 0.0249756 m
       AVG: 0.0158163 m
       MIN: 6.48493e-05 m
       MAX: 0.0962912 m
     Overlap Center: (0.820, -2.458, -0.249) m
     Error after global registration: 2.28547e-23 sq m
     Translation: (0.857, -2.482, 0.014) m
     Rotation: (-0.0210, 0.0438, 0.9988):13.396 deg
Cloud/Mesh 29 [Setup 66 : Setup 67]
     Objective Function Value: 0.000126703 sq m
     Iterations: 7
     Overlap Point Count: 34866
     Overlap Error Statistics
       RMS: 0.02251 m
       AVG: 0.0132943 m
       MIN: 2.51206e-06 m
       MAX: 0.0951664 m
     Overlap Center: (1.972, 3.943, -0.165) m
     Error after global registration: 4.33463e-24 sq m
     Translation: (1.620, 3.168, 0.007) m
     Rotation: (-0.0027, 0.0037, -1.0000):26.751 deg
Cloud/Mesh 30 [Setup 68 : Setup 76]
     Objective Function Value: 0.000161805 sq m
     Iterations: 6
     Overlap Point Count: 103833
     Overlap Error Statistics
       RMS: 0.0238884 m
       AVG: 0.0150283 m
       MIN: 1.53207e-05 m
       MAX: 0.0965584 m
```

```
 Overlap Center: (5.741, -2.297, 0.026) m
     Error after global registration: 4.7693e-14 sq m
     Translation: (4.976, -0.970, -0.005) m
     Rotation: (-0.0011, 0.0020, -1.0000):-162.125 deg
Cloud/Mesh 31 [Setup 70 : Setup 71]
     Objective Function Value: 0.000118204 sq m
     Iterations: 27
     Overlap Point Count: 159166
     Overlap Error Statistics
       RMS: 0.0211526 m
       AVG: 0.0126972 m
       MIN: 3.74514e-07 m
       MAX: 0.0970765 m
     Overlap Center: (-4.788, -5.388, 1.215) m
     Error after global registration: 4.13405e-22 sq m
     Translation: (2.221, -2.990, -0.096) m
     Rotation: (0.0256, -0.0049, 0.9997):54.524 deg
Cloud/Mesh 32 [Setup 75 : Setup 76]
     Objective Function Value: 0.00017497 sq m
     Iterations: 11
     Overlap Point Count: 114000
     Overlap Error Statistics
       RMS: 0.02314 m
       AVG: 0.0148498 m
       MIN: 9.74735e-07 m
       MAX: 0.0978476 m
     Overlap Center: (0.117, 2.884, 0.097) m
     Error after global registration: 1.83915e-24 sq m
     Translation: (-0.973, 3.290, 0.008) m
     Rotation: (0.0003, 0.0018, -1.0000):123.104 deg
Cloud/Mesh 33 [Setup 76 : Setup 77]
     Objective Function Value: 0.000183226 sq m
     Iterations: 6
     Overlap Point Count: 106633
     Overlap Error Statistics
       RMS: 0.0241789 m
       AVG: 0.0156967 m
       MIN: 2.49985e-06 m
       MAX: 0.0979795 m
     Overlap Center: (-2.169, 1.242, 0.123) m
     Error after global registration: 3.21421e-24 sq m
     Translation: (-1.223, 3.370, 0.004) m
     Rotation: (-0.0101, 0.0024, -0.9999):62.993 deg
Cloud/Mesh 34 [Setup 77 : Setup 78]
     Objective Function Value: 0.000171214 sq m
     Iterations: 11
     Overlap Point Count: 68533
     Overlap Error Statistics
       RMS: 0.023559 m
       AVG: 0.0151779 m
```
 MIN: 2.17583e-06 m MAX: 0.0982391 m Overlap Center: (1.017, -1.094, 0.071) m Error after global registration: 2.41722e-24 sq m Translation: (-3.082, 0.980, 0.027) m Rotation: (0.0172, 0.0019, 0.9999):27.203 deg Cloud/Mesh 35 [Setup 79 : Setup 80] Objective Function Value: 0.000136681 sq m Iterations: 8 Overlap Point Count: 147833 Overlap Error Statistics RMS: 0.0210358 m AVG: 0.0132266 m MIN: 3.70345e-06 m MAX: 0.0976566 m Overlap Center: (1.341, 0.402, 0.057) m Error after global registration: 2.77347e-14 sq m Translation: (3.162, 0.613, 0.004) m Rotation: (-0.0006, -0.0001, -1.0000):169.163 deg Cloud/Mesh 36 [Setup 81 : Setup 82] Objective Function Value: 0.000151615 sq m Iterations: 15 Overlap Point Count: 105766 Overlap Error Statistics RMS: 0.0221583 m AVG: 0.0136767 m MIN: 5.58921e-06 m MAX: 0.0972924 m Overlap Center: (-0.027, 0.515, 0.421) m Error after global registration: 3.59769e-13 sq m Translation: (3.867, -5.233, 1.575) m Rotation: (0.0034, 0.0090, 1.0000):5.446 deg Cloud/Mesh 37 [Setup 81 : Setup 98] Objective Function Value: 0.000177761 sq m Iterations: 14 Overlap Point Count: 139066 Overlap Error Statistics RMS: 0.0235362 m AVG: 0.0151159 m MIN: 8.16671e-06 m MAX: 0.0993136 m Overlap Center: (-0.620, 0.670, 0.766) m Error after global registration: 1.82699e-23 sq m Translation: (4.776, -2.677, 0.779) m Rotation: (-0.0004, -0.0001, 1.0000):42.903 deg Cloud/Mesh 38 [Setup 81 : Setup 99] Objective Function Value: 0.000131248 sq m Iterations: 20 Overlap Point Count: 131066 Overlap Error Statistics

 RMS: 0.0211713 m AVG: 0.0131087 m MIN: 1.02978e-07 m MAX: 0.0944116 m Overlap Center: (0.865, -0.588, 0.741) m Error after global registration: 5.26729e-23 sq m Translation: (-3.944, 4.176, 0.798) m Rotation: (0.0003, -0.0016, 1.0000):-158.683 deg Cloud/Mesh 39 [Setup 82 : Setup 93] Objective Function Value: 0.00021544 sq m Iterations: 12 Overlap Point Count: 23900 Overlap Error Statistics RMS: 0.0255363 m AVG: 0.0169352 m MIN: 1.74894e-05 m MAX: 0.0952503 m Overlap Center: (0.347, 1.691, 0.824) m Error after global registration: 1.2257e-12 sq m Translation: (1.963, 2.266, 1.374) m Rotation: (-0.0001, -0.0012, 1.0000):55.869 deg Cloud/Mesh 40 [Setup 83 : Setup 115] Objective Function Value: 0.000130255 sq m Iterations: 13 Overlap Point Count: 140000 Overlap Error Statistics RMS: 0.0204177 m AVG: 0.0128181 m MIN: 1.69192e-06 m MAX: 0.0968229 m Overlap Center: (-1.971, -0.866, 2.524) m Error after global registration: 4.22345e-21 sq m Translation: (-1.986, 1.494, 0.001) m Rotation: (-0.0004, 0.0011, -1.0000):72.608 deg Cloud/Mesh 41 [Setup 84 : Setup 103] Objective Function Value: 0.000107661 sq m Iterations: 26 Overlap Point Count: 103633 Overlap Error Statistics RMS: 0.0189735 m AVG: 0.0116327 m MIN: 5.49414e-06 m MAX: 0.0964204 m Overlap Center: (2.578, 4.644, 2.550) m Error after global registration: 7.56747e-08 sq m Translation: (3.810, 0.141, 2.448) m Rotation: (-0.0012, -0.0007, 1.0000):101.693 deg Cloud/Mesh 42 [Setup 84 : Setup 115] Objective Function Value: 0.000119686 sq m Iterations: 6

 Overlap Point Count: 125366 Overlap Error Statistics RMS: 0.0216959 m AVG: 0.0131528 m MIN: 3.31165e-06 m MAX: 0.0982656 m Overlap Center: (1.259, 6.086, 1.214) m Error after global registration: 1.28274e-07 sq m Translation: (2.886, 3.600, -0.926) m Rotation: (-0.0004, 0.0008, -1.0000):-160.953 deg Cloud/Mesh 43 [Setup 85 : Setup 86] Objective Function Value: 0.000128517 sq m Iterations: 15 Overlap Point Count: 139133 Overlap Error Statistics RMS: 0.020586 m AVG: 0.0124423 m MIN: 6.89552e-07 m MAX: 0.0992835 m Overlap Center: (-0.607, 2.195, 2.060) m Error after global registration: 1.5852e-21 sq m Translation: (3.630, -3.881, 0.015) m Rotation: (0.0021, -0.0064, 1.0000):10.040 deg Cloud/Mesh 44 [Setup 85 : Setup 100] Objective Function Value: 0.000121342 sq m Iterations: 10 Overlap Point Count: 179333 Overlap Error Statistics RMS: 0.0210283 m AVG: 0.0129385 m MIN: 8.22584e-07 m MAX: 0.0983 m Overlap Center: (0.257, 1.195, 2.171) m Error after global registration: 1.23278e-07 sq m Translation: (3.651, -0.123, 0.013) m Rotation: (-0.0007, -0.0011, 1.0000):91.501 deg Cloud/Mesh 45 [Setup 85 : Setup 115] Objective Function Value: 0.000113598 sq m Iterations: 15 Overlap Point Count: 200366 Overlap Error Statistics RMS: 0.0192672 m AVG: 0.0119676 m MIN: 6.10903e-07 m MAX: 0.0957351 m Overlap Center: (0.702, 1.489, 2.023) m Error after global registration: 1.26565e-07 sq m Translation: (-2.606, 2.136, 0.010) m Rotation: (0.0000, -0.0023, 1.0000):22.975 deg Cloud/Mesh 46 [Setup 86 : Setup 87]

 Objective Function Value: 0.000263247 sq m Iterations: 6 Overlap Point Count: 36866 Overlap Error Statistics RMS: 0.0248883 m AVG: 0.0171355 m MIN: 1.53644e-05 m MAX: 0.092463 m Overlap Center: (-0.207, 1.405, -0.305) m Error after global registration: 1.08842e-14 sq m Translation: (2.356, 1.582, -1.224) m Rotation: (-0.0005, -0.0005, 1.0000):75.669 deg Cloud/Mesh 47 [Setup 87 : Setup 88] Objective Function Value: 0.00027802 sq m Iterations: 10 Overlap Point Count: 31866 Overlap Error Statistics RMS: 0.0271364 m AVG: 0.0187365 m MIN: 1.40618e-06 m MAX: 0.0959159 m Overlap Center: (-0.793, 1.951, 0.789) m Error after global registration: 2.22164e-14 sq m Translation: (0.882, 1.079, -0.632) m Rotation: (0.0001, 0.0010, -1.0000):108.761 deg Cloud/Mesh 48 [Setup 88 : Setup 89] Objective Function Value: 0.000312688 sq m Iterations: 12 Overlap Point Count: 22666 Overlap Error Statistics RMS: 0.0277236 m AVG: 0.0194042 m MIN: 6.58469e-05 m MAX: 0.0917926 m Overlap Center: (0.063, -1.429, -0.025) m Error after global registration: 3.65533e-15 sq m Translation: (-1.144, -2.625, -0.005) m Rotation: (0.0005, -0.0018, 1.0000):179.916 deg Cloud/Mesh 49 [Setup 89 : Setup 90] Objective Function Value: 0.000272549 sq m Iterations: 6 Overlap Point Count: 25533 Overlap Error Statistics RMS: 0.0278981 m AVG: 0.0194618 m MIN: 5.12529e-05 m MAX: 0.0979148 m Overlap Center: (-1.066, -1.182, -0.392) m Error after global registration: 2.51399e-18 sq m Translation: (-1.428, 0.350, -0.586) m

```
 Rotation: (-0.0007, 0.0018, -1.0000):-154.214 deg
Cloud/Mesh 50 [Setup 90 : Setup 91]
     Objective Function Value: 0.000312596 sq m
     Iterations: 6
     Overlap Point Count: 26400
     Overlap Error Statistics
       RMS: 0.0295229 m
       AVG: 0.0203422 m
       MIN: 4.06758e-06 m
       MAX: 0.0981392 m
     Overlap Center: (-0.582, 1.529, -0.723) m
     Error after global registration: 2.27001e-18 sq m
     Translation: (-0.371, 2.642, -1.568) m
     Rotation: (0.0000, 0.0012, -1.0000):-148.787 deg
Cloud/Mesh 51 [Setup 91 : Setup 92]
     Objective Function Value: 0.000292527 sq m
     Iterations: 13
     Overlap Point Count: 26900
     Overlap Error Statistics
       RMS: 0.0277691 m
       AVG: 0.0193194 m
       MIN: 8.85954e-06 m
       MAX: 0.0924554 m
     Overlap Center: (-0.345, 1.011, 0.327) m
     Error after global registration: 6.90404e-22 sq m
     Translation: (1.199, 1.023, -0.464) m
     Rotation: (-0.0008, -0.0013, 1.0000):66.490 deg
Cloud/Mesh 52 [Setup 92 : Setup 94]
     Objective Function Value: 0.000312942 sq m
     Iterations: 6
     Overlap Point Count: 24833
     Overlap Error Statistics
       RMS: 0.0287821 m
       AVG: 0.0201506 m
       MIN: 1.11143e-05 m
       MAX: 0.0929826 m
     Overlap Center: (-0.152, 1.597, 0.227) m
     Error after global registration: 3.5705e-21 sq m
     Translation: (1.301, 2.451, -0.048) m
     Rotation: (0.0007, -0.0010, 1.0000):91.840 deg
Cloud/Mesh 53 [Setup 93 : Setup 104]
     Objective Function Value: 0.000316998 sq m
     Iterations: 6
     Overlap Point Count: 73700
     Overlap Error Statistics
       RMS: 0.0274862 m
       AVG: 0.0191014 m
       MIN: 1.17016e-05 m
       MAX: 0.0960863 m
     Overlap Center: (-0.403, 5.055, 1.309) m
```

```
 Error after global registration: 4.87267e-13 sq m
     Translation: (-0.737, 3.276, 0.574) m
     Rotation: (0.0004, 0.0009, -1.0000):-140.936 deg
Cloud/Mesh 54 [Setup 94 : Setup 96]
     Objective Function Value: 0.00021626 sq m
     Iterations: 21
     Overlap Point Count: 38833
     Overlap Error Statistics
       RMS: 0.0248672 m
       AVG: 0.016574 m
       MIN: 1.75206e-05 m
       MAX: 0.0970137 m
     Overlap Center: (-1.521, -1.181, 0.346) m
     Error after global registration: 1.07117e-14 sq m
     Translation: (0.905, 1.366, -0.557) m
     Rotation: (0.0003, -0.0013, 1.0000):107.663 deg
Cloud/Mesh 55 [Setup 95 : Setup 104]
     Objective Function Value: 0.000263444 sq m
     Iterations: 24
     Overlap Point Count: 123233
     Overlap Error Statistics
       RMS: 0.0262621 m
       AVG: 0.0182466 m
       MIN: 1.38173e-06 m
       MAX: 0.0991015 m
     Overlap Center: (1.169, -0.254, 1.183) m
     Error after global registration: 1.82691e-21 sq m
     Translation: (2.056, -1.123, -0.001) m
     Rotation: (-0.0003, 0.0013, -1.0000):148.743 deg
Cloud/Mesh 56 [Setup 96 : Setup 97]
     Objective Function Value: 0.000232333 sq m
     Iterations: 9
     Overlap Point Count: 25600
     Overlap Error Statistics
       RMS: 0.0259092 m
       AVG: 0.0174507 m
       MIN: 1.41999e-05 m
       MAX: 0.0942594 m
     Overlap Center: (0.856, 1.414, -0.424) m
     Error after global registration: 1.73793e-20 sq m
     Translation: (2.227, 1.875, -1.375) m
     Rotation: (-0.0003, -0.0019, 1.0000):72.224 deg
Cloud/Mesh 57 [Setup 100 : Setup 101]
     Objective Function Value: 9.09287e-05 sq m
     Iterations: 27
     Overlap Point Count: 188166
     Overlap Error Statistics
       RMS: 0.0188 m
       AVG: 0.011139 m
       MIN: 2.41679e-06 m
```
 MAX: 0.0972732 m Overlap Center: (1.167, 4.176, 2.718) m Error after global registration: 9.33099e-08 sq m Translation: (-1.944, -1.889, 0.898) m Rotation: (0.0035, -0.0010, -1.0000):14.959 deg Cloud/Mesh 58 [Setup 101 : Setup 102] Objective Function Value: 0.00010262 sq m Iterations: 18 Overlap Point Count: 106666 Overlap Error Statistics RMS: 0.0214563 m AVG: 0.0127949 m MIN: 5.81943e-07 m MAX: 0.0973904 m Overlap Center: (0.650, 5.519, 2.436) m Error after global registration: 1.24818e-07 sq m Translation: (-3.511, 2.227, 2.451) m Rotation: (-0.0012, 0.0023, -1.0000):30.292 deg Cloud/Mesh 59 [Setup 102 : Setup 105] Objective Function Value: 0.000108042 sq m Iterations: 16 Overlap Point Count: 96533 Overlap Error Statistics RMS: 0.0202582 m AVG: 0.0121907 m MIN: 6.6141e-07 m MAX: 0.0924673 m Overlap Center: (-0.029, 3.255, 0.306) m Error after global registration: 5.36416e-08 sq m Translation: (-0.190, -4.200, -0.013) m Rotation: (0.0012, 0.0014, -1.0000):35.994 deg Cloud/Mesh 60 [Setup 102 : Setup 108] Objective Function Value: 9.38236e-05 sq m Iterations: 15 Overlap Point Count: 226166 Overlap Error Statistics RMS: 0.0191546 m AVG: 0.0113215 m MIN: 3.46525e-07 m MAX: 0.0971821 m Overlap Center: (1.730, 4.522, -0.078) m Error after global registration: 3.31271e-21 sq m Translation: (0.090, 2.552, 0.004) m Rotation: (0.0004, 0.0020, -1.0000):-136.515 deg Cloud/Mesh 61 [Setup 103 : Setup 106] Objective Function Value: 0.000117221 sq m Iterations: 6 Overlap Point Count: 88533 Overlap Error Statistics RMS: 0.0211352 m

 AVG: 0.0128639 m MIN: 2.36726e-06 m MAX: 0.0939008 m Overlap Center: (4.949, -1.435, 0.267) m Error after global registration: 5.60496e-08 sq m Translation: (-4.020, -0.064, -0.012) m Rotation: (-0.0009, -0.0021, 1.0000):149.823 deg Cloud/Mesh 62 [Setup 104 : Setup 110] Objective Function Value: 0.000228956 sq m Iterations: 7 Overlap Point Count: 75966 Overlap Error Statistics RMS: 0.0250635 m AVG: 0.0169734 m MIN: 5.13245e-06 m MAX: 0.0966254 m Overlap Center: (0.772, -2.283, 0.798) m Error after global registration: 4.89514e-13 sq m Translation: (-0.088, 3.545, 0.506) m Rotation: (-0.0002, -0.0013, 1.0000):139.678 deg Cloud/Mesh 63 [Setup 105 : Setup 107] Objective Function Value: 0.000112589 sq m Iterations: 7 Overlap Point Count: 92366 Overlap Error Statistics RMS: 0.0209347 m AVG: 0.0127823 m MIN: 8.54881e-06 m MAX: 0.0956642 m Overlap Center: (-3.918, 5.483, 0.274) m Error after global registration: 5.19157e-21 sq m Translation: (1.192, -1.719, -0.006) m Rotation: (-0.0009, 0.0016, -1.0000):11.624 deg Cloud/Mesh 64 [Setup 108 : Setup 109] Objective Function Value: 0.000114843 sq m Iterations: 10 Overlap Point Count: 248433 Overlap Error Statistics RMS: 0.020123 m AVG: 0.0120741 m MIN: 3.28754e-07 m MAX: 0.0963637 m Overlap Center: (0.659, -3.228, -0.086) m Error after global registration: 4.34891e-19 sq m Translation: (2.334, -2.442, -0.011) m Rotation: (-0.0002, -0.0018, 1.0000):124.127 deg Cloud/Mesh 65 [Setup 110 : Setup 111] Objective Function Value: 0.000355673 sq m Iterations: 8 Overlap Point Count: 42866

```
 Overlap Error Statistics
       RMS: 0.0287353 m
       AVG: 0.0205527 m
       MIN: 2.44094e-05 m
       MAX: 0.0955617 m
     Overlap Center: (-2.682, 2.507, 1.222) m
     Error after global registration: 4.87315e-13 sq m
     Translation: (1.068, 2.621, 1.560) m
     Rotation: (-0.0021, -0.0005, 1.0000):24.682 deg
Cloud/Mesh 66 [Setup 111 : Setup 112]
     Objective Function Value: 0.000366862 sq m
     Iterations: 8
     Overlap Point Count: 50966
     Overlap Error Statistics
       RMS: 0.028878 m
       AVG: 0.0206191 m
       MIN: 3.17665e-05 m
       MAX: 0.0948592 m
     Overlap Center: (-3.605, 2.061, 0.152) m
     Error after global registration: 5.14051e-13 sq m
     Translation: (-1.638, 0.619, 0.591) m
     Rotation: (0.0014, -0.0009, 1.0000):36.688 deg
Cloud/Mesh 67 [Setup 112 : Setup 113]
     Objective Function Value: 0.000293798 sq m
     Iterations: 13
     Overlap Point Count: 42233
     Overlap Error Statistics
       RMS: 0.0272515 m
       AVG: 0.0191642 m
       MIN: 5.86445e-06 m
       MAX: 0.0983283 m
     Overlap Center: (-0.580, 2.800, -0.452) m
     Error after global registration: 3.95416e-13 sq m
     Translation: (-1.914, -1.802, 0.634) m
     Rotation: (-0.0013, 0.0021, -1.0000):14.736 deg
Cloud/Mesh 68 [Setup 113 : Setup 114]
     Objective Function Value: 0.000254791 sq m
     Iterations: 7
     Overlap Point Count: 40266
     Overlap Error Statistics
       RMS: 0.0260611 m
       AVG: 0.0181753 m
       MIN: 1.05264e-05 m
       MAX: 0.0907549 m
     Overlap Center: (1.376, 3.273, 1.299) m
     Error after global registration: 4.7347e-13 sq m
     Translation: (2.506, 1.028, 1.236) m
     Rotation: (0.0021, 0.0027, -1.0000):15.538 deg
Cloud/Mesh 69 [Setup 114 : Setup 115]
     Objective Function Value: 0.000122642 sq m
```

```
 Iterations: 9
     Overlap Point Count: 133600
     Overlap Error Statistics
       RMS: 0.0207901 m
       AVG: 0.0124201 m
       MIN: 2.54666e-06 m
       MAX: 0.0987811 m
     Overlap Center: (-5.259, 4.835, 1.941) m
     Error after global registration: 2.21979e-13 sq m
     Translation: (-1.975, 2.990, -0.005) m
     Rotation: (-0.0002, 0.0014, -1.0000):162.768 deg
Cloud/Mesh 70 [Setup 1 : Setup 2]
     Objective Function Value: 0.000115117 sq m
     Iterations: 6
     Overlap Point Count: 151166
     Overlap Error Statistics
       RMS: 0.0223256 m
       AVG: 0.0135335 m
       MIN: 4.16101e-07 m
       MAX: 0.0992249 m
     Overlap Center: (-0.181, 3.050, 0.858) m
     Error after global registration: 2.55074e-06 sq m
     Translation: (-0.093, -2.141, 0.822) m
     Rotation: (0.3538, -0.1833, -0.9172):0.162 deg
Cloud/Mesh 72 [Setup 14 : Setup 15]
     Objective Function Value: 0.000115581 sq m
     Iterations: 6
     Overlap Point Count: 94233
     Overlap Error Statistics
       RMS: 0.0223392 m
       AVG: 0.0136261 m
       MIN: 3.1646e-06 m
       MAX: 0.0970509 m
     Overlap Center: (-3.517, 3.848, 0.053) m
     Error after global registration: 7.86338e-08 sq m
     Translation: (-2.439, 2.605, -0.010) m
     Rotation: (0.0050, -0.0171, 0.9998):3.566 deg
Cloud/Mesh 73 [Setup 19 : Setup 20]
     Objective Function Value: 0.000117456 sq m
     Iterations: 6
     Overlap Point Count: 66800
     Overlap Error Statistics
       RMS: 0.0217227 m
       AVG: 0.0130287 m
       MIN: 7.02572e-06 m
       MAX: 0.0944141 m
     Overlap Center: (-0.144, -0.189, 0.077) m
     Error after global registration: 1.08455e-07 sq m
     Translation: (0.568, 4.315, 0.010) m
     Rotation: (0.0064, -0.0075, 1.0000):4.634 deg
```

```
Cloud/Mesh 74 [Setup 2 : Setup 16]
     Objective Function Value: 0.000111942 sq m
     Iterations: 20
     Overlap Point Count: 82033
     Overlap Error Statistics
       RMS: 0.0215322 m
       AVG: 0.0131204 m
       MIN: 1.89907e-07 m
       MAX: 0.097535 m
     Overlap Center: (0.476, 2.436, -0.008) m
     Error after global registration: 7.41641e-08 sq m
     Translation: (-0.591, -3.001, 0.000) m
     Rotation: (-0.0047, 0.0064, -1.0000):15.001 deg
Cloud/Mesh 75 [Setup 1 : Setup 15]
     Objective Function Value: 0.000143684 sq m
     Iterations: 9
     Overlap Point Count: 164633
     Overlap Error Statistics
       RMS: 0.0231912 m
       AVG: 0.0145326 m
       MIN: 1.77299e-07 m
       MAX: 0.0990377 m
     Overlap Center: (-0.916, 2.485, 0.768) m
     Error after global registration: 1.15403e-07 sq m
     Translation: (1.824, 6.079, 0.832) m
     Rotation: (-0.0001, -0.0017, 1.0000):128.144 deg
Cloud/Mesh 76 [Setup 18 : Setup 19]
     Objective Function Value: 0.000124806 sq m
     Iterations: 6
     Overlap Point Count: 65366
     Overlap Error Statistics
       RMS: 0.0216801 m
       AVG: 0.0129459 m
       MIN: 2.5068e-07 m
       MAX: 0.0943125 m
     Overlap Center: (-1.095, 3.494, 0.081) m
     Error after global registration: 1.08157e-07 sq m
     Translation: (-1.231, 4.122, 0.007) m
     Rotation: (-0.0031, -0.0030, 1.0000):24.389 deg
Cloud/Mesh 77 [Setup 9 : Setup 10]
     Objective Function Value: 0.000101455 sq m
     Iterations: 20
     Overlap Point Count: 73933
     Overlap Error Statistics
       RMS: 0.020843 m
       AVG: 0.012581 m
       MIN: 4.90935e-07 m
       MAX: 0.096669 m
     Overlap Center: (0.244, -0.286, 0.072) m
     Error after global registration: 3.7116e-08 sq m
```

```
 Translation: (2.574, -3.207, 0.004) m
     Rotation: (0.0000, 0.0017, -1.0000):115.787 deg
Cloud/Mesh 78 [Setup 4 : Setup 5]
     Objective Function Value: 7.0268e-05 sq m
     Iterations: 6
     Overlap Point Count: 91933
     Overlap Error Statistics
       RMS: 0.0188717 m
       AVG: 0.0101342 m
       MIN: 2.47498e-06 m
       MAX: 0.0975293 m
     Overlap Center: (-0.071, 0.083, -0.155) m
     Error after global registration: 1.55245e-07 sq m
     Translation: (2.596, -2.399, -0.001) m
     Rotation: (-0.0037, 0.0048, 1.0000):3.141 deg
Cloud/Mesh 79 [Setup 8 : Setup 9]
     Objective Function Value: 0.000114966 sq m
     Iterations: 8
     Overlap Point Count: 76366
     Overlap Error Statistics
       RMS: 0.0212411 m
       AVG: 0.0127222 m
       MIN: 1.12583e-05 m
       MAX: 0.0969533 m
     Overlap Center: (3.114, -2.660, 0.065) m
     Error after global registration: 3.57313e-08 sq m
     Translation: (3.072, -2.637, -0.009) m
     Rotation: (0.0014, -0.0019, 1.0000):11.072 deg
Cloud/Mesh 80 [Setup 16 : Setup 17]
     Objective Function Value: 0.000129537 sq m
     Iterations: 8
     Overlap Point Count: 68500
     Overlap Error Statistics
       RMS: 0.0233953 m
       AVG: 0.0142552 m
       MIN: 1.15865e-05 m
       MAX: 0.0956368 m
     Overlap Center: (-0.100, 3.826, 0.044) m
     Error after global registration: 8.01139e-08 sq m
     Translation: (-0.194, -3.382, -0.007) m
     Rotation: (-0.0001, -0.0018, 1.0000):-144.760 deg
Cloud/Mesh 81 [Setup 7 : Setup 8]
     Objective Function Value: 9.01433e-05 sq m
     Iterations: 9
     Overlap Point Count: 66333
     Overlap Error Statistics
       RMS: 0.0201688 m
       AVG: 0.0118534 m
       MIN: 9.71427e-07 m
       MAX: 0.0948297 m
```

```
 Overlap Center: (3.208, -6.378, -0.025) m
     Error after global registration: 3.66602e-08 sq m
     Translation: (1.286, -2.721, -0.013) m
     Rotation: (0.0006, 0.0028, -1.0000):21.526 deg
Cloud/Mesh 82 [Setup 3 : Setup 22]
     Objective Function Value: 7.95766e-05 sq m
     Iterations: 9
     Overlap Point Count: 79900
     Overlap Error Statistics
       RMS: 0.018875 m
       AVG: 0.0108397 m
       MIN: 1.45905e-06 m
       MAX: 0.093171 m
     Overlap Center: (1.272, 0.137, -0.230) m
     Error after global registration: 1.46083e-07 sq m
     Translation: (-3.378, -0.101, -0.002) m
     Rotation: (0.0002, 0.0018, -1.0000):99.868 deg
Cloud/Mesh 83 [Setup 5 : Setup 6]
     Objective Function Value: 7.15396e-05 sq m
     Iterations: 6
     Overlap Point Count: 84600
     Overlap Error Statistics
       RMS: 0.0175575 m
       AVG: 0.00974239 m
       MIN: 6.62684e-07 m
       MAX: 0.0987679 m
     Overlap Center: (-2.162, 2.207, -0.216) m
     Error after global registration: 1.53905e-07 sq m
     Translation: (1.811, -1.927, 0.002) m
     Rotation: (0.0006, 0.0015, -1.0000):76.005 deg
Cloud/Mesh 84 [Setup 12 : Setup 13]
     Objective Function Value: 0.000383104 sq m
     Iterations: 11
     Overlap Point Count: 22500
     Overlap Error Statistics
       RMS: 0.0295804 m
       AVG: 0.0210303 m
       MIN: 1.59689e-05 m
       MAX: 0.0935219 m
     Overlap Center: (1.014, 1.427, 0.281) m
     Error after global registration: 4.80666e-23 sq m
     Translation: (1.835, 1.774, 0.000) m
     Rotation: (0.0064, 0.0039, 1.0000):25.343 deg
Cloud/Mesh 85 [Setup 20 : Setup 21]
     Objective Function Value: 0.000118506 sq m
     Iterations: 8
     Overlap Point Count: 29766
     Overlap Error Statistics
       RMS: 0.0225415 m
       AVG: 0.0136305 m
```
 MIN: 4.77218e-05 m MAX: 0.0968629 m Overlap Center: (-0.062, -2.117, 0.040) m Error after global registration: 1.43573e-07 sq m Translation: (-0.144, 2.655, 0.009) m Rotation: (0.0000, 0.0020, -1.0000):163.602 deg Cloud/Mesh 86 [Setup 21 : Setup 22] Objective Function Value: 6.94544e-05 sq m Iterations: 6 Overlap Point Count: 66333 Overlap Error Statistics RMS: 0.0186392 m AVG: 0.0103395 m MIN: 1.359e-06 m MAX: 0.0976407 m Overlap Center: (8.605, -4.805, -0.220) m Error after global registration: 1.75837e-07 sq m Translation: (5.045, -2.880, 0.002) m Rotation: (0.0004, 0.0019, -1.0000):131.178 deg Cloud/Mesh 87 [Setup 17 : Setup 18] Objective Function Value: 0.000355865 sq m Iterations: 6 Overlap Point Count: 17466 Overlap Error Statistics RMS: 0.0306993 m AVG: 0.0218725 m MIN: 1.21447e-05 m MAX: 0.0967161 m Overlap Center: (0.061, 1.927, 0.219) m Error after global registration: 2.67171e-07 sq m Translation: (-1.710, 2.805, 0.000) m Rotation: (-0.0016, 0.0011, 1.0000):40.266 deg Cloud/Mesh 88 [Setup 3 : Setup 4] Objective Function Value: 7.28671e-05 sq m Iterations: 12 Overlap Point Count: 87433 Overlap Error Statistics RMS: 0.0188278 m AVG: 0.0107865 m MIN: 5.939e-06 m MAX: 0.0995391 m Overlap Center: (2.429, 0.179, -0.146) m Error after global registration: 1.48939e-07 sq m Translation: (3.524, 0.176, 0.002) m Rotation: (-0.0003, -0.0018, 1.0000):47.739 deg Cloud/Mesh 89 [Setup 6 : Setup 7] Objective Function Value: 8.01676e-05 sq m Iterations: 6 Overlap Point Count: 65800 Overlap Error Statistics

 RMS: 0.0186982 m AVG: 0.0105053 m MIN: 1.25202e-06 m MAX: 0.0963124 m Overlap Center: (-3.973, -2.325, -0.219) m Error after global registration: 1.61636e-07 sq m Translation: (4.379, 2.189, -0.001) m Rotation: (-0.0002, 0.0023, -1.0000):179.751 deg Cloud/Mesh 90 [Setup 54 : Setup 81] Objective Function Value: 0.000140155 sq m Iterations: 16 Overlap Point Count: 249466 Overlap Error Statistics RMS: 0.021907 m AVG: 0.0138765 m MIN: 1.24633e-06 m MAX: 0.0990821 m Overlap Center: (0.159, 0.030, 0.778) m Error after global registration: 3.77595e-13 sq m Translation: (-1.139, -2.950, -0.010) m Rotation: (0.0673, 0.0341, 0.9972):17.518 deg Cloud/Mesh 91 [Setup 10 : Setup 11] Objective Function Value: 0.000172268 sq m Iterations: 11 Overlap Point Count: 27900 Overlap Error Statistics RMS: 0.0243518 m AVG: 0.0154594 m MIN: 2.25024e-05 m MAX: 0.0906876 m Overlap Center: (0.175, -0.791, 0.058) m Error after global registration: 3.77025e-08 sq m Translation: (0.545, 2.784, 0.010) m Rotation: (0.0004, 0.0015, -1.0000):-134.382 deg Cloud/Mesh 92 [Setup 118 : Setup 119] Objective Function Value: 0.000159181 sq m Iterations: 13 Overlap Point Count: 179400 Overlap Error Statistics RMS: 0.0219858 m AVG: 0.0141345 m MIN: 6.81594e-07 m MAX: 0.0943801 m Overlap Center: (3.740, -9.592, 2.252) m Error after global registration: 1.17028e-08 sq m Translation: (0.123, -1.360, 0.003) m Rotation: (-0.0044, 0.0011, 1.0000):92.423 deg Cloud/Mesh 93 [Setup 119 : Setup 120] Objective Function Value: 0.000189965 sq m Iterations: 16
```
 Overlap Point Count: 299100
     Overlap Error Statistics
       RMS: 0.0236499 m
       AVG: 0.0152471 m
       MIN: 4.2963e-08 m
       MAX: 0.0975722 m
     Overlap Center: (-6.013, -3.215, 2.697) m
     Error after global registration: 1.40194e-08 sq m
     Translation: (-2.306, 1.123, -0.021) m
     Rotation: (0.0084, -0.0243, -0.9997):13.994 deg
Cloud/Mesh 94 [Setup 119 : Setup 126]
     Objective Function Value: 0.000212847 sq m
     Iterations: 19
     Overlap Point Count: 299433
     Overlap Error Statistics
       RMS: 0.0243806 m
       AVG: 0.0159692 m
       MIN: 1.12972e-06 m
       MAX: 0.0991905 m
     Overlap Center: (-7.528, -4.956, 3.199) m
     Error after global registration: 1.19749e-21 sq m
     Translation: (-5.091, 0.692, -0.038) m
     Rotation: (-0.0036, -0.0045, 1.0000):99.140 deg
Cloud/Mesh 95 [Setup 120 : Setup 121]
     Objective Function Value: 0.000128916 sq m
     Iterations: 15
     Overlap Point Count: 271033
     Overlap Error Statistics
       RMS: 0.0206867 m
       AVG: 0.0130028 m
       MIN: 1.40351e-06 m
       MAX: 0.0992971 m
     Overlap Center: (-1.392, -6.458, 1.962) m
     Error after global registration: 1.3793e-08 sq m
     Translation: (-0.934, 3.536, -0.019) m
     Rotation: (-0.0021, -0.0004, 1.0000):46.490 deg
Cloud/Mesh 96 [Setup 121 : Setup 122]
     Objective Function Value: 0.000129094 sq m
     Iterations: 18
     Overlap Point Count: 160400
     Overlap Error Statistics
       RMS: 0.0194017 m
       AVG: 0.0121693 m
       MIN: 2.21785e-06 m
       MAX: 0.0971629 m
     Overlap Center: (-6.372, -0.811, 0.700) m
     Error after global registration: 1.13506e-08 sq m
     Translation: (-3.219, 1.843, 0.011) m
     Rotation: (0.0025, -0.0009, 1.0000):61.819 deg
Cloud/Mesh 97 [Setup 122 : Setup 123]
```
 Objective Function Value: 0.000136151 sq m Iterations: 8 Overlap Point Count: 157366 Overlap Error Statistics RMS: 0.0211098 m AVG: 0.0131608 m MIN: 4.38233e-08 m MAX: 0.098303 m Overlap Center: (-2.576, 1.691, 0.472) m Error after global registration: 1.20209e-08 sq m Translation: (0.469, 4.011, -0.017) m Rotation: (0.0020, 0.0035, 1.0000):86.200 deg Cloud/Mesh 98 [Setup 123 : Setup 124] Objective Function Value: 0.00012243 sq m Iterations: 22 Overlap Point Count: 240000 Overlap Error Statistics RMS: 0.0201263 m AVG: 0.0127287 m MIN: 6.67271e-07 m MAX: 0.0976283 m Overlap Center: (-2.820, 6.839, 1.524) m Error after global registration: 1.26918e-08 sq m Translation: (0.842, 2.786, 0.000) m Rotation: (0.0027, 0.0012, -1.0000):71.030 deg Cloud/Mesh 99 [Setup 124 : Setup 125] Objective Function Value: 0.000149268 sq m Iterations: 16 Overlap Point Count: 277233 Overlap Error Statistics RMS: 0.0219037 m AVG: 0.014091 m MIN: 1.1901e-06 m MAX: 0.097514 m Overlap Center: (-7.632, -1.821, 2.619) m Error after global registration: 3.56502e-22 sq m Translation: (-2.027, -2.352, -0.004) m Rotation: (0.0131, -0.0352, -0.9993):15.547 deg Cloud/Mesh 100 [Setup 124 : Setup 127] Objective Function Value: 0.000146242 sq m Iterations: 9 Overlap Point Count: 253666 Overlap Error Statistics RMS: 0.0204087 m AVG: 0.0130177 m MIN: 2.41981e-06 m MAX: 0.0988363 m Overlap Center: (-6.922, -1.460, 2.394) m Error after global registration: 3.04719e-14 sq m Translation: (-1.107, 1.450, -0.012) m

```
 Rotation: (-0.0029, 0.0025, 1.0000):96.180 deg
Cloud/Mesh 104 [Setup 25 : Setup 35]
     Objective Function Value: 0.000191115 sq m
     Iterations: 16
     Overlap Point Count: 395533
     Overlap Error Statistics
       RMS: 0.0220231 m
       AVG: 0.0144572 m
       MIN: 2.81056e-07 m
       MAX: 0.0982082 m
     Overlap Center: (-7.622, 7.927, 3.086) m
     Error after global registration: 4.36529e-06 sq m
     Translation: (-2.378, -0.028, -0.006) m
     Rotation: (0.0015, 0.0024, -1.0000):78.707 deg
Cloud/Mesh 105 [Setup 31 : Setup 32]
     Objective Function Value: 0.000171291 sq m
     Iterations: 11
     Overlap Point Count: 407833
     Overlap Error Statistics
       RMS: 0.0228715 m
       AVG: 0.0149525 m
       MIN: 5.85923e-07 m
       MAX: 0.0992441 m
     Overlap Center: (5.148, -6.990, -0.327) m
     Error after global registration: 1.63628e-06 sq m
     Translation: (-0.388, -3.881, -0.015) m
     Rotation: (-0.0015, 0.0038, -1.0000):89.614 deg
Cloud/Mesh 106 [Setup 35 : Setup 38]
     Objective Function Value: 0.000179918 sq m
     Iterations: 26
     Overlap Point Count: 465633
     Overlap Error Statistics
       RMS: 0.021924 m
       AVG: 0.0144384 m
       MIN: 1.53073e-07 m
       MAX: 0.0967911 m
     Overlap Center: (-10.686, -2.375, 3.020) m
     Error after global registration: 1.09553e-06 sq m
     Translation: (-0.435, -3.009, -0.009) m
     Rotation: (-0.0240, -0.0275, 0.9993):10.549 deg
Cloud/Mesh 108 [Setup 39 : Setup 40]
     Objective Function Value: 0.000160592 sq m
     Iterations: 25
     Overlap Point Count: 389533
     Overlap Error Statistics
       RMS: 0.0215682 m
       AVG: 0.0141367 m
       MIN: 1.79862e-06 m
       MAX: 0.0994056 m
     Overlap Center: (5.192, 8.271, 3.028) m
```

```
 Error after global registration: 1.25646e-05 sq m
     Translation: (-1.811, 1.121, 0.003) m
     Rotation: (-0.0006, 0.0001, 1.0000):62.376 deg
Cloud/Mesh 109 [Setup 32 : Setup 33]
     Objective Function Value: 0.000148282 sq m
     Iterations: 21
     Overlap Point Count: 527933
     Overlap Error Statistics
       RMS: 0.0209295 m
       AVG: 0.0133829 m
       MIN: 1.39748e-06 m
       MAX: 0.0986305 m
     Overlap Center: (2.822, 6.003, -1.122) m
     Error after global registration: 7.1028e-14 sq m
     Translation: (2.111, -0.757, 0.014) m
     Rotation: (0.0259, -0.0150, -0.9996):6.103 deg
Cloud/Mesh 110 [Setup 24 : Setup 25]
     Objective Function Value: 0.000134779 sq m
     Iterations: 19
     Overlap Point Count: 179300
     Overlap Error Statistics
       RMS: 0.0205916 m
       AVG: 0.0130074 m
       MIN: 1.60599e-07 m
       MAX: 0.0983253 m
     Overlap Center: (9.924, -3.329, 1.852) m
     Error after global registration: 4.90556e-08 sq m
     Translation: (1.437, -0.047, 0.007) m
     Rotation: (0.0015, 0.0005, -1.0000):177.343 deg
Cloud/Mesh 111 [Setup 40 : Setup 41]
     Objective Function Value: 0.000170922 sq m
     Iterations: 17
     Overlap Point Count: 319200
     Overlap Error Statistics
       RMS: 0.0226474 m
       AVG: 0.0147502 m
       MIN: 6.0264e-07 m
       MAX: 0.0996808 m
     Overlap Center: (9.036, -4.107, 2.756) m
     Error after global registration: 2.29774e-08 sq m
     Translation: (0.424, 2.055, 0.012) m
     Rotation: (0.0024, -0.0019, -1.0000):154.339 deg
Cloud/Mesh 112 [Setup 26 : Setup 44]
     Objective Function Value: 0.000178377 sq m
     Iterations: 21
     Overlap Point Count: 684900
     Overlap Error Statistics
       RMS: 0.0218943 m
       AVG: 0.0144085 m
       MIN: 6.94889e-07 m
```

```
 MAX: 0.0991986 m
     Overlap Center: (-5.826, -5.628, 2.345) m
     Error after global registration: 2.15981e-08 sq m
     Translation: (-2.997, 0.054, -0.013) m
     Rotation: (0.0022, 0.0026, -1.0000):87.568 deg
Cloud/Mesh 113 [Setup 43 : Setup 44]
     Objective Function Value: 0.000167002 sq m
     Iterations: 25
     Overlap Point Count: 701500
     Overlap Error Statistics
       RMS: 0.0227285 m
       AVG: 0.0148922 m
       MIN: 1.87668e-07 m
       MAX: 0.0998142 m
     Overlap Center: (6.320, 1.864, 1.992) m
     Error after global registration: 1.84387e-08 sq m
     Translation: (0.513, 4.269, 0.007) m
     Rotation: (0.0604, 0.2782, -0.9586):2.359 deg
Cloud/Mesh 114 [Setup 33 : Setup 34]
     Objective Function Value: 0.000159059 sq m
     Iterations: 18
     Overlap Point Count: 447566
     Overlap Error Statistics
       RMS: 0.0209212 m
       AVG: 0.0136084 m
       MIN: 2.95848e-07 m
       MAX: 0.0955046 m
     Overlap Center: (0.243, 6.958, -0.530) m
     Error after global registration: 2.11179e-21 sq m
     Translation: (2.758, -1.245, -0.019) m
     Rotation: (-0.5681, 0.8077, 0.1577):0.255 deg
Cloud/Mesh 115 [Setup 30 : Setup 31]
     Objective Function Value: 0.00015752 sq m
     Iterations: 19
     Overlap Point Count: 257733
     Overlap Error Statistics
       RMS: 0.0219106 m
       AVG: 0.0142487 m
       MIN: 2.07072e-06 m
       MAX: 0.0981902 m
     Overlap Center: (0.150, -8.604, -1.106) m
     Error after global registration: 3.6436e-16 sq m
     Translation: (-2.548, 0.670, 0.148) m
     Rotation: (0.0101, -0.0231, -0.9997):22.934 deg
Cloud/Mesh 116 [Setup 42 : Setup 43]
     Objective Function Value: 0.000194078 sq m
     Iterations: 18
     Overlap Point Count: 533733
     Overlap Error Statistics
       RMS: 0.0237474 m
```
 AVG: 0.0156734 m MIN: 1.85928e-07 m MAX: 0.0985904 m Overlap Center: (0.969, 9.909, 2.781) m Error after global registration: 1.61765e-08 sq m Translation: (-2.309, 3.916, -0.012) m Rotation: (0.0058, -0.0102, 0.9999):31.388 deg Cloud/Mesh 117 [Setup 28 : Setup 36] Objective Function Value: 0.000193852 sq m Iterations: 33 Overlap Point Count: 132266 Overlap Error Statistics RMS: 0.0221626 m AVG: 0.0148322 m MIN: 9.74955e-06 m MAX: 0.0931227 m Overlap Center: (-6.280, -3.001, -0.604) m Error after global registration: 1.83837e-14 sq m Translation: (1.307, -4.142, -0.220) m Rotation: (-0.0299, 0.0337, -0.9990):25.074 deg Cloud/Mesh 118 [Setup 41 : Setup 42] Objective Function Value: 0.000175096 sq m Iterations: 13 Overlap Point Count: 366733 Overlap Error Statistics RMS: 0.0232959 m AVG: 0.0152388 m MIN: 3.71187e-07 m MAX: 0.0982249 m Overlap Center: (-9.114, 10.677, 3.303) m Error after global registration: 1.56352e-08 sq m Translation: (-3.468, 1.647, 0.789) m Rotation: (0.0003, -0.0044, 1.0000):37.164 deg Cloud/Mesh 119 [Setup 23 : Setup 36] Objective Function Value: 0.000200851 sq m Iterations: 12 Overlap Point Count: 83133 Overlap Error Statistics RMS: 0.0251698 m AVG: 0.0165494 m MIN: 1.27409e-05 m MAX: 0.0983501 m Overlap Center: (-12.110, -2.784, -0.713) m Error after global registration: 3.08988e-14 sq m Translation: (-1.785, -2.086, 2.079) m Rotation: (-0.0219, 0.0072, -0.9997):22.839 deg Cloud/Mesh 120 [Setup 30 : Setup 37] Objective Function Value: 0.000243329 sq m Iterations: 9 Overlap Point Count: 139400

```
 Overlap Error Statistics
       RMS: 0.0253155 m
       AVG: 0.0169869 m
       MIN: 4.94311e-06 m
       MAX: 0.0980739 m
     Overlap Center: (1.233, -10.143, -2.136) m
     Error after global registration: 2.11572e-14 sq m
     Translation: (-2.407, 1.642, -2.369) m
     Rotation: (0.0317, -0.0006, 0.9995):35.225 deg
Cloud/Mesh 122 [Setup 26 : Setup 27]
     Objective Function Value: 0.000180705 sq m
     Iterations: 11
     Overlap Point Count: 258466
     Overlap Error Statistics
       RMS: 0.0230097 m
       AVG: 0.0150788 m
       MIN: 1.17204e-06 m
       MAX: 0.0996769 m
     Overlap Center: (-5.615, -3.803, 2.746) m
     Error after global registration: 1.89225e-08 sq m
     Translation: (5.041, 0.034, -0.792) m
     Rotation: (-0.0579, 0.2622, -0.9633):1.728 deg
Cloud/Mesh 123 [Setup 28 : Setup 29]
     Objective Function Value: 0.000163978 sq m
     Iterations: 24
     Overlap Point Count: 358233
     Overlap Error Statistics
       RMS: 0.0224662 m
       AVG: 0.0144224 m
       MIN: 1.07888e-06 m
       MAX: 0.0980986 m
     Overlap Center: (-8.163, -7.163, -0.465) m
     Error after global registration: 1.69293e-22 sq m
     Translation: (-3.104, 1.910, 0.046) m
     Rotation: (-0.0066, 0.0245, -0.9997):58.011 deg
Cloud/Mesh 124 [Setup 28 : Setup 37]
     Objective Function Value: 0.000180597 sq m
     Iterations: 29
     Overlap Point Count: 227566
     Overlap Error Statistics
       RMS: 0.0227322 m
       AVG: 0.0148943 m
       MIN: 2.28232e-06 m
       MAX: 0.0994249 m
     Overlap Center: (-8.025, -5.532, -0.092) m
     Error after global registration: 2.43305e-14 sq m
     Translation: (2.613, -1.674, -0.245) m
     Rotation: (0.0210, 0.0079, -0.9997):50.014 deg
Cloud/Mesh 125 [Setup 23 : Setup 40]
     Objective Function Value: 0.000188375 sq m
```

```
 Iterations: 12
     Overlap Point Count: 156500
     Overlap Error Statistics
       RMS: 0.0234493 m
       AVG: 0.0155007 m
       MIN: 2.16707e-07 m
       MAX: 0.0985569 m
     Overlap Center: (-9.054, 0.777, -0.134) m
     Error after global registration: 2.87073e-14 sq m
     Translation: (-2.820, 1.864, -1.617) m
     Rotation: (0.0047, 0.0026, -1.0000):124.513 deg
Cloud/Mesh 126 [Setup 52 : Setup 116]
     Objective Function Value: 0.000248443 sq m
     Iterations: 6
     Overlap Point Count: 76533
     Overlap Error Statistics
       RMS: 0.0259377 m
       AVG: 0.017372 m
       MIN: 4.87097e-06 m
       MAX: 0.0963393 m
     Overlap Center: (-1.487, -1.173, 0.508) m
     Error after global registration: 1.66873e-21 sq m
     Translation: (1.513, 1.525, 0.051) m
     Rotation: (0.0411, -0.0080, 0.9991):49.115 deg
Cloud/Mesh 127 [Setup 68 : Setup 117]
     Objective Function Value: 0.000132519 sq m
     Iterations: 7
     Overlap Point Count: 83766
     Overlap Error Statistics
       RMS: 0.0228677 m
       AVG: 0.0141756 m
       MIN: 1.13056e-06 m
       MAX: 0.0959749 m
     Overlap Center: (3.307, -2.694, 0.054) m
     Error after global registration: 2.94361e-25 sq m
     Translation: (2.408, -0.471, 0.005) m
     Rotation: (0.0109, 0.0090, -0.9999):-162.208 deg
Cloud/Mesh 128 [Teatro pasarela- Setup 1 : Teatro pasarela- Setup 2]
     Objective Function Value: 0.000157046 sq m
     Iterations: 12
     Overlap Point Count: 293866
     Overlap Error Statistics
       RMS: 0.0223161 m
       AVG: 0.0143453 m
       MIN: 2.99151e-06 m
       MAX: 0.0985857 m
     Overlap Center: (-4.314, 0.176, -2.566) m
     Error after global registration: 4.49047e-22 sq m
     Translation: (1.320, 2.525, -0.002) m
     Rotation: (0.0070, -0.1084, -0.9941):3.719 deg
```
Cloud/Mesh 129 [Teatro pasarela- Setup 1 : Teatro pasarela- Setup 3] Objective Function Value: 0.000175907 sq m Iterations: 11 Overlap Point Count: 251433 Overlap Error Statistics RMS: 0.0236255 m AVG: 0.0155683 m MIN: 5.25385e-07 m MAX: 0.0974931 m Overlap Center: (-4.569, -1.726, -2.272) m Error after global registration: 7.44186e-22 sq m Translation: (0.325, 4.204, -0.002) m Rotation: (-0.0020, -0.0032, 1.0000):-157.378 deg Cloud/Mesh 130 [Teatro pasarela- Setup 3 : Teatro pasarela- Setup 4] Objective Function Value: 0.000185996 sq m Iterations: 10 Overlap Point Count: 234233 Overlap Error Statistics RMS: 0.0238429 m AVG: 0.0151956 m MIN: 1.55166e-08 m MAX: 0.0985357 m Overlap Center: (4.938, 4.718, -2.043) m Error after global registration: 8.10067e-22 sq m Translation: (2.432, -1.563, 0.002) m Rotation: (-0.0039, -0.0081, 1.0000):83.728 deg Cloud/Mesh 131 [Teatro pasarela- Setup 4 : Teatro pasarela- Setup 5] Objective Function Value: 0.00016852 sq m Iterations: 6 Overlap Point Count: 322266 Overlap Error Statistics RMS: 0.0228685 m AVG: 0.0145056 m MIN: 1.85937e-06 m MAX: 0.0992766 m Overlap Center: (6.864, -1.265, -2.639) m Error after global registration: 6.44172e-22 sq m Translation: (2.886, -2.591, 0.002) m Rotation: (0.0047, -0.0043, -1.0000):88.098 deg Cloud/Mesh 132 [Teatro pasarela- Setup 5 : Teatro pasarela- Setup 6] Objective Function Value: 0.00015729 sq m Iterations: 8 Overlap Point Count: 355966 Overlap Error Statistics RMS: 0.0223009 m AVG: 0.0142514 m MIN: 1.59332e-06 m MAX: 0.0960716 m Overlap Center: (-0.884, 4.275, -2.711) m Error after global registration: 1.19283e-21 sq m

```
 Translation: (3.519, 3.641, -0.009) m
     Rotation: (0.0111, 0.0320, 0.9994):6.568 deg
Cloud/Mesh 133 [Teatro pasarela- Setup 6 : Teatro pasarela- Setup 7]
     Objective Function Value: 0.000175769 sq m
     Iterations: 10
     Overlap Point Count: 263633
     Overlap Error Statistics
       RMS: 0.0231215 m
       AVG: 0.0148485 m
       MIN: 1.40663e-06 m
       MAX: 0.0997113 m
     Overlap Center: (-4.828, 0.631, -2.325) m
     Error after global registration: 9.86285e-22 sq m
     Translation: (1.677, 3.004, 0.022) m
     Rotation: (0.0061, -0.0034, 1.0000):75.398 deg
Cloud/Mesh 134 [Teatro pasarela- Setup 7 : Teatro pasarela- Setup 8]
     Objective Function Value: 0.000201063 sq m
     Iterations: 15
     Overlap Point Count: 207066
     Overlap Error Statistics
       RMS: 0.0246349 m
       AVG: 0.0160662 m
       MIN: 4.71118e-06 m
       MAX: 0.099702 m
     Overlap Center: (-5.078, 3.707, -2.272) m
     Error after global registration: 1.09274e-21 sq m
     Translation: (0.820, 3.267, -0.029) m
     Rotation: (0.0072, -0.0057, -1.0000):92.747 deg
Cloud/Mesh 135 [Teatro1202- Setup 1 : Teatro1202- Setup 6]
     Objective Function Value: 0.00011315 sq m
     Iterations: 17
     Overlap Point Count: 148533
     Overlap Error Statistics
       RMS: 0.0195689 m
       AVG: 0.0121138 m
       MIN: 3.81318e-07 m
       MAX: 0.0976309 m
     Overlap Center: (-3.969, 3.704, -0.926) m
     Error after global registration: 4.89644e-06 sq m
     Translation: (-3.457, 1.644, -0.080) m
     Rotation: (0.0074, 0.0137, -0.9999):66.503 deg
Cloud/Mesh 136 [Teatro1202- Setup 2 : Teatro1202- Setup 19]
     Objective Function Value: 0.00018799 sq m
     Iterations: 8
     Overlap Point Count: 199333
     Overlap Error Statistics
       RMS: 0.0229422 m
       AVG: 0.0148927 m
       MIN: 3.03066e-08 m
       MAX: 0.0977731 m
```

```
 Overlap Center: (0.751, -5.583, 2.159) m
     Error after global registration: 4.50327e-06 sq m
     Translation: (1.798, 0.014, 1.703) m
     Rotation: (-0.0033, 0.0073, -1.0000):95.908 deg
Cloud/Mesh 137 [Teatro1202- Setup 2 : Teatro1202- Setup 3]
     Objective Function Value: 0.000180579 sq m
     Iterations: 15
     Overlap Point Count: 325000
     Overlap Error Statistics
       RMS: 0.0222451 m
       AVG: 0.0144595 m
       MIN: 5.39651e-08 m
       MAX: 0.0983761 m
     Overlap Center: (1.955, -5.452, 1.178) m
     Error after global registration: 4.52166e-06 sq m
     Translation: (-1.026, -3.582, -0.004) m
     Rotation: (-0.0082, 0.0040, 1.0000):107.914 deg
Cloud/Mesh 138 [Teatro1202- Setup 12 : Teatro1202- Setup 10]
     Objective Function Value: 0.000227921 sq m
     Iterations: 11
     Overlap Point Count: 202133
     Overlap Error Statistics
       RMS: 0.02428 m
       AVG: 0.0162178 m
       MIN: 5.99526e-07 m
       MAX: 0.0987297 m
     Overlap Center: (-3.642, 3.158, 0.042) m
     Error after global registration: 1.08011e-05 sq m
     Translation: (-2.057, -1.073, -1.842) m
     Rotation: (0.0054, -0.0031, 1.0000):-129.585 deg
Cloud/Mesh 139 [Teatro1202- Setup 17 : Teatro1202- Setup 10]
     Objective Function Value: 0.000264732 sq m
     Iterations: 17
     Overlap Point Count: 157900
     Overlap Error Statistics
       RMS: 0.0257698 m
       AVG: 0.0177751 m
       MIN: 4.33825e-06 m
       MAX: 0.0958412 m
     Overlap Center: (-2.100, -1.974, 1.924) m
     Error after global registration: 5.41332e-07 sq m
     Translation: (-7.226, -2.460, 0.373) m
     Rotation: (-0.0104, -0.0198, 0.9997):110.330 deg
Cloud/Mesh 140 [Teatro1202- Setup 3 : Teatro1202- Setup 4]
     Objective Function Value: 0.000179512 sq m
     Iterations: 6
     Overlap Point Count: 378900
     Overlap Error Statistics
       RMS: 0.0216967 m
       AVG: 0.0140543 m
```
 MIN: 1.83519e-07 m MAX: 0.0984324 m Overlap Center: (-2.812, -2.677, 1.270) m Error after global registration: 3.97921e-06 sq m Translation: (-2.278, 1.629, 0.038) m Rotation: (0.0020, -0.0053, -1.0000):37.231 deg Cloud/Mesh 141 [Teatro1202- Setup 4 : Teatro1202- Setup 5] Objective Function Value: 0.000153362 sq m Iterations: 9 Overlap Point Count: 358066 Overlap Error Statistics RMS: 0.0222222 m AVG: 0.01435 m MIN: 3.68189e-07 m MAX: 0.0988814 m Overlap Center: (1.355, -4.612, 1.048) m Error after global registration: 2.09011e-06 sq m Translation: (-2.610, 0.355, -0.032) m Rotation: (-0.0008, 0.0000, -1.0000):21.533 deg Cloud/Mesh 142 [Teatro1202- Setup 7 : Teatro1202- Setup 8] Objective Function Value: 0.000138237 sq m Iterations: 20 Overlap Point Count: 182266 Overlap Error Statistics RMS: 0.0207183 m AVG: 0.01313 m MIN: 1.55736e-07 m MAX: 0.0995188 m Overlap Center: (-1.529, 0.291, -0.755) m Error after global registration: 2.3258e-06 sq m Translation: (-1.304, -2.074, -0.006) m Rotation: (0.0002, -0.0094, 1.0000):117.814 deg Cloud/Mesh 143 [Teatro1202- Setup 8 : Teatro1202- Setup 9] Objective Function Value: 0.000141112 sq m Iterations: 14 Overlap Point Count: 161366 Overlap Error Statistics RMS: 0.0211748 m AVG: 0.0135298 m MIN: 4.15211e-06 m MAX: 0.0964363 m Overlap Center: (1.788, -0.538, -0.884) m Error after global registration: 6.79367e-06 sq m Translation: (-1.884, 2.827, 0.018) m Rotation: (0.0059, 0.0018, 1.0000):118.612 deg Cloud/Mesh 144 [Teatro1202- Setup 9 : Teatro1202- Setup 10] Objective Function Value: 0.000220266 sq m Iterations: 33 Overlap Point Count: 104066 Overlap Error Statistics

```
 RMS: 0.023758 m
       AVG: 0.0158979 m
       MIN: 1.48766e-06 m
       MAX: 0.0954991 m
     Overlap Center: (0.279, -2.615, -0.260) m
     Error after global registration: 3.25141e-06 sq m
     Translation: (3.955, -1.440, 0.039) m
     Rotation: (-0.6783, -0.6928, 0.2448):0.653 deg
Cloud/Mesh 145 [Teatro1202- Setup 12 : Teatro1202- Setup 13]
     Objective Function Value: 0.000170306 sq m
     Iterations: 20
     Overlap Point Count: 338633
     Overlap Error Statistics
       RMS: 0.0217696 m
       AVG: 0.0139435 m
       MIN: 1.57718e-06 m
       MAX: 0.0990737 m
     Overlap Center: (-1.407, 7.246, 0.333) m
     Error after global registration: 1.04595e-21 sq m
     Translation: (1.561, 2.243, 0.021) m
     Rotation: (0.0035, 0.0007, -1.0000):-125.475 deg
Cloud/Mesh 146 [Teatro1202- Setup 13 : Teatro1202- Setup 14]
     Objective Function Value: 0.000146395 sq m
     Iterations: 23
     Overlap Point Count: 457533
     Overlap Error Statistics
       RMS: 0.0211995 m
       AVG: 0.0134989 m
       MIN: 3.41287e-07 m
       MAX: 0.0989239 m
     Overlap Center: (6.346, -2.301, 0.574) m
     Error after global registration: 9.04943e-22 sq m
     Translation: (1.338, -3.868, -0.002) m
     Rotation: (0.0664, -0.3524, 0.9335):1.003 deg
Cloud/Mesh 147 [Teatro1202- Setup 15 : Teatro1202- Setup 10]
     Objective Function Value: 0.000239889 sq m
     Iterations: 20
     Overlap Point Count: 230400
     Overlap Error Statistics
       RMS: 0.0253545 m
       AVG: 0.0172144 m
       MIN: 4.98015e-07 m
       MAX: 0.0958247 m
     Overlap Center: (-1.426, 1.811, 0.995) m
     Error after global registration: 5.5195e-22 sq m
     Translation: (2.810, -0.384, 0.495) m
     Rotation: (-0.0147, 0.0036, -0.9999):73.039 deg
Cloud/Mesh 148 [Teatro1202- Setup 14 : Teatro1202- Setup 18]
     Objective Function Value: 0.00016561 sq m
     Iterations: 11
```

```
 Overlap Point Count: 453866
     Overlap Error Statistics
       RMS: 0.0228605 m
       AVG: 0.014817 m
       MIN: 1.6151e-07 m
       MAX: 0.0983985 m
     Overlap Center: (5.666, 0.362, 0.541) m
     Error after global registration: 2.59549e-21 sq m
     Translation: (1.559, -4.533, -0.038) m
     Rotation: (0.0034, 0.0006, 1.0000):-123.650 deg
Cloud/Mesh 149 [Teatro1202- Setup 11 : Teatro1202- Setup 10]
     Objective Function Value: 0.000197749 sq m
     Iterations: 25
     Overlap Point Count: 230133
     Overlap Error Statistics
       RMS: 0.0224219 m
       AVG: 0.0147502 m
       MIN: 2.67269e-06 m
       MAX: 0.0976131 m
     Overlap Center: (6.456, 2.140, 2.139) m
     Error after global registration: 5.33339e-22 sq m
     Translation: (1.855, 1.215, 0.245) m
     Rotation: (0.0226, 0.0179, -0.9996):-137.063 deg
Cloud/Mesh 150 [Teatro1202- Setup 16 : Teatro1202- Setup 17]
     Objective Function Value: 0.000217466 sq m
     Iterations: 21
     Overlap Point Count: 233633
     Overlap Error Statistics
       RMS: 0.0238488 m
       AVG: 0.016038 m
       MIN: 4.14132e-06 m
       MAX: 0.0992317 m
     Overlap Center: (0.913, -2.316, 0.577) m
     Error after global registration: 1.02445e-21 sq m
     Translation: (1.489, 1.215, -0.049) m
     Rotation: (-0.4192, 0.5346, -0.7339):3.128 deg
Cloud/Mesh 151 [Setup 12 : Setup 14]
     Objective Function Value: 0.000145274 sq m
     Iterations: 6
     Overlap Point Count: 75333
     Overlap Error Statistics
       RMS: 0.0237335 m
       AVG: 0.0147911 m
       MIN: 2.83888e-06 m
       MAX: 0.0972832 m
     Overlap Center: (-5.516, 3.660, 0.100) m
     Error after global registration: 8.29593e-08 sq m
     Translation: (-2.573, 1.643, -0.003) m
     Rotation: (0.0024, -0.0032, 1.0000):11.280 deg
Cloud/Mesh 152 [Teatro1202- Setup 6 : Teatro1202- Setup 7]
```
 Objective Function Value: 0.000122704 sq m Iterations: 16 Overlap Point Count: 175633 Overlap Error Statistics RMS: 0.0204171 m AVG: 0.0127258 m MIN: 3.76109e-06 m MAX: 0.098717 m Overlap Center: (-3.115, -0.779, -0.888) m Error after global registration: 1.67577e-14 sq m Translation: (-2.604, -2.300, -0.039) m Rotation: (0.0269, 0.0014, -0.9996):19.510 deg Cloud/Mesh 153 [Teatro1202- Setup 1 : Teatro1202- Setup 2] Objective Function Value: 0.000126422 sq m Iterations: 8 Overlap Point Count: 190766 Overlap Error Statistics RMS: 0.0209488 m AVG: 0.0130813 m MIN: 3.48718e-06 m MAX: 0.0970945 m Overlap Center: (0.416, 4.275, -0.302) m Error after global registration: 8.74001e-17 sq m Translation: (2.610, 0.033, 0.116) m Rotation: (-0.0038, 0.0010, 1.0000):171.940 deg Cloud/Mesh 154 [Setup 54 : Setup 15] Objective Function Value: 0.000118911 sq m Iterations: 9 Overlap Point Count: 175366 Overlap Error Statistics RMS: 0.0226426 m AVG: 0.0138563 m MIN: 4.29515e-07 m MAX: 0.0984414 m Overlap Center: (-0.496, -2.373, 0.791) m Error after global registration: 3.39101e-18 sq m Translation: (-3.858, 0.989, 0.908) m Rotation: (0.0047, -0.0124, 0.9999):-149.220 deg Cloud/Mesh 155 [Teatro1202- Setup 14 : Teatro pasarela- Setup 5] Objective Function Value: 0.000232212 sq m Iterations: 20 Overlap Point Count: 211500 Overlap Error Statistics RMS: 0.0254882 m AVG: 0.0170827 m MIN: 4.21959e-06 m MAX: 0.0954382 m Overlap Center: (3.156, 0.337, 0.562) m Error after global registration: 1.17326e-21 sq m Translation: (7.640, -0.340, 3.114) m

```
 Rotation: (0.0034, 0.0037, 1.0000):62.887 deg
Cloud/Mesh 156 [Setup 27 : Setup 124]
     Objective Function Value: 0.00011629 sq m
     Iterations: 17
     Overlap Point Count: 221566
     Overlap Error Statistics
       RMS: 0.0197878 m
       AVG: 0.0123445 m
       MIN: 2.4039e-06 m
       MAX: 0.0969996 m
     Overlap Center: (-2.448, -4.044, 1.640) m
     Error after global registration: 1.32802e-08 sq m
     Translation: (1.093, -0.813, 0.009) m
     Rotation: (0.0136, 0.0042, 0.9999):24.097 deg
Cloud/Mesh 157 [Setup 33 : Teatro1202- Setup 4]
     Objective Function Value: 0.000153868 sq m
     Iterations: 26
     Overlap Point Count: 346633
     Overlap Error Statistics
       RMS: 0.0215818 m
       AVG: 0.0141191 m
       MIN: 5.70343e-07 m
       MAX: 0.0957339 m
     Overlap Center: (0.282, 4.273, 0.908) m
     Error after global registration: 3.79087e-14 sq m
     Translation: (0.570, -0.562, 0.203) m
     Rotation: (-0.0029, -0.0015, 1.0000):164.361 deg
Cloud/Mesh 158 [Setup 106 : Setup 118]
     Objective Function Value: 0.000126019 sq m
     Iterations: 15
     Overlap Point Count: 183033
     Overlap Error Statistics
       RMS: 0.0213302 m
       AVG: 0.0132673 m
       MIN: 1.01663e-06 m
       MAX: 0.0940479 m
     Overlap Center: (-5.424, 2.438, 0.969) m
     Error after global registration: 1.72119e-08 sq m
     Translation: (0.400, 0.109, 0.004) m
     Rotation: (-0.0010, -0.0016, 1.0000):-158.505 deg
Cloud/Mesh 159 [Setup 105 : Setup 24]
     Objective Function Value: 0.000124677 sq m
     Iterations: 9
     Overlap Point Count: 193866
     Overlap Error Statistics
       RMS: 0.0209891 m
       AVG: 0.0126859 m
       MIN: 2.81611e-07 m
       MAX: 0.0970909 m
     Overlap Center: (-5.589, 0.516, 1.005) m
```

```
 Error after global registration: 5.53241e-08 sq m
     Translation: (0.179, -0.085, -0.004) m
     Rotation: (-0.0008, -0.0015, 1.0000):-148.419 deg
Cloud/Mesh 160 [bodega 3- Setup 1 : bodega 3- Setup 2]
     Objective Function Value: 0.000137992 sq m
     Iterations: 34
     Overlap Point Count: 59300
     Overlap Error Statistics
       RMS: 0.0206986 m
       AVG: 0.0125714 m
       MIN: 1.28629e-05 m
       MAX: 0.0965706 m
     Overlap Center: (-2.483, -5.220, 0.608) m
     Error after global registration: 2.24475e-14 sq m
     Translation: (-1.058, -2.187, 0.145) m
     Rotation: (-0.0099, 0.0261, 0.9996):-20.762 deg
Cloud/Mesh 161 [bodega 3- Setup 2 : bodega 3- Setup 3]
     Objective Function Value: 0.000170569 sq m
     Iterations: 20
     Overlap Point Count: 127733
     Overlap Error Statistics
       RMS: 0.0239784 m
       AVG: 0.0152824 m
       MIN: 3.7093e-06 m
       MAX: 0.0978647 m
     Overlap Center: (0.653, -2.800, 0.603) m
     Error after global registration: 1.94682e-14 sq m
     Translation: (0.092, -2.981, -0.014) m
     Rotation: (-0.0444, 0.0482, 0.9978):-8.214 deg
Cloud/Mesh 162 [bodega 3- Setup 3 : bodega 3- Setup 4]
     Objective Function Value: 0.000163422 sq m
     Iterations: 19
     Overlap Point Count: 118033
     Overlap Error Statistics
       RMS: 0.0229599 m
       AVG: 0.0147535 m
       MIN: 3.65367e-07 m
       MAX: 0.0967364 m
     Overlap Center: (0.536, -0.694, 0.563) m
     Error after global registration: 1.89146e-18 sq m
     Translation: (0.051, -2.979, 0.001) m
     Rotation: (-0.0096, 0.0021, -1.0000):85.274 deg
Cloud/Mesh 163 [bodega 3- Setup 4 : bodega 3- Setup 5]
     Objective Function Value: 0.000204166 sq m
     Iterations: 18
     Overlap Point Count: 99266
     Overlap Error Statistics
       RMS: 0.0258177 m
       AVG: 0.0168858 m
       MIN: 1.00662e-05 m
```

```
 MAX: 0.099569 m
     Overlap Center: (-1.055, 0.529, 0.538) m
     Error after global registration: 3.62405e-21 sq m
     Translation: (2.849, -0.016, -0.016) m
     Rotation: (0.0214, 0.0331, -0.9992):8.947 deg
Cloud/Mesh 164 [bodega 3- Setup 2 : bodega 3- Setup 6]
     Objective Function Value: 0.000223539 sq m
     Iterations: 36
     Overlap Point Count: 63900
     Overlap Error Statistics
       RMS: 0.0229588 m
       AVG: 0.0150319 m
       MIN: 1.52578e-06 m
       MAX: 0.0970132 m
     Overlap Center: (1.234, -1.878, 0.822) m
     Error after global registration: 2.37636e-14 sq m
     Translation: (3.407, 0.244, -0.010) m
     Rotation: (0.0167, 0.0042, -0.9999):66.354 deg
Cloud/Mesh 165 [bodega 2- Setup 1 : bodega 2- Setup 2]
     Objective Function Value: 0.000465073 sq m
     Iterations: 20
     Overlap Point Count: 56466
     Overlap Error Statistics
       RMS: 0.0315788 m
       AVG: 0.023 m
       MIN: 3.3734e-06 m
       MAX: 0.0989658 m
     Overlap Center: (0.503, -1.615, 0.562) m
     Error after global registration: 2.25961e-21 sq m
     Translation: (0.926, -2.981, 0.000) m
     Rotation: (0.0013, 0.0094, 1.0000):37.553 deg
Cloud/Mesh 166 [bodega 2- Setup 1 : bodega 2- Setup 3]
     Objective Function Value: 0.000279133 sq m
     Iterations: 26
     Overlap Point Count: 40400
     Overlap Error Statistics
       RMS: 0.0260559 m
       AVG: 0.0180225 m
       MIN: 5.76668e-06 m
       MAX: 0.0956817 m
     Overlap Center: (0.515, -0.825, 0.394) m
     Error after global registration: 2.29945e-20 sq m
     Translation: (2.203, -0.284, -0.007) m
     Rotation: (-0.0035, -0.0030, -1.0000):-172.789 deg
Cloud/Mesh 167 [Setup 107 : bodega 3- Setup 1]
     Objective Function Value: 0.000166221 sq m
     Iterations: 13
     Overlap Point Count: 26700
     Overlap Error Statistics
       RMS: 0.0258284 m
```
 AVG: 0.0162632 m MIN: 1.09768e-05 m MAX: 0.0950319 m Overlap Center: (-1.709, 2.046, 0.323) m Error after global registration: 2.77026e-19 sq m Translation: (-0.754, -0.724, -0.179) m Rotation: (0.0115, -0.0399, 0.9991):-17.791 deg Cloud/Mesh 168 [Setup 105 : bodega 2- Setup 3] Objective Function Value: 0.000101156 sq m Iterations: 29 Overlap Point Count: 105333 Overlap Error Statistics RMS: 0.0193347 m AVG: 0.0112769 m MIN: 2.22838e-06 m MAX: 0.0926292 m Overlap Center: (-5.566, -2.393, 0.943) m Error after global registration: 2.1839e-21 sq m Translation: (0.669, 0.492, -0.182) m Rotation: (0.0620, 0.0137, 0.9980):4.467 deg Cloud/Mesh 169 [bodega 1- Setup 2 : bodega 1- Setup 1] Objective Function Value: 0.000209325 sq m Iterations: 27 Overlap Point Count: 83433 Overlap Error Statistics RMS: 0.0233536 m AVG: 0.0151253 m MIN: 6.85373e-06 m MAX: 0.0990093 m Overlap Center: (-1.417, -2.569, 0.677) m Error after global registration: 2.55455e-20 sq m Translation: (0.908, 1.857, -0.019) m Rotation: (0.0047, -0.0112, 0.9999):-68.798 deg Cloud/Mesh 170 [Setup 118 : bodega 1- Setup 2] Objective Function Value: 0.000150966 sq m Iterations: 16 Overlap Point Count: 176100 Overlap Error Statistics RMS: 0.0218817 m AVG: 0.0138136 m MIN: 2.84215e-07 m MAX: 0.0982201 m Overlap Center: (3.648, -4.883, 1.078) m Error after global registration: 4.43265e-19 sq m Translation: (0.176, 0.302, -0.182) m Rotation: (-0.0017, -0.0032, 1.0000):31.189 deg Cloud/Mesh 171 [Setup 38 : Setup 39] Objective Function Value: 0.000247819 sq m Iterations: 100 Overlap Point Count: 207366

```
 Overlap Error Statistics
       RMS: 0.0213204 m
       AVG: 0.0142093 m
       MIN: 9.84648e-06 m
       MAX: 0.0959152 m
     Overlap Center: (-7.147, 1.211, 3.087) m
     Error after global registration: 5.484e-05 sq m
     Translation: (-0.803, -2.114, -0.018) m
     Rotation: (-0.0012, -0.0035, 1.0000):96.160 deg
Cloud/Mesh 173 [Escalera tramoya- Setup 7 : Escalera tramoya- Setup 8]
     Objective Function Value: 0.00032691 sq m
     Iterations: 27
     Overlap Point Count: 66933
     Overlap Error Statistics
       RMS: 0.0266802 m
       AVG: 0.0186235 m
       MIN: 5.40084e-06 m
       MAX: 0.0962689 m
     Overlap Center: (4.771, 2.561, -0.885) m
     Error after global registration: 1.47213e-22 sq m
     Translation: (-0.794, 3.488, -3.527) m
     Rotation: (0.0149, 0.0011, -0.9999):35.683 deg
Cloud/Mesh 174 [Escalera tramoya- Setup 8 : Escalera tramoya- Setup 9]
     Objective Function Value: 0.000124659 sq m
     Iterations: 8
     Overlap Point Count: 135466
     Overlap Error Statistics
       RMS: 0.0207931 m
       AVG: 0.0128971 m
       MIN: 1.61436e-07 m
       MAX: 0.0940698 m
     Overlap Center: (2.291, 4.299, 0.673) m
     Error after global registration: 3.49096e-22 sq m
     Translation: (0.064, -1.000, 1.337) m
     Rotation: (-0.0001, 0.0005, 1.0000):85.360 deg
Cloud/Mesh 175 [Escalera tramoya- Setup 7 : Escalera tramoya- Setup 6]
     Objective Function Value: 0.000191971 sq m
     Iterations: 45
     Overlap Point Count: 121766
     Overlap Error Statistics
       RMS: 0.0214799 m
       AVG: 0.0142849 m
       MIN: 1.93537e-06 m
       MAX: 0.0984537 m
     Overlap Center: (5.157, 1.666, -0.823) m
     Error after global registration: 1.53925e-22 sq m
     Translation: (0.866, 0.037, 0.006) m
     Rotation: (0.0088, -0.0007, -1.0000):154.920 deg
Cloud/Mesh 176 [Escalera tramoya- Setup 6 : Escalera tramoya- Setup 5]
     Objective Function Value: 0.000211883 sq m
```

```
 Iterations: 36
     Overlap Point Count: 106100
     Overlap Error Statistics
       RMS: 0.022294 m
       AVG: 0.0149574 m
       MIN: 4.57232e-06 m
       MAX: 0.095158 m
     Overlap Center: (-2.714, 2.191, -0.789) m
     Error after global registration: 3.89923e-22 sq m
     Translation: (-0.532, -2.519, 0.021) m
     Rotation: (0.0028, -0.0126, -0.9999):-158.401 deg
Cloud/Mesh 177 [Escalera tramoya- Setup 5 : Escalera tramoya- Setup 3]
     Objective Function Value: 0.000243403 sq m
     Iterations: 18
     Overlap Point Count: 143300
     Overlap Error Statistics
       RMS: 0.0254351 m
       AVG: 0.0173419 m
       MIN: 5.02867e-06 m
       MAX: 0.0975043 m
     Overlap Center: (4.552, -1.709, -0.289) m
     Error after global registration: 1.81402e-14 sq m
     Translation: (1.709, 0.470, -0.002) m
     Rotation: (0.0033, -0.0086, -1.0000):-159.329 deg
Cloud/Mesh 178 [Escalera tramoya- Setup 3 : Escalera tramoya- Setup 2]
     Objective Function Value: 0.000257447 sq m
     Iterations: 33
     Overlap Point Count: 94733
     Overlap Error Statistics
       RMS: 0.0250908 m
       AVG: 0.0169087 m
       MIN: 1.63352e-05 m
       MAX: 0.0943099 m
     Overlap Center: (-2.936, -0.136, -0.008) m
     Error after global registration: 7.0001e-23 sq m
     Translation: (2.331, 1.371, 0.007) m
     Rotation: (-0.0305, -0.0225, 0.9993):19.037 deg
Cloud/Mesh 179 [Escalera tramoya- Setup 2 : Escalera tramoya- Setup 1]
     Objective Function Value: 0.000270672 sq m
     Iterations: 59
     Overlap Point Count: 27333
     Overlap Error Statistics
       RMS: 0.0250889 m
       AVG: 0.0170957 m
       MIN: 7.54753e-05 m
       MAX: 0.0973966 m
     Overlap Center: (-2.459, 1.894, 1.321) m
     Error after global registration: 8.07592e-22 sq m
     Translation: (-0.593, 2.617, 2.363) m
     Rotation: (0.0059, -0.0092, 0.9999):67.908 deg
```
Cloud/Mesh 180 [Teatro1202- Setup 9 : Escalera tramoya- Setup 1] Objective Function Value: 0.000187987 sq m Iterations: 21 Overlap Point Count: 123633 Overlap Error Statistics RMS: 0.0218158 m AVG: 0.0143643 m MIN: 2.58699e-06 m MAX: 0.0943271 m Overlap Center: (-1.707, -1.885, -0.524) m Error after global registration: 2.93886e-21 sq m Translation: (1.546, 0.738, -0.285) m Rotation: (-0.0010, 0.0042, -1.0000):-151.112 deg ScanWorld Transformations Setup 45 translation: (0.000, 0.000, 0.000) m rotation: (0.0000, 1.0000, 0.0000):0.000 deg Setup 46 translation: (2.017, 1.800, 0.003) m rotation: (-0.0007, -0.0048, 1.0000):89.941 deg Setup 47 translation: (11.617, 1.012, -0.011) m rotation: (-0.0080, -0.0048, 1.0000):19.833 deg Setup 48 translation: (11.407, -1.565, -0.011) m rotation: (-0.0078, 0.0101, 0.9999):20.411 deg Setup 49 translation: (14.183, 0.337, -0.017) m rotation: (-0.0002, 0.0010, 1.0000):58.292 deg Setup 50 translation: (16.517, 0.441, -0.028) m rotation: (0.0009, 0.0063, 1.0000):69.285 deg Setup 51 translation: (16.948, 3.888, -0.022) m rotation: (0.0024, -0.0186, 0.9998):134.861 deg Setup 52 translation: (14.901, 4.844, -0.024) m rotation: (-0.1168, -0.0080, -0.9931):17.722 deg Setup 53 translation: (9.387, 6.344, -0.012) m rotation: (-0.0095, 0.0072, -0.9999):151.357 deg

Setup 54 translation: (8.922, 9.617, 1.093) m rotation: (-0.0090, 0.0098, -0.9999):166.051 deg Setup 55 translation: (6.944, 4.916, 2.241) m rotation: (-0.0012, 0.0006, -1.0000):87.444 deg Setup 56 translation: (2.289, 7.395, 2.322) m rotation: (0.0105, -0.0095, 0.9999):163.310 deg Setup 57 translation: (-0.372, 4.510, 0.001) m rotation: (-0.0008, -0.0017, -1.0000):156.914 deg Setup 58 translation: (0.534, 2.519, 2.123) m rotation: (0.0053, -0.0017, -1.0000):130.688 deg Setup 59 translation: (7.780, 1.470, 2.104) m rotation: (0.0347, -0.0135, -0.9993):57.968 deg Setup 60 translation: (14.321, -1.441, 1.990) m rotation: (0.0460, -0.0415, 0.9981):51.458 deg Setup 61 translation: (13.672, 1.931, 2.116) m rotation: (0.0200, -0.0270, 0.9994):71.281 deg Setup 62 translation: (14.437, 5.592, 2.307) m rotation: (0.0100, 0.0515, -0.9986):108.181 deg Setup 63 translation: (18.133, 3.124, 0.519) m rotation: (0.0194, -0.0837, -0.9963):46.299 deg Setup 64 translation: (5.383, -2.059, -0.007) m rotation: (-0.0017, -0.0026, -1.0000):131.131 deg Setup 65 translation: (11.318, -4.332, -0.029) m rotation: (-0.0029, -0.0036, -1.0000):113.806 deg Setup 66

translation: (5.205, -3.450, -0.017) m rotation: (0.0006, 0.0016, -1.0000):73.675 deg Setup 67 translation: (8.701, -4.115, -0.015) m rotation: (0.0002, 0.0027, -1.0000):100.426 deg Setup 68 translation: (0.475, 7.588, 0.007) m rotation: (-0.0307, 0.0099, -0.9995):3.691 deg Setup 69 translation: (17.485, -2.747, -0.487) m rotation: (-0.0216, -0.0192, 0.9996):52.566 deg Setup 70 translation: (16.437, 6.412, 1.355) m rotation: (0.1294, -0.0141, -0.9915):17.491 deg Setup 71 translation: (17.667, 2.902, 1.137) m rotation: (0.0867, -0.0465, 0.9952):37.338 deg Setup 72 translation: (-0.812, -0.402, 1.016) m rotation: (-0.0053, -0.0207, 0.9998):149.834 deg Setup 73 translation: (1.030, 7.469, 2.326) m rotation: (-0.0032, -0.0087, 1.0000):94.477 deg Setup 74 translation: (8.635, 8.617, 1.092) m rotation: (-0.0148, 0.0032, 0.9999):167.134 deg Setup 75 translation: (2.349, 4.689, 0.006) m rotation: (-0.0019, 0.0033, -1.0000):78.460 deg Setup 76 translation: (5.379, 6.300, 0.001) m rotation: (0.0012, -0.0010, 1.0000):158.436 deg Setup 77 translation: (5.277, 2.716, -0.004) m rotation: (-0.0009, -0.0070, 1.0000):95.446 deg Setup 78 translation: (4.594, -0.446, -0.004) m rotation: (0.0006, -0.0018, 1.0000):122.644 deg

Setup 79 translation: (7.734, 4.086, -0.003) m rotation: (0.0104, 0.0646, -0.9979):2.762 deg Setup 80 translation: (10.922, 4.546, -0.008) m rotation: (-0.0021, 0.0004, -1.0000):171.919 deg Setup 81 translation: (9.317, 12.754, 1.129) m rotation: (-0.0010, 0.0015, -1.0000):148.581 deg Setup 82 translation: (3.293, 15.200, 2.725) m rotation: (-0.0004, 0.0015, -1.0000):143.136 deg Setup 83 translation: (6.251, 14.190, 9.178) m rotation: (0.0003, -0.0016, 1.0000):134.283 deg Setup 84 translation: (3.480, 15.153, 10.105) m rotation: (0.0004, 0.0009, -1.0000):99.287 deg Setup 85 translation: (9.937, 11.688, 9.164) m rotation: (0.0011, -0.0013, 1.0000):38.708 deg Setup 86 translation: (15.197, 10.930, 9.181) m rotation: (0.0016, -0.0023, 1.0000):48.748 deg Setup 87 translation: (15.562, 13.747, 7.963) m rotation: (-0.0002, -0.0018, 1.0000):124.417 deg Setup 88 translation: (14.175, 13.866, 7.329) m rotation: (0.0035, -0.0046, 1.0000):15.655 deg Setup 89 translation: (13.781, 11.030, 7.319) m rotation: (-0.0001, 0.0022, -1.0000):164.428 deg Setup 90 translation: (15.250, 11.079, 6.733) m rotation: (0.0057, -0.0028, -1.0000):10.215 deg Setup 91

translation: (15.354, 13.746, 5.168) m rotation: (-0.0002, -0.0018, 1.0000):138.572 deg Setup 92 translation: (13.779, 13.774, 4.702) m rotation: (0.0006, 0.0020, -1.0000):154.938 deg Setup 93 translation: (3.085, 12.206, 4.092) m rotation: (-0.0003, 0.0019, -1.0000):87.267 deg Setup 94 translation: (13.639, 11.002, 4.642) m rotation: (0.0023, 0.0007, -1.0000):63.098 deg Setup 95 translation: (8.651, 12.843, 4.654) m rotation: (-0.0012, 0.0013, -1.0000):157.588 deg Setup 96 translation: (15.267, 10.815, 4.086) m rotation: (0.0018, -0.0047, 1.0000):44.565 deg Setup 97 translation: (15.541, 13.717, 2.720) m rotation: (-0.0003, -0.0035, 1.0000):116.788 deg Setup 98 translation: (3.847, 12.547, 1.921) m rotation: (-0.0005, 0.0022, -1.0000):105.678 deg Setup 99 translation: (14.862, 11.245, 1.910) m rotation: (0.0002, -0.0002, 1.0000):52.736 deg Setup 100 translation: (12.864, 13.875, 9.181) m rotation: (-0.0003, -0.0016, 1.0000):130.217 deg Setup 101 translation: (15.560, 13.609, 10.083) m rotation: (0.0003, -0.0013, 1.0000):115.264 deg Setup 102 translation: (15.043, 9.478, 12.525) m rotation: (-0.0003, -0.0014, 1.0000):84.980 deg Setup 103 translation: (3.006, 11.367, 12.548) m rotation: (-0.0147, 0.0286, 0.9995):2.402 deg

Setup 104 translation: (6.323, 13.097, 4.661) m rotation: (0.0008, 0.0008, 1.0000):53.669 deg Setup 105 translation: (19.210, 8.922, 12.519) m rotation: (0.0001, -0.0008, 1.0000):48.989 deg Setup 106 translation: (-1.008, 11.135, 12.541) m rotation: (-0.0004, -0.0017, 1.0000):152.221 deg Setup 107 translation: (21.289, 8.694, 12.513) m rotation: (-0.0002, -0.0007, 1.0000):37.364 deg Setup 108 translation: (12.508, 9.791, 12.526) m rotation: (0.0000, 0.0019, -1.0000):138.505 deg Setup 109 translation: (9.142, 10.074, 12.520) m rotation: (0.0001, 0.0042, -1.0000):14.378 deg Setup 110 translation: (3.416, 15.127, 5.170) m rotation: (-0.0008, 0.0014, -1.0000):166.653 deg Setup 111 translation: (2.985, 12.326, 6.724) m rotation: (-0.0007, 0.0020, -1.0000):141.971 deg Setup 112 translation: (4.658, 12.845, 7.312) m rotation: (-0.0002, 0.0019, -1.0000):105.283 deg Setup 113 translation: (3.425, 15.166, 7.954) m rotation: (-0.0002, 0.0020, -1.0000):120.019 deg Setup 114 translation: (3.064, 12.478, 9.183) m rotation: (0.0000, 0.0018, -1.0000):135.557 deg Setup 115 translation: (6.568, 11.725, 9.172) m rotation: (0.0008, -0.0018, 1.0000):61.675 deg Setup 1

translation: (6.671, 10.688, 1.110) m rotation: (-0.0005, 0.0027, -1.0000):83.416 deg Setup 2 translation: (4.538, 10.535, 1.938) m rotation: (0.0002, 0.0023, -1.0000):83.570 deg Setup 3 translation: (5.005, -3.705, 1.889) m rotation: (0.0144, 0.0120, -0.9998):8.977 deg Setup 4 translation: (8.513, -4.081, 1.885) m rotation: (0.0036, -0.0008, 1.0000):38.767 deg Setup 5 translation: (12.038, -4.326, 1.882) m rotation: (0.0027, -0.0005, 1.0000):41.909 deg Setup 6 translation: (14.672, -4.550, 1.882) m rotation: (0.0028, 0.0049, -1.0000):34.094 deg Setup 7 translation: (19.523, -5.191, 1.869) m rotation: (0.0010, -0.0031, 1.0000):146.158 deg Setup 8 translation: (19.971, -2.215, 1.874) m rotation: (0.0012, -0.0028, 1.0000):124.633 deg Setup 9 translation: (20.394, 1.812, 1.887) m rotation: (0.0013, -0.0027, 1.0000):135.705 deg Setup 10 translation: (20.791, 5.905, 1.913) m rotation: (0.0081, 0.0021, 1.0000):19.918 deg Setup 11 translation: (20.355, 8.709, 1.931) m rotation: (0.0008, -0.0026, 1.0000):154.298 deg Setup 12 translation: (19.523, 9.075, 1.928) m rotation: (-0.0016, 0.0027, 1.0000):29.891 deg Setup 13 translation: (20.230, 11.527, 1.925) m rotation: (0.0019, 0.0042, 1.0000):55.233 deg

Setup 14 translation: (16.473, 9.217, 1.928) m rotation: (0.0000, 0.0014, 1.0000):41.169 deg Setup 15 translation: (12.922, 9.572, 1.921) m rotation: (0.0010, 0.0001, 1.0000):44.733 deg Setup 16 translation: (1.489, 10.786, 1.945) m rotation: (0.0001, 0.0034, -1.0000):98.572 deg Setup 17 translation: (-1.827, 11.483, 1.952) m rotation: (0.0013, -0.0022, 1.0000):116.667 deg Setup 18 translation: (-3.567, 8.696, 1.939) m rotation: (0.0000, -0.0026, 1.0000):156.899 deg Setup 19 translation: (-4.052, 4.422, 1.924) m rotation: (-0.0002, 0.0033, -1.0000):178.710 deg Setup 20 translation: (-4.523, 0.095, 1.907) m rotation: (-0.0006, 0.0030, -1.0000):174.073 deg Setup 21 translation: (-4.105, -2.531, 1.899) m rotation: (0.0063, 0.0014, 1.0000):22.331 deg Setup 22 translation: (1.654, -3.278, 1.894) m rotation: (0.0003, 0.0036, -1.0000):108.846 deg Setup 116 translation: (16.805, 5.842, -0.014) m rotation: (-0.0019, 0.0017, 1.0000):31.474 deg Setup 117 translation: (2.848, 6.964, 0.011) m rotation: (-0.0111, -0.0076, 0.9999):158.520 deg Setup 24 translation: (19.391, 9.001, 12.514) m rotation: (0.0006, 0.0021, -1.0000):99.427 deg Setup 25

translation: (19.109, 7.591, 12.518) m rotation: (0.0003, 0.0005, 1.0000):83.233 deg Setup 26 translation: (1.824, -2.428, 13.292) m rotation: (0.0008, -0.0025, 1.0000):173.197 deg Setup 27 translation: (-3.186, -1.860, 12.510) m rotation: (-0.0032, -0.0031, 1.0000):171.532 deg Setup 23 translation: (17.740, -5.517, 14.109) m rotation: (-0.0006, 0.0036, -1.0000):61.816 deg Setup 28 translation: (17.976, -1.706, 16.403) m rotation: (-0.0052, -0.0078, -1.0000):59.598 deg Setup 29 translation: (18.053, 1.938, 16.419) m rotation: (0.0032, 0.0085, -1.0000):117.592 deg Setup 30 translation: (14.928, -4.883, 18.533) m rotation: (0.0050, 0.0050, -1.0000):144.795 deg Setup 31 translation: (17.395, -3.963, 18.707) m rotation: (-0.0001, 0.0023, -1.0000):167.721 deg Setup 32 translation: (16.948, -0.088, 18.709) m rotation: (-0.0011, -0.0036, 1.0000):102.678 deg Setup 33 translation: (17.224, 2.138, 18.731) m rotation: (0.0011, -0.0031, 1.0000):96.578 deg Setup 34 translation: (18.144, 5.020, 18.727) m rotation: (-0.0018, -0.0027, 1.0000):96.618 deg Setup 35 translation: (18.860, 5.225, 12.510) m rotation: (-0.0088, 0.0543, 0.9985):4.523 deg Setup 36 translation: (15.066, -4.931, 16.198) m rotation: (-0.0054, 0.0077, -1.0000):84.650 deg

Setup 37 translation: (17.856, -4.809, 16.183) m rotation: (0.0106, -0.0075, -0.9999):109.598 deg Setup 38 translation: (18.663, 2.192, 12.503) m rotation: (-0.0169, -0.0033, 0.9999):15.069 deg Setup 39 translation: (18.435, -0.053, 12.496) m rotation: (-0.0029, -0.0017, 1.0000):111.332 deg Setup 40 translation: (18.046, -2.149, 12.496) m rotation: (-0.0029, -0.0004, 1.0000):173.672 deg Setup 41 translation: (17.398, -4.144, 12.503) m rotation: (0.0101, -0.0045, 0.9999):19.336 deg Setup 42 translation: (13.580, -3.742, 13.290) m rotation: (0.0036, -0.0055, 1.0000):56.500 deg Setup 43 translation: (9.040, -3.506, 13.266) m rotation: (0.0052, -0.0067, 1.0000):87.889 deg Setup 44 translation: (4.793, -2.836, 13.274) m rotation: (0.0009, 0.0006, 1.0000):85.627 deg Setup 118 translation: (-1.412, 11.225, 12.545) m rotation: (0.0040, 0.0123, -0.9999):6.286 deg Setup 119 translation: (-1.439, 9.860, 12.548) m rotation: (-0.0036, 0.0019, 1.0000):86.138 deg Setup 120 translation: (-2.715, 7.635, 12.536) m rotation: (0.0003, -0.0009, 1.0000):72.147 deg Setup 121 translation: (-6.366, 7.831, 12.515) m rotation: (-0.0007, -0.0014, 1.0000):118.637 deg Setup 122

translation: (-6.441, 4.122, 12.521) m rotation: (0.0001, -0.0002, -1.0000):179.544 deg Setup 123 translation: (-6.879, 0.108, 12.505) m rotation: (0.0032, -0.0021, -1.0000):93.345 deg Setup 124 translation: (-4.147, -0.895, 12.518) m rotation: (0.0044, -0.0005, -1.0000):164.374 deg Setup 125 translation: (-2.829, 1.916, 12.526) m rotation: (0.0000, -0.0023, -1.0000):179.912 deg Setup 126 translation: (-2.472, 4.827, 12.534) m rotation: (0.0003, 0.0016, -1.0000):174.723 deg Setup 127 translation: (-2.691, -1.994, 12.520) m rotation: (0.0074, -0.0022, -1.0000):68.195 deg Teatro1202- Setup 1 translation: (14.514, -4.568, 18.748) m rotation: (0.0061, 0.0055, 1.0000):18.331 deg Teatro1202- Setup 2 translation: (16.981, -3.716, 18.861) m rotation: (0.0030, 0.0005, -1.0000):169.730 deg Teatro1202- Setup 11 translation: (-3.066, -2.735, 18.606) m rotation: (-0.0163, 0.0830, 0.9964):31.990 deg Teatro1202- Setup 12 translation: (-0.200, -2.032, 20.600) m rotation: (0.0064, 0.0053, -1.0000):61.500 deg Teatro1202- Setup 13 translation: (2.516, -2.334, 20.615) m rotation: (0.0017, -0.0011, 1.0000):63.977 deg Teatro1202- Setup 14 translation: (6.578, -2.828, 20.612) m rotation: (0.0056, -0.0054, 1.0000):64.914 deg Teatro1202- Setup 15 translation: (-0.464, 1.581, 18.273) m rotation: (-0.0008, 0.0015, -1.0000):118.065 deg

Teatro1202- Setup 16 translation: (-0.124, 4.830, 18.261) m rotation: (0.0233, 0.0021, 0.9997):60.885 deg Teatro1202- Setup 17 translation: (-0.462, 6.722, 18.253) m rotation: (-0.0112, 0.0165, 0.9998):58.597 deg Teatro1202- Setup 18 translation: (11.345, -3.338, 20.577) m rotation: (0.0036, -0.0016, -1.0000):58.738 deg Teatro1202- Setup 19 translation: (15.203, -4.051, 20.551) m rotation: (-0.0092, -0.0075, 0.9999):94.333 deg Teatro1202- Setup 3 translation: (17.354, -0.007, 18.863) m rotation: (0.0097, 0.0093, -0.9999):61.837 deg Teatro1202- Setup 4 translation: (17.717, 2.767, 18.939) m rotation: (0.0039, 0.0056, -1.0000):99.062 deg Teatro1202- Setup 5 translation: (18.477, 5.287, 18.933) m rotation: (0.0024, 0.0057, -1.0000):120.606 deg Teatro1202- Setup 6 translation: (10.714, -4.097, 18.678) m rotation: (0.0078, 0.0229, -0.9997):48.173 deg Teatro1202- Setup 7 translation: (7.263, -3.691, 18.695) m rotation: (0.0104, 0.0146, -0.9998):67.678 deg Teatro1202- Setup 8 translation: (4.847, -3.272, 18.714) m rotation: (0.0135, -0.0177, 0.9998):50.126 deg Teatro1202- Setup 9 translation: (1.473, -2.904, 18.710) m rotation: (0.0003, -0.0049, 1.0000):168.739 deg Teatro1202- Setup 10 translation: (-2.123, -0.719, 18.769) m rotation: (0.0040, -0.0093, 0.9999):168.902 deg Teatro pasarela- Setup 1

translation: (10.381, -0.438, 23.763) m rotation: (0.0066, -0.0042, -1.0000):70.457 deg Teatro pasarela- Setup 2 translation: (13.202, -0.837, 23.783) m rotation: (0.0033, -0.0088, -1.0000):74.156 deg Teatro pasarela- Setup 3 translation: (14.452, 0.662, 23.798) m rotation: (-0.0071, -0.0051, 1.0000):132.168 deg Teatro pasarela- Setup 4 translation: (13.978, 3.514, 23.802) m rotation: (0.0042, 0.0039, -1.0000):144.105 deg Teatro pasarela- Setup 5 translation: (10.121, 3.921, 23.787) m rotation: (0.0017, -0.0016, 1.0000):127.800 deg Teatro pasarela- Setup 6 translation: (5.088, 4.470, 23.788) m rotation: (0.0001, -0.0002, 1.0000):134.364 deg Teatro pasarela- Setup 7 translation: (1.768, 3.568, 23.810) m rotation: (-0.0034, -0.0025, -1.0000):150.239 deg Teatro pasarela- Setup 8 translation: (2.678, 0.325, 23.798) m rotation: (0.0037, 0.0119, 0.9999):117.019 deg bodega 3- Setup 1 translation: (21.129, 7.660, 12.334) m rotation: (-0.0216, 0.0296, 0.9993):19.602 deg bodega 3- Setup 2 translation: (20.867, 5.247, 12.503) m rotation: (-0.1906, -0.0043, -0.9817):1.187 deg bodega 3- Setup 3 translation: (20.898, 2.265, 12.501) m rotation: (0.0145, -0.0449, -0.9989):9.371 deg bodega 3- Setup 4 translation: (20.464, -0.682, 12.493) m rotation: (-0.0041, 0.0001, -1.0000):94.633 deg bodega 3- Setup 5 translation: (20.217, -3.521, 12.489) m rotation: (0.0000, 0.0004, -1.0000):103.573 deg

bodega 3- Setup 6 translation: (24.278, 5.421, 12.492) m rotation: (0.0136, 0.0019, -0.9999):67.515 deg bodega 2- Setup 1 translation: (20.605, 11.530, 12.329) m rotation: (-0.0033, -0.0026, -1.0000):119.342 deg bodega 2- Setup 2 translation: (17.552, 12.184, 12.333) m rotation: (-0.0008, 0.0000, -1.0000):81.790 deg bodega 2- Setup 3 translation: (19.278, 9.749, 12.337) m rotation: (0.0045, 0.0025, 1.0000):53.447 deg bodega 1- Setup 2 translation: (-1.205, 11.506, 12.362) m rotation: (-0.0005, -0.0012, 1.0000):24.904 deg bodega 1- Setup 1 translation: (-1.163, 13.573, 12.343) m rotation: (-0.0104, 0.0143, -0.9998):43.896 deg Escalera tramoya- Setup 1 translation: (-0.187, -3.323, 18.420) m rotation: (0.0015, 0.0026, -1.0000):40.150 deg Escalera tramoya- Setup 2 translation: (-2.884, -3.053, 16.088) m rotation: (-0.0017, 0.0086, -1.0000):108.057 deg Escalera tramoya- Setup 3 translation: (-2.572, -0.367, 16.112) m rotation: (0.0038, 0.0053, -1.0000):127.083 deg Escalera tramoya- Setup 5 translation: (-2.604, -2.140, 16.091) m rotation: (0.0170, 0.0042, 0.9998):73.604 deg Escalera tramoya- Setup 6 translation: (-0.047, -2.442, 16.088) m rotation: (0.0135, 0.0033, -0.9999):84.820 deg Escalera tramoya- Setup 7 translation: (-0.307, -3.268, 16.081) m rotation: (-0.0030, -0.0037, 1.0000):70.103 deg Escalera tramoya- Setup 8

```
translation: (-3.838, -2.829, 12.534) m
rotation: (0.0087, 0.0011, 1.0000):34.425 deg
Escalera tramoya- Setup 9
translation: (-3.217, -3.624, 13.867) m
rotation: (0.0023, -0.0014, 1.0000):119.784 deg
Unused ControlSpace Objects
Setup 54: 
     Vertex : unlabeled
Setup 98: 
     Vertex : unlabeled
     Vertex : unlabeled
Setup 99: 
     Vertex : unlabeled
Setup 1: 
     Vertex : unlabeled
     Vertex : unlabeled
     Vertex : unlabeled
     Vertex : unlabeled
     Vertex : unlabeled
Setup 2: 
     Vertex : unlabeled
     Vertex : unlabeled
     Vertex : unlabeled
     Vertex : unlabeled
Setup 3: 
     Vertex : unlabeled
     Vertex : unlabeled
     Vertex : unlabeled
Setup 4: 
     Vertex : unlabeled
     Vertex : unlabeled
     Vertex : unlabeled
     Vertex : unlabeled
Setup 5: 
     Vertex : unlabeled
     Vertex : unlabeled
Setup 6: 
     Vertex : unlabeled
     Vertex : unlabeled
```
Setup 7: Vertex : unlabeled Vertex : unlabeled Setup 8: Vertex : unlabeled Vertex : unlabeled Setup 9: Vertex : unlabeled Vertex : unlabeled Setup 10: Vertex : unlabeled Setup 11: Vertex : unlabeled Vertex : unlabeled Vertex : unlabeled Vertex : unlabeled Vertex : unlabeled Setup 12: Vertex : unlabeled Vertex : unlabeled Vertex : unlabeled Vertex : unlabeled Setup 14: Vertex : unlabeled Vertex : unlabeled Vertex : unlabeled Vertex : unlabeled Setup 15: Vertex : unlabeled Vertex : unlabeled Vertex : unlabeled Setup 16: Vertex : unlabeled Vertex : unlabeled Setup 17: Vertex : unlabeled Setup 18: Vertex : unlabeled Vertex : unlabeled

```
 Vertex : unlabeled
Setup 19: 
     Vertex : unlabeled
     Vertex : unlabeled
Setup 20: 
     Vertex : unlabeled
     Vertex : unlabeled
     Vertex : unlabeled
Setup 21: 
     Vertex : unlabeled
     Vertex : unlabeled
Setup 22: 
     Vertex : unlabeled
     Vertex : unlabeled
     Vertex : unlabeled
Setup 24: 
     Vertex : unlabeled
     Vertex : unlabeled
     Vertex : unlabeled
     Vertex : unlabeled
Setup 25: 
     Vertex : unlabeled
     Vertex : unlabeled
     Vertex : unlabeled
     Vertex : unlabeled
     Vertex : unlabeled
     Vertex : unlabeled
     Vertex : unlabeled
     Vertex : unlabeled
Setup 26: 
     Vertex : unlabeled
     Vertex : unlabeled
     Vertex : unlabeled
     Vertex : unlabeled
     Vertex : unlabeled
Setup 27: 
     Vertex : unlabeled
     Vertex : unlabeled
     Vertex : unlabeled
     Vertex : unlabeled
     Vertex : unlabeled
     Vertex : unlabeled
```
Setup 23: Vertex : unlabeled Vertex : unlabeled Vertex : unlabeled Vertex : unlabeled Vertex : unlabeled Vertex : unlabeled Setup 28: Vertex : unlabeled Vertex : unlabeled Vertex : unlabeled Vertex : unlabeled Setup 29: Vertex : unlabeled Vertex : unlabeled Vertex : unlabeled Vertex : unlabeled Vertex : unlabeled Setup 30: Vertex : unlabeled Vertex : unlabeled Vertex : unlabeled Setup 31: Vertex : unlabeled Vertex : unlabeled Vertex : unlabeled Vertex : unlabeled Vertex : unlabeled Vertex : unlabeled Setup 32: Vertex : unlabeled Vertex : unlabeled Vertex : unlabeled Vertex : unlabeled Vertex : unlabeled Setup 33: Vertex : unlabeled Vertex : unlabeled Setup 34: Vertex : unlabeled Vertex : unlabeled Vertex : unlabeled

Setup 35: Vertex : unlabeled Vertex : unlabeled Vertex : unlabeled Vertex : unlabeled Vertex : unlabeled Vertex : unlabeled Setup 36: Vertex : unlabeled Vertex : unlabeled Vertex : unlabeled Vertex : unlabeled Vertex : unlabeled Setup 37: Vertex : unlabeled Vertex : unlabeled Vertex : unlabeled Setup 38: Vertex : unlabeled Vertex : unlabeled Vertex : unlabeled Vertex : unlabeled Vertex : unlabeled Vertex : unlabeled Vertex : unlabeled Vertex : unlabeled Vertex : unlabeled Setup 39: Vertex : unlabeled Vertex : unlabeled Vertex : unlabeled Vertex : unlabeled Vertex : unlabeled Vertex : unlabeled Setup 40: Vertex : unlabeled Vertex : unlabeled Vertex : unlabeled Vertex : unlabeled Vertex : unlabeled Vertex : unlabeled Setup 41: Vertex : unlabeled

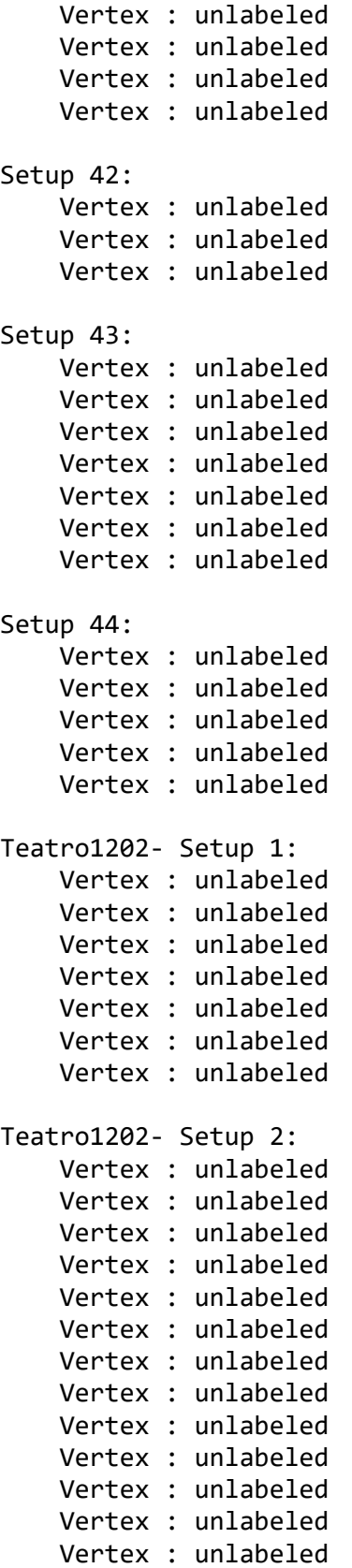

Teatro1202- Setup 11: Vertex : unlabeled Vertex : unlabeled Vertex : unlabeled Vertex : unlabeled Teatro1202- Setup 12: Vertex : unlabeled Vertex : unlabeled Vertex : unlabeled Vertex : unlabeled Vertex : unlabeled Vertex : unlabeled Vertex : unlabeled Teatro1202- Setup 13: Vertex : unlabeled Vertex : unlabeled Vertex : unlabeled Vertex : unlabeled Vertex : unlabeled Vertex : unlabeled Vertex : unlabeled Teatro1202- Setup 14: Vertex : unlabeled Vertex : unlabeled Vertex : unlabeled Teatro1202- Setup 15: Vertex : unlabeled Vertex : unlabeled Vertex : unlabeled Teatro1202- Setup 16: Vertex : unlabeled Teatro1202- Setup 17: Vertex : unlabeled Vertex : unlabeled Vertex : unlabeled Vertex : unlabeled Vertex : unlabeled Vertex : unlabeled Vertex : unlabeled Teatro1202- Setup 18: Vertex : unlabeled Vertex : unlabeled Vertex : unlabeled

 Vertex : unlabeled Teatro1202- Setup 19: Vertex : unlabeled Vertex : unlabeled Vertex : unlabeled Vertex : unlabeled Vertex : unlabeled Vertex : unlabeled Teatro1202- Setup 3: Vertex : unlabeled Vertex : unlabeled Vertex : unlabeled Vertex : unlabeled Vertex : unlabeled Vertex : unlabeled Vertex : unlabeled Vertex : unlabeled Vertex : unlabeled Vertex : unlabeled Vertex : unlabeled Teatro1202- Setup 4: Vertex : unlabeled Vertex : unlabeled Vertex : unlabeled Vertex : unlabeled Vertex : unlabeled Vertex : unlabeled Vertex : unlabeled Vertex : unlabeled Vertex : unlabeled Teatro1202- Setup 5: Vertex : unlabeled Vertex : unlabeled Vertex : unlabeled Vertex : unlabeled Vertex : unlabeled Vertex : unlabeled Vertex : unlabeled Vertex : unlabeled Vertex : unlabeled Teatro1202- Setup 6: Vertex : unlabeled Vertex : unlabeled Vertex : unlabeled Vertex : unlabeled

 Vertex : unlabeled Vertex : unlabeled Teatro1202- Setup 7: Vertex : unlabeled Vertex : unlabeled Vertex : unlabeled Vertex : unlabeled Vertex : unlabeled Vertex : unlabeled Vertex : unlabeled Vertex : unlabeled Vertex : unlabeled Teatro1202- Setup 8: Vertex : unlabeled Vertex : unlabeled Vertex : unlabeled Vertex : unlabeled Vertex : unlabeled Vertex : unlabeled Vertex : unlabeled Vertex : unlabeled Teatro1202- Setup 9: Vertex : unlabeled Vertex : unlabeled Vertex : unlabeled Vertex : unlabeled Vertex : unlabeled Vertex : unlabeled Vertex : unlabeled Teatro1202- Setup 10: Vertex : unlabeled Vertex : unlabeled Vertex : unlabeled Vertex : unlabeled Vertex : unlabeled Vertex : unlabeled Vertex : unlabeled Vertex : unlabeled Vertex : unlabeled Vertex : unlabeled Vertex : unlabeled Vertex : unlabeled Teatro pasarela- Setup 1: Vertex : unlabeled

```
Teatro pasarela- Setup 2: 
     Vertex : unlabeled
Teatro pasarela- Setup 5: 
     Vertex : unlabeled
     Vertex : unlabeled
     Vertex : unlabeled
Teatro pasarela- Setup 6: 
     Vertex : unlabeled
     Vertex : unlabeled
     Vertex : unlabeled
Teatro pasarela- Setup 7: 
     Vertex : unlabeled
Teatro pasarela- Setup 8: 
     Vertex : unlabeled
bodega 3- Setup 2: 
     Vertex : unlabeled
bodega 1- Setup 2: 
     Vertex : unlabeled
Escalera tramoya- Setup 1: 
     Vertex : unlabeled
     Vertex : unlabeled
     Vertex : unlabeled
Escalera tramoya- Setup 2: 
     Vertex : unlabeled
     Vertex : unlabeled
     Vertex : unlabeled
     Vertex : unlabeled
     Vertex : unlabeled
Escalera tramoya- Setup 3: 
     Vertex : unlabeled
     Vertex : unlabeled
     Vertex : unlabeled
Escalera tramoya- Setup 5: 
     Vertex : unlabeled
     Vertex : unlabeled
     Vertex : unlabeled
     Vertex : unlabeled
     Vertex : unlabeled
     Vertex : unlabeled
```

```
Escalera tramoya- Setup 6: 
     Vertex : unlabeled
     Vertex : unlabeled
     Vertex : unlabeled
Escalera tramoya- Setup 7: 
     Vertex : unlabeled
     Vertex : unlabeled
     Vertex : unlabeled
     Vertex : unlabeled
     Vertex : unlabeled
     Vertex : unlabeled
     Vertex : unlabeled
     Vertex : unlabeled
     Vertex : unlabeled
Escalera tramoya- Setup 8: 
     Vertex : unlabeled
     Vertex : unlabeled
     Vertex : unlabeled
     Vertex : unlabeled
     Vertex : unlabeled
Escalera tramoya- Setup 9: 
     Vertex : unlabeled
     Vertex : unlabeled
```